### **UNIVERSIDADE FEDERAL DE ITAJUBÁ PROGRAMA DE PÓS-GRADUAÇÃO EM ENGENHARIA DE ENERGIA**

**Otimização da potência unitária dos geradores de energia numa microrrede elétrica com geração híbrida fóssil/renovável.**

**Andrés Mauricio Oviedo Pinzón**

**Itajubá, Julho de 2015**

### **UNIVERSIDADE FEDERAL DE ITAJUBÁ PROGRAMA DE PÓS-GRADUAÇÃO EM ENGENHARIA DE ENERGIA**

**Andrés Mauricio Oviedo Pinzón**

**Otimização da potência unitária dos geradores de energia numa microrrede elétrica com geração hibrida fóssil/renovável.**

> **Dissertação submetida ao Programa de Pós-Graduação em Engenharia de Energia como parte dos requisitos para obtenção do Título de Mestre em Ciências em Engenharia de Energia.**

**Área de Concentração:**

**Exploração do uso racional de recursos naturais e energia**

**Orientador:**

**Prof. Dr. Vladimir Rafael Melian Cobas**

**Co-Orientador: Prof. Dr. Electo Eduardo Silva Lora**

**Julho de 2015 Itajubá**

### **UNIVERSIDADE FEDERAL DE ITAJUBÁ PROGRAMA DE PÓS-GRADUAÇÃO EM ENGENHARIA DE ENERGIA**

**Andrés Mauricio Oviedo Pinzón**

#### **Otimização da potência unitária dos geradores de energia numa microrrede elétrica com geração hibrida fóssil/renovável.**

Dissertação aprovada por banca examinadora em 13 de Julho de 2015, conferindo ao autor o título de **Mestre em Ciências em Engenharia de Energia.**

**Banca examinadora:**

#### **Orientador:**

Prof. Dr. Vladimir Rafael Melian Cobas (Orientador) Prof. Dr. Electo Eduardo Silva Lora (Co-Orientador) Prof. Dr. Paulo Márcio da Silveira Prof. Dr. Lourival Jorge Mendes Neto

# **DEDICÁTORIA**

*Aos meus pais, fonte de sabedoria e amor, ao meu irmão César, sempre preocupado por mim, à minha família, que sempre será parte de mim, aos meus amigos.*

## **AGRADECIMENTOS**

*Ao meu orientador, Prof. Vladimir Melian Cobas, e Co-Orientador, Prof. Electo Eduardo Silva Lora, pela constante paciência e orientação, e por me dar a oportunidade de vir para o Brasil e trabalhar com eles.*

*Ao meu amigo Sebastián por me incentivar para vir ao Brasil e por seu apoio e amizade incondicional.*

*À Dimas, Yuleimis, Camilo e Samuel por me permitir formar parte do seu lar.*

*À Lucimara pela sua companhia na etapa final do meu trabalho.*

*Aos professores e colegas do NEST pela sua orientação e companheirismo ao longo da realização do meu trabalho.*

*À Coordenação de Aperfeiçoamento de Pessoal de Nível Superior (CAPES) pelo apoio financeiro no seu programa de bolsas Demanda social.*

*À minha família pelo constante apoio.*

*Muito Obrigado!*

## **RESUMO**

No Brasil foi introduzida a Resolução Normativa No. 482/2012 da ANEEL, que define o sistema de compensação de energia para geradores com fontes renováveis com capacidade de até 1MW. Uma maneira de aproveitar as vantagens que tem este sistema de compensação é aplicar as fontes renováveis num sistema elétrico de pequena escala ou microrrede elétrica, criando a possibilidade de obter um benefício econômico. Determinar corretamente a capacidade de projeto dos sistemas de geração e armazenamento de energia para melhorar o potencial benefício econômico é o assunto principal deste trabalho, onde se modelam energeticamente os sistemas de geração elétrica por tecnologia fotovoltaica, eólica e micro turbina a gás, além de modelar a bateria de chumbo-ácido para armazenamento energético incluindo sua degradação nos custos operacionais. Depois se simula o comportamento energético de uma microrrede que inclui estas tecnologiasconectadas à rede elétrica principal com sistema de compensação de energia ou sistema *Net Metering*, com base em dados históricos de radiação solar, vento e dados característicos de cada dispositivo, obtendo o custo anualizado médio de energia como principal indicador de decisão para encontrar, através de um algoritmo de otimização por enxame de particulas, a combinação de capacidades unitárias que minimiza este custo. Na etapa final do trabalho o algoritmo de otimização é aplicado para dimensionar uma microrrede que seria implantada no campus Professor José Rodrigues Seabra, sede Itajubá da UNIFEI, encontrando que nas condições atuais a tecnologia mais promissora neste local é a fotovoltaica, precisando uma redução minima de 33% nos custos do painel fotovoltaico, com esta redução a quantidade de paineis que minimiza o custo anualizado médio de energia é de 3500.

**Palavras chave:** Bateria Chumbo-ácido, Energia Eólica, Energia Fotovoltaica, Geração Híbrida, Microturbina a Gás, *Net Metering*, Otimização de microrrede.

## **ABSTRACT**

The resolution No. 482 of 2012, which defines the energy compensation system for generators with renewable energy sources with a capacity of up to 1MW was introduced in Brazil. One way to exploit the advantages of this compensation system is to apply the renewable sources in a small scale electrical system or Microgrid, creating the possibility of economic benefit. Correctly determine the capacity of generation and energy storage systemsto improve this potential economic benefit is the main subject of this work, where energy modeling for photovoltaic, wind and gas micro turbine electric generation technologies is done, in addition to modeling the lead-acid energy storage system, including its degradation in the operation costs. Later the energy behavior of a Microgrid that includes these technologies connected to the main power grid with net metering system is done, based on historical data of the environment and characteristic data of each device, obtaining the annualized average energy cost as the primary indicator decision to find, through an optimization algorithm, the combination of capacity of each unit that minimizes this cost. In the final stage of the work the optimization algorithm is applied to size a Microgrid that would be deployed in the campus Professor José Rodrigues Seabra, Itajubá's UNIFEI headquarters, finding that, under current conditions, the most promising technology in this site is the photovoltaic, needing a minimum reduction of 33% in the photovoltaic panel costs, with this reduction the amount of panels that minize the annualized average cost of energy is 3500.

**Keywords:** Gas Microturbine, Hybrid Generation, Lead-Acid Battery, Microgrid Optimization, Net Metering, Photovoltaic Energy, Wind Energy.

# **Lista de Figuras**

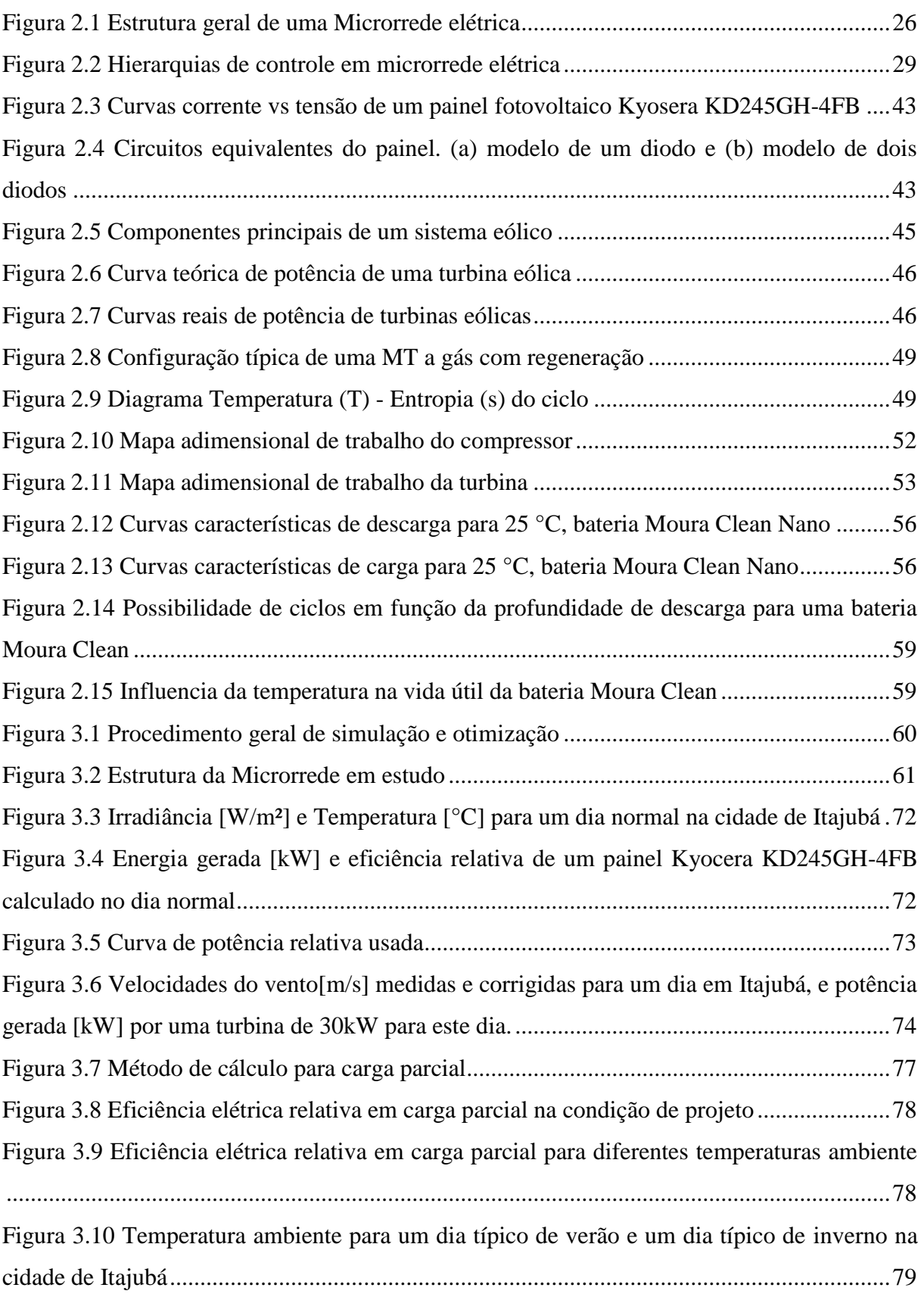

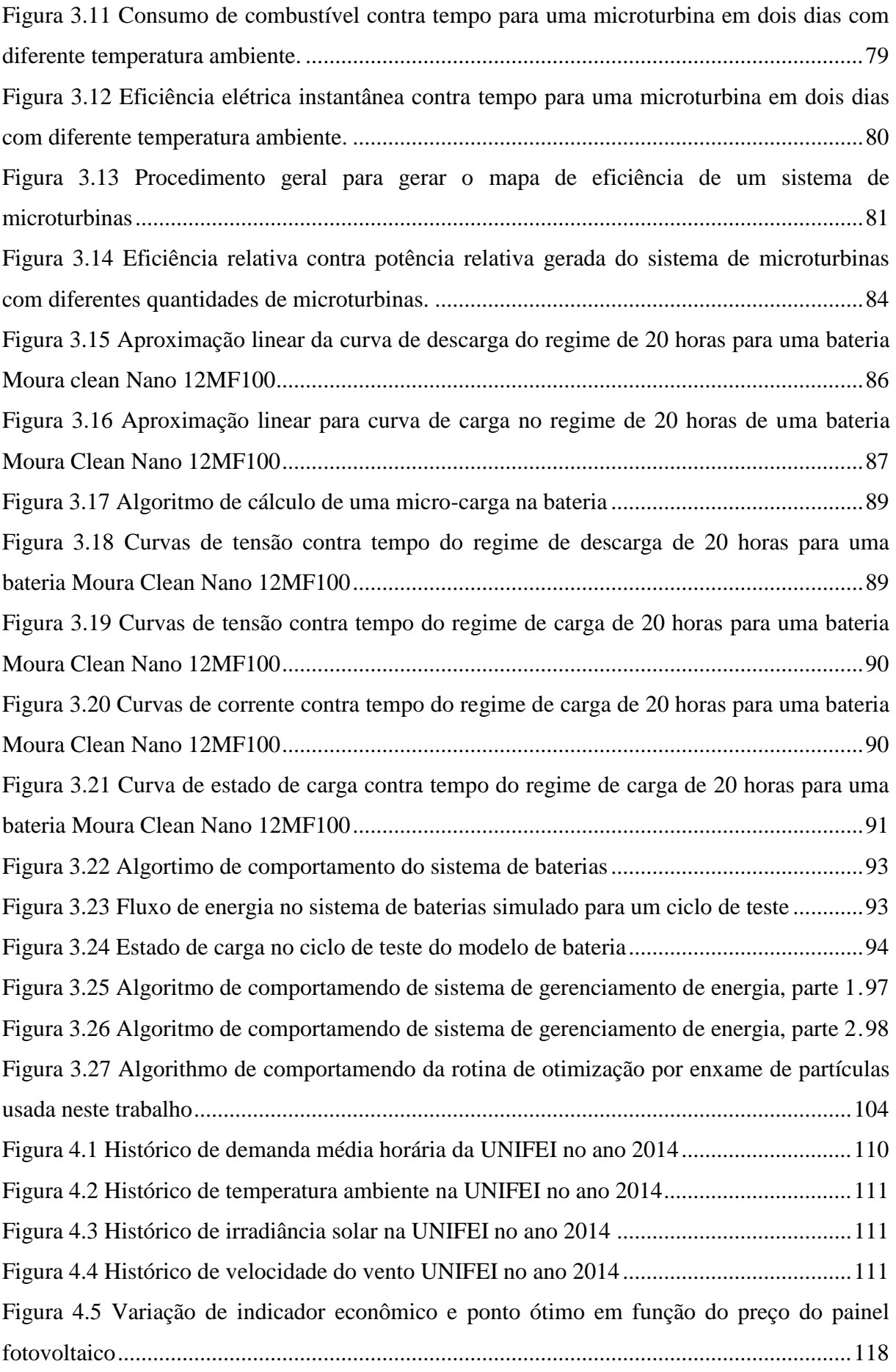

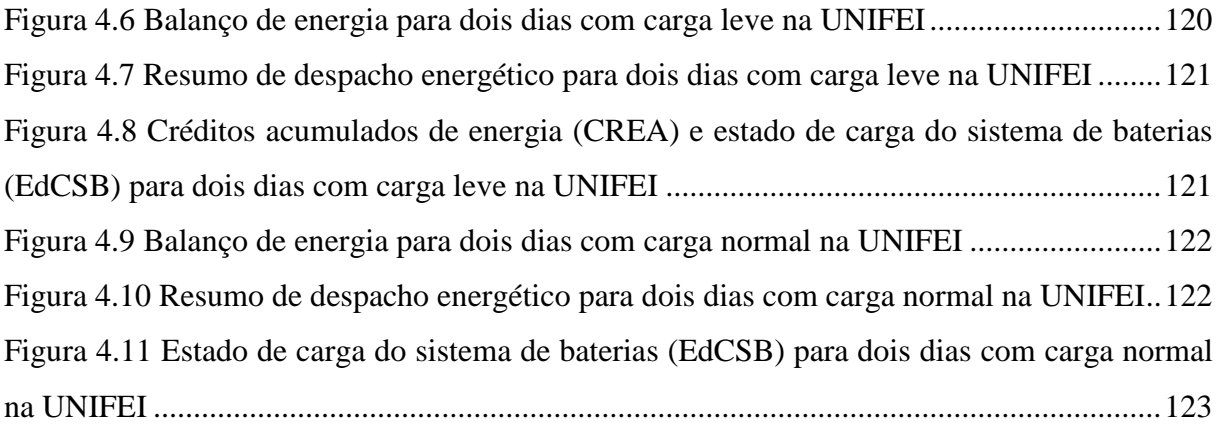

# **Lista de Quadros**

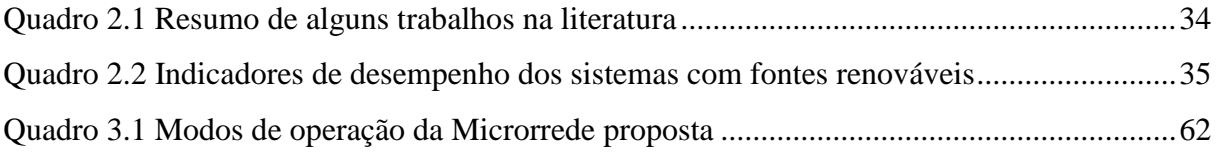

## **Lista de Tabelas**

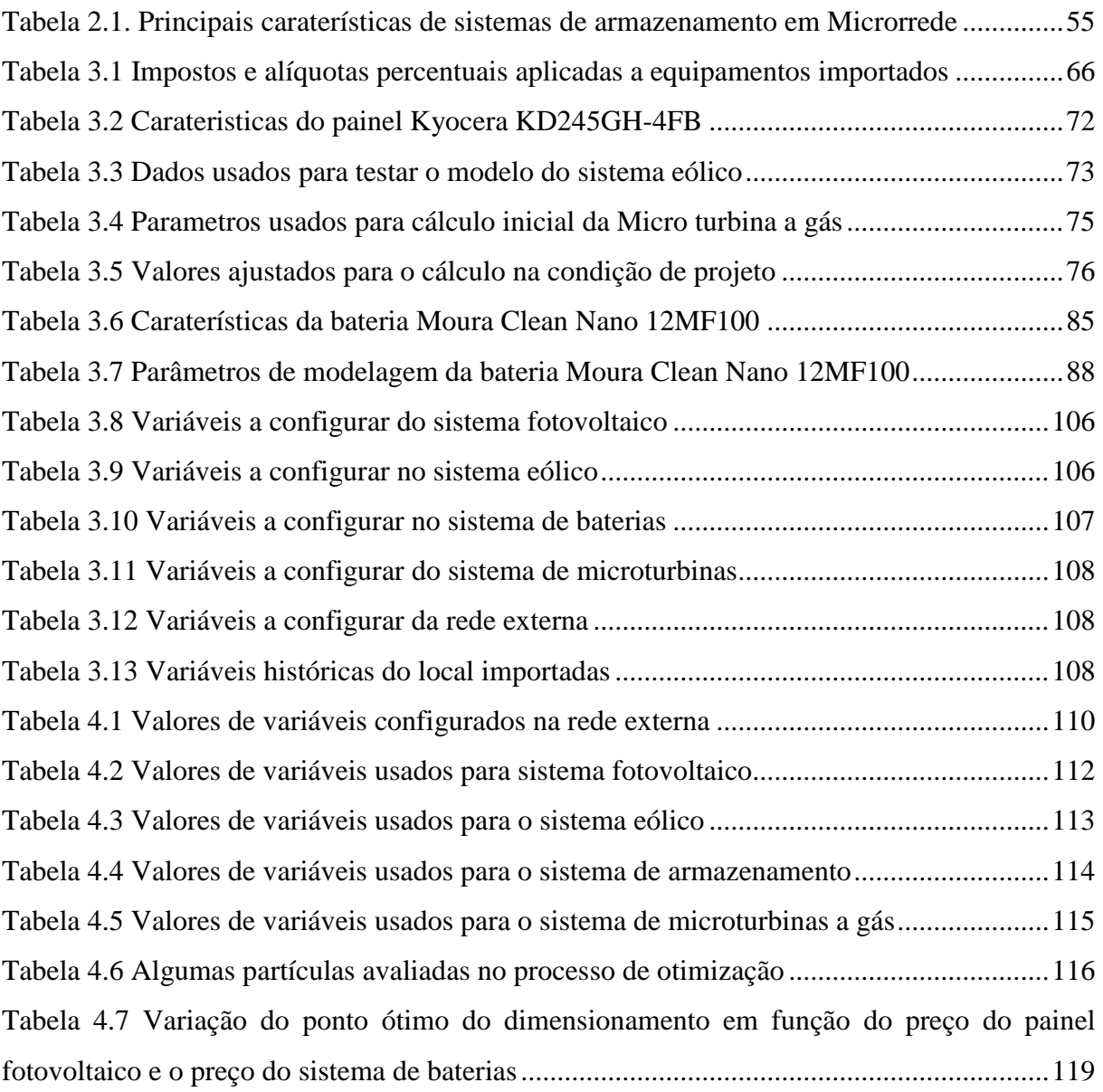

# **SIMBOLOGIA**

## **Letras Latinas**

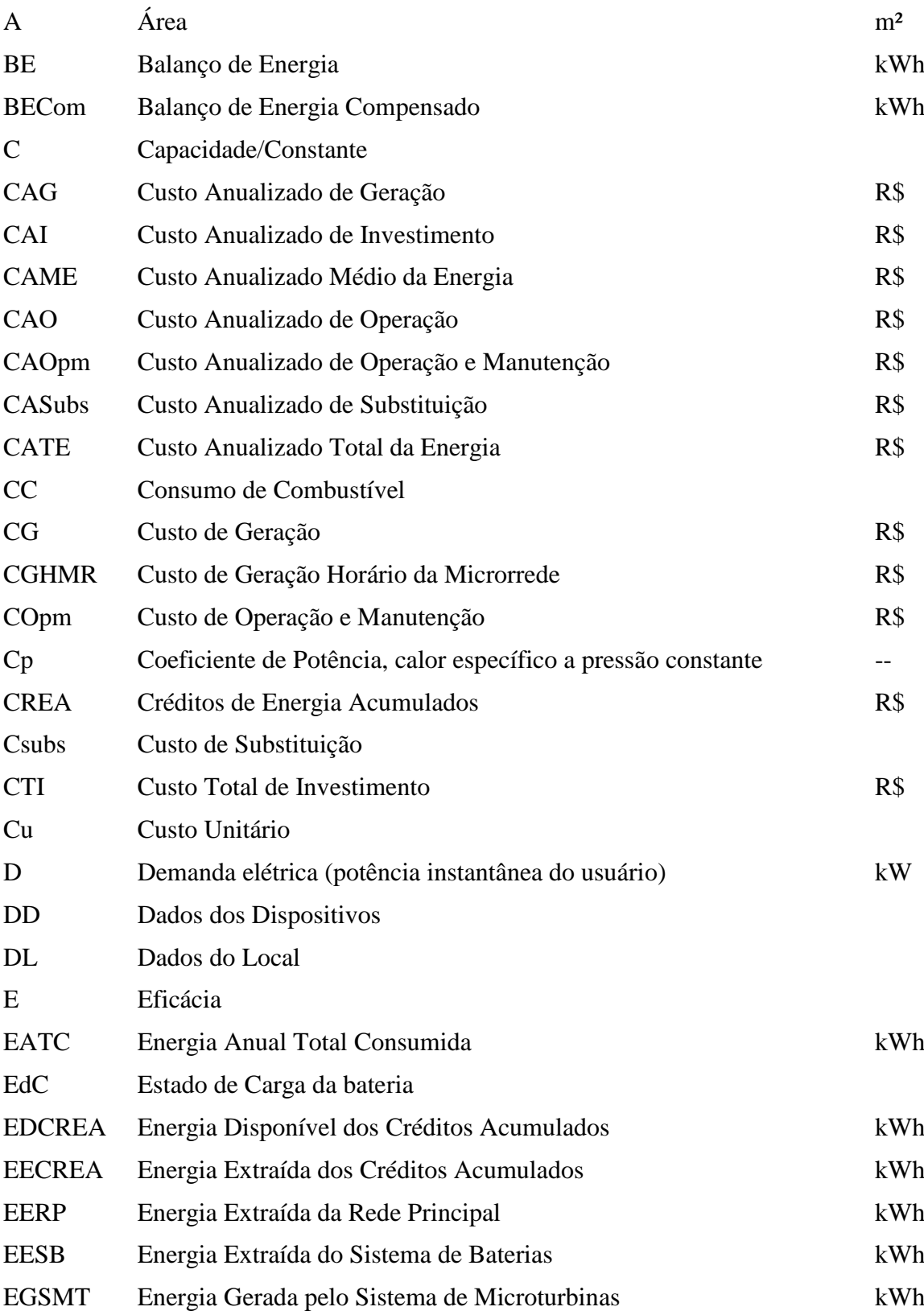

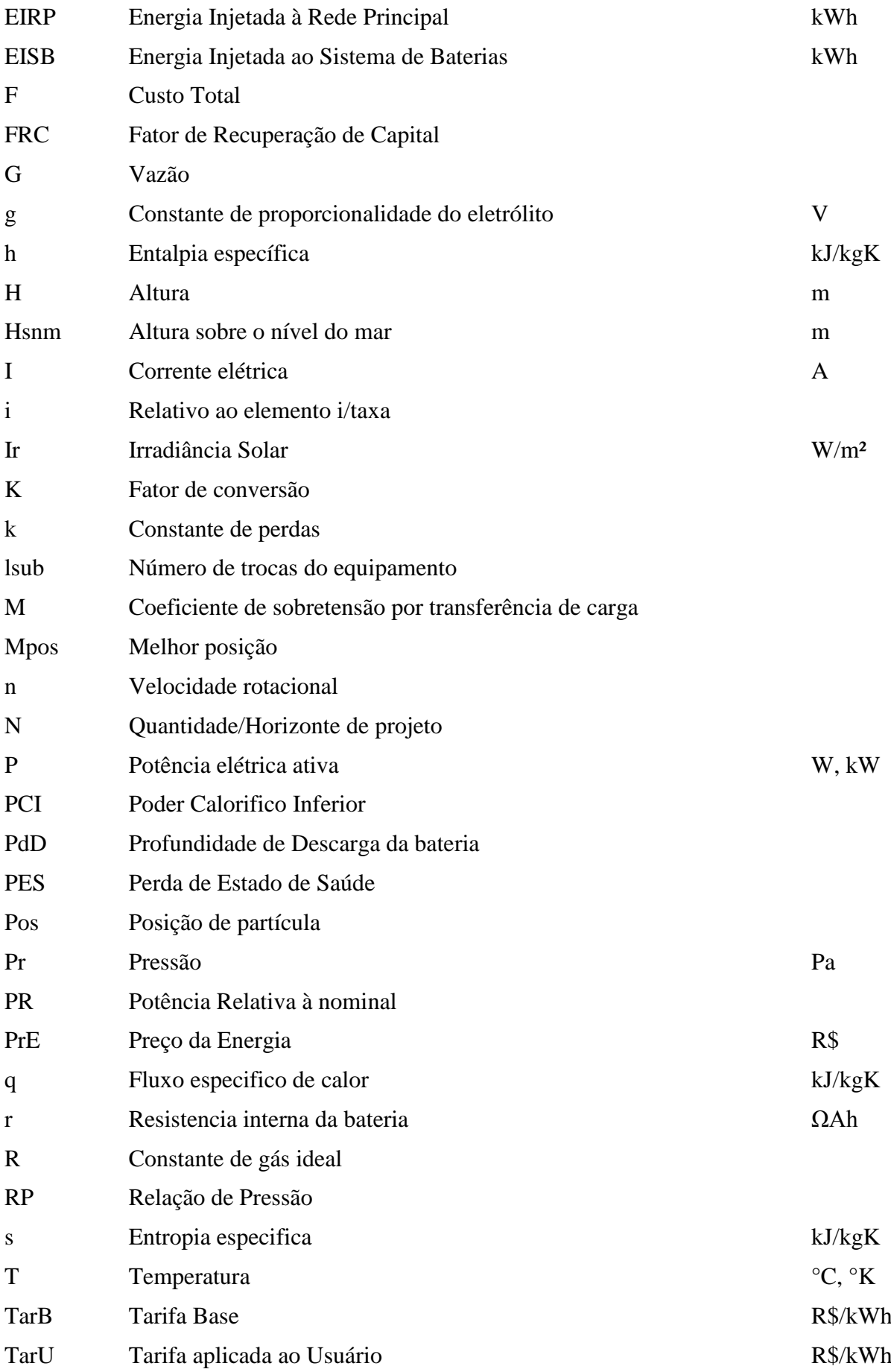

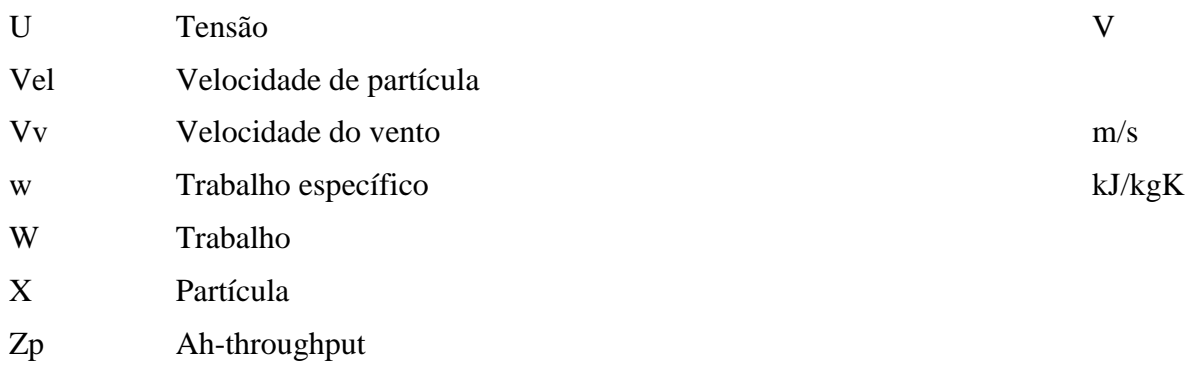

# **Letras Gregas**

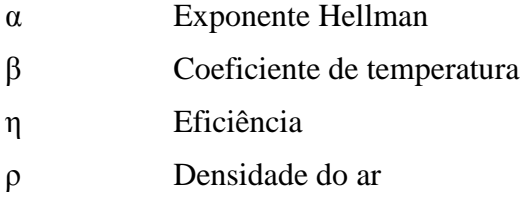

## **Subscritos**

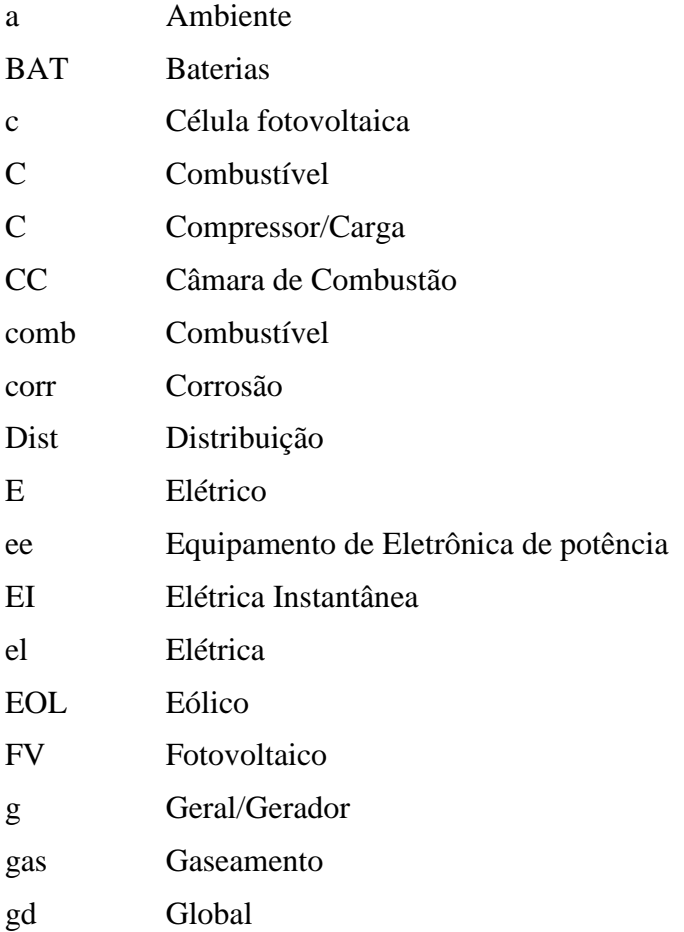

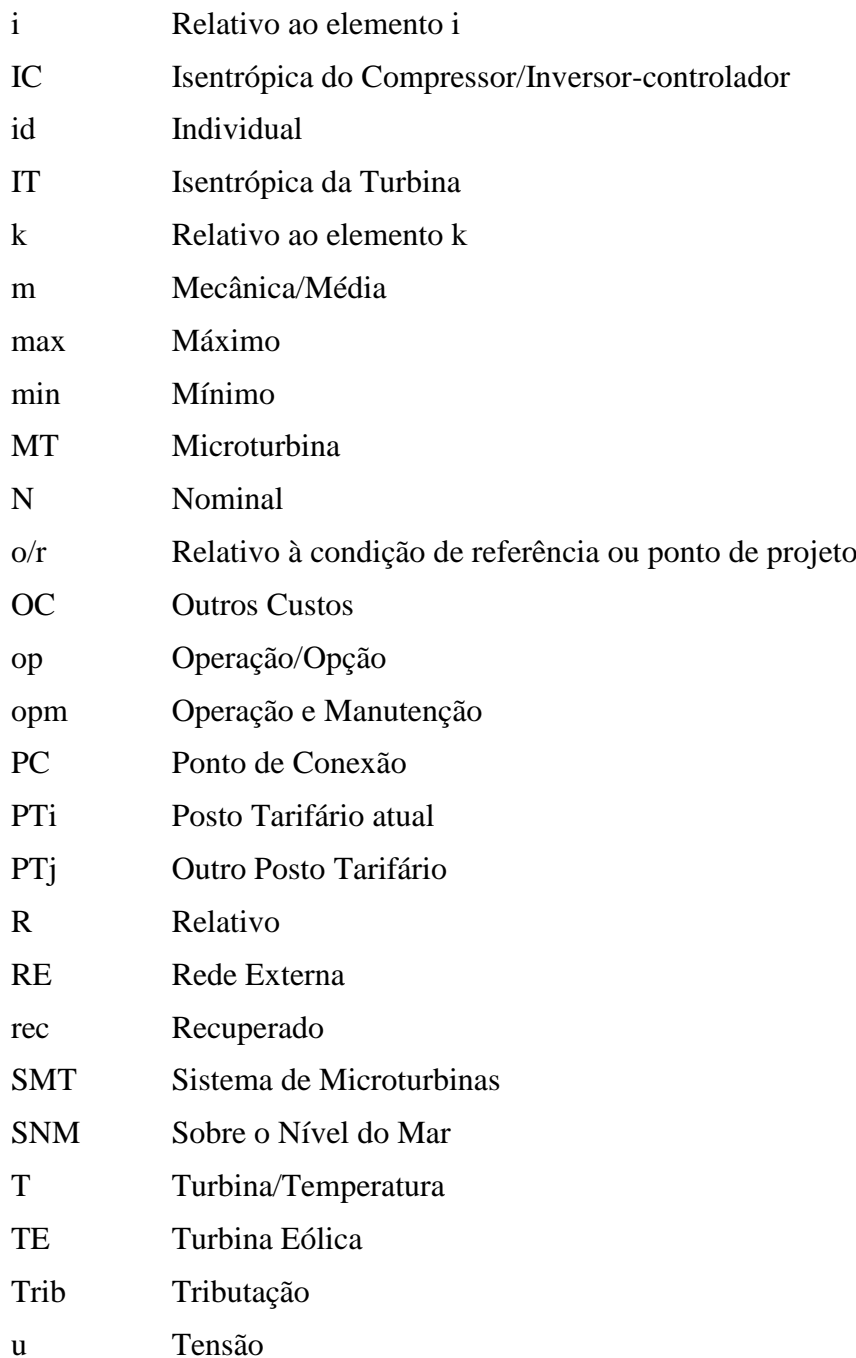

## **Abreviaturas**

- AE Armazenamento de Energia
- BE Balanço Energético
- BED Balanço Energético Diário
- CA Corrente Alternada
- CC Corrente Continua
- COFINS Contribuição Social para o Financiamento da Seguridade Social

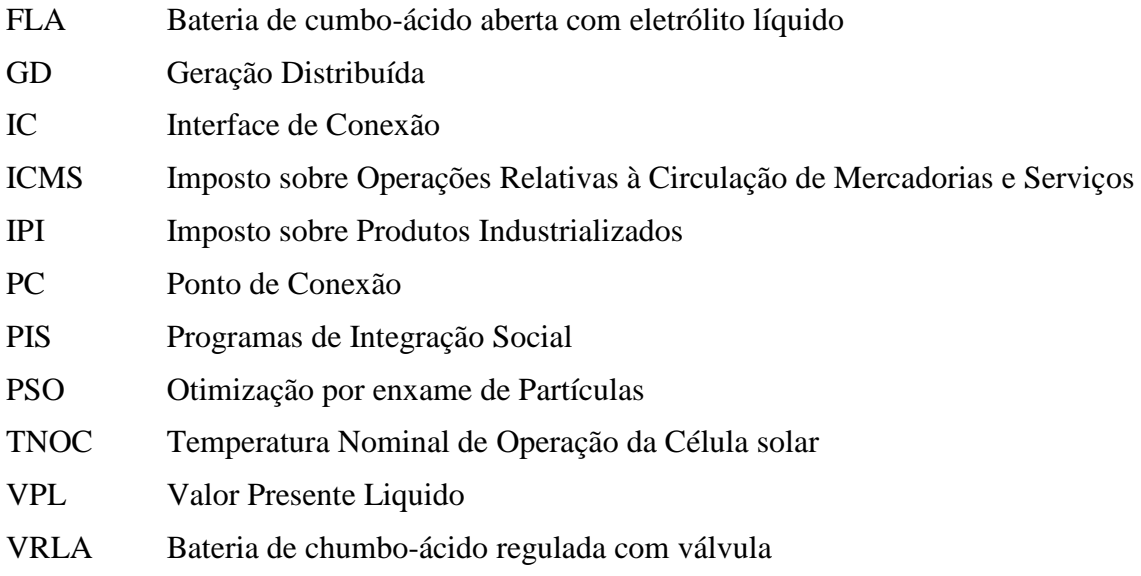

# **Siglas**

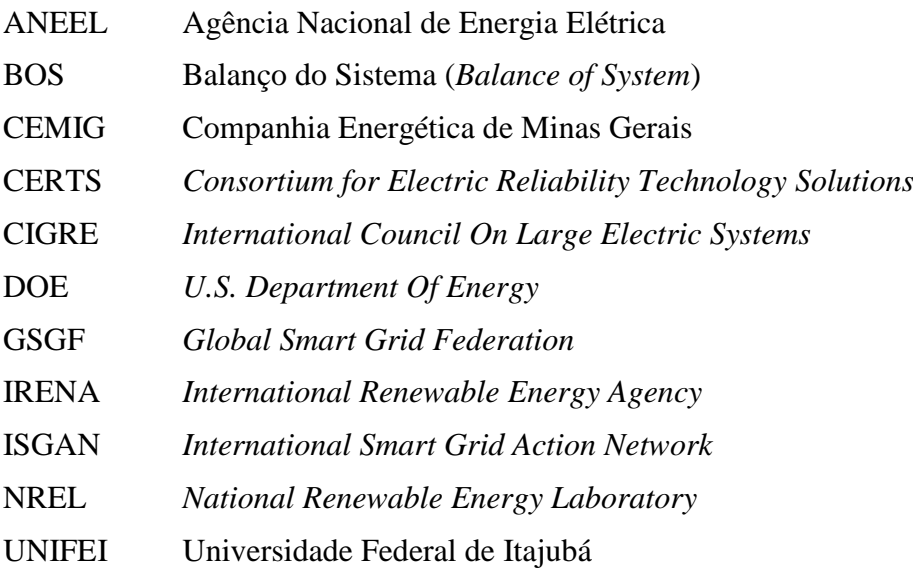

# **SUMÁRIO**

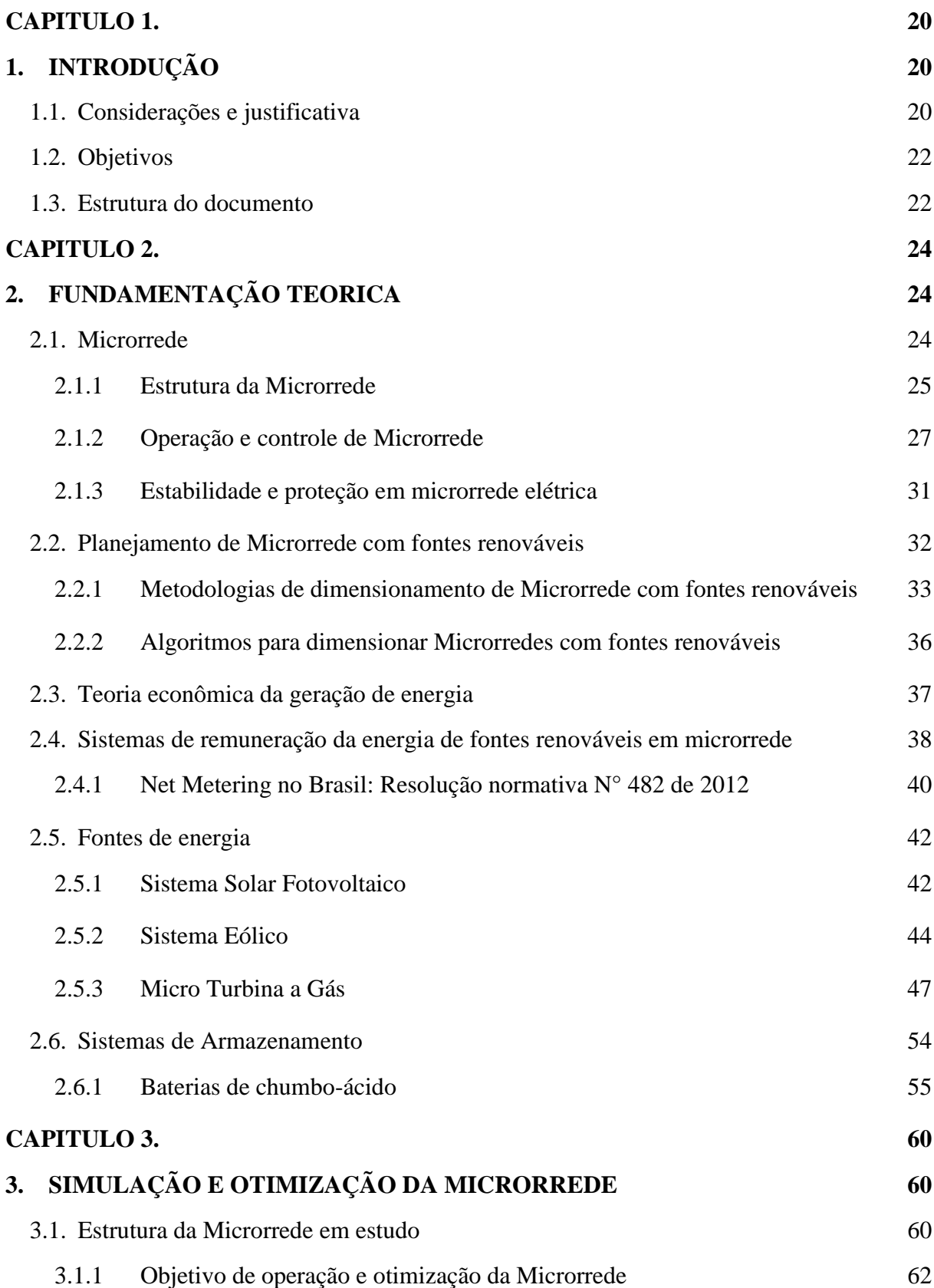

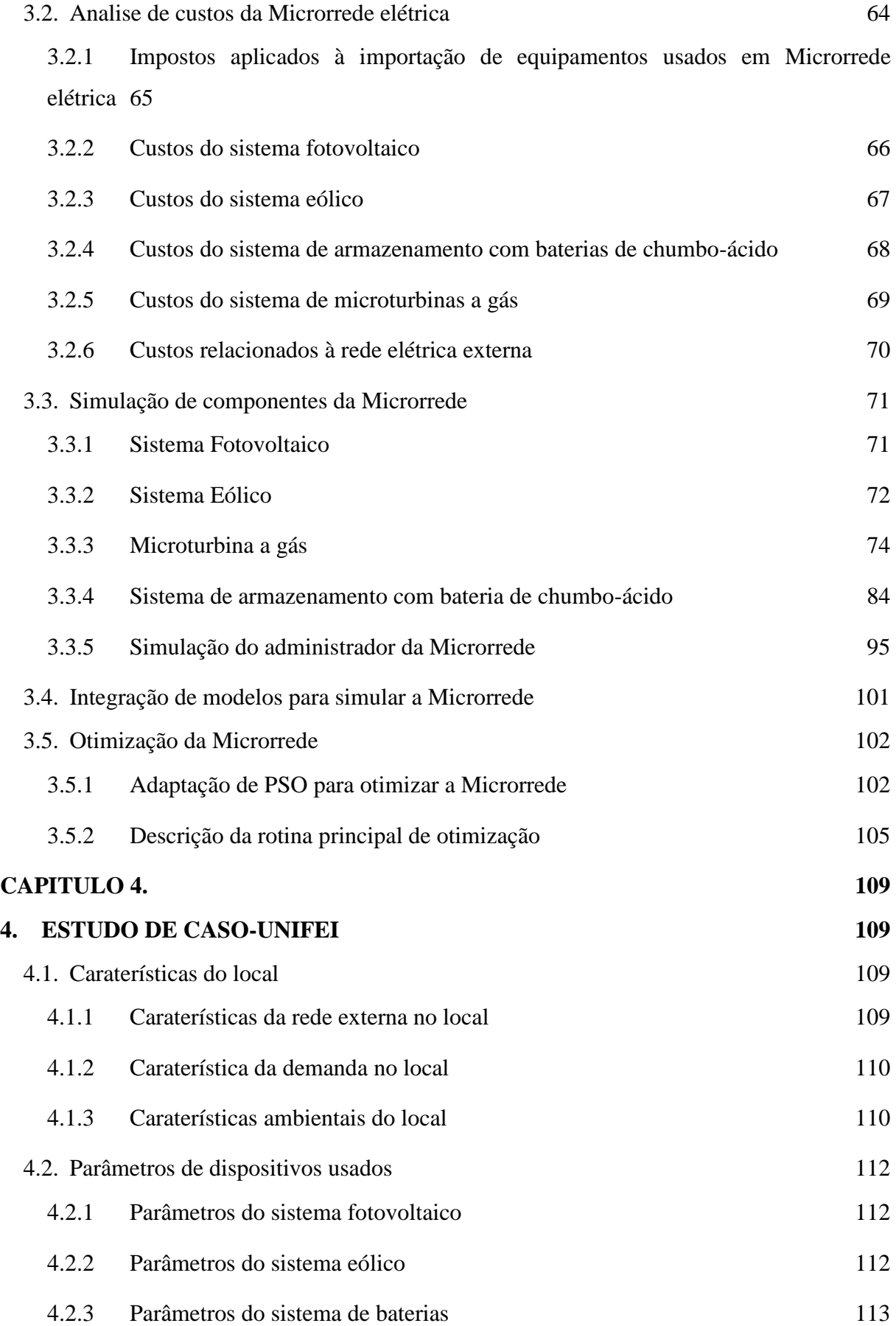

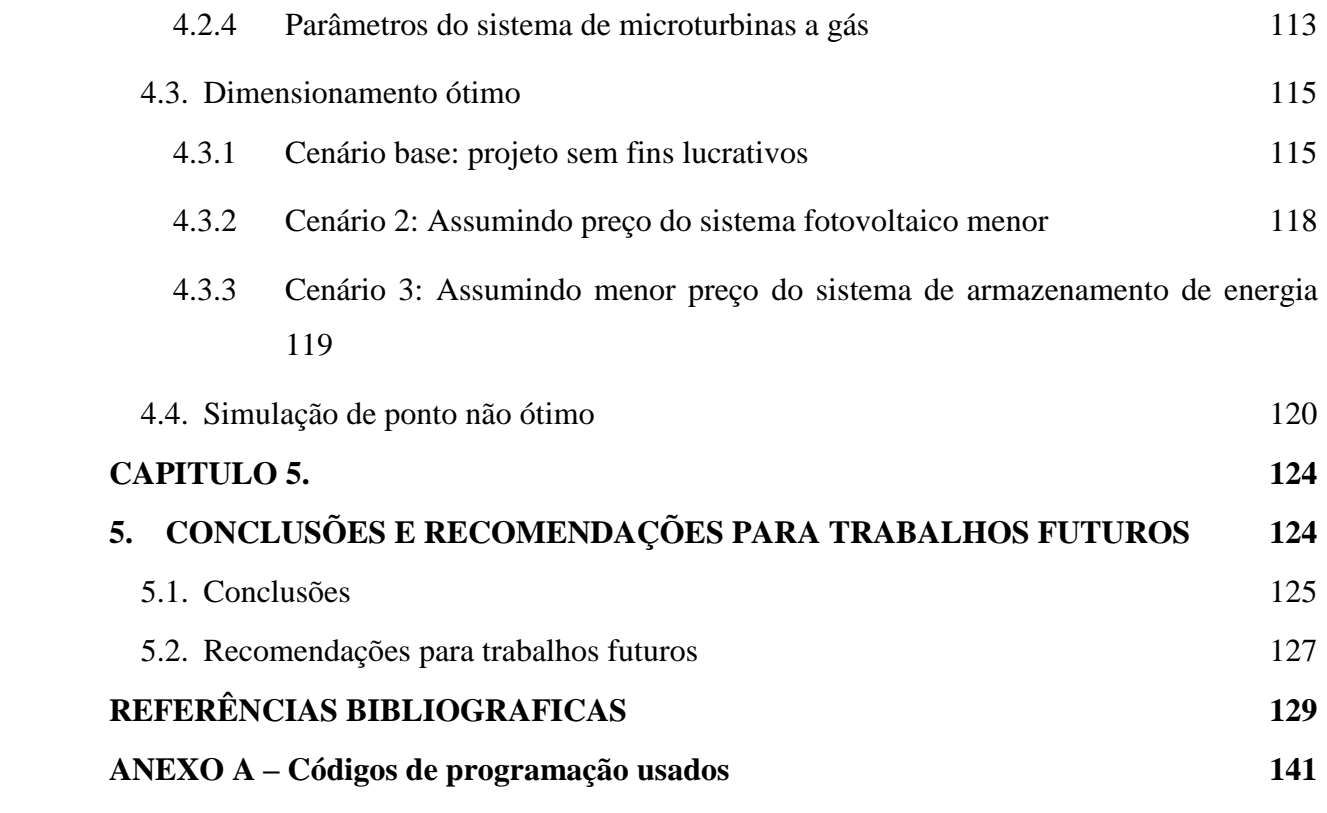

## <span id="page-19-0"></span>**CAPITULO 1.**

## <span id="page-19-1"></span>**1. INTRODUÇÃO**

### <span id="page-19-2"></span>**1.1. Considerações e justificativa**

Desde o surgimento dos primeiros sistemas elétricos no final do século XIX, a eletricidade tem sido um dos principais motores do desenvolvimento humano. Com estrutura básica de transporte geração-consumo o sistema elétrico tem se expandido em todo o mundo cobrindo grandes distâncias para abastecer os grandes centros urbanos. Hoje grande parte da população tem acesso a este serviço.

Atualmente, os equipamentos de transmissão e distribuição dos sistemas elétricos maduros instalados estão trabalhando além da sua vida útil e precisam de substituição, mas o custo dessa substituição seria muito alto. Recondicionar estes subsistemas de transmissão e distribuição é uma boa oportunidade para inovar. Com os recentes desenvolvimentos nas telecomunicações, a possibilidade de melhorar o monitoramento e controle do sistema elétrico para melhorar eficiência, flexibilidade, confiabilidade e diminuir custos operacionais também aparece [1].

Em resposta a esta situação, nas décadas recentes surgiram iniciativas de diversos países, incluindo o Japão, Reino Unido, Estados Unidos e a União Europeia, para converter o sistema elétrico no que hoje é conhecido como "*Smart Grid*". Como resultado da unificação de esforços, existem duas grandes organizações internacionais (ISGAN<sup>1</sup>-International Smart *Grid Action Network*, GSGF<sup>2</sup>-*Global Smart Grid Federation*) que se complementam na tarefa de definir diretrizes para fazer possível a mudança para *Smart Grid*.

Mencionar *Smart Grid* é se referir a um objetivo em relação aos serviços oferecidos pelo sistema elétrico, onde os consumidores tornam-se parte ativa do sistema e do mercado de energia escolhendo tarifas de compra e controlando seu próprio consumo, também podem vender energia para o sistema ou fornecer outros serviços auxiliares. Esta *Smart Grid* inclui sistemas de geração distribuída a partir de fontes renováveis, com todos os benefícios ambientais que isto acarreta [1–3].

<u>.</u>

<sup>1</sup> http://www.iea-isgan.org/

<sup>2</sup> http://www.globalsmartgridfederation.org/

As chamadas "microrredes", que são sistemas elétricos pequenos, destacam-se como componentes importantes da *Smart Grid* pelo seu potencial para melhorar a eficiência do sistema, aumentar a qualidade e confiabilidade do fornecimento de energia e proporcionar ao usuário a possibilidade de independência energética [4]. Elas também têm diferentes geradores e cargas distribuídas ligados a jusante da subestação de distribuição, e são de certo modo uma pequena escala de *Smart Grid* [5].

Há uma tendência mundial de introduzir energias renováveis na matriz energética. No Brasil, seguindo esta tendência e num esforço para estimular a introdução da geração distribuída com fontes renováveis, foi aprovada a resolução normativa Nº 482 de 17 de abril de 2012 da ANEEL, onde são definidas as condições de acesso a rede de distribuição de energia elétrica e sistema de compensação de energia (ou sistema *Net Metering*) para micro (<100 kW) e minigeração (100 kW - <1 MW), em outras palavras, a microrrede com capacidade inferior a 1MW tem tratamento diferenciado que dá certas vantagens às fontes de energia renovaveis, permitindo que os consumidores possam gerar energia em suas edificações e injetar o excedente de energia na rede de distribuição. Este excedente injetado na rede gerará créditos de energia que serão deduzidos das faturas e armazenados quando for o caso para faturas futuras, com prazo de validade de 36 meses. Isto, abre a possibilidade de investir em microrredes com fontes renovaveis ligadas à rede da distribuidora aproveitando as vantagens do sistema de compensação de energia implementado por esta resolução normativa.

Segundo a Agência Nacional de Energia Elétrica (ANEEL) no seu Banco de Informações de Geração ( $BIG<sup>3</sup>$ ), em abril de 2014 haviam 79 agentes geradores sob o regime regulatório da resolução Nº 482 de 17 de abril de 2012, e apenas três deles com capacidade acima de 100 kW. Esta situação deve-se principalmente aos custos associados a tais projetos, especialmente sistemas fotovoltaicos que ainda não mostram viabilidade econômica clara. No entanto, com a tendência de queda dos preços da tecnologia e se melhores condições econômicas para este tipo de investimento forem dadas, a sua participação na geração iria aumentar nos próximos anos [6].

Implementar uma microrrede com fontes de energia renovável apresenta o grande problema da intermitencia e variabilidade dos recursos energéticos, tornando-se necessária a inclusão de sistemas de armazenamento de energia e/ou geração por combustíveis fósseis para manter o sistema estável. Isto provoca um aumento nos custos de investimento, fazendo que o investimento não seja viável em alguns casos. Ganho financeiro é um dos principais fatores

1

<sup>3</sup> http://www.aneel.gov.br/area.cfm?idArea=15

decisivos quando o investimento para um projeto é avaliado, e no caso de investimentos em microrredes com fontes de energia renováveis o benefício também pode ser representado como uma redução nos custos de energia. O conhecimento de uma forma adequada de calcular a capacidade de cada dispositivo torna-se vantajoso para maximizar este benefício.

Frente à situação apresentada, no presente trabalho modelam-se energeticamente os sistemas de geração elétrica por tecnologia fotovoltaica, eólica e micro turbina a gás, além de modelar a bateria de chumbo-ácido para armazenamento de energia tendo em conta o efeito de sua degradação nos custos operacionais. Depois se simula o comportamento energético de uma microrrede que inclui estas tecnologias conectadas à rede elétrica principal com sistema de compensação de energia com base em dados históricos do meio ambiente e dados característicos de cada dispositivo, obtendo-se o custo anualizado médio da energia consumida pelo usuário como principal indicador de decisão. Finalmente se encontra, através de um algoritmo de otimização, a combinação de capacidades unitárias que minimiza este custo.

### <span id="page-21-0"></span>**1.2. Objetivos**

Encontrar a melhor combinação de potências unitárias dos grupos geradores e de armazenamento de energia numa Microrrede elétrica que integra a tecnologia solar fotovoltaica, eólica e micro turbina a gás através da simulação do seu comportamento energético contra perfis de carga, procurando fornecer a energia com o menor custo anualizado médio.

Como parte da realização deste objetivo principal, existem os seguintes objetivos secundários:

- Propor a arquitetura de uma Microrrede que possa trabalhar ligada à rede principal
- Descrever modelar e simular os componentes da microrrede e os modos de trabalho da mesma.
- Escolher a metodologia de otimização para dimensionar os componentes da microrrede
- Otimizar a microrrede para cenários locais e comparar resultados.

### <span id="page-21-1"></span>**1.3. Estrutura do documento**

Além deste capítulo 1, onde é apresentada a introdução da dissertação, assim como os objetivos e justificativa, este trabalho está dividido em quatro capítulos adicionais:

**Capítulo 2.** Apresenta as principais caraterísticas, componentes e topologias que pode ter uma microrrede, descrevendo seus modelos matemáticos e estrutura de custos. Também mostra técnicas de administração e planejamento de microrredes.

**Capítulo 3.** Aqui é definida a metodologia para simular e otimizar a capacidade unitária dos componentes da microrrede. Também é apresentada a estrutura e lógica funcional da microrrede a otimizar.

**Capítulo 4.** Otimiza-se a capacidade unitária dos componentes da microrrede para um caso particular, analisando resultados.

**Capítulo 5.** Neste capítulo é apresentada a análise final, conclusões e recomendações para trabalhos futuros.

## <span id="page-23-0"></span>**CAPITULO 2.**

## <span id="page-23-1"></span>**2. FUNDAMENTAÇÃO TEÓRICA**

### <span id="page-23-2"></span>**2.1. Microrrede**

O Departamento de Energia dos Estados Unidos (DOE) define a microrrede como um grupo de cargas interconectadas e recursos energéticos distribuídos, com fronteiras elétricas bem definidas que atua como uma única entidade controlada. Esta pode se conectar e desconectar da rede principal à vontade, ou seja, trabalha no modo ligado ou em modo ilha. A microrrede foi identificada como componente chave da *Smart Grid* pelo seu potencial para melhorar a qualidade, confiabilidade e eficiência energética do sistema elétrico, além de proporcionar independência aos usuários finais [4].

A Comissão Europeia define a microrrede como a interligação de sistemas de geração modular pequenos com o sistema de distribuição de baixa tensão, formando um novo tipo de sistema elétrico, que pode se conectar a rede principal ou operar isolada de forma sincronizada e controlada [2].

O Consórcio de Soluções Tecnológicas Em Confiabilidade Elétrica (CERTS) propôs um conceito que assume a microrrede como a adição de carga e micro fontes como um único sistema, proporcionando calor e energia elétrica. A maioria das micro fontes devem contar com sistemas de eletrônica de potência para ter a flexibilidade necessária que garanta a operação como um único sistema, esta flexibilidade permite-lhe se apresentar ao sistema elétrico como uma única unidade controlada que abastece as necessidades locais em termos de confiabilidade e segurança de fornecimento [7].

O Grupo de Pesquisa 6 do Conselho Internacional de Grandes Sistemas Elétricos (CIGRE) em seu conceito inicial de microrrede diz que incluem sistemas de distribuição de baixa tensão com fontes de energia distribuídas, dispositivos de armazenamento e cargas controláveis, operando ligada a rede principal ou em modo ilha, de maneira coordenada e controlada [8].

A iniciativa de Galvin [9] diz que a microrrede é uma versão moderna em pequena escala do sistema centralizado de eletricidade que se acomoda aos objetivos locais de confiabilidade, redução de emissões, diversificação de fontes de energia e redução de custos estabelecidos pela comunidade.

Todas essas definições mostram características comuns que devem ter uma microrrede, como a flexibilidade para trabalhar conectada a rede principal ou não, e a aplicação das exigências de algumas destas definições pode trazer vantagens, tais como [4]:

- Permitir a modernização da rede e a integração de várias tecnologias de *Smart Grid*
- Melhorar a integração das fontes distribuídas de energia renovável que reduzem os picos de carga e as perdas de energia, localizando geração perto de demanda.
- Satisfazer as necessidades do usuário final, garantindo fornecimento de energia para cargas críticas, controlando a qualidade e confiabilidade a nível local, e promover a participação dos consumidores através de gestão da demanda e do envolvimento da comunidade na prestação do serviço de eletricidade.
- Apoio à rede principal controlando cargas sensíveis e a volatilidade da energia renovável, e prestação de serviços auxiliares ao sistema principal de energia.

Finalmente, pode se dizer que a microrrede, é um modelo em pequena escala do que é esperado para ser em um futuro próximo, a *Smart Grid*, bem como sendo uma parte modular dela e que é encontrada principalmente no setor de distribuição do sistema elétrico.

### <span id="page-24-0"></span>**2.1.1 Estrutura da microrrede**

Há uma grande variedade de configurações de microrrede, iniciativas de pesquisa e projetospiloto. Entre as iniciativas pode se destacar os esforços dos Estados Unidos da América e da União Europeia, que se concentraram em atividades de teste para conhecer novas necessidades referentes a implantação e operação de microrredes [4,10,11]. Hatziargyriou [11] e Lidula [5] apresentam resumos de projetos-piloto.

A implantação de uma microrrede pode variar de acordo com as fontes de energia disponíveis e a natureza da carga. Nos trabalhos de Lidula [5], Mariam [12] e Phrakonkham [13] são apresentadas diferentes estruturas de microrrede, porém uma estrutura geral pode ser resumida em algo semelhante ao que é mostrado na [Figura 2.1,](#page-25-0) onde:

 **Geração Distribuída (GD):** Não é necessário que os geradores estejam concentrados em um único local, podem combinar tecnologias renováveis com tradicionais. As tecnologias emergentes de geração de energia também podem participar nesta seção. Este tipo de geração é mais comum no nivel de distribuição, mas nada impede a geração em alta tensão. Se diferencia da geração centralizada por se encontrar perto das cargas.

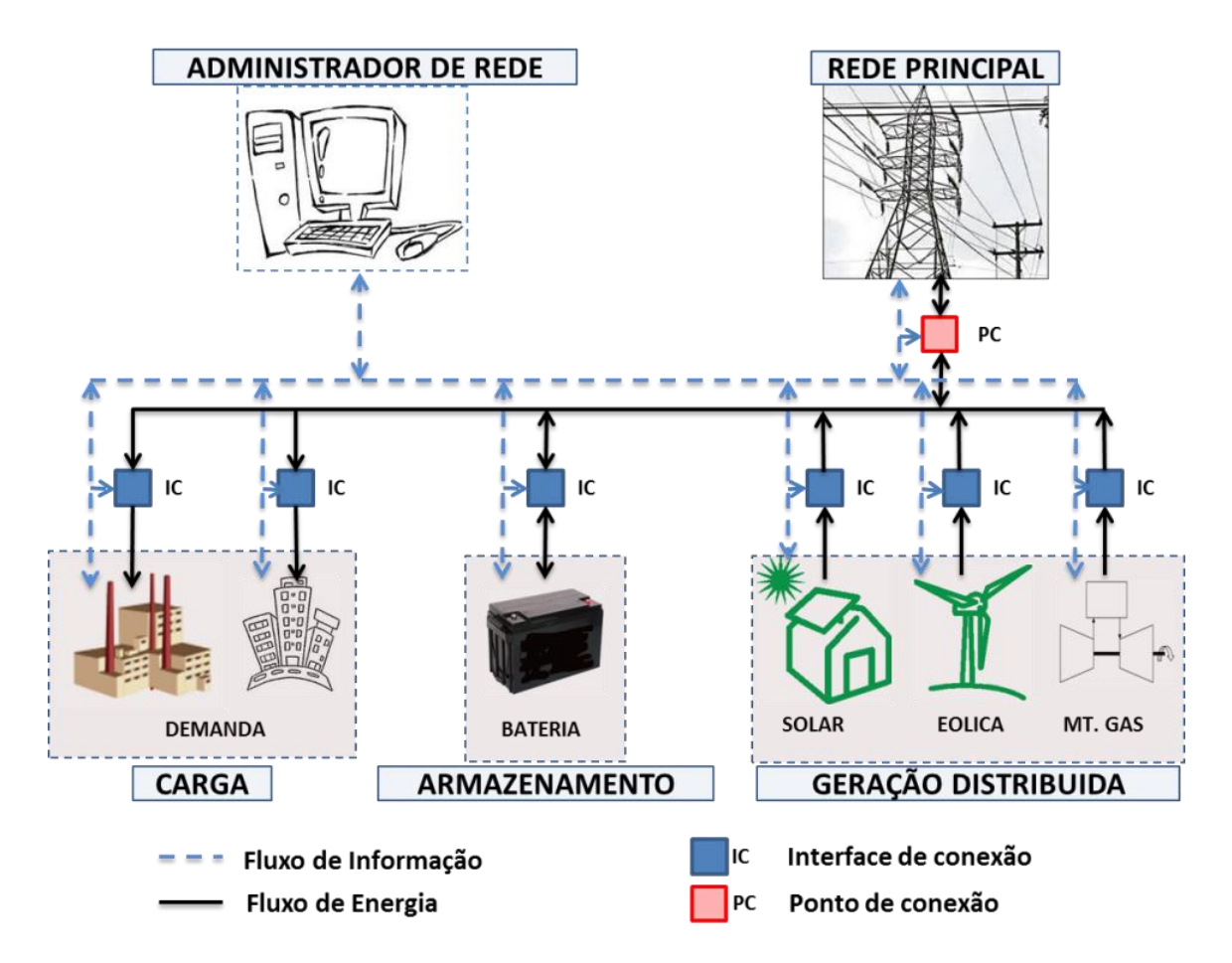

**Figura 2.1 Estrutura geral de uma microrrede elétrica**

- <span id="page-25-0"></span> **Armazenamento de energia (AE):** Desempenha um papel muito importante no bom funcionamento da microrrede, embora não é uma parte indispensável da microrrede quando esta é ligada a rede da distribuidora de energia. Sua principal função é equilibrar a demanda de potência e energia com a oferta da geração distribuída. Baterias, *Fly-Wheels* e supercapacitores são tecnologias aplicadas em microrredes.
- **Interface de conexão (IC):** A geração distribuída, o armazenamento de energia e cargas requerem uma interface que garanta a compatibilidade com a rede de distribuição local ou principal. Esta interface inclui os equipamentos de proteção, medição local e desconexão (diferentes tipos de relés, disjuntores e religadores) para garantir a estabilidade da microrrede . Esta interface pode incluir conversores de frequencia e inversores de energia, ou uma mistura dos mesmos quando o dispositivo a conectar com a rede de distribuição trabalha em corrente continua (CC) e a rede em corrente alternada (CA), ou quando o dispositivo e a rede trabalham em CA com frequencias diferentes.
- **Cargas (C):** Uma microrrede pode fornecer energia para o setor residencial, comercial e industrial. Estas cargas podem ser de natureza crítica ou sensível, de modo a ter prioridade de atendimento.
- **Ponto de conexão (PC):** A microrrede pode se ligar com a rede principal no nível de distribuição e sua capacidade está normalmente limitada até 10 MVA de potência nominal. Este ponto de conexão é um caso particular de interface de conexão, onde se destaca a presença de um interruptor de conexão principal e o sistema de medição para faturação da energia comprada da distribuidora. A configuração deste ponto de conexão pode ser normatizado pela distribuidora de energia (por exemplo, a norma CEMIG em [14]). Podem existir múltiplos pontos de conexão numa microrrede.
- **Administrador de rede:** Faz as tarefas de administração e controle estratégico dos recursos energéticos. As tecnologias de comunicação desempenham um papel importante nesta parte da microrrede.
- **Sistema de distribuição local:** É o sistema de transporte de energia ao interior da microrrede, interligando as diferentes unidades de geração distribuida, sistemas de armazenamento e pontos de conexão com a rede externa. Este pode transmitir a energia elétrica em modo corrente alternada (CA), corrente continua (CC) ou uma mistura de CA-CC, a estrutura apresentada na [Figura 2.1](#page-25-0) pode ser CA-CC.

### <span id="page-26-0"></span>**2.1.2 Operação e controle de microrrede**

Uma microrrede pode trabalhar de forma autônoma e também pode estar conectada à rede principal. Quando ela funciona conectada à rede, tensão e frequência são controladas pela rede principal que pode absorver ou fornecer energia à microrrede, atuando como uma fonte de energia controlável dependendo das condições da geração, carga, contratos de energia e políticas de mercado. A microrrede tem a capacidade de se desligar da rede elétrica e operar de forma autônoma quando ocorre um evento de falha ou de desvio na qualidade de energia, neste modo, o controle ajusta continuamente a potência gerada em uma ou mais fontes de energia para atender a carga ajustando a tensão e frequência nelas, procurando dar confiabilidade ao fornecimento de energia. Caso a geração local não consiga atingir a demanda e a frequência diminuir, o controle vai desligar temporalmente parte da carga segundo a prioridade que ela tem[15–18].

O controle da microrrede deve assegurar a operação confiável e econômica do sistema sempre mantendo o balanço de potência. A potência ativa e reativa deve ser transferida de maneira adequada mantendo a estabilidade do sistema, os processos de conexão e desconexão devem funcionar sem problemas, a produção de energia das diferentes fontes deve ser otimizada para melhorar a sua participação no despacho, as cargas devem se classificar segundo a sua prioridade, e, no caso de falha geral, o controle deve ter a capacidade de iniciar o sistema desde zero. O sistema de controle também deve garantir a transição suave entre os modos de operação dela quando for necessário[19,20].

Segundo Olivares[20] os principais desafios na operação e proteção de microrrede são:

- **Fluxos de potência bidirecionais:** a integração de geração distribuída traz complicações na coordenação de proteções e controle de tensão porque as redes de fornecimento de energia foram projetadas para fluxo de potência unidirecional e a geração distribuída pode apresentar fluxo de potência bidirecional, situação que diminui o desempenho e eficácia do sistema de proteção .
- **Problemas de estabilidade**: transitórios locais podem aparecer por causa da interação da microrrede com a rede externa ou mudanças nas condições de operação do sistema.
- **Modelagem**: as suposições feitas tipicamente para modelar sistemas de potência convencionais (cargas constantes, sistema balanceado e linhas de transmissão indutivas) podem não ser válidas para microrredes.
- **Baixa inércia**: esta situação melhora o desempenho dinâmico do sistema, mas pode causar desvios de frequência quando a microrrede opera isolada e não tem um sistema de controle adequado.

A maioria do controle em microrrede é feito com a ajuda de dispositivos de eletrônica de potência , que tem a capacidade para desempenhar funções como controle de potência ativa e reativa nos sistemas de geração e armazenamento de energia, e tem resposta rápida quando existem perturbações no sistema [21]. O controle está dividido em três hierarquias principais: controle primário, secundário e terciário (Ver [Figura 2.2\)](#page-28-0) [19,20,22,23].

#### **2.1.2.1 Controle primário em microrrede**

O controle primário é conhecido por ser local ou interno, possui a resposta mais rápida, é baseado em medição local e não precisa de comunicação permanente com os outros dispositivos do sistema. Detecção de condições de ilhamento e controle de potência gerada estão nesta categoria. Seu objetivo é, baseado nos valores de potência ativa e reativa a gerar, ajustar os valores de referencia da frequência e tensão que são fornecidos nos laços internos de controle de tensão e corrente (Controle de laço interno) de cada dispositivo.

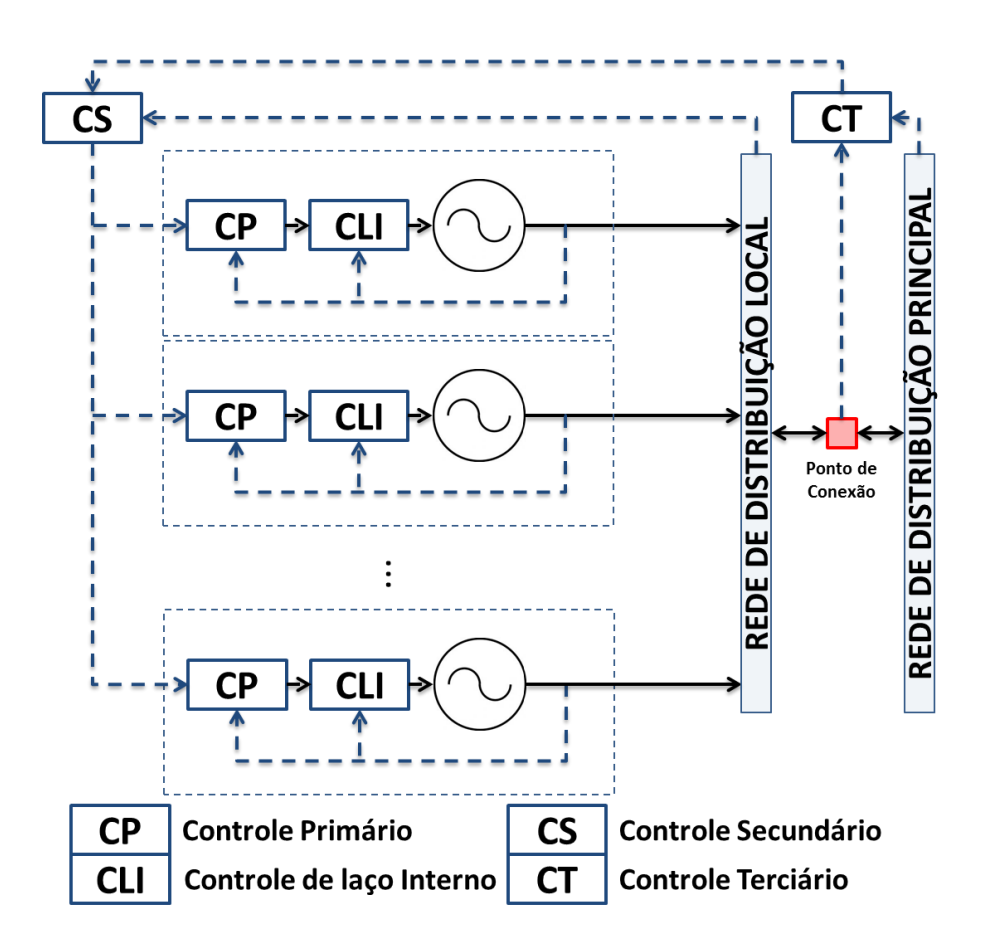

**Figura 2.2 Hierarquias de controle em microrrede elétrica**

#### **Fonte: Autor**

<span id="page-28-0"></span>O controle de laço interno está incluso nesta categoria de controle, este laço interno procura manter as variáveis operacionais de frequência e tensão nos valores de referencia para obter o fluxo de potência no valor desejado. Este objetivo geralmente é conseguido por meio de laços de controle de corrente e tensão, onde os equipamentos de eletrônica de potência são geralmente usados em microrrede. A maneira na qual é feito o controle de laço interno varia com a natureza da fonte de energia. No caso de turbinas eólicas com gerador de indução com dupla alimentação, o controle pode ser feito ajustando as correntes nos rotores. Para sistemas fotovoltaicos, os inversores e controladores com seguimento do ponto de máxima potência são utilizados [19].

#### **2.1.2.2 Controle secundário em microrrede**

Também conhecido como o sistema de gerenciamento de energia, é responsável pela operação confiável, segura e econômica da microrrede em todos seus modos de operação, e seu principal objetivo é encontrar o despacho ótimo da energia gerada pelas fontes. Este nível de controle procura manter balanço de potência perto de zero ajustando o despacho de cada unidade, e no caso da transição de modo isolado para ligado à rede, este controle faz a sincronização com a rede externa antes da interconexão. A arquitetura do controle secundário pode ser centralizada ou descentralizada dependendo da maneira na qual o controlador principal seja projetado [20,22,24].

Existem vários modos de operação do sistema de gerenciamento de energia para microrredes com fontes renováveis e armazenamento de energia, alguns desses modos são [24]:

- **Operação contínua**: os sistemas de geração operam na capacidade nominal durante um período de tempo determinado. Isto se aplica para certo tipo de geração que não pode operar em carga parcial.
- **Diminuição da carga de pico**: o sistema opera por uma quantidade limitada de tempo para cobrir uma parte predeterminada da carga durante condições de pico de energia. O pico de energia comprada da rede fica assim reduzido.
- **Operação em carga Base**: o sistema é projetado para cobrir uma quantidade constante da carga elétrica. Esta abordagem é utilizada quando geradores maiores têm um desempenho dinâmico pobre.

Existem também sistemas de gestão mais complexos que geralmente usam o despacho econômico de potência através de otimização multiobjetivo para atender às metas de gestão. Whitefoot [25] e Marzband [26] fazem o gerenciamento energético de uma microrrede isolada através de um pré-despacho com horizonte de 24 horas, por ser o tempo do ciclo solar. Também mostram que este método pode mudar a forma como as baterias são utilizadas e assim reduzir o consumo de combustível durante a operação. Guo [27] faz uma análise semelhante, incluindo ligação à rede externa para uma microrrede com produção de calor e frio. Mohamed [28] considerou um sistema de gestão que visa otimizar a utilização dos recursos locais e minimizar custos operacionais e níveis de emissões enquanto serve a demanda local. Analisa o problema do despacho para diferentes cenários e usa diferentes algoritmos (busca direta, algoritmos genéticos e teoria de jogos) para resolvê-lo. González [29] propõe um sistema administrativo com três hierarquias, a primeira faz um despacho econômico com horizonte de 24 horas em faixas de 15 minutos, a segunda ajusta os dados obtidos a partir da primeira com dados meteorológicos recentes cada 15 minutos em faixas de 15 segundos, o terceiro é responsável por fazer a configuração de energia em tempo real.

Outra abordagem interessante é proposta por Feroldi [30] onde estratégias de gestão podem ser formalizadas por uma série de estados e a entidade administradora se representa como

uma máquina de estados (modelo de comportaento de um sistema com entradas e saídas, onde as saídas dependem das sinais de entrada atuais e também de condições anteriores). Nesta abordagem, o sistema altera o estado (modo de funcionamento) com a ocorrência de um ou mais eventos. No caso do administrador numa microrrede, cada estado representa um modo de trabalho e cada evento uma condição energética da microrrede.

#### **2.1.2.3 Controle terciário em microrrede**

Controle terciário é o nível mais alto de controle e seu proposito principal é gerenciar a interação da microrrede com o sistema externo fazendo medições da potência ativa e reativa e comparando com valores desejados, para logo fazer o controle de fluxos de potência ajustando os valores de tensão e frequência internos da microrrede (valores de referencia usados no controle secundário), esta hierarquia de controle aparece só em microrredes ligadas a rede principal de energia[20,31].

#### <span id="page-30-0"></span>**2.1.3 Estabilidade e proteção em microrrede elétrica**

A estabilidade de microrrede é a habilidade que tem o sistema para voltar no estado estável de operação depois de sofrer algum tipo de perturbação. Reciprocamente, um estado instável pode causar a perda de sincronismo do sistema e saída do estado normal de operação. Majumder[32] apresenta alguns aspetos de estabilidade em microrrede e classifica os problemas de estabilidade em três categorias principais: Perturbação pequena, estado transitório e estabilidade de tensão.

Os problemas de estabilidade a perturbações pequenas ou estabilidade de estado estável [15], são causados geralmente pela realimentação dos controladores, mudanças pequenas na carga, amortecimento do sistema e limitações de potência na geração distribuída. Estas perturbações são tratadas combinando o sistema de gerenciamento de energia com controle coordenado e estabilizadores na microrrede.

Os limites de potência reativa, o desempenho dinâmico da carga e os comutadores de derivação são as principais fontes de instabilidade de tensão. No entanto, a tensão pode ser regulada com o uso da compensação de reativos, a regulação de tensão nas fontes de geração de energia e armazenamento, controle avançado de carga e limitadores de corrente das fontes.

Uma das grandes áreas de estudo na estabilidade de microrrede é o análise de estado transitório, este estado aparece quando acontece uma perturbação que não é considerada pequena, tal como o processo de desligamento (ou isolamento) da rede principal, saída de um gerador local, uma grande mudança na carga do usuário ou um evento de falha no sistema elétrico. A melhoria de estabilidade transitória é alcançada através do uso de sistemas de armazenamento, limitação ou desconexão temporal de cargas e a implantação de dispositivos de proteção adaptativos[32].

Os eventos de falha podem acontecer em duas condições, quando a microrrede está ligada à rede principal e a falha acontece no sistema de distribuição externo causando que o sistema de proteção isole a microrrede, e quando o sistema local está em modo isolado e ocorre uma falha em algum dispositivo, neste segundo caso o sistema de proteção vai desligar, quando for possível, a área menor da microrrede onde está a falha[16]. O processo de detecção de condições para o isolamento da microrrede é uma questão importante na estabilidade, pois detectar de forma certa os desvios das condições de referência e falhas externas vai proteger a microrrede de situações de instabilidade da rede elétrica externa. Existem duas categorias principais de técnicas de detecção de isolamento: Remotas e locais. Os métodos remotos são centralizados e a detecção é feita no lado da distribuidora enquanto a detecção local é feita no interior da microrrede. A detecção local é mais econômica, embora tenha menor desempenho[16,17,21].

Um dos maiores desafios da microrrede é o sistema de proteção, pois este sistema deve proteger a microrrede de falhas no sistema local e na rede externa, isolando o sistema de forma rápida. O problema significativo no sistema de proteção de microrrede é a perda de coordenação dos dispositivos de proteção de sobre corrente (relés) devido a fluxos de potência bidirecionais. Além de esta situação, os sistemas de proteção convencionais estão projetados para correntes de falha altas que, no caso da microrrede trabalhando ligada à rede externa, funcionam de maneira correta. Já, quando a microrrede está trabalhando isolada, as correntes de falha são de magnitude menor (especialmente nos geradores com interface baseada em inversores)[33]. Gopalan[34] apresenta diferentes esquemas de proteção e estratégias de coordenação do sistema de proteção, onde as técnicas adaptativas apresentam uma solução para estes problemas, nas quais a configuração dos relés de proteção muda segundo a configuração e topologia atual da microrrede.

## <span id="page-31-0"></span>**2.2. Planejamento de microrrede com fontes renováveis**

Um bom planejamento de um sistema híbrido deve trazer benefício econômico, ambiental e aumentar a eficiência com que a energia é usada. Um planejamento razoável deve se adaptar à volatilidade diária e sazonal das fontes renováveis e cargas, mantendo o equilíbrio de energia

e atendendo aos objetivos do projeto. O planejamento de um sistema de energia pode ser resumido em duas etapas principais, a coleta de dados e a concepção do sistema. Na primeira etapa, são coletados os dados relativos ao local, características da demanda, os recursos disponíveis, as restrições, as características técnicas das tecnologias, os dados econômicos, etc. Na segunda fase, estão as atividades de projeto e dimensionamento, onde a configuração, o tamanho e a estratégia operativa do sistema são definidos [24,35].

## <span id="page-32-0"></span>**2.2.1 Metodologias de dimensionamento de microrrede com fontes renováveis**

Petruschke [36] divide as metodologias para projetar um sistema híbrido em duas categorias. Primeiro estão os métodos heurísticos (simplificados) que são baseados no conhecimento de especialistas para definir e estudar o sistema em simulações; este método gera soluções com esforço moderado, mas o risco de encontrar soluções superdimensionadas ou inadequadas é alto. Por outro lado, os métodos baseados na otimização permitem ao pesquisador ver várias alternativas de solução e encontrar a opção que melhor se encaixa nos objetivos do projeto, no entanto, precisam de tempo e simulação considerável para resolver problemas complexos.

O [Quadro 2.1](#page-33-0) apresenta alguns trabalhos de dimensionamento de sistemas híbridos. Nos trabalhos de Tan [37] e Upadhyay [38] outros trabalhos de dimensionamento de sistemas híbridos são resumidos. Na maioria dos casos, em que o dimensionamento é feito por meio de otimização, a mesma sequência de passos é mantida. Primeiro definem a arquitetura do sistema, em seguida, estabelecem o padrão de funcionamento e objetivos do dimensionamento para finalmente apresentar e aplicar o algoritmo de otimização de acordo com os indicadores selecionados. Os indicadores utilizados estão intimamente relacionadas com o objetivo de otimização. Eles podem ser de natureza tecnológica, econômica, ambiental e sócio-política. Estão resumidos no [Quadro 2.2.](#page-34-0)

Upadhyay [38] divide as metodologias em base aos trabalhos revisados da seguinte forma:

1. **Construção gráfica**: esta técnica baseia-se em que o valor médio da carga deve ser fornecido com os valores médios dos recursos. Uma curva com as dimensões disponíveis do sistema, a variação sazonal da demanda e recursos é feita. Esta técnica é usada principalmente para o dimensionamento de sistemas Fotovoltaico(PV)- Eólico(E) isolados.

<span id="page-33-0"></span>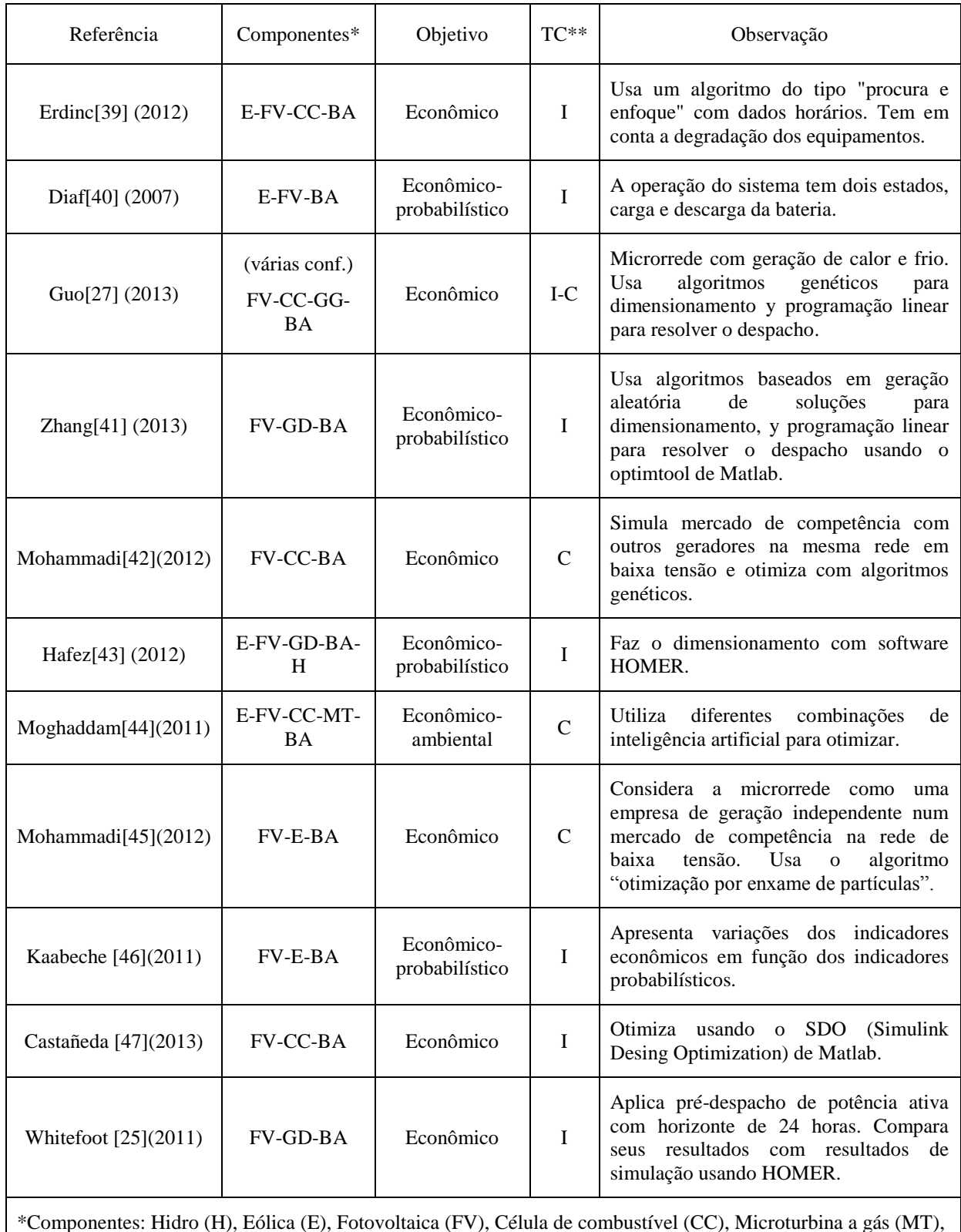

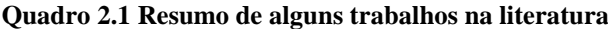

\*Componentes: Hidro (H), Eólica (E), Fotovoltaica (FV), Célula de combustível (CC), Microturbina a gás (MT), Gerador a Gás (GG), Gerador Diesel (GD), Bateria (BA). \*\*Tipos de conexão(TC): Isolada (I), Conectada a rede (C).

<span id="page-34-0"></span>

| Tipo           | <b>Indicadores</b>                                        | Descrição                                                                                                    |
|----------------|-----------------------------------------------------------|----------------------------------------------------------------------------------------------------|
| Tecnológico    | -Probabilidade<br>de<br>de<br>perda<br>fornecimento (PPF) | Concentram-se em medir a confiabilidade do sistema,<br>muitas vezes são usados ao fazer o dimensionamento<br>probabilístico.                    |
|                | -Fator equivalente de perda (FEP)                         |                                                                                                    |
|                | -Perda de carga esperada (PCE)                            |                                                                                                    |
|                | -Perda de energia total (PET)                             |                                                                                                    |
|                | -Nível de autonomia (NA)                                  |                                                                                                    |
|                | -Estado de carga da bateria (ECB)                         |                                                                                                    |
| Econômico      | -Custo nivelado de energia (CNE)                          | Procuram medir o desempenho econômico do<br>sistema. Em alguns casos, utiliza-se mais de um<br>indicador dependendo da complexidade do projeto. |
|                | -Fator de recuperação de capital<br>(FRC)                 |                                                                                                    |
|                | -Custo ao longo prazo do sistema<br>CLP)                  |                                                                                                    |
|                | -Custo médio da energia gerada<br>(CME)                   |                                                                                                    |
|                | -Valor atual líquido (VAL)                                |                                                                                                    |
|                | anualizado do sistema<br>-Custo<br>(CAS)                  |                                                                                                    |
|                | -Consumo de combustível (CCo)                             |                                                                                                    |
| Sócio-Político | -Aceitação social                                         | Estes indicadores são sobre o impacto na comunidade<br>e os riscos envolvidos em investir no projeto.                                           |
|                | -Risco da carteira                                        |                                                                                                    |
| Ambiental      | -Função de Emissões                                       | Estes indicadores são utilizados quando é necessário<br>minimizar o impacto ambiental da utilização de<br>combustíveis.                         |
|                | -Emissões de $CO2$                                        |                                                                                                    |

**Quadro 2.2 Indicadores de desempenho dos sistemas com fontes renováveis**

**Fontes:**[37,38]

- 2. **Probabilístico**: Sendo um dos métodos mais simples, os resultados podem ser inadequados. Otimiza poucos parâmetros, criando um modelo de probabilidade e ignora as características dinâmicas dos sistemas híbridos.
- 3. **Analíticos**: O sistema é representado por meio de um modelo computacional que descreve a capacidade do sistema em função da sua viabilidade. Estes métodos permitem simular o desempenho de diversas configurações; no entanto, são necessários muitos dados climáticos históricos (séries meteorológicas geralmente de um ano). O desempenho do sistema é simulado usando software especializado ou aproximações numéricas.
- 4. **Iterativos**: Neste tipo de metodologia simula-se um loop, que para quando encontra a solução que melhor atende aos objetivos de otimização. Entre esses métodos estão os que aplicam inteligência artificial.

5. **Híbridos**: são aqueles que combinam dois ou mais métodos de otimização para fazer o dimensionamento do sistema.

Destacam-se HOMER, HYBRYD e iHOGA no campo de software de simulação e projeção de sistemas híbridos; mas eles não são os únicos usados, Connolly [48] e Sinha [49] apresentam avaliações de software para tais estudos. Guinot [50,51] introduz uma nova plataforma de simulação e dimensionamento chamada ODYSSEY.

#### <span id="page-35-0"></span>**2.2.2 Algoritmos para dimensionar microrredes com fontes renováveis**

Os algoritmos de otimização são uma ferramenta útil para a resolução de problemas complexos na área de projeto de sistemas de energia renovável. A investigação neste domínio tem aumentado nos últimos anos e continuamente novos algoritmos são propostos.

Há algoritmos considerados tradicionais, tais como a programação linear, método de Nelder-Mead, programação quadrática, etc. Estas rotinas podem encontrar as melhores soluções para problemas simples, com alta velocidade e alta probabilidade de convergência; mas com o crescimento da complexidade do problema, o custo computacional destes algorithmos tradicionais aumenta. Esta situação causa que em problemas muito complexos o tempo de cálculo seja demasiado elevado para fins práticos. Nesta situação, é melhor usar algoritmos aproximados, como metodologias heuristicas, inteligência artificial e processamento paralelo [52].

O dimensionamento dos sistemas híbridos e microrrede é complexo por causa da incerteza dos recursos renováveis, da demanda, além da característica não-linear de alguns componentes do sistema. Mellit [53] oferece uma visão geral de técnicas de inteligência artificial utilizadas para o dimensionamento de sistemas fotovoltaicos, mostrando soluções que combinam várias rotinas para resolver o problema. As rotinas mais utilizadas para o dimensionamento de sistemas híbridos são a otimização por enxame de partículas e algoritmos genéticos. Os dois métodos são rotinas heurísticas que chegam a uma resposta global, e esta é a principal razão para sua utilização [52,54].

O algoritmo genético é uma técnica de otimização de busca com base nos princípios da genética e da seleção natural. Permite evoluir uma população de indivíduos sob regras de seleção especificadas, levando a um estado que maximiza a "adaptação". Este algoritmo pode trabalhar com variáveis discretas ou contínuas, oferece várias soluções, pode sair de soluções
locais e trabalhar com dados gerados numericamente, dados experimentais, ou funções analíticas [53,55].

O algoritmo geral de otimização por enxame de partículas (*PSO-Particle Swarm Optimization*) foi inspirado no comportamento dos organismos biológicos, especialmente a capacidade de trabalhar em conjunto para realizar tarefas tais como encontrar a posição mais desejável numa área. Na maioria das implementações, as partículas se movem através do espaço de busca multidimensional com a atração combinada da melhor posição global do grupo e a melhor posição encontrada pela própria partícula. Cada partícula tem uma vizinhança de partículas com as quais troca informações. Cada partícula contém três vetores, o primeiro indica a posição atual no espaço de busca, o segundo a melhor posição individual e o terceiro a velocidade da partícula. A posição e velocidade de cada partícula são iniciadas de forma aleatória. O algoritmo atualiza esses vetores para toda a população de partículas em cada iteração, utilizando as equações [\( 2.1](#page-36-0) ) e [\( 2.2](#page-36-1) ).

$$
Vel_{id+1} = Vel_{id} + C * CA_1 * (MPos_{id} - Pos_{id}) + C * CA_2 * (MPos_{gd} - Pos_{id})
$$
 (2.1)

<span id="page-36-1"></span><span id="page-36-0"></span>
$$
Pos_{id+1} = Pos_{id} + Vel_{id+1}
$$
 (2.2)

Onde  $Vel_{id}$  é a velocidade da partícula, C uma constante positiva,  $CA_1$  e  $CA_2$  são números aleatórios,  $MPos_{id}$  é a melhor posição individual da partícula e  $MPos_{ad}$  a melhor posição de toda a população [45,56,57]. No caso de usar este algoritmo para dimensionar uma microrrede, a posição de cada partícula poderia representar um conjunto de capacidades nominais dos componentes da microrrede, e o desempenho de cada partícula pode ser medido segundo os indicadores selecionados do [Quadro 2.2.](#page-34-0)

Outro assunto importante nos algoritmos de otimização é o critério para terminar quando um ponto (ou partícula) parece ser ótimo. Em geral, os critérios da terminação de um algoritmo PSO podem ser tanto quando o algoritmo completa o número máximo de iterações, ou quando se alcança um valor de desempenho aceitável [18]. Também existem validações de persistência de valores, nas quais se o ponto de melhor desempenho não varia ao longo das iterações, este será considerado ótimo e o algoritmo vai se deter.

# **2.3. Teoria econômica da geração de energia**

Para uma unidade de energia geralmente há dois horizontes temporais de cálculo dos custos de produção, curto e longo prazo. No longo prazo, não existem custos fixos porque o investidor decide o valor do investimento para todos os fatores de produção, exceto para os custos irrecuperáveis. Não há uma linha específica entre o curto e longo prazo, os economistas definem o longo prazo como o tempo suficiente para permitir que todas as variáveis da função do custo de produção sejam modificadas.

No curto prazo, alguns fatores de produção são fixos, os custos associados a esses fatores são chamados de custos fixos, e são geralmente relacionados com o valor de implantação do sistema, compra de equipamentos e outros fatores incluídos no investimento inicial. Além disso, os custos variáveis são aqueles que dependem da quantidade de energia produzida, horas-homem de trabalho na operação e consumo de combustível são exemplos destes custos [58].

Num campo de geração de energia com múltiplas fontes, o sistema contém N unidades que são normalmente conectadas a um barramento ou um sistema de transmissão que fornece energia a uma carga. Para um tempo T e uma demanda D, o custo do fornecimento da energia requerida é  $F_T$ . Este custo total é a soma dos custos de geração de cada unidade  $(F_i)$  que dependem da potência gerada por cada unidade  $(P_i)$  [59]:

$$
F_T = \sum_{i=1}^{N} F_i(P_i)
$$
 (2.3)

$$
D - \sum_{i=1}^{N} P_i = 0
$$
 (2.4)

Estas duas equações são a base principal do despacho econômico de energia porque todos os problemas que incluem despacho minimizam  $F_T$  ou algum custo relacionado a ele.

# **2.4. Sistemas de remuneração da energia de fontes renováveis em microrrede**

Um dos instrumentos jurídicos para incentivar a inserção de fontes de energia renovável é o sistema de remuneração de energia. Na literatura[60–63] são identificadas quatro categorias de políticas para remuneração da energia gerada com sistemas renováveis:

 **Tarifa** *Feed-in***:** ou tarifa-prêmio, este sistema remunera a energia com uma tarifa fixa garantida durante um período de tempo determinado. Este preço da energia é geralmente maior do que o preço de mercado e pode variar segundo a tecnologia de geração utilizada. Em alguns casos, os geradores participam de um leilão competitivo para entrar no mercado de energia. A remuneração da energia produzida com apoio do Programa de Incentivo às Fontes Alternativas de Energia Elétrica (Proinfa[64]) é semelhante a este tipo de tarifa, onde a Eletrobras compra a energia usando contratos de 20 anos e valores pre-fixados.

- **Renewable Portfolio Standard:** ou politica de quota, aqui uma quota mínima renovável de capacidade instalada ou energia gerada/comprada é imposta nas distribuidoras, empresas ou consumidores do sistema e quem não atingir esta quota pode ser penalizado. Também pode aparecer um mercado de quotas, onde as empresas que tem energias renováveis e ultrapassam a quota recebem certificados que podem ser vendidos para quem não atinge a quota.
- **Certificados de Energia Renovável:** neste regime, quando é gerada uma unidade de energia (geralmente 1MWh), o gerador obtém um certificado de crédito que pode ser acumulado ou vendido num mercado de créditos. Este sistema permite ao consumidor escolher qual tipo de energia usar, comprando créditos quando quiser usar energia renovável.
- **Net Metering (NM):** É um arranjo regulamentado no qual o usuário do sistema de energia tem seu próprio sistema de geração e paga só a quantidade líquida de energia consumida do sistema da concessionária. A medição é bidirecional, identificando quanta energia foi injetada e extraída da rede. Normalmente quando um usuário injeta mais energia da que consome num período de faturamento, é cobrado um consumo nulo de energia para ele e o excesso de energia injetada é perdido. Embora, em algumas normativas, este excesso pode ser acumulado para outros períodos de faturamento. No caso de que a energia injetada à rede tenha uma tarifa diferente do que a energia consumida, o sistema é chamado de "*Net Billing*".

Os sistemas de tarifa Feed-in têm maior popularidade atualmente, embora a tarifa paga aos geradores com este sistema vem diminuindo com o tempo na maioria dos países onde está aplicado, por causa da evolução da tecnologia e a diminuição nos preços de aplicação dos sistemas de energia renováveis. O sistema Net Metering (NM) tem aumentado a sua popularidade, indo desde 14 países com políticas de NM implementadas em 2010 para 43 países no inicio de 2014. O sistema NM é aplicado em grande parte dos Estados Unidos de América e Europa, na América do sul se destacam países como Brasil, Chile, Colômbia (anunciada em Maio de 2014) e Uruguay por usar este sistema de tarifação com NM para incentivar a inserção de pequena geração com fontes renováveis [60,65].

## <span id="page-39-1"></span>**2.4.1 Net Metering no Brasil: Resolução normativa N° 482 de 2012**

Com a resolução normativa N° 482, de 17 de Abril de 2012 foram estabelecidas as condições gerais para o acesso de microgeração (potência instalada ≤ 100kW) e minigeração (potência instalada >100kW e  $\leq 1$ MW) aos sistemas de distribuição de energia elétrica. A geração tem que usar fontes com base em energia hidráulica, solar, eólica, biomassa ou cogeração qualificada. Os custos referentes à adequação do sistema de medição, necessário para implantar o sistema de compensação de energia elétrica, são de responsabilidade do interessado [66].

O sistema de compensação de energia diz que a energia ativa injetada por um micro ou minigerador é contabilizada como crédito em energia na distribuidora local para ser consumida no futuro pela mesma unidade geradora ou mais unidades do mesmo dono num prazo de 36 meses, senão este crédito perde validade. Se num ciclo de faturamento a energia injetada na rede por um usuário é maior do que a consumida, o consumidor terá um crédito em energia na próxima fatura e só teria que pagar o custo por disponibilidade correspondente a demanda contratada. Embora, o consumidor poderia ter que pagar os impostos sobre o total da energia absorvida da rede no periodo faturado.

No caso em que existam postos tarifários (exemplo: ponta e fora de ponta), o cálculo tem que ser feito para cada posto. Se a energia injetada num posto e maior do que a consumida, a diferença é utilizada para compensação em outros postos tarifários dentro do mesmo ciclo de faturamento com um fator de ajuste.

O sistema de compensação cria um crédito em energia para cada posto tarifário dependendo do valor da energia seguindo uma hierarquia de compensação. Primeiro compensa a energia no mesmo posto tarifário da unidade geradora, logo compensa energia em outros postos tarifários da unidade geradora, posto por posto até esgotar o crédito. Se houver crédito ainda, se compensará em outras unidades do mesmo dono, primeiro no mesmo posto tarifário e depois nos outros postos [67]. Em outras palavras, aplica-se uma sequencia de passos para compensar:

1. Cálculo de balanço de energia ( $BE<sub>PTi</sub>$ ) em cada posto tarifário, segundo a equação ( [2.5](#page-39-0) ) onde  $EIRP<sub>PTi</sub>$  é a energia injetada à rede principal e  $EERP<sub>PTi</sub>$  a energia extraída da rede principal (consumida) durante o período de faturamento no posto tarifário *i.*

<span id="page-39-0"></span>
$$
BE_{PTi} = EIRP_{PTi} - EERP_{PTi}
$$
 (2.5)

2. Atualização do balanço com créditos acumulados de períodos de faturamento anteriores se o balanço é negativo, no caso de ser positivo, este balanço vira crédito acumulado segundo as equações [\( 2.6](#page-40-0) ) e [\( 2.7](#page-40-1) ).

$$
Se\ BE_{PTi} < 0, \qquad BECom_{PTi} = BE_{PTi} + CREA_{PTi} \tag{2.6}
$$

<span id="page-40-1"></span><span id="page-40-0"></span>
$$
Se BE_{PTi} \ge 0, \qquad CREA_{PTi} = CREA_{PTi} + BE_{PTi} \tag{2.7}
$$

Se o balanço de energia compensado ( $\textit{BECom}_{\textit{PT}i}$ ) é negativo significa que o crédito de energia acumulado para o posto tarifário *i* caiu para zero (*CREA<sub>PTi</sub>=0*) e ainda há energia por compensar, caso contrário o balanço compensado muda para zero  $(BECom<sub>PTi</sub> = 0)$  e o valor dos créditos acumulados será calculado com a equação ( [2.7](#page-40-1) ).

3. Compensação com créditos de outros postos tarifários é necessária quando o balanço compensado neste ponto ainda não é cero. Então, depois de ter feita a compensação individual de cada posto tarifário, os créditos restantes são usados para compensar os balanços negativos de outros postos tarifários usando a equação (2.8), onde  $K_{ij}$  é o fator de conversão de posto tarifário,  $PrE_{PTi}$  é o preço da energia no posto a compensar e  $PrE_{PTj}$  é o preço da energia no posto de onde vêm os créditos.

$$
BECom_{PTi} = BE_{PTi} + CREA_{PTj} * K_{ij}
$$
\n(2.8)

<span id="page-40-3"></span><span id="page-40-2"></span>
$$
K_{ij} = \frac{PrE_{PTj}}{PrE_{PTi}} \tag{2.9}
$$

- 4. Se depois de compensar em todos os postos tarifários ainda há déficit, compensa-se a energia com os créditos acumulados de outras unidades do mesmo dono aplicando os passos dois e três.
- 5. Se após todas as compensações há crédito, este será armazenado para próximos períodos de faturação. Se há déficit, o valor da energia pendente por compensar será faturado.

# **2.5. Fontes de energia**

#### **2.5.1 Sistema Solar Fotovoltaico**

Os sistemas solares fotovoltaicos (FV) convertem a energia irradiada pelo sol diretamente em eletricidade e são considerados como uma grande fonte de energia renovável que não causa emissões de efeito estufa ou consumo de combustível durante sua operação. Pela sua simplicidade, modularidade, flexibilidade, seguridade e abundante recurso solar, é dito que estes sistemas representam uma fonte de energia importante para o futuro. As principais desvantagens da aplicação de sistemas fotovoltaicos estão relacionadas com a descontinuidade da radiação solar, os altos custos de investimento inicial e a baixa eficiência na conversão de energia [68–70].

Este tipo de sistema é composto, principalmente, de um conjunto de módulos solares ligados ao resto do sistema por meio de uma interface de conexão. O painel ou módulo solar é o dispositivo básico dos sistemas fotovoltaicos, normalmente contém um conjunto de células fotovoltaicas ligadas em série/paralelo e proteções. Esta célula opera sob o efeito fotoelétrico e sua composição varia em função da tecnologia e do material com o qual ela é feita. Os tipos de painéis solares mais conhecidos e utilizados são feitos de silício, mas existem módulos baseados em cádmio, gálio cobre, titânio e índio, entre outros [69,71,72].

A [Figura 2.3](#page-42-0) apresenta a curva típica de um módulo solar, que relaciona a voltagem e corrente para diferentes valores de irradiância solar e temperatura ambiente. Existem modelos que tentam aproximar esta curva característica, tais como o modelo desenvolvido por laboratórios SANDIA[73] que é empírico, tem 14 coeficientes e duas funções. Também existem modelos por circuito equivalente, onde os modelos de um e dois diodos são os mais usados para modelar a célula fotovoltaica (Ver [Figura 2.4\)](#page-42-1). O modelo de um diodo contém uma fonte de corrente fotônica, um diodo em paralelo com a fonte, uma resistência em série e outra em paralelo; o modelo de dois diodos adiciona outro diodo em paralelo para se aproximar mais com a curva de corrente contra tensão do painel [74].

Para cada condição ambiental há uma curva de corrente vs tensão e um ponto de potência máxima na mesma. O acompanhamento do ponto de potência máxima é uma técnica utilizada para extrair a quantidade máxima de energia disponível no recurso fotovoltaico e aumentar a eficiência global do sistema.

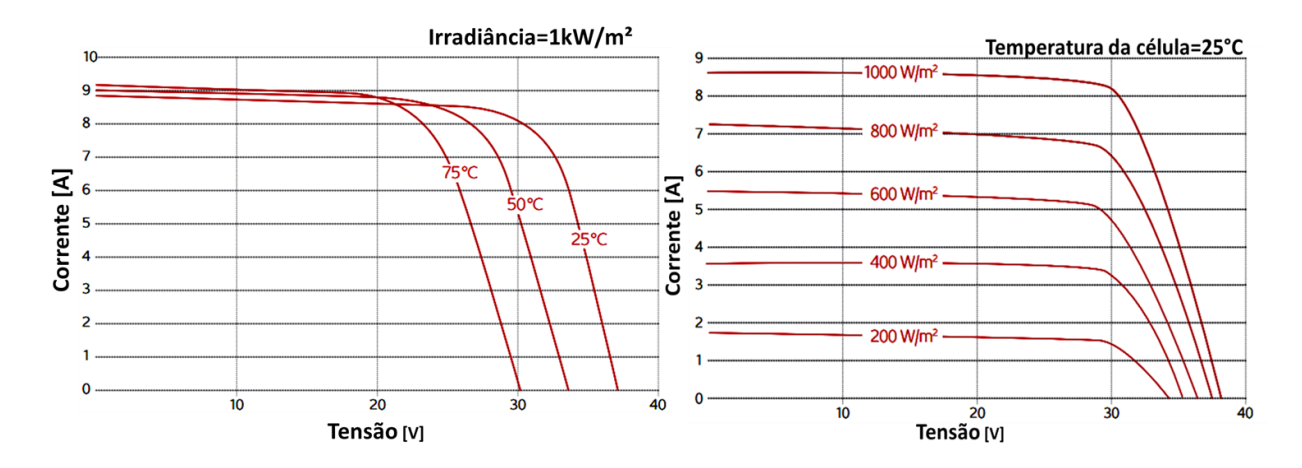

**Figura 2.3 Curvas corrente vs tensão de um painel fotovoltaico Kyosera KD245GH-4FB**

<span id="page-42-0"></span>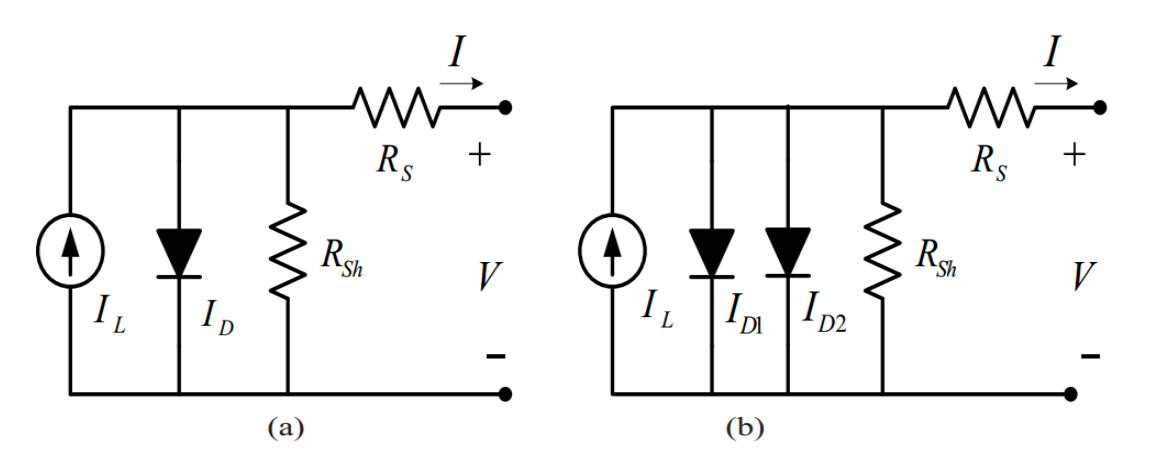

<span id="page-42-1"></span>**Figura 2.4 Circuitos equivalentes do painel. (a) modelo de um diodo e (b) modelo de dois diodos**

#### **Fonte:** [74]**.**

A interface de conexão contém dispositivos eletrônicos usados para rastreamento solar, para manter a geração no ponto de máxima potência, converter a energia e controlar a qualidade da potência do sistema fotovoltaico. Dados experimentais mostram que inversores com seguimento do ponto de máxima potência trabalham com eficiências entre 70 e 98% dependendo da temperatura do equipamento e da configuração do sistema fotovoltaico, com uma eficiência média diária entre 90 e 93% para um dia com céu claro [75,76].

A quantidade de energia elétrica gerada por um sistema PV varia com as condições de operação e do entorno tais como a localização do sol, a temperatura ambiente e o nível de irradiação solar. No geral, incluindo os efeitos do acompanhamento do ponto de máxima potência e a temperatura ambiente, a potência instantânea gerada por um sistema fotovoltaico  $(P_{FV})$  é dada pela equação (2.10), onde  $\eta_a$  é a eficiência instantânea, Am a área de um módulo em m², N o número de módulos que compõem o sistema solar e *Ir* a irradiância instantânea em W/m².

A equação (2.11) mostra a fórmula para obter a eficiência instantânea de conversão  $(\eta_q)$ , onde  $\eta_T$  é a eficiência nominal do painel em condições padrão,  $\eta_{SPMP}$  é a eficiência do inversor que inclui seguimento do ponto de máxima potência,  $\beta$  o coeficiente de temperatura,  $T_c$  a temperatura instantânea da célula e Tr a temperatura de referência em condições padrão [40,77,78].

A temperatura instantânea da célula  $(T_c)$  é calculada com a equação (2.12), que faz uma aproximação linear a partir das condições padrão de operação ( temperatura ambiente de 20ºC e irradiância de 800 W/m²), na qual TNOC é a temperatura nominal de operação da célula solar, *Ir* e a irradiância solar e Ta a temperatura ambiente. A maioria destes parâmetros do sistema fotovoltaico pode ser obtida das folhas de dados dos painéis [40,78–80].

<span id="page-43-2"></span><span id="page-43-1"></span><span id="page-43-0"></span>
$$
P_{FV} = \eta_g * N * Am * Ir \tag{2.10}
$$

$$
\eta_g = \eta_T * \eta_{SPMP} * [1 - \beta * (T_c - T_r)] \tag{2.11}
$$

$$
T_c = \frac{TNOC - 20}{800} * Ir + T_a \tag{2.12}
$$

### **2.5.2 Sistema Eólico**

A utilização da energia do vento é feita de modo aerodinâmico através de uma turbina eólica, onde a força de sustentação do vento nas pás da turbina faz rotar o eixo dela e o torque gerado é aproveitado para produzir energia elétrica utilizando um gerador.

Os principais componentes de um sistema eólico estão apresentados na [Figura 2.5,](#page-44-0) incluindo o rotor da turbina, transmissão mecânica, transformador e equipamento eletrônico de potência. Em geral, existem dois tipos principais de turbinas eólicas: de velocidade variável e de velocidade fixa. A principal diferença reside no tipo de sistema elétrico utilizado, onde as turbinas de velocidade variável são mais complexas. A turbina de velocidade fixa é mais simples e com menor custo do sistema elétrico [81,82].

A energia disponível no ar atravessando uma turbina pode ser calculada a partir da equação [\(](#page-43-3)  [2.13](#page-43-3)), Onde  $P_{CV}$  é a potência contida no vento, *Vv* a velocidade do vento, *A* é a área do rotor e  $\rho$  a densidade do ar. Na equação (2.14), a potência de saída da turbina é calculada incluindo o efeito do coeficiente de potência  $C_{pTE}$ .

<span id="page-43-3"></span>
$$
P_{CV} = \frac{1}{2} * A * \rho * Vv^3
$$
 (2.13)

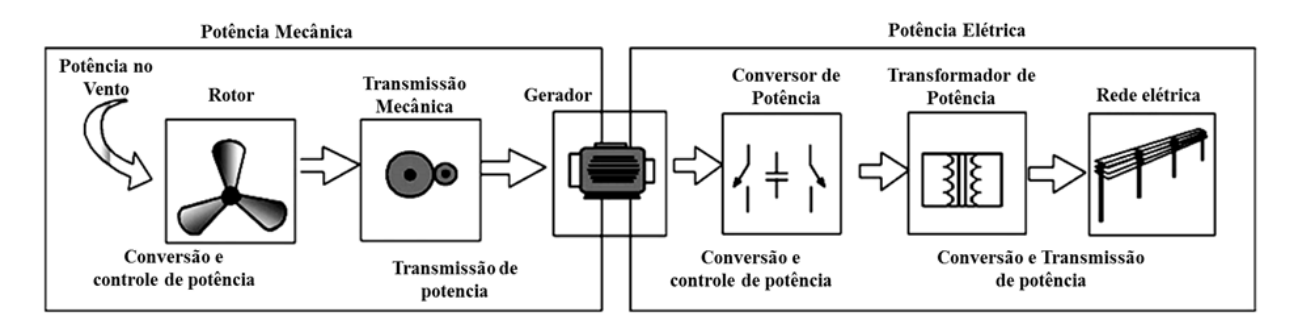

**Figura 2.5 Componentes principais de um sistema eólico**

#### <span id="page-44-1"></span>**Fonte:**[81]**.**

$$
P_{TE} = \frac{1}{2} * A * \rho * Vv^3 * C_{pTE}
$$
 (2.14)

<span id="page-44-0"></span>A relação entre a potência da turbina ( $P_{TE}$ ) e a energia disponível no vento é chamada de coeficiente de potência ( $C_{vTE}$ ), que depende das características construtivas da turbina. O seu valor máximo é de aproximadamente 0,5 e pode ser obtido a partir dos dados fornecidos pelos fabricantes. As perdas mecânicas e elétricas do sistema são normalmente incluídas neste coeficiente, bem como o desempenho aerodinâmico das lâminas da turbina [83–86].

Os fabricantes de turbinas geralmente fornecem a curva de potência da turbina, que mostra o desempenho da turbina sob condições de operação padrão. A [Figura 2.6](#page-45-0) apresenta uma curva de potência ideal enquanto a [Figura 2.7](#page-45-1) apresenta uma agrupação de várias curvas de potência para turbinas com capacidade nominal entre 222 kW e 7,6 MW [83,86,87].

O gráfico de operação da turbina pode ser dividido em duas regiões: abaixo da velocidade do vento nominal (Região 1 da [Figura 2.6\)](#page-45-0) e acima do mesmo (Região 2 da [Figura 2.6](#page-45-0) ). Na primeira região, a turbina funciona com rotor de velocidade variável deixando as pás da turbina com ângulo fixo para maximizar a potência gerada. Quando a velocidade do vento excede a velocidade do vento nominal da turbina, esta entrega potência constante variando o ângulo das pás. Além disso, a turbina pára de gerar energia elétrica quando a velocidade do vento é inferior à velocidade de entrada ou quando ultrapassa a velocidade máxima suportada pela turbina (velocidade de corte) [77,80].

Como a curva de carga é dada para as condições padrão, é necessário corrigir a potência gerada pela turbina eólica de acordo com as condições do local, esta correção é feita pela Equação (2.15) onde  $P_{TEC}$  é a potência corrigida,  $P_{TE}$  a potência obtida mediante a curva característica,  $\rho$  a densidade atual do ar e  $\rho_0$  a densidade do ar de referência com que a curva

característica foi calculada. Quando não existe uma medição da densidade do ar, esta pode ser aproximada pela Equação (2.16), onde  $H_{SNM}$  é a altura sobre o nível do mar do local [88].

<span id="page-45-3"></span><span id="page-45-2"></span>
$$
P_{TEC} = P_{TE} \frac{\rho}{\rho_0} \tag{2.15}
$$

$$
\rho = \frac{101325 * [1 - 2.25577 * 10^{-5} * H_{SNM}]^{5.2559}}{82943.978}
$$
\n(2.16)

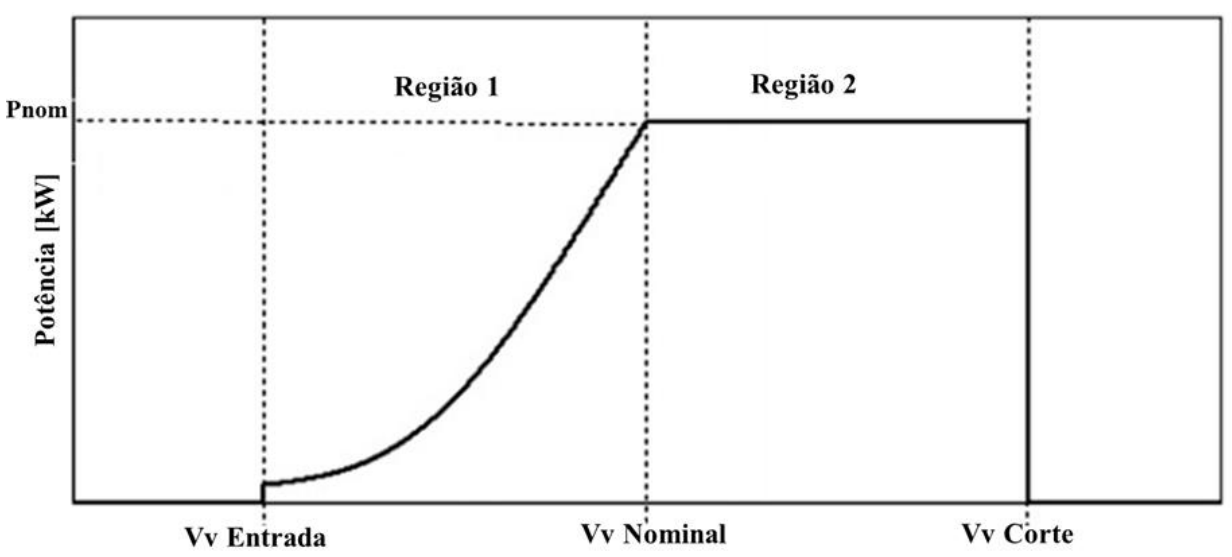

**Figura 2.6 Curva teórica de potência de uma turbina eólica**

<span id="page-45-0"></span>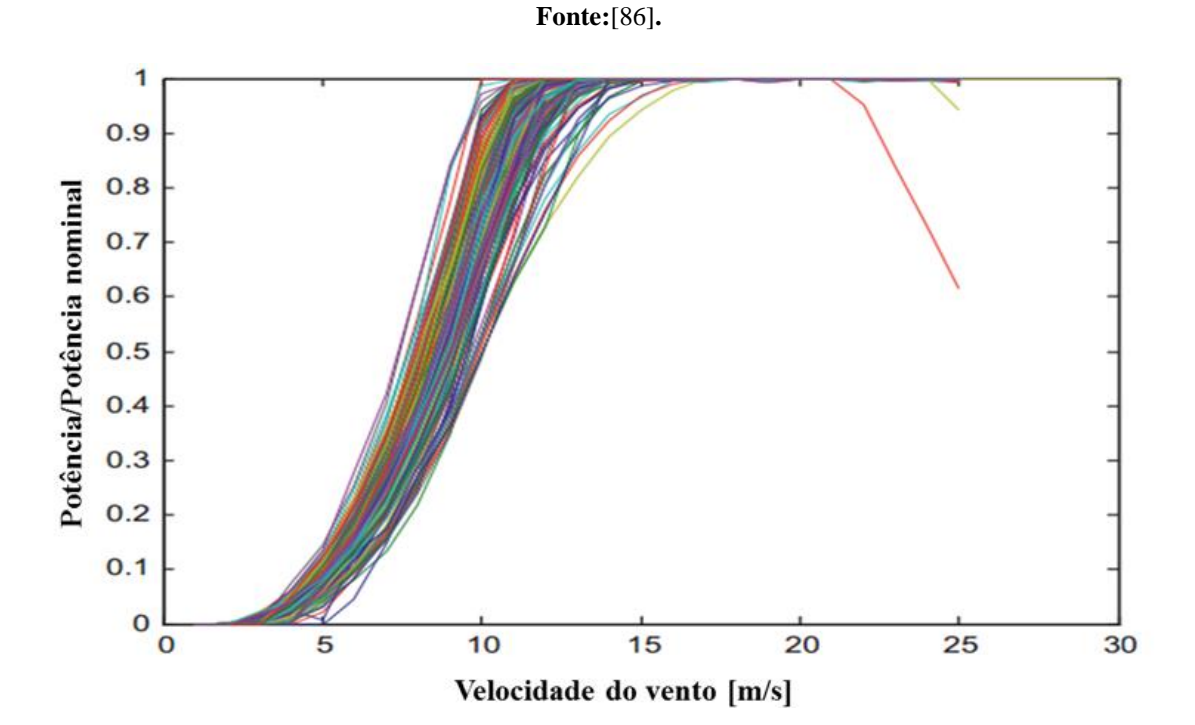

<span id="page-45-1"></span>**Figura 2.7 Curvas reais de potência de turbinas eólicas**

**Fonte:**[83]**.**

Também é necessário corrigir a velocidade do vento medida, pois é provável que a altura do eixo da turbina não corresponda à altura na qual os ventos foram medidos. Este ajuste pode ser feito através da lei de potência com a equação (2.17), onde  $Vv_1$  e  $Vv_2$  são as velocidades do vento nas alturas sobre o nível do solo  $alt_1$  e  $alt_2$  respectivamente.  $\alpha$  é o expoente Hellman, que é uma constante que varia segundo as caraterísticas do local e seus valores típicos estão entre 0,4 (para cidades com edifícios altos) e 0,1 (para planícies, lagos ou mar). Esta fórmula é empírica, geralmente trabalha para alturas de até 200 m sobre do nível do solo e com valores médios da velocidade do vento calculados com base horária ou menor [89].

<span id="page-46-0"></span>
$$
Vv_2 = Vv_1 \left(\frac{alt_2}{alt_1}\right)^{\alpha} \tag{2.17}
$$

## **2.5.3 Micro Turbina a Gás**

A microturbina é uma turbina a gás de pequena capacidade e de alta velocidade de rotação, que gera energia elétrica na gama de 20 kW-1MW. Quando a capacidade de geração está entre 0,5 e 1 MW é chamada de mini turbina. Microturbinas têm várias vantagens sobre outras tecnologias de geração por queima de combustíveis, como a longa duração (~45000 h), baixo peso e tamanho, poucas partes móveis, resposta rápida, capacidade de usar diferentes combustíveis (diesel, querosene, álcool, gás natural e gás de biomassa), menores emissões, e pode trabalhar conectado à rede principal ou de forma isolada [90,91].

Esta tecnologia é menos eficiente eletricamente do que outras teconologias por combustão e geralmente se aumenta esta eficiência usando um recuperador ou regenerador de calor. Também são usados sistemas de recuperação de calor no escape das microturbinas para aplicações de cogeração em locais onde há demanda de calor ou frio adicional que pode ser fornecida pelo sistema de recuperação de calor, melhorando o desempenho econômico geral da microturbina.

Em geral, a relação entre a potência gerada e o consumo de combustível da microturbina é dada pelas equações [\( 2.18](#page-46-1) ) e [\( 2.19](#page-46-2) ), onde  $PCI_C$  é o poder calorífico inferior do combustível,  $G_c$  é a vazão de combustível e  $\Delta t$  é o tempo em que esta vazão permanece.

$$
P_{GMT} = \eta_{EI} * PCI_C * G_C \tag{2.18}
$$

<span id="page-46-2"></span><span id="page-46-1"></span>
$$
CC = G_C * \Delta t \tag{2.19}
$$

A eficiência elétrica instantânea ( $\eta_{EI}$ ) depende das condições ambientais, a potência que se deseja gerar e características internas da microturbina. Gomatom [92] mostra como as condições ambientais afetam o desempenho nominal de uma microturbina, descobrindo que a energia gerada diminui com o aumento da temperatura ambiente e da altura sobre o nível do mar do local. Para determinar a eficiência instantânea é necessário simular a microturbina internamente em seu estado nominal (ponto de projeto) e trabalhando em carga parcial (fora do ponto de projeto), esta questão é analisada e simulada de diferentes formas na literatura [93–101].

A microturbina trabalha com o ciclo Brayton regenerativo, sua configuração típica é mostrada na [Figura 2.8.](#page-48-0) O processo, apresentado na [Figura 2.9](#page-48-1) é descrito a seguir:

1. **(A-1):** Acontece a entrada de ar (fluido de trabalho) no ciclo, este ar também é usado para resfriar o gerador elétrico (GE). A temperatura do ar aumenta pelo calor no gerador e a pressão diminui devido a perdas. O calor extraído do gerador  $(q_A)$  se calcula com a equação (2.21), depende da eficiência do gerador  $(\eta_g)$  e da potência mecânica ( $w_m$ ) gerada no momento. A equação (2.20) descreve o cálculo da pressão na entrada do compressor ( $Pr_1$ ) em função da pressão ambiental ( $Pr_A$ ) e o coeficiente de perdas de pressão da tomada de ar  $(k_{ent})$ .

<span id="page-47-1"></span><span id="page-47-0"></span>
$$
Pr_1 = Pr_A * (1 - k_{ent})
$$
 (2.20)

$$
q_A = \Delta h_{A1} = w_m (1 - \eta_g) \tag{2.21}
$$

**2. (1-2):** Idealmente, uma compressão adiabática reversível (isentrópica, ∆s = 0) do ar no compressor (C) é feita para chegar ao ponto 2s, o desvio para o ponto 2 é causado pelas irreversibilidades. As equações [\( 2.22](#page-47-2) ) e [\( 2.23](#page-47-3) ) relacionam a pressão na saída do compressor ( $Pr_2$ ) com relação de pressão do compressor ( $RP_C$ ) e o trabalho do compressor ( $w_c$ ) com a eficiência isentrópica do compressor ( $\eta_{IC}$ ) e o trabalho isentrópico no mesmo  $(w_{IC})$ .

<span id="page-47-3"></span><span id="page-47-2"></span>
$$
Pr_2 = Pr_1 * RP_C \tag{2.22}
$$

$$
w_c = \Delta h_{12} = w_{1c} / \eta_{1c}
$$
 (2.23)

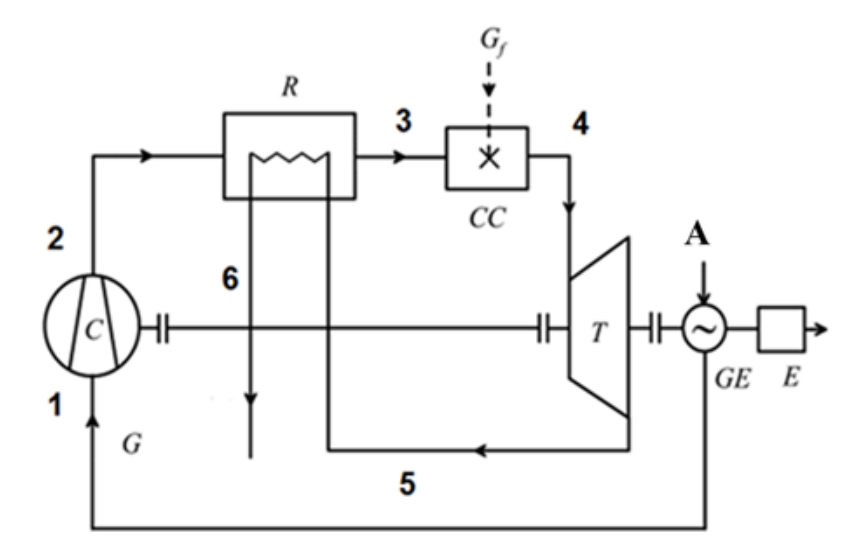

**Figura 2.8 Configuração típica de uma MT a gás com regeneração**

**Fonte: Adaptado de** [93]**.**

<span id="page-48-0"></span>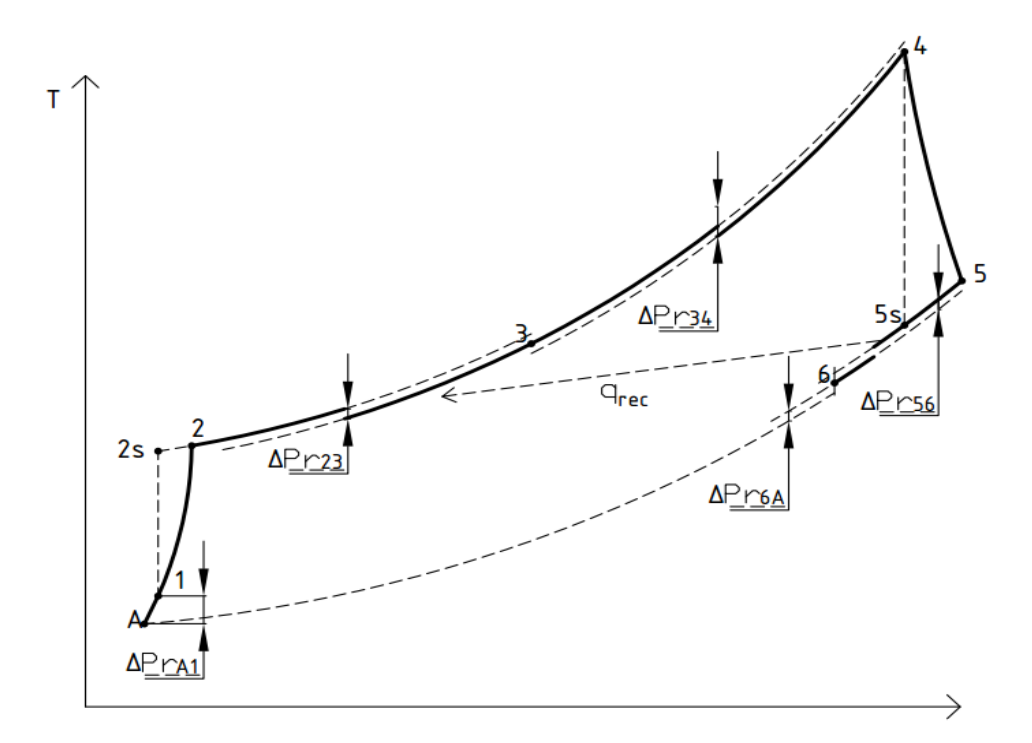

**Figura 2.9 Diagrama Temperatura (T) - Entropia (s) do ciclo** 

#### **Fonte: Autor**

<span id="page-48-1"></span>**3. (2-3):** Ocorre o pré-aquecimento do ar no regenerador (RE) ao receber o calor recuperado ( $q_{rec}$ ), a equação [\( 2.25](#page-49-0) ) permite calcular este calor em função do calor máximo que poderia ser recuperado, que é a mudança de entalpia entre a saída do compressor e a saída da turbina ( $\Delta h_{25}$ ), e a eficácia do recuperador (E). Também há perdas de pressão, que podem ser calculadas com a equação ( $2.24$ ), onde  $Pr_3$  é a pressão na saída do recuperador pelo lado de baixa temperatura e  $k_{rb}$  é a constante de perdas de pressão no lado de baixa do recuperador.

<span id="page-49-1"></span><span id="page-49-0"></span>
$$
Pr_3 = Pr_2 * (1 - k_{rb})
$$
 (2.24)

$$
q_{rec} = \Delta h_{23} = E * \Delta h_{25}
$$
\n
$$
(2.25)
$$

**4. (3-4):** Há perdas de pressão na câmara de combustão e a equação [\( 2.26](#page-49-2) ) permite calcular a pressão na entrada da turbina  $(Pr_4)$  em função da pressão na entrada da câmara de combustão ( $Pr_3$ ) e a constante de perdas da câmara de combustão ( $k_{CC}$ ). O calor a partir do combustível  $(q_{comb})$  é injetado no sistema, através da queima do combustível na câmara de combustão (CC), a parcela do calor do combustível que entra no sistema ( $q_{ent}$ ) é calculada segundo a equação (2.27).

<span id="page-49-3"></span><span id="page-49-2"></span>
$$
Pr_4 = Pr_3 * (1 - k_{CC})
$$
 (2.26)

$$
q_{ent} = \Delta h_{34} = q_{comb} * \eta_{CC}
$$
 (2.27)

**5. (4-5):** Idealmente, há uma expansão adiabática reversível (isentrópica,  $\Delta s = 0$ ) do gás na turbina(T) até o ponto 5s, mas as irreversibilidades causam um desvio para o ponto cinco. As equações [\( 2.28](#page-49-4) ) e [\( 2.29](#page-49-5) ) relacionam a pressão na saída da turbina ( $Pr_5$ ) com a relação de pressão da turbina ( $RP_T$ ) e o trabalho na turbina ( $w_T$ ) com a eficiência isentrópica da turbina ( $\eta_{IT}$ ) e o trabalho isentrópico na mesma  $(w_{IT})$ .

<span id="page-49-5"></span><span id="page-49-4"></span>
$$
Pr_4 = Pr_5 * RP_T \tag{2.28}
$$

$$
w_T = \Delta h_{45} = w_{IT} * \eta_{IT}
$$
 (2.29)

**6. (5-6):** O calor recuperado é extraído para pré-aquecer o ar no regenerador. Há perdas de pressão, a relação entre a pressão na saída do recuperador no lado de alta temperatura ( $Pr_6$ ) e a pressão na saída da turbina ( $Pr_5$ ) está dada na equação (2.30), onde  $k_{ra}$  é a constante de perdas de pressão do recuperador.

$$
Pr_6 = Pr_5 * (1 - k_{ra})
$$
\n(2.30)

<span id="page-49-6"></span>
$$
\Delta h_{65} = \Delta h_{23} \tag{2.31}
$$

**7. (6-A):** Gases de escape são lançados na atmosfera. Há perdas de pressão, a equação [\(](#page-50-0)  [2.32](#page-50-0) ) relaciona a pressão atmosférica com a pressão na saída do recuperador de calor e a constante de perdas de pressão no escape de gases  $(k_{sal})$ .

<span id="page-50-0"></span>
$$
Pr_A = Pr_6 * (1 - k_{sal})
$$
 (2.32)

As mudanças de entalpia (∆ℎ) são obtidas de acordo com a equação [\( 2.33](#page-50-1) ) e as de entropia ( $\Delta s$ ) com a equação (2.34). Onde R é a constante de gás ideal e  $C_p$  é o calor especifico do fluido.

<span id="page-50-2"></span><span id="page-50-1"></span>
$$
\Delta h_{ij} = \int_{T_i}^{T_j} C_P(T) dT \tag{2.33}
$$

$$
\Delta s_{ij} = \int_{T_i}^{T_j} \frac{C_P(T)}{T} dT - R \ln(RP_{ij})
$$
\n(2.34)

Quando a microturbina funciona fora do ponto de projeto, a eficiência isentrópica ( $\eta_{IC}$ ,  $\eta_{IT}$ ), a relação de pressão ( $RP<sub>C</sub>$ ,  $RP<sub>T</sub>$ ), a eficácia do regenerador (E) e as constantes de perda de pressão ( $k_i$ ) variam com as condições de trabalho. Segundo Malinowski [93]  $k_i$  e E em carga parcial podem ser calculados com as equações [\( 2.35](#page-50-3) ) e [\( 2.36](#page-50-4) ), onde os valores de subscrito "i" referem-se ao valor atual e o subscrito "0" refere-se a valores de projeto.

$$
k_{i} = k_{i0} * \left(\frac{G}{G_{0}}\right)^{2} * \left(\frac{Pr_{i0}}{Pr_{i}}\right)^{2} * \left(\frac{T_{i}}{T_{i0}}\right)
$$
(2.35)

<span id="page-50-4"></span><span id="page-50-3"></span>
$$
E = \frac{E_0}{\left[E_0 + (1 - E_0) * \left(\frac{G}{G_0}\right)^{0.7}\right]}
$$
(2.36)

As características do compressor e turbina são geralmente resumidas em dois grupos de curvas adimensionais, vinculando eficiência isentrópica, temperatura e pressão de entrada, vazão mássica, relação de pressão e velocidade de rotação. As [Figura 2.10](#page-51-0) e 2.11 apresentam um exemplo destas curvas.

Nos trabalhos de Carvalho [101] e Zhang [102] apresenta-se duas maneiras para aproximar estes mapas adimensionais por meio de fórmulas. A aproximação dada por Zhang [102] compreende as equações [\( 2.37](#page-51-1) ) para [\( 2.48](#page-53-0) ), onde Malinowsky [93] faz um ajuste dos valores das constantes que determinam a forma dos mapas ( $m = p = 1,8$  e  $c_4 = t_4 = 0,1$ ) para uma microturbina Capstone de 30 kW.

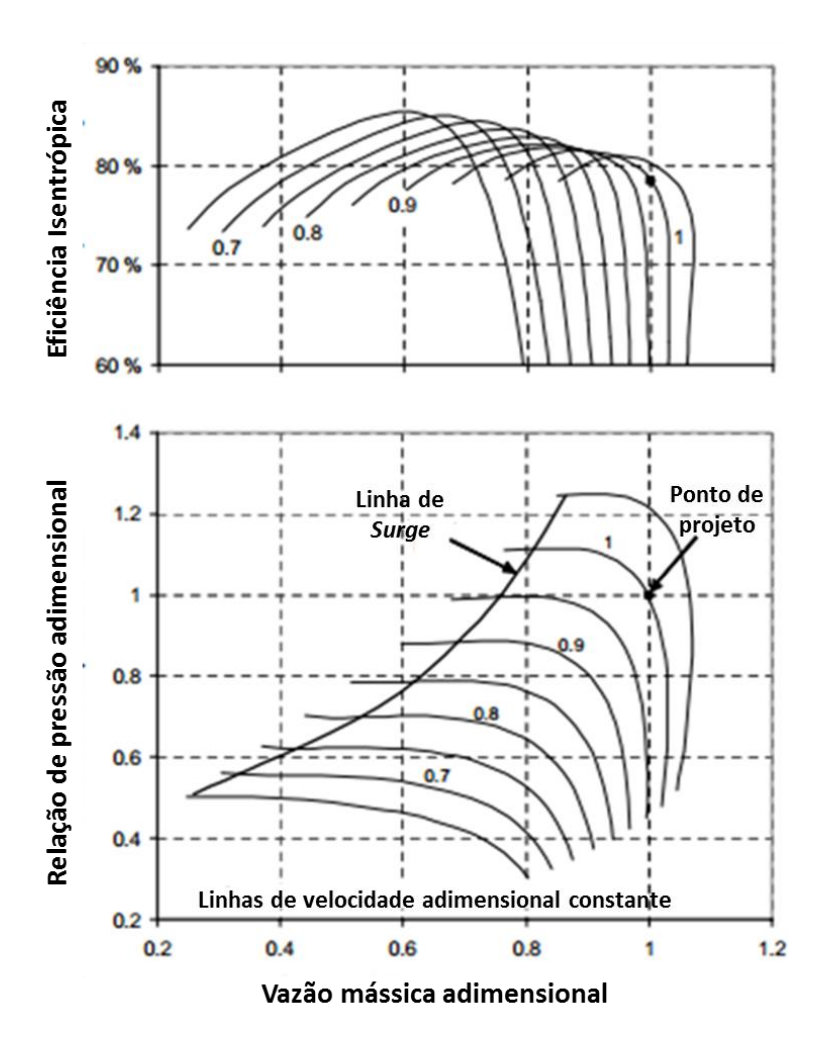

<span id="page-51-0"></span>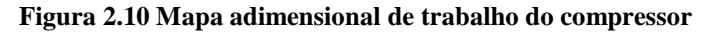

<span id="page-51-1"></span>**Fonte:**[99]**.**

$$
\frac{RP_C}{RP_{C0}} = c_1 \bar{G}_C^2 + c_2 \bar{G}_C + c_3 \tag{2.37}
$$

$$
\frac{\eta_{IC}}{\eta_{IC0}} = \left[1 - c_4(1 - \bar{n}_C)^2\right] \left(\frac{\bar{n}_C}{\bar{G}_C}\right) \left[2 - \left(\frac{\bar{n}_C}{\bar{G}_C}\right)\right]
$$
(2.38)

$$
\frac{\eta_{IT}}{\eta_{IT0}} = \left[1 - t_4(1 - \bar{n}_T)^2\right] \left(\frac{\bar{n}_T}{\bar{G}_T}\right) \left[2 - \left(\frac{\bar{n}_T}{\bar{G}_T}\right)\right]
$$
(2.39)

$$
\frac{G}{G_0} = \sqrt{1.4 - 0.4 \frac{n_T}{n_{T0}}} \sqrt{\frac{T_{40}}{T_4}} \sqrt{\frac{(RP_T^2 - 1)}{(RP_{T0}^2 - 1)}}
$$
(2.40)

$$
c_1 = \frac{\bar{n}_c}{c} \tag{2.41}
$$

$$
c_2 = \frac{(p - 2m\bar{n}_C^2)}{c}
$$
 (2.42)

$$
c_3 = \frac{(-pm\bar{n}_c + m^2\bar{n}_c^3)}{c}
$$
 (2.43)

$$
c = p(1 - m/\bar{n}_c) + \bar{n}_c(\bar{n}_c - m)^2
$$
 (2.44)

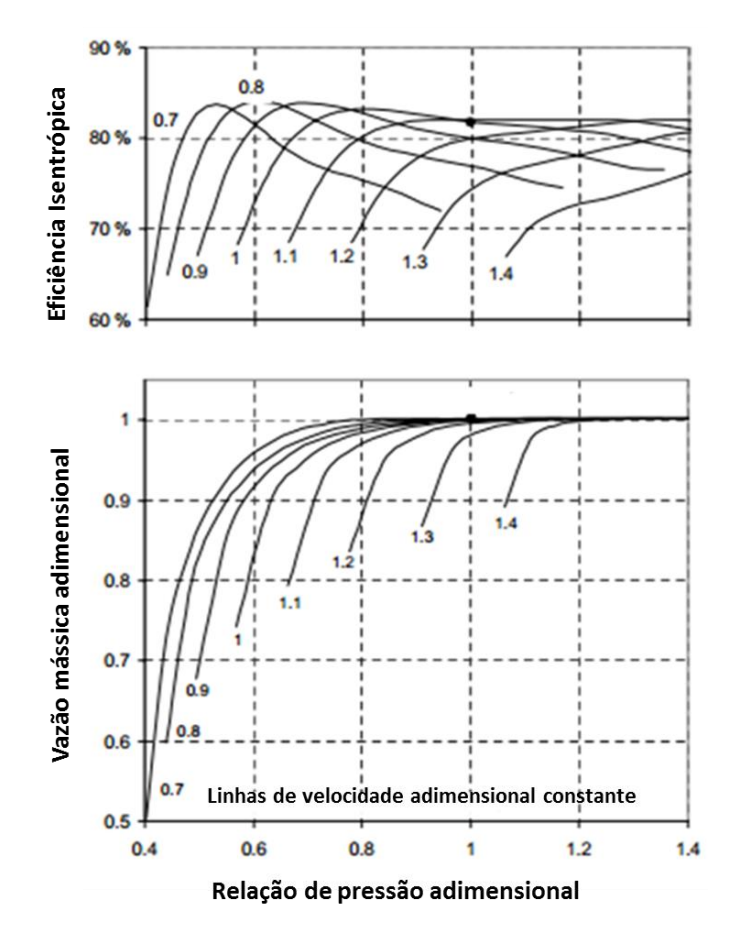

**Figura 2.11 Mapa adimensional de trabalho da turbina** 

**Fonte:**[99]

$$
\bar{G}_C = \frac{(G\sqrt{T_1/Pr_1})}{(G_0\sqrt{T_{10}/Pr_{10}})}
$$
\n(2.45)

$$
\bar{n}_C = \left(\frac{n_C}{n_{C0}}\right) \sqrt{\frac{T_{10}}{T_1}}
$$
\n(2.46)

$$
\bar{G}_T = \frac{(G\sqrt{T_4}/Pr_4)}{(G_0\sqrt{T_{40}}/Pr_{40})}
$$
\n(2.47)

53

<span id="page-53-0"></span>
$$
\bar{n}_T = \left(\frac{n_T}{n_{T0}}\right) \sqrt{\frac{T_{40}}{T_4}}\tag{2.48}
$$

A forma de encontrar o ponto de operação da turbina varia de acordo com o esquema de controle e da finalidade da operação dada. Em alguns casos, apenas uma linha de velocidade constante é selecionada na curva do compressor e trabalha-se com ela, embora é mais comum que a microturbina trabalhe com velocidade de rotação variável. Há casos mais complexos onde além de variar a velocidade de rotação da microturbina é necessário adicionar outras condições ao problema para cumprir os objetivos operacionais, tais como melhorar a eficiência elétrica do ciclo ou manter alguma variável operacional num valor determinado. No entanto, a solução do problema deve estar em conformidade com as condições de compatibilidade:

Compatibilidade de vazão:

$$
\left(\frac{G_T}{G_{T0}}\right) = \mu \left(\frac{G_C}{G_{C0}}\right) \tag{2.49}
$$

Compatibilidade de velocidade de rotação:

$$
n_T = n_C \tag{2.50}
$$

Compatibilidade de pressão:

$$
\left(\frac{RP_T}{R_{T0}}\right) = \phi\left(\frac{RP_C}{RP_{C0}}\right) \tag{2.51}
$$

Compatibilidade de Trabalho:

$$
\frac{W_{el}}{\eta_g \eta_{ee}} = G_T w_T \eta_{mT} - G_C w_C / \eta_{mC}
$$
\n(2.52)

 $W_{el}$  é a potência instantânea da turbina que é a mesma potência gerada pela microturbina ( $P_{GMT}$ ),  $\eta_g$  a eficiência do gerador elétrico,  $\eta_{ee}$  a eficiência do equipamento eletrônico de conversão de energia,  $\eta_{mc}$ ,  $\eta_{mT}$  as eficiências mecânicas do compressor e turbina.

# **2.6. Sistemas de Armazenamento**

A energia gerada por uma fonte renovável não está diretamente relacionada com a demanda de energia elétrica. O sistema de armazenamento pode armazenar o excesso de energia quando o recurso é maior do que a demanda para usá-la quando o recurso não seja suficiente para atender a demanda. A principal função do armazenamento de energia em microrrede é manter a estabilidade do sistema, facilitar a integração de fontes renováveis e melhorar a qualidade da energia. Este sistema pode desempenhar as funções de deslocador de consumo no tempo, gerenciamento de energia no usuário final, controle de frequência e tensão, e reserva de energia.

Entre as principais tecnologias de armazenamento de energia que são usadas em microrrede estão baterias (chumbo-ácido, niquel- ferro, níquel-cádmio, níquel-metal, íons de lítio, sulfeto de sódio, etc), *Flywheel*, supercapacitores e armazenamento magnético com supercondutores. A [Tabela 2.1](#page-54-0) apresenta um resumo das suas principais características. Mais informações sobre as diferentes tecnologias e tendências de armazenamento de energia podem ser vistas nas referências [103–105].

<span id="page-54-0"></span>

| Tipo                         | Bateria  | Supercondutor | <i>Flywheel</i> |         |
|------------------------------|----------|---------------|-----------------|---------|
| Eficiência (%)               | 60-80    | 95-98         | 95              | 95      |
| Densidade de energia (Wh/kg) | 20-200   | $30-100$      | $5-50$          | $<$ 50  |
| Densidade de potência (W/kg) | 25-1000  | 10000-1000000 | 1000-1000000    | 4000    |
| Tempo de resposta (ms)       | 30       |               |                 |         |
| No. De ciclos na vida útil.  | 200-2000 | 1000000       | >20000          | >50000  |
| Custo (\$/kWh nominal)       | 150-1300 | Alto          | 380-2500        | 250-350 |

**Tabela 2.1. Principais caraterísticas de sistemas de armazenamento em microrrede**

**Fonte: Adaptado de** [103]**.**

# **2.6.1 Baterias de chumbo-ácido**

É o tipo de bateria com maior disponibilidade, embora o seu uso em aplicações comerciais seja reduzido na atualidade, continua a ser o mais utilizado em aplicações onde o peso não é um fator importante, por causa de seu baixo custo, confiabilidade, alto nível de maturidade tecnológica, duração e de resposta rápida. Existem dois tipos de baterias Pb-A, a fechada com válvulas reguladoras de pressão (VRLA) e a aberta com eletrólito líquido (FLA). Estes dois tipos de baterias são semelhantes em termos de princípio de funcionamento, mas diferem em que a bateria VRLA tem maior custo de aquisição, menor tempo de vida, tamanho físico e custos de manutenção comparada com a FLA [106]. Atualmente, uma das áreas de investigação em baterias Pb-A mais promissora é a inclusão de elétrodos com carbono ativado para aumentar o tempo de vida. Estas baterias de chumbo-carbono poderiam durar até 5 vezes mais do que as baterias VRLA atuais [104].

Existem vários modelos para simular o comportamento (tensão e estado de carga) de uma bateria, alguns dos mais comumente utilizados são: modelo Kibam[107], modelo de Copetti [108,109] e modelo Schiffer [110]. Todos estes modelos tentam aproximar as curvas características das baterias (ver [Figura 2.12](#page-55-0) e [Figura 2.13\)](#page-55-1). O Modelo de Schiffer dá as seguintes equações para aproximar as curvas.

Equação de tensão para estado de carga:

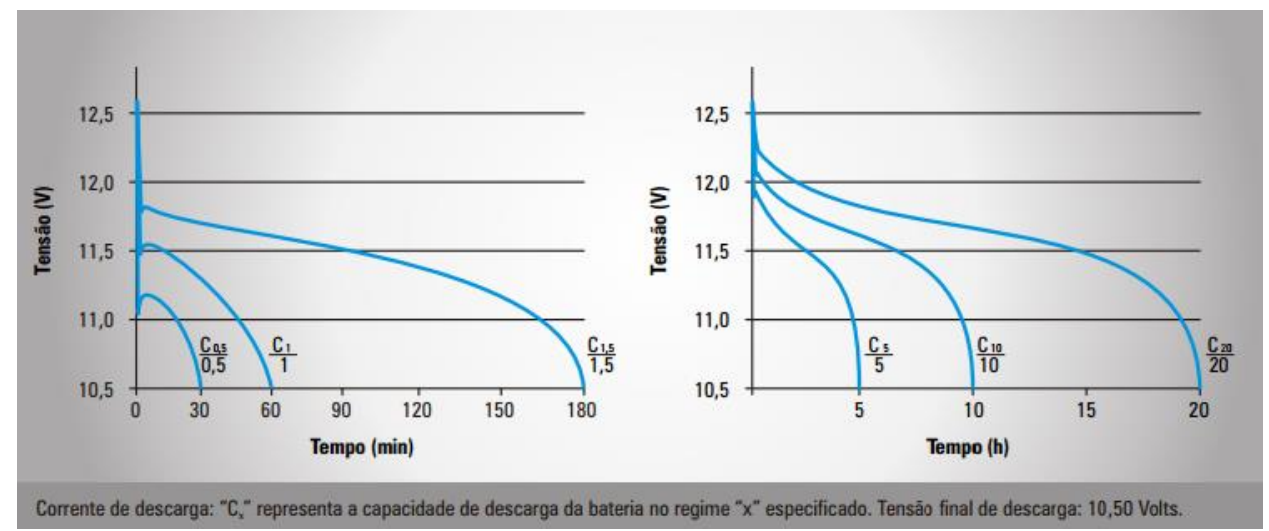

$$
U(t) = U_0 - g * P dD(t) + r_c * \frac{I(t)}{C_N} \Big[ 1 + M_c * \Big( \frac{EdC(t)}{C_c - EdC(t)} \Big) \Big]
$$
 (2.53)

**Figura 2.12 Curvas características de descarga para 25 °C, bateria Moura Clean Nano**

<span id="page-55-0"></span>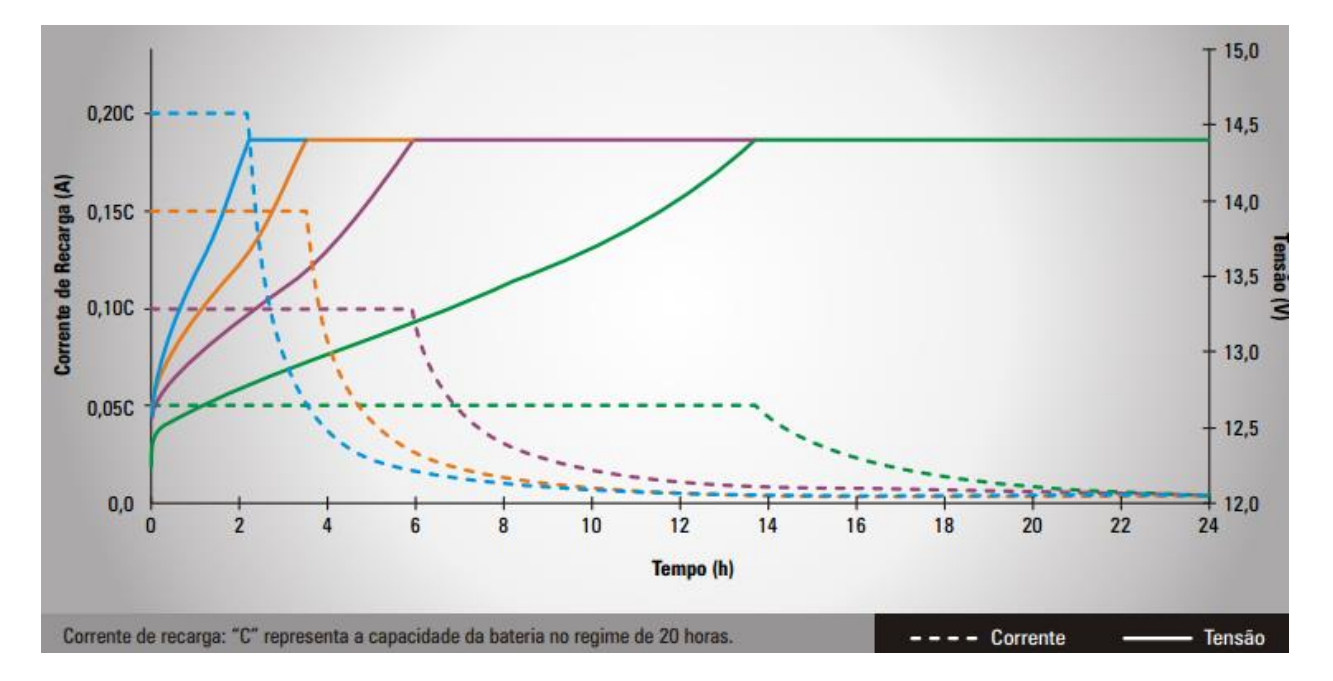

<span id="page-55-1"></span>**Figura 2.13 Curvas características de carga para 25 °C, bateria Moura Clean Nano**

Equação de tensão para descarga:

$$
U(t) = U_0 - g * P dD(t) + r_D * \frac{I(t)}{C_N} \Big[ 1 + M_D * \Big( \frac{P dD(t)}{C_D(t) - P dD(t)} \Big) \Big]
$$
 (2.54)

Onde *U*[V] é a tensão nos terminais da célula da bateria;  $U_0$ [V] é a tensão de circuito aberto com carga total; *g* [V] é uma constante de proporcionalidade do eletrólito; *EdC* é o estado de carga; *PdD=1-EdC* é a profundidade de descarga;  $r_c/r_p$ [ΩAh] é a resistência interna; *I* [A] é a corrente aplicada;  $C_N$  [Ah] é a capacidade nominal;  $M_C/M_D$  é o coeficiente de sobretensão por transferência de carga; Os subscritos "C" e "D" indicam carga e descarga da bateria.

Equações de estado de carga

$$
EdC(t) = EdC(0) + \int_0^t \frac{I(\tau) - I_{gas}(\tau)}{C_N} d\tau
$$
\n(2.55)

$$
I_{gas} = \frac{C_N}{100 \, Ah} I_{gas,0} e^{c_u (U - U_{gas,0}) + c_T (T - T_{gas,0})}
$$
\n(2.56)

Onde  $I_{gas,0}$  é a corrente de gaseamento para uma bateria de 100 Ah nominais na tensão nominal  $U_{gas,0}$  e temperatura nominal  $T_{gas,0}$ ; *U* é a tensão na célula, *T* a temperatura,  $c_u$  o fator de incremento por tensão e  $c<sub>T</sub>$  o fator de incremento por temperatura.

Outro ponto importante na modelagem da bateria é a estimativa da vida útil dela. A vida útil de uma bateria depende das condições em que opera e responde aos seguintes processos [110,111]:

- **Corrosão anódica**: É o processo natural de envelhecimento dos eletrodos, afeta principalmente o eletrodo positivo e seu efeito é mais perceptível quando uma tensão nos terminais alta é mantida. Por este motivo os fabricantes advertem uma redução da vida útil, se a bateria for exposta a tensões elevadas durante muito tempo.
- **Gaseamento**: Ocorre quando a tensão da célula é tão alta que hidrogênio é gerado no elétrodo negativo e oxigênio no elétrodo positivo. A corrente de gaseamento aumenta com a tensão e temperatura da célula. Gaseamento reduz a eficiência da bateria.
- **Estratificação do ácido**: Não afeta diretamente o envelhecimento, mas pode acelerálo, gerando um gradiente na concentração de ácido. Este efeito é mais evidente quando a bateria não se carrega totalmente num longo tempo.
- **Sulfatação**: Afeta ambos os eletrodos e ocorre quando a carga da bateria não for feita corretamente. Este efeito reflete a eficiência de conversão do eletrólito durante o processo de carregamento.

 **Degradação da matéria ativa**: A degradação é o termo genérico dado a processos que levam à redução da capacidade da bateria, devido a alterações na estrutura e composição da massa. Está relacionada com o estresse mecânico experimentado pela bateria e é afetado pela profundidade de descarga no qual o sistema está sujeito.

Para calcular a vida útil da bateria há três tipos de abordagens [110,112]:

- 1. **Modelos de envelhecimento físico-químico**: São modelos de bateria detalhados que levam em conta as variáveis internas da bateria e necessitam de informações detalhadas sobre as condições de operação. Esses modelos requerem um conhecimento detalhado dos processos físicos e químicos dentro da bateria e sua simulação pode ser complexa.
- 2. **Modelos de envelhecimento por Ah ponderado**: Este modelo baseia-se na suposição de que a pode fornecer uma potência finita durante a sua vida, chamada de  $Ah$ -*throughput*  $(Z_P)$ , que é calculado para condições padrão. Quando a bateria acumula fornecimento de energia igual ao *Ah-throughput* ( $Z_N = Z_P$ ), é considerada ter chegado ao fim de sua vida útil e requer substituição. Com este método é possível medir o tempo de vida com uma quantidade de energia ou de ciclos. A Equação [\( 2.57](#page-57-0) [\)](#page-57-0) resume o cálculo matemático envolvido neste tipo de abordagem, onde  $Z_N$  é o número de ciclos acumulado;  $I<sub>D</sub>$  é a corrente de descarga da bateria e  $F<sub>C</sub>$  é o fator de correção por desvio da condição padrão.

<span id="page-57-0"></span>
$$
Z_N(t + \Delta t) = Z_N(t) + \frac{|I_D(t)| * F_C * \Delta t}{C_N}
$$
\n(2.57)

3. **Modelo orientado a eventos**: Este modelo agrega uma perda de vida útil para cada determinado tipo de evento, o evento é modelado como um fator de estresse e a bateria atinge o final de sua vida útil quando sofre o número máximo permitido de eventos. Atualmente fabricantes de baterias oferecem duas curvas criadas sob este modelo. A primeira (Ver [Figura](#page-58-0) 2.14) indica o número de ciclos que pode sobreviver quando a bateria é descarregada para certa profundidade de descarga, no caso desta figura a profundidade de descarga está calculada com a capacidade da bateria no ciclo de 20 horas ( $C_{20}$ ). A segunda (Ver [Figura 2.15\)](#page-58-1) diz respeito ao tempo que a bateria pode durar em diferentes temperaturas quando se trabalha em modo de espera (*stand by*).

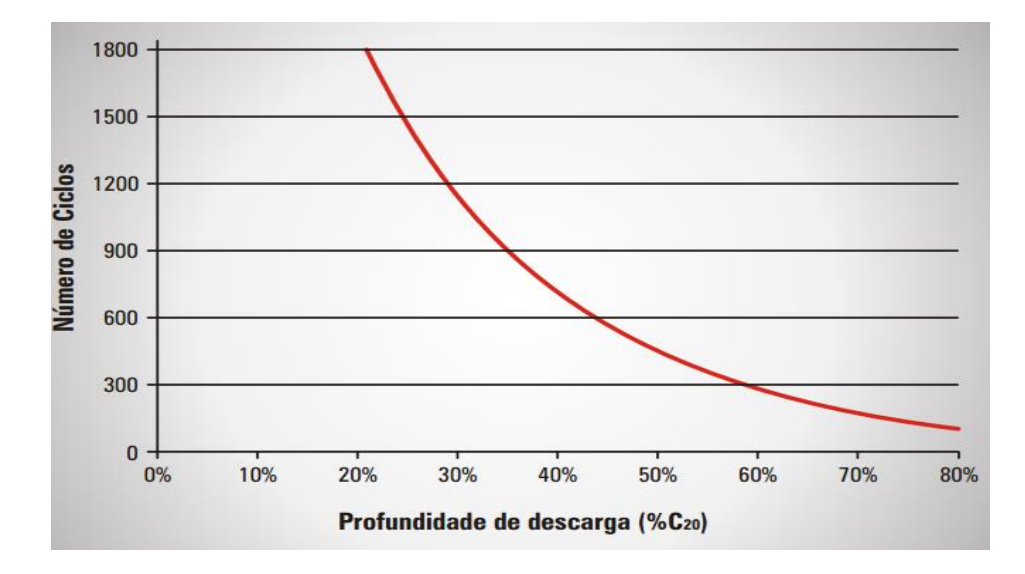

<span id="page-58-0"></span>**Figura 2.14 Possibilidade de ciclos em função da profundidade de descarga para uma bateria Moura Clean**

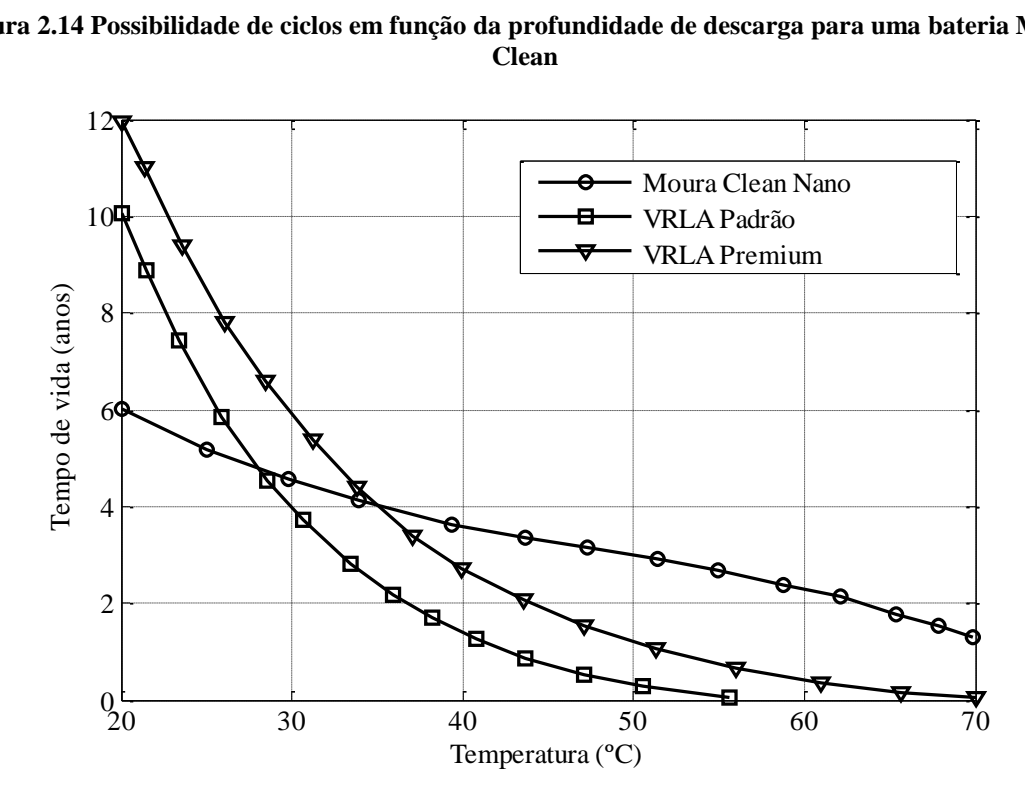

**Figura 2.15 Influencia da temperatura na vida útil da bateria Moura Clean**

<span id="page-58-1"></span>Existem modelos que combinam características das três abordagens discutidas [110,113,114] onde usam o conhecimento dos processos físico-químicos da bateria e as curvas de dados para calcular  $F_c$  da equação [\( 2.57](#page-57-0) ). O modelo de degradação de Schiffer é um deles, que, de acordo com López [112], apresenta melhor aproximação da vida útil para aplicações fotovoltaicas isoladas; onde as condições de trabalho da bateria causam fatores de estresse elevados. No entanto, para sistemas em que as baterias estão sujeitas a fatores de estresse mais baixos, os modelos simples podem prever o tempo de vida da bateria, bem como o modelo de Schiffer.

# **CAPITULO 3.**

# **3. SIMULAÇÃO E OTIMIZAÇÃO DA MICRORREDE**

A [Figura 3.1](#page-59-0) apresenta o procedimento geral usado neste trabalho para simular e otimizar a capacidade nominal dos componentes de uma microrrede que inclui energia renovável.

Na primeira fase (seção [3.1\)](#page-59-1), a estrutura da microrrede elétrica é definida e os modos de trabalho que esta pode ter são apresentados. A Modelagem matemática dos dispositivos principais que compõem a microrrede também é feita.

Subsequentemente, em uma segunda etapa (seção [3.3\)](#page-70-0), os modelos matemáticos apresentados na primeira são utilizadas como base para criar modelos computacionais com a ferramenta selecionada (MatLab). O software Matlab permite fazer esses modelos utilizando funções, rotinas e recursos oferecidos em suas bibliotecas.

A integração dos modelos é feita na terceira etapa (seção [3.4\)](#page-100-0), onde o comportamento da microrrede no modo de trabalho proposto é simulado. O principal resultado desta etapa é o cálculo dos indicadores que medem o desempenho do sistema.

Na etapa final do procedimento (Seção [3.5\)](#page-101-0), o algoritmo de otimização é aplicado para minimizar o custo anualizado médio da energia gerada no primeiro ano de simulação, obtendo a combinação de capacidades unitárias que tem o melhor desempenho.

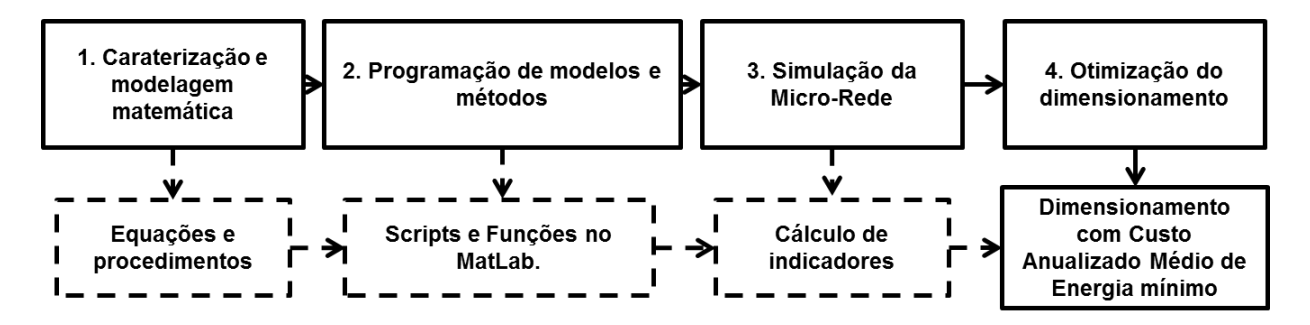

**Figura 3.1 Procedimento geral de simulação e otimização**

# <span id="page-59-1"></span><span id="page-59-0"></span>**3.1. Estrutura da microrrede em estudo**

A estrutura da microrrede selecionada para a simulação é apresentada na [Figura 3.2,](#page-60-0) a rede de distribuição local é selecionada para trabalhar em corrente alternada, pois é mais provável que o sistema seja aplicado em locais onde já existe uma rede de distribuição interna concebida para trabalhar em corrente alternada, também é tido em conta que o principal controle de frequência é feito pela rede externa. O efeito deste sistema de distribuição no desempenho global do sistema não é tomado em conta neste estudo.

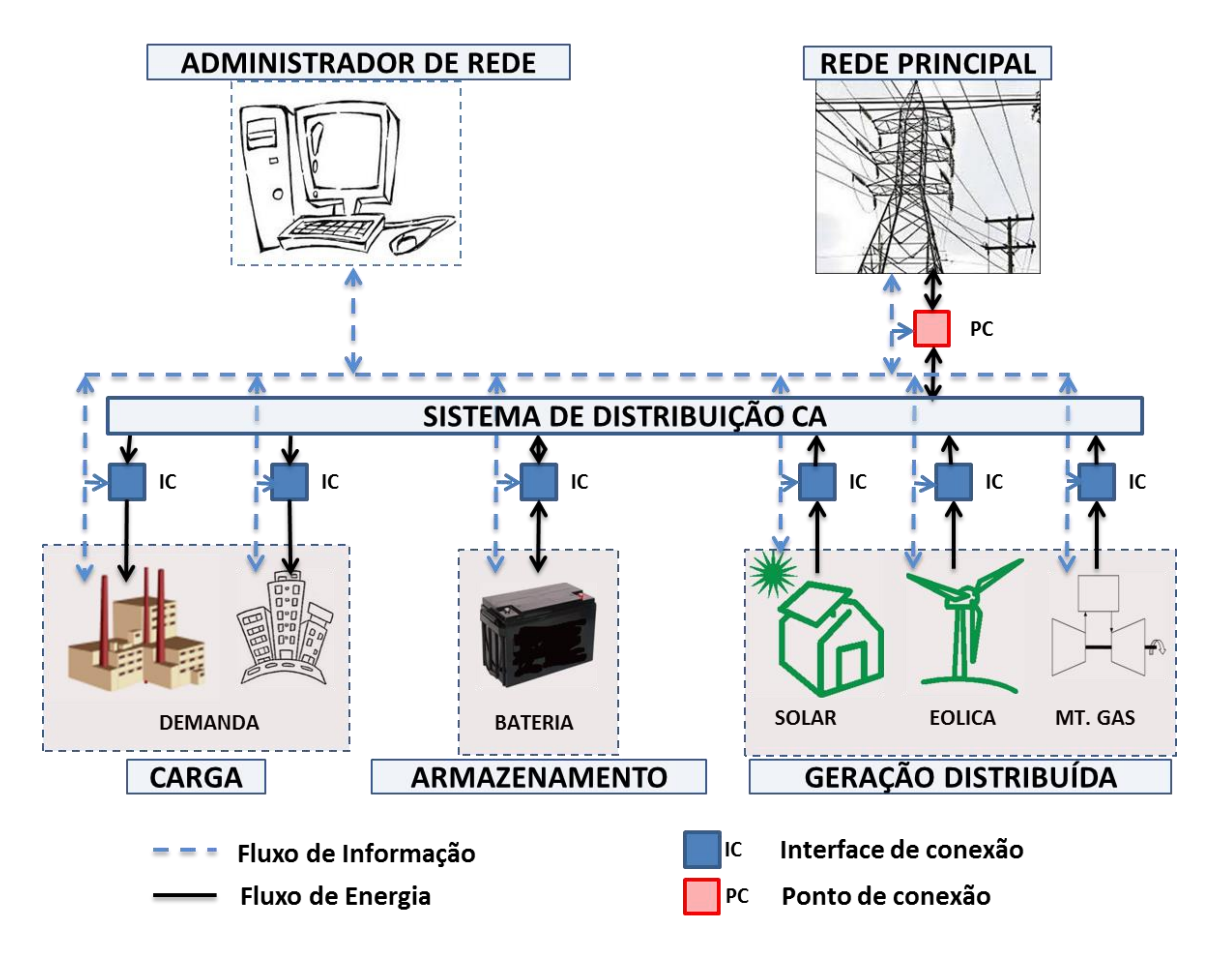

**Figura 3.2 Estrutura da microrrede em estudo**

<span id="page-60-0"></span>O ponto de conexão contém todos os equipamentos de proteção, medição e monitoramento da conexão com a empresa de distribuição de energia. Neste estudo de caso, onde se pretende trabalhar sob o regime de compensação da resolução normativa N° 482 de 2012, os medidores são bidirecionais.

As interfaces de conexão exercem a função de proteção, controle e medição local do desempenho dos dispositivos. No caso do sistema fotovoltaico é um inversor-controlador com seguimento do ponto de potência máxima, para o banco de baterias é o inversor/regulador de carga, para o sistema de vento e a microturbina esta interface é o dispositivo de eletrônica de potência que converte a potência à frequência do sistema, e a interface da demanda consiste basicamente em equipamentos de proteção e medição.

O administrador de rede é responsável por executar as tarefas de medição do desempenho da microrrede e por programar o despacho de potência de acordo com objetivos operacionais e plano de operação. O [Quadro 3.1](#page-61-0) resume os modos e ações aplicadas durante a operação do

sistema, onde o balanço inicial é a diferença entre a potência gerada pelas fontes renováveis  $(P_{SR})$  e a demanda (*D*) dos usuários para certo período de tempo ( $\Delta t$ ).

<span id="page-61-0"></span>

| Modo           | <b>Balanço Inicial</b><br>$(P_{SR}-D)*\Delta t$ | Estado de carga da<br><b>Bateria</b> | Ações                                                                                                    |
|----------------|-------------------------------------------------|--------------------------------------|----------------------------------------------------------------------------------------------------|
| 1              | >0                                              | $=1$                                 | O excesso de energia é injetado na rede de<br>distribuição externa para ser "armazenada" por<br>meio de créditos.                                                                                       |
| $\overline{2}$ | >0                                              | $\leq$ 1                             | O excesso de energia é utilizado para carregar<br>as baterias até atingir carga completa, A partir<br>desse momento é injetada na rede de<br>distribuição externa para ser "armazenada" em<br>créditos. |
| 3              | < 0                                             | $\leq1$                              | Neste caso há déficit de energia e o sistema faz<br>um despacho econômico de energia, onde as<br>baterias, a rede externa e a microturbina<br>competem para suprir este déficit com menor<br>custo.     |

**Quadro 3.1 Modos de operação da microrrede proposta**

# **3.1.1 Objetivo de operação e otimização da microrrede**

O objetivo principal do gerenciamento de energia e da otimização neste trabalho é suprir a demanda com o menor custo médio de energia possível durante o período simulado, que é de um ano. Este custo depende da quantidade de energia gerada por cada unidade geradora durante um ano e de todos os custos anualizados associados à implantação e operação do sistema. Este indicador econômico se calcula com a equação ( $3.1$ ), onde  $CAME \, \acute{e}$  o custo anualizado médio da energia em R\$/kWh, CATE é o custo anualizado total em moeda local  $(R\$ ) de gerar a energia e  $EATC$  é a energia anual total consumida em kWh.

<span id="page-61-1"></span>
$$
CAME = \frac{CATE}{EATC} \tag{3.1}
$$

A energia anual total consumida é a somatória da energia consumida medida periodicamente durante um ano. Ela é calculada com a equação (3.2) onde  $D_i(t)$  se refere à demanda média em kW do usuário durante o período de medição ∆t em horas.

<span id="page-62-1"></span><span id="page-62-0"></span>63

A equação [\( 3.3](#page-62-1) ) permite calcular o custo anualizado total da energia, Onde *CAI* é o custo anualizado de implantação do sistema, *CAO* é o custo anualizado de operação (custos de homem-hora de trabalho e substituição de equipamentos que não dependem da quantidade de energia gerada) e *CAG* é o custo anual de geração (Custo do consumo de Combustível e custo de substitução de equipamentos que dependem da quantidade de energia gerada). O sistema de gerenciamento de energia tem influência principalmente no *CAG*, e no despacho econômico este custo é minimizado.

$$
EATC = \sum_{1}^{n=1ano/\Delta t} D_i(t) * \Delta t
$$
 (3.2)

<span id="page-62-2"></span>
$$
CATE = CAI + CAO + CAG \tag{3.3}
$$

O custo anualizado de implantação do sistema é a somatoria dos custos anualizados de implantação de cada dispositivo ou unidade geradora de acordo com a equação [\( 3.4](#page-62-2) ), onde os subscritos indicam o dispositivo da microrrede, *FV* para o sistema fotovoltaico, *EOL* para o sistema eólico, *BAT* para o sistema de baterias chumbo-ácido, *MT* para microturbina a gás e *RE* para o sistema do ponto de conexão com a rede externa.

$$
CAI = CAI_{FV} + CAI_{BAT} + CAI_{EOL} + CAI_{MT} + CAI_{RE}
$$
\n(3.4)

O valor do *CAI* de cada componente  $(CAI_k)$  é a anualidade constante que seria paga durante a vida do projeto para um investidor externo que financia os valores de compra e implantação dos equipamentos, em qualidade de empréstimo. Este valor é calculado usando o fator de recuperação de capital (FRC), o qual causa que o valor presente líquido (VPL) da série de anualidades seja igual ao investimento inicial [45]. As equações [\( 3.5](#page-62-3) ) e [\( 3.6](#page-62-4) ) são usadas para calcular o custo anualizado de investimento para cada dispositivo, onde  $CTI_k$  é o custo total de investimento de cada dispositivo, *i* é a taxa de desconto anual aplicada e *N* o horizonte em anos do projeto (geralmente a vida útil dos equipamentos).

<span id="page-62-3"></span>
$$
CAI_k = CTI_k * FRC(i, N)
$$
\n(3.5)

<span id="page-62-4"></span>
$$
FRC(i, N) = \frac{i(1+i)^N}{(1+i)^N - 1}
$$
\n(3.6)

O CAO está composto por duas componentes principais (ver equação [\( 3.7](#page-63-0) )), os custos de operação e manutenção  $(CAOpm)$  relacionados com o custo de homen-hora que são assumidos como uma percentagem do custo de investimento para cada dispositivo (ver equação [\( 3.8](#page-63-1) )) e os custos de substituição de equipamentos não relacionados com a quantidade de energia gerada estão incluídos na forma de custo anualizado de substituição de equipamentos  $(CASubs)$ .

O CASubs é a anualidade que seria paga durante toda a vida útil do projeto, com VPL igual ao VPL da compra de equipamentos substituídos quando atingem a sua vida útil. Pode ser calculado com as equações [\( 3.10](#page-63-2) ) e [\( 3.11](#page-63-3) ).

$$
CAO = CAOpm + CASubs \t(3.7)
$$

<span id="page-63-1"></span><span id="page-63-0"></span>
$$
CAOpm = CTI * K_{op} \tag{3.8}
$$

$$
VPLSubs = CSubs * \left[ \frac{(1+i)^{Nsub*lsub} - 1}{((1+i)^{Nsub} - 1) * (1+i)^{Nsub*lsub}} \right] = \frac{CASubs}{FRC(i, Nproj)}
$$
(3.9)

$$
CASubs = CSubs * \left[ \frac{(1+i)^{Nsub * lsub}}{((1+i)^{Nsub} - 1) * (1+i)^{Nsub * lsub}} \right] * FRC(i, Nproj)
$$
 (3.10)

<span id="page-63-3"></span><span id="page-63-2"></span>
$$
lsub = int \left(\frac{Nproj}{Nsubs}\right) \tag{3.11}
$$

 é a constante percentual que relaciona os custos totais de investimento inicial (*CIT*) com os custos de operação e manutenção, Nproj é a vida do projeto em anos, Nsubs é a vida útil do dispositivo a substituir, *lsub* é a quantidade de trocas do equipamento durante a vida do projeto e *i* é a taxa de desconto anual aplicada. O método para calcular o valor dos custos de investimento e operação será apresentado na seção [3.2](#page-63-4) deste documento.

# <span id="page-63-4"></span>**3.2. Análise de custos da microrrede elétrica**

Os custos tidos em conta para fazer dimensionamento de sistemas híbridos, microrrede e sistemas de geração de energia em geral se referem a três componentes principais, que são:

- 1. Custos de investimento (CI): contém todos os custos de compra e instalação dos equipamentos para começar a operação do projeto.
- 2. Custos de operação: Estes contêm todos os custos relacionados com a operação do sistema de geração de energia que não depende da quantidade de energia gerada. Estão

divididos em custos de operação e manutenção (COpm), que refletem principalmente os custos de Homem-hora e troca de peças danificadas, e custos de substituição (CSubs) de equipamentos quando estes atingem sua vida útil.

3. Custos de geração: estão relacionados com a quantidade de energia gerada e tem duas componentes, os custos por troca de peças desgastadas (CGt), que são geralmente parte móveis, e os custos por consumo de combustíveis (CGCcon)

# **3.2.1 Impostos aplicados à importação de equipamentos usados em microrrede elétrica**

Os componenetes principais dos sistemas híbridos com fontes renováveis tais como painéis fotovoltaicos, turbina eólica e microturbina a gás, são geralmente importados. Por isto é necessário conhecer os impostos aplicados nos equipamentos importados e suas respectivas alíquotas. A [Tabela 3.1](#page-65-0) contém um resumo dos impostos aplicados aos principais componentes de uma microrrede com energias renováveis, com estes dados o preço de um produto importado pode ser estimado usando a equação (3.12), onde  $CU_{PN}$  é o custo unitário de um produto no mercado nacional,  $CU_{PI}$  é o custo unitário do equipamento no mercado internacional,  $k_{\text{Trib}}$  é uma constante de aumento por tributação (contém o efeito das alíquotas aplicadas a cada tipo de equipamento) e  $k_{Dist}$  é a constante de distribuição do produto, que é a forma de representar os custos de transporte e outros custos contidos no valor final do dispositivo.

<span id="page-64-0"></span>
$$
CU_{PN} = CU_{PI} * k_{Trib} * k_{Dist}
$$
\n(3.12)

O Imposto de importação (I.I.) varia de acordo com o produto e sua base de cálculo é o valor aduaneiro da mercadoria, que geralmente é o preço de compra no exterior do equipamento. A base de cálculo do Imposto sobre produtos industrializados (IPI) é o valor aduaneiro da mercadoria acrescido do valor do imposto de importação. A Contribuição para os Programas de Integração Social e Contribuição Social para o Financiamento da Seguridade Social (PIS-COFINS) tem como base de cálculo o valor aduaneiro da mercadoria no caso de importação; e o Imposto sobre Operações Relativas à Circulação de Mercadorias e Serviços (ICMS) tem como base de cálculo o valor aduaneiro acrescido com o valor dos outros impostos já aplicados (incluindo tabém a alíquota do ICMS) e os custos aduaneiros de desembarque que possa houver. A equação [\( 3.13](#page-65-1) ) relaciona a constante de aumento por tributação com as alíquotas dos impostos relacionados no processo de importação.

<span id="page-65-1"></span>
$$
k_{Trib} = \frac{1 + k_{II} + k_{IPI} + k_{II} * k_{IPI} + k_{PCO}}{1 - k_{ICMS}}
$$
(3.13)

<span id="page-65-0"></span>

|                                                                                                    | Competência      | Equipamento     |                                      |                                                                           |                 |                       |                   |                               |
|----------------------------------------------------------------------------------------------------|------------------|-----------------|--------------------------------------|---------------------------------------------------------------------------|-----------------|-----------------------|-------------------|-------------------------------|
| Imposto                                                                                                    |                  | Modulo<br>solar | Inversor                             | Controlador<br>de carga                                                   | Bateria<br>Pb-a | Microturbina<br>a gás | Turbina<br>eólica | Medidor<br>de energia         |
| de<br>Imposto<br>Importação (I.I.)                                                                                                    | Federal          | 12%             | 14%                                  | 18%                                                                       | 18%             | 0%                    | 14%               | 18%                           |
| sobre<br>Imposto<br>Produtos<br>Industrializados<br>(IPI)                                                                                                    | Federal          | $0\%$           | 15%                                  | 5%                                                                        | 15%             | 0%                    | 0%                | 5%                            |
| Imposto<br>sobre<br>Operações<br>Relativas<br>à<br>de<br>Circulação<br>Mercadorias<br>e<br>Serviços (ICMS)                                                                | Estadual<br>(MG) | 0%              | 18%                                  | 18%                                                                       | 18%             | 18%                   | $0\%$             | 18%                           |
| Contribuição para<br>os Programas de<br>Integração Social<br>Contribuição<br>e<br>Social<br>para<br>$\mathbf{o}$<br>Financiamento da<br>Seguridade Social<br>(PIS-COFINS) | Federal          | $\%$            | $1,65+8,6$ 1,65+8,6<br>$\frac{0}{6}$ | $1,65+8,6%$ $\left  \begin{array}{c} 1,65+8,6 \\ 0,6 \end{array} \right $ |                 | $1,65+8,6%$           | $\%$              | $ 1,65+8,6 $ 1,65+8,6<br>$\%$ |

**Tabela 3.1 Impostos e alíquotas percentuais aplicadas a equipamentos importados**

**Fonte:** [115–118]

## **3.2.2 Custos do sistema fotovoltaico**

O custo da energia do sistema fotovoltaico depende principalmente do valor de investimento inicial, que contém o custo dos painéis fotovoltaicos como principal componente. Segundo a IRENA ([119,120]) o custo de capital o de investimento inicial para um sistema fotovoltaico está composto pelo custo dos módulos fotovoltaicos e o BOS (*Balance of system*) ou custo de balanço do sistema, este último custo contém os custos do sistema estrutural de suporte, custos do sistema elétrico de conexão (incluindo inversores e fios). O custo de balanço do sistema pode variar de 20 para 60% do valor total do sistema dependendo da capacidade do sistema, para sistemas pequenos pode ser de até 60% e para sistemas de maior escala pode diminuir até 20% com uma média de 40%. O custo do inversor está perto do 5% do investimento total, as estruturas de suporte 6%, a infraestrutura elétrica necessária no 5% e o restante está relacionado com os custos de projeto, administração e gerenciamento. O preço no distribuidor de um painel fotovoltaico é aproximadamente entre 35-45% mais caro do que o preço de fábrica (sem incluir os efeitos das alíquotas de impostos).

Com isto, e assumido neste trabalho que o custo de balanço do sistema para sistemas pequenos é de 60% com diminuição linear até 40% para sistemas de até 1MW de capacidade. Com este suposto e os fatores de percentagem é possível estimar o valor do custo total de investimento de um projeto fotovoltaico em função de sua capacidade e o preço de fábrica de um painel com a equação (3.14), onde  $CTI_{FV}$  é o custo total de investimento do sistema fotovoltaico,  $Cu_{PFY}$  é o custo unitáro de cada painel fotovoltaico,  $N_{PFY}$  é o número de painéis que o sistema tem e  $P_{NPFV}$  é a potência nominal de cada painel. As percentagens de participação no custo para o painel, inversor, estrutura de suporte e infraestrutura elétrica são fixos, só varia a participação percentual dos custos de projeto, gerenciamento e administração com a variação da capacidade nominal do sistema fotovoltaico.

<span id="page-66-0"></span>
$$
CTI_{FV} = \frac{(Cu_{PFV} * N_{PFV})}{1 - \left(0.6 - \frac{0.2 * (N_{PFV} * P_{NPFV})}{1MW}\right)}
$$
(3.14)

Os custos anuais de operação e manutenção do sistema fotovoltaico ( $\mathcal{C}AOpm_{FV}$ ) contém as atividades de limpeza, monitoramento do desempenho e manutenções eventuais do sistema. Hernández [121] diz que este custo anual está entre 1,5% e 2% do custo de investimento inicial para sistemas fotovoltaicos e também adiciona 0.25% dos custos de investimento como apólice de seguro de danos de equipamentos, os custos de operação e manutenção se calculam com a equação (3.15), onde  $k_{opmFV}$  é a percentagem que relaciona os custos de investimento com os custos de operação e manutenção. Os custos de substituição ( $\text{CSubs}_{\text{FV}}$ ) contém o custo do inversor com uma vida útil de 10 anos, se calculam com a equação [\( 3.16](#page-66-2) ), onde  $k_{SubsFV}$  é a percentagem do custo total de investimento que corresponde com o custo do inversor, que neste trabalho é assumido de 5%.

$$
CAOpm_{FV} = CTI_{FV} * k_{opmFV}
$$
\n(3.15)

<span id="page-66-2"></span><span id="page-66-1"></span>
$$
CSubs_{FV} = CTI_{FV} * k_{SubsFV}
$$
\n(3.16)

O sistema fotovoltaico não tem custos associados diretamente com a quantidade de energia gerada.

#### **3.2.3 Custos do sistema eólico**

O IRENA no seu estudo de custos [122] diz que o custo da turbina eólica representa entre 65 e 84% do custo total de investimento, a percentagem restante contém os custos de conexão com a rede elétrica, atividades de projeto e adequação do local. O NREL diz que este percentagem está em 68%[123]. Com isto pode-se dizer que o custo de instalação de um sistema eólico pode ser estimado de forma proporcional ao custo de compra das turbinas eólicas que tenha o sistema segundo a equação (3.17), onde  $CTI<sub>EO</sub>$  é custo unitário de cada turbina eólica no sistema,  $N_{TEO}$  é o número de turbinas que o sistema tem e  $k_{OCSE}$  é a constante de outros custos que contém os custos restantes do sistema eólico.

<span id="page-67-0"></span>
$$
CTI_{EO} = Cu_{TEO} * N_{TEO} * k_{OCSE}
$$
\n
$$
(3.17)
$$

Os custos de operação, manutenção e substituição são componentes importantes do custo da energia gerada num sistema eólico e variam muito de uma usina para outra. O IRENA [122] diz que estes custos podem estar entre 35 a 71 US/kW/ano, O Departamento de energia de EUA [124] diz que estes custos tem diminuído até 25 US/kW/ano nos EUA, onde representam entre 1 e 3,5% do custo de investimento inicial. Estes custos se podem estimar usando a equação (3.18) onde  $CAO_{EO}$  é o custo anual de operação do sistema eólico e  $k_{OPSEO}$  é a percentagem que relaciona os custos anuais de operação com os custos de investimento inicial.

<span id="page-67-1"></span>
$$
CAO_{EO} = CTI_{EO} * k_{OPSEO}
$$
 (3.18)

Igual ao sistema fotovoltaico, o sistema eólico não tem custos relacionados diretamente com a quantidade de energia gerada.

## **3.2.4 Custos do sistema de armazenamento com baterias de chumbo-ácido**

O custo de investimento do sistema de armazenamento com baterias chumbo ácido está composto principalmente pelos custos das baterias, controlador de carga/descarga e inversor de corrente, custos de alocação e conexão. A equação [\( 3.19](#page-67-2) ) permite calcular o valor do custo de investimento para o sistema de armazenamento com baterias em função da quantidade de baterias, onde  $Cu_{BAT}$  é o custo unitário de cada bateria,  $N_{BAT}$  é o número de baterias,  $k_{ICBAT}$  é a constante que relaciona o custo do inversor-controlador com o custo das baterias e  $k_{OCBAT}$  é a constante que reflete os custos de adequação do local e outros custos.

<span id="page-67-2"></span>
$$
CTI_{BAT} = Cu_{BAT} * N_{BAT} * (1 + k_{ICBAT} + k_{OCBAT})
$$
\n(3.19)

Os custos anuais de operação e manutenção ( $CAOpm_{BAT}$ ) incluem os custos da manutenção preventiva e periódica do sistema, além das possíveis trocas de equipamentos danificados. Ao ter baterias VRLA, os custos de operação e manutenção são pequenos e serão calculados como uma percentagem do custo de investimento do sistema de baterias segundo a equação [\(](#page-68-0)  [3.20](#page-68-0)), onde  $k_{opmBAT}$  é a constante que representa esta percentagem.

<span id="page-68-0"></span>
$$
CAOpm_{BAT} = CTI_{BAT} * k_{opmBAT} \tag{3.20}
$$

Ao calcular os custos de substituição é necessário ter em conta que estes contém o custo do inversor e controlador de carga com uma vida útil aproximada de 10 anos e os custo de substituir as baterias, onde a vida útil da bateria depende do uso que ela tenha. O custo de substituição referente ao equipamento eletrônico de controle de carga ( $\text{CSubs}_{\text{ICBAT}}$ ) se calcula com a equação [\( 3.21](#page-68-1) ), onde se assume que o custo deste equipamento é uma percentagem do custo das baterias e  $k_{ICBAT}$  é a constante que relaciona estes dois custos. O custo de substituição das baterias ( $CSubs_{BBAT}$ ) se calcula com a equação (3.22). O cálculo da vida útil da bateria é apresentado na seção 3.3.4.4.

$$
CSubs_{ICBAT} = Cu_{BAT} * N_{BAT} * k_{ICBAT} \tag{3.21}
$$

<span id="page-68-2"></span><span id="page-68-1"></span>
$$
CSubs_{BBAT} = Cu_{BAT} * N_{BAT} \tag{3.22}
$$

## **3.2.5 Custos do sistema de microturbinas a gás**

Os custos de investimentos do sistema de microturbinas ( $CTI_{MT}$ ) contêm principalmente as atividades de importação, transporte e adequação do local para instalação, e este custo se pode representar como uma função da potência nominal da turbina adicionando uma percentagem por transporte e instalação do equipamento (Ver equação (3.23)), onde  $Cu_{MT}$  é custo de uma microturbina,  $N_{MT}$  é o número de microturbinas,  $k_{OCMT}$  é a percentagem de aumento que reflete os custos de transporte, instalação e adequação do local.

$$
CTI_{MT} = Cu_{MT} * N_{MT} * (1 + k_{OCMT})
$$
\n(3.23)

É assumido que os custos anuais de operação e manutenção ( $CAO<sub>MT</sub>$ ) que não dependem da energia gerada são uma percentagem dos custos de investimento e se calculam com a equação (3.24), sendo  $k_{OPMT}$  a constante que representa a esta percentagem.

<span id="page-68-4"></span><span id="page-68-3"></span>
$$
CAO_{MT} = CTI_{MT} * k_{OPMT}
$$
\n(3.24)

Os custos de geração horária do sistema de microturbinas ( $CG_{SMT}$ ) se calcula com a equação ( [3.25](#page-69-0) ) e contém dois componentes principais. O primeiro é o componente de troca de equipamentos por uso da microturbina, que é principalmente a troca do eixo da turbina cada certo número de horas de geração. O segundo componente é o custo do combustível consumido. NMTU é o número de microturbinas usadas no momento de gerar energia,  $k_{eixo}$  é a constante que relaciona o custo de trocar o eixo da turbina com o custo da microturbina,  $VU_{eixo}$  é a vida útil do eixo,  $Pr_{comb}$  é o preço do combustível e  $CC_{SMT}$  é o consumo horário de combustível.

<span id="page-69-0"></span>
$$
CG_{SMT} = \frac{Cu_{MT} * NMTU * k_{eixo}}{VU_{eixo}} + CC_{SMT} * Pr_{comb}
$$
\n(3.25)

Na seção [3.3.3.](#page-73-0)3 é determinado o mapa de custo de geração do sistema de microturbinas, e usando esse mapa só é necessário aplicar a função "FmapCGSMT(Ta,PRSMT)" que dá os custos de geração horários em função da temperatura ambiente média da hora e a potência relativa média gerada pelo sistema de microturbinas durante essa hora.

### **3.2.6 Custos relacionados à rede elétrica externa**

Os custos relacionados com o investimento na rede elétrica externa contém principalmente a instalação do equipamento do ponto de conexão e medição bidirecional que depende principalmente da potência nominal da conexão. Este custo é estimado com a equação [\( 3.26](#page-69-1) ) onde  $Cu_{RE}$  é o custo por unidade de potência nominal da conexão ( $P_{NPC}$ ).

<span id="page-69-1"></span>
$$
CTI_{RE} = Cu_{RE} * P_{NPC}
$$
\n
$$
(3.26)
$$

Assume-se que os custos anuais de operação e manutenção que não dependem da energia gerada são os custos fixos da fatura de energia. Este valor se pode pegar da fatura de energia e depende da capacidade nominal da conexão ou da capacidade contratada com a distribuidora de energia.

Os custos de geração para rede externa são refletidos no preço de energia, que pode variar segundo o posto tarifário e os créditos acumulados no sistema de compensação de energia analisado na seção [2.4.1,](#page-39-1) onde se podem interpretar as equações [\( 2.5](#page-39-0) ) - [\( 2.9](#page-40-3) ) como um sistema de "armazenamento" sem perdas com a capacidade de "multiplicar" ou "dividir" a energia armazenada dependendo do preço da energia em cada posto tarifário já que os créditos são armazenados na forma de dinheiro quando não há mudanças de tarifa no mesmo posto tarifário ao longo do tempo.

Neste trabalho os créditos disponíveis serão calculados para cada hora. O crédito será armazenado em dinheiro dependendo da tarifa aplicada na hora simulada, segundo a equação  $(3.27)$ , onde  $EIRP(t)$  é a energia injetada à rede principal,  $EERP(t)$  é a energia extraída da rede principal e  $PrE_{PTk}$  é o preço da energia no posto tarifário aplicado na hora calculada.

<span id="page-70-2"></span><span id="page-70-1"></span>
$$
CREA (t) = CREA (t-1) + (EIRP(t) + EERP(t)) * PrEPTk (3.27)
$$

O preço da energia comprada para uma hora determinada será de 0 até esgotar os créditos e logo será a tarifa aplicada nessa hora. Para calcular o custo unitário da energia numa hora determinada é necessário usar a equação (3.28), onde  $PrE_{PTk}$  é o preço da energia na hora. Se os créditos são esgotados o custo unitário da energia será dado pela tarifa respectiva.

$$
CUEER_{RE} = \begin{cases} 0, & \frac{CREA(t)}{PrE_{PTk}} \ge EERP(t) \\ \left(\frac{EERP(t) - \frac{CREA(t)}{PrE_{PTk}}}{EERP(t)}\right) * PrE_{PTk}, & \frac{CREA(t)}{PrE_{PTk}} < EERP(t) \\ PrE_{PTk}, & CREA(t) = 0 \end{cases} \tag{3.28}
$$

# <span id="page-70-0"></span>**3.3. Simulação de componentes da microrrede**

#### **3.3.1 Sistema Fotovoltaico**

O sistema fotovoltaico é simulado usando uma função programada em Matlab ("PSFV.m"), que é baseada nas equações [\( 2.10](#page-43-0) )[,\( 2.11](#page-43-1) ) e [\( 2.12](#page-43-2) ). O código da função está no Anexo A. A função foi testada para um painel Kyocera KD245GH-4FB, com caraterísticas resumidas na [Tabela 3.2.](#page-71-0) Para temperatura ambiente de 20 ° C, com irradiância de 800 W/m² e eficiência do inversor/controlador em 100%, a função calcula uma geração de 176,89 W, valor próximo ao relatado na folha de dados (176 W nas mesmas condições). As Figuras 3.3 e 3.4 apresentam o desempenho de um painel ao longo de um dia, pode se observar o efeito da temperatura ambiente na eficiência do painel. Se evidencia que a inclusão do efeito da temperatura e a irradiância solar na eficiência do painel diminui a eficiência do sistema fotovoltaico nos momentos de alta irradiância e alta temperatura.

<span id="page-71-0"></span>

| Eficiência nominal                       | 14,8%                 |
|------------------------------------------|-----------------------|
| Coeficiente Betha                        | $-0,46\%$ /°C         |
| Temperatura de referência                | $25^{\circ}C$         |
| Temperatura normal de operação da célula | $45^{\circ}$ C        |
| Area do painel                           | $1,64538 \text{ m}^2$ |

**Tabela 3.2 Carateristicas do painel Kyocera KD245GH-4FB**

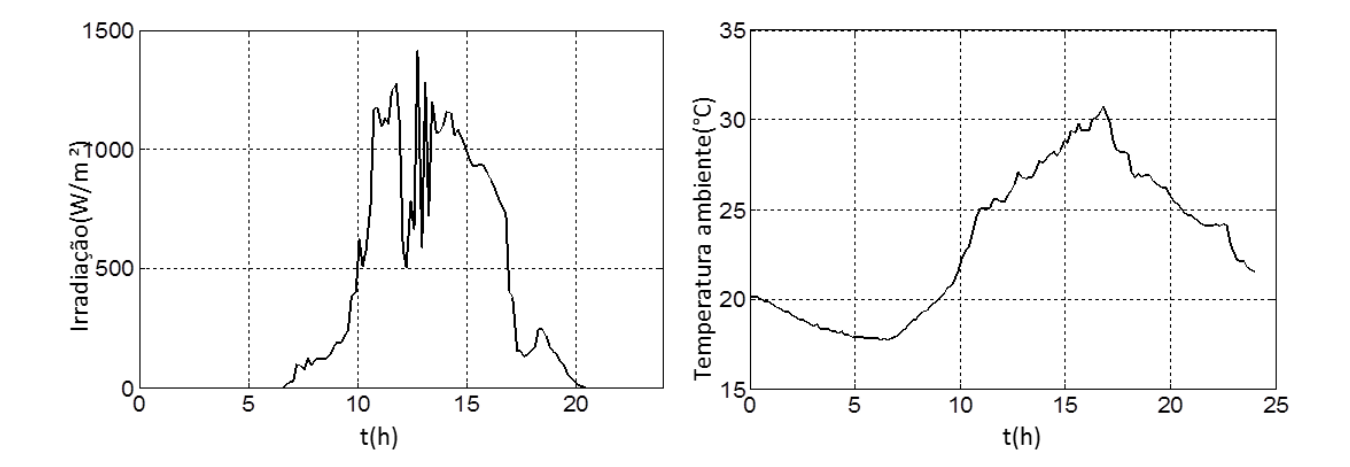

**Figura 3.3 Irradiância [W/m²] e Temperatura [°C] para um dia normal na cidade de Itajubá**

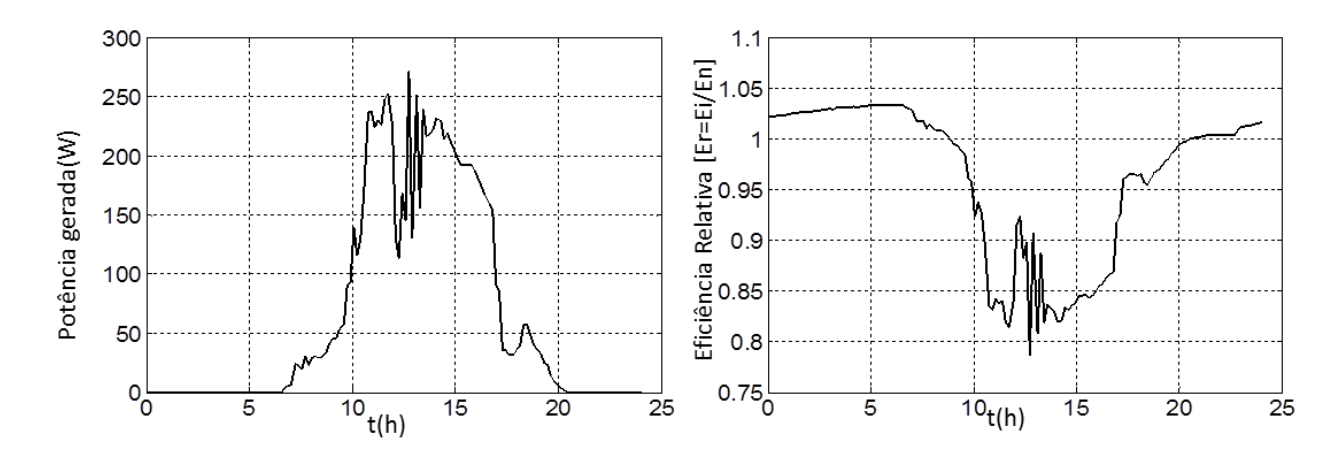

**Figura 3.4 Energia gerada [kW] e eficiência relativa de um painel Kyocera KD245GH-4FB calculado no dia normal**

# **3.3.2 Sistema Eólico**

O sistema eólico é simulado usando uma função programada em Matlab ("PSE.m") baseada nas equações [\( 2.13](#page-43-3) )[-\( 2.17](#page-46-0) ), usando uma curva de potência da turbina eólica (ver exemplo na [Figura 3.5\)](#page-72-0), esta curva pode ser modificada segundo a turbina eólica selecionada. O código da função está no Anexo A.
A [Figura 3.6](#page-73-0) apresenta o resultado do cálculo realizado com esta função para um dia na cidade de Itajubá, usando uma turbina eólica de 30 kW nominais com as caraterísticas da [Tabela 3.3.](#page-72-0) A diferença entre a altura de medição do vento e a altura do eixo da turbina causa que a velocidade do vento corrigida seja maior do que a velocidade do vento medida pela aplicação da lei da potência ao estimar a velocidade do vento na altura do eixo da turbina. Também se evidencia que o sistema eólico não gera energia quando a velocidade do vento corrigida está abaixo da velocidade de entrada da turbina. Com este resultado, o local no qual foi medida a velocidade não deveria ser consideraro para aproveitamento de energia eólica por causa das baixas velocidades do vento medidas e também por causa da altura sobre o nível do mar. Pois com maior altura sobre o nível do mar a densidade do ar é menor e causa que a energia gerada na turbina eólica para uma velocidade do vento dada seja menor do que a relatada na curva de potência caraterística da turbina para essa velocidade.

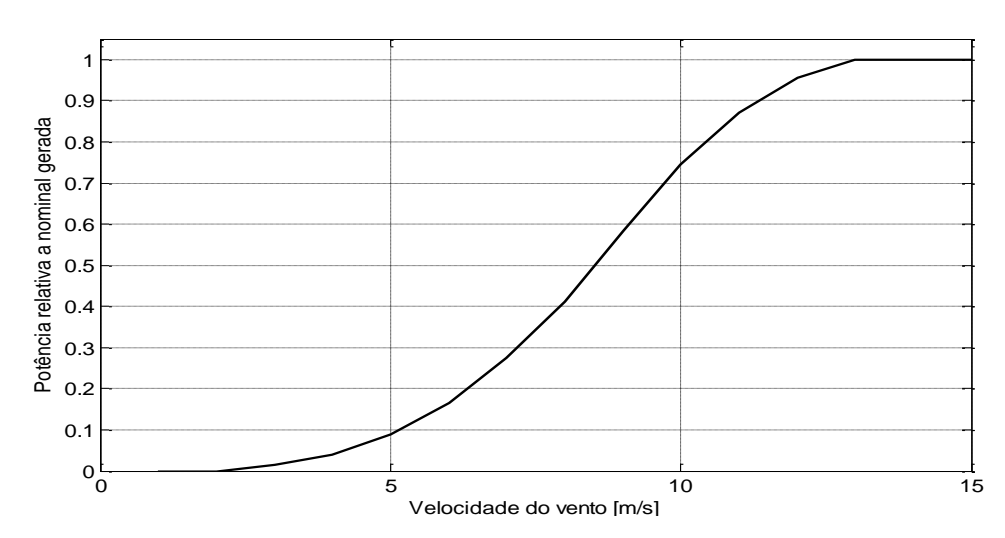

**Figura 3.5 Curva de potência relativa usada** 

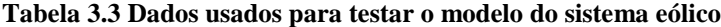

<span id="page-72-1"></span><span id="page-72-0"></span>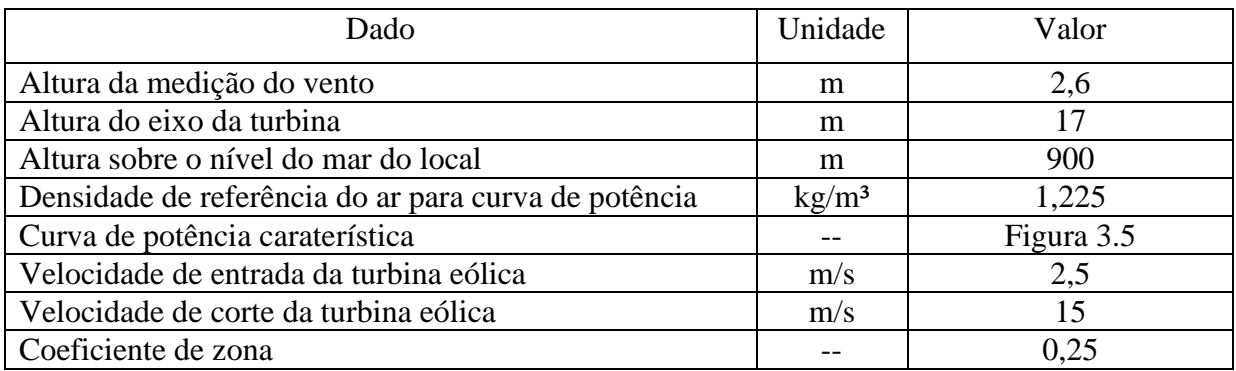

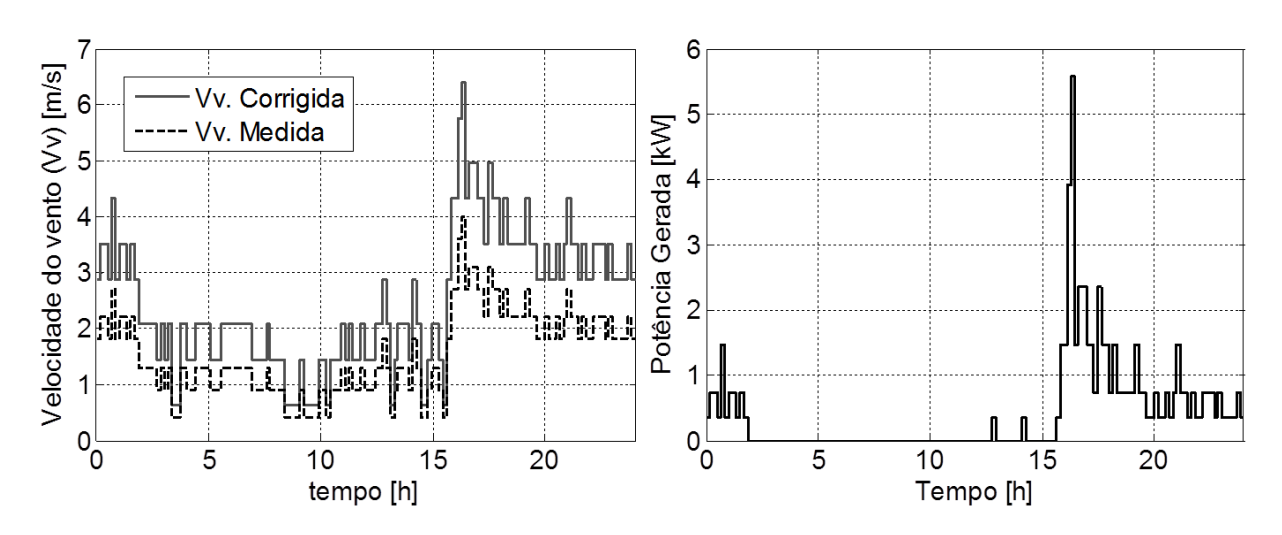

<span id="page-73-0"></span>**Figura 3.6 Velocidades do vento[m/s] medidas e corrigidas para um dia em Itajubá, e potência gerada [kW] por uma turbina de 30kW para este dia.**

## **3.3.3 Microturbina a gás**

#### **3.3.3.1 Simulação da Microturbina a gás**

O principal problema de simular a microturbina a gás é encontrar a eficiência instantânea. O problema exige que, para cada carga e condições climáticas, sejam simuladas as variáveis internas (temperaturas e pressões em cada estágio do ciclo, vazão de ar e velocidade rotacional) da unidade; resolvendo as equações [\( 2.20](#page-47-0) ) - [\( 2.50](#page-53-0) ).

É assumido para esta simulação:

- O fluido de trabalho dentro da turbina será sempre ar, com função linear aproximada para o cálculo do calor específico ( $C_p(T) = 0.931046 + 2.066697 \cdot 10^{-4}$  [kJ/  $(kgK)$ ).
- Que existe controle da temperatura de saída da turbina, de forma que esta temperatura em carga parcial seja igual à temperatura em estado de funcionamento nominal  $(T_5 = T_{50}).$
- A vazão mássica do fluido de trabalho permanece constante ao longo do ciclo para cada condição de trabalho e o efeito da injeção do combustivel no fluido é considerada desprezivel  $(G_C = G_T, \mu = 1)$ .

A metodologia geral usada para simular uma microturbina em carga parcial contém duas etapas principais: cálculo de variáveis no ponto de projeto e cálculo fora do ponto de projeto. A metodologia aplicada para uma microturbina Capstone de 30 kW nominais (dados [Tabela](#page-74-0)  [3.4\)](#page-74-0) é aplicada.

A função de Matlab "Custurbini.m" (ver Anexo A) foi criada para calcular os dados internos no ponto de projeto da turbina e do desvio das condições de compatibilidade. Considera-se que o cálculo das variáveis internas da turbina está correto quando o desvio das condições de compatibilidade é 0 (idealmente). Para tornar este desvio desprezível  $\langle 0.01 \rangle$  no ponto de projeto, alguns valores foram ajustados (ver [Tabela 3.5\)](#page-75-0), obtendo um desvio de 5.35 \* 10<sup>-5</sup>.

Para fazer os cálculos fora do ponto de projeto foi elaborada a função de Matlab "Custurb.m" (ver Anexo A), que calcula as variáveis internas e avalia o desvio das condições de compatibilidade de trabalho da microturbina. A [Figura 3.7](#page-76-0) apresenta o diagrama geral para calcular o ponto de trabalho da microturbina em condições fora do ponto de projeto, sendo processo iterativo no qual o ponto de trabalho está correto quando o desvio é desprezível (<0.01). O script de Matlab "CargParcial.m" foi usado para fazer este processo iterativo e calcular a curva de carga parcial para temperatura e pressão ambiente determinadas.

<span id="page-74-0"></span>

|                                                  |          | Unidade |           |
|--------------------------------------------------|----------|---------|-----------|
| Descrição                                        | Valor    |         | Uso-carga |
| Potência elétrica                                | 30       | kW      | Nominal   |
| Temperatura de entrada na turbina (TET)          | 1114     | K       | Nominal   |
| Temperatura de saída na turbina (TST)            | 872      | K       | Nominal   |
| Temperatura ambiente                             | 288      | K       | Nominal   |
| Temperatura do gás de escape                     | 548      | K       | Nominal   |
| Pressão ambiente                                 | 0,101325 | MPa     | Nominal   |
| Relação de pressão no compressor                 | 3,6      |         | Nominal   |
| Efetividade do recuperador                       | 0,79     |         | Nominal   |
| Eficiência da câmara de combustão                | 0,98     |         | Qualquer  |
| Eficiência isentrópica do compressor             | 0,78     |         | Nominal   |
| Eficiência isentrópica da turbina                | 0,83     |         | Nominal   |
| Eficiência mecânica do compressor                | 0,995    |         | Qualquer  |
| Eficiência mecânica da turbina                   | 0,995    |         | Qualquer  |
| Eficiência do gerador elétrico                   | 0,96     |         | Qualquer  |
| Eficiência do equipamento eletrônico             | 0,96     |         | Qualquer  |
| Eficiência elétrica geral da microturbina        | 0,26     |         | Nominal   |
| Fator de perda de pressão na entrada e saída     | 0,01     |         | Nominal   |
| Fator de perda de pressão no recuperador         | 0,02     |         | Nominal   |
| Fator de perda de pressão na câmara de combustão | 0,02     |         | Nominal   |
| Vazão nominal                                    | 0,31     | kg/s    | Nominal   |

**Tabela 3.4 Parametros usados para cálculo inicial da Micro turbina a gás**

#### **Fonte:** [93]**, folha de dados.**

A curva de carga parcial foi calculada para condições de projeto (Ta = 15 [ $\degree$ C] e Pa = 101325 [Pa]). Na [Figura 3.8](#page-77-0) são comparadas a curva de carga parcial calculada neste trabalho e a curva de carga parcial relatada por Malinowski [93] para condições de projeto. Na [Figura 3.9](#page-77-1) pode-se ver o mapa de eficiências para esta microturbina Capstone de 30 kW quando está localizada na cidade de Itajubá a uma altura acima do nível do mar de 845m.

<span id="page-75-0"></span>

| Descrição                                 | Valor    | Unidade | Uso-carga |
|-------------------------------------------|----------|---------|-----------|
| Temperatura de saída na turbina (TST)     | 873,2358 | K       | Nominal   |
| Temperatura do gás de escape              | 548,299  | K       | Nominal   |
| Efetividade do recuperador                | 0,787861 |         | Nominal   |
| Eficiência isentrópica do compressor      | 0,780384 |         | Nominal   |
| Eficiência isentrópica da turbina         | 0,825992 |         | Nominal   |
| Eficiência elétrica geral da microturbina | 0,257778 |         | Nominal   |

**Tabela 3.5 Valores ajustados para o cálculo na condição de projeto**

O mapa calculado (ver [Figura 3.9\)](#page-77-1) contém os dados da eficiência elétrica relativa instantânea  $(\eta_{ER})$ , que é a relação entre a eficiência instantânea  $(\eta_{EI})$  dividida pela eficiência nominal da turbina ( $\eta_{EN}$ ) contra a potência relativa gerada pela microturbina ( $P_{GMTR}$ ). Este mapa será usado como mapa padrão para qualquer capacidade de microturbina neste trabalho. Com isto, a eficiência elétrica instantânea da turbina é calculada com as equações [\( 3.29](#page-75-1) ) e [\( 3.30](#page-75-2) ), onde  $P_{GMTR}$  é a relação entre a potência gerada ( $P_{GMT}$ ) e a potência nominal da microturbina  $(P_{NMT}).$ 

$$
\eta_{EI} = \eta_{EN} * \eta_{ER}(Pro, Ta, P_{GMTR})
$$
\n(3.29)

<span id="page-75-2"></span><span id="page-75-1"></span>
$$
P_{GMTR} = P_{GMT}/P_{NMT} \tag{3.30}
$$

#### <span id="page-75-3"></span>**3.3.3.2 Simulação do consumo de combustível de uma Microturbina**

Com a eficiência instantânea da microturbina definida para diferentes condições ambientais é possível calcular o consumo de combustível. Para fazer este cálculo foi programada a função de MatLab "ConsCombMT.m" (Ver anexo A), baseada nas equações [\( 2.18](#page-46-0) [\)\( 2.19](#page-46-0) [\)\( 3.29](#page-75-1) ) e [\( 3.30](#page-75-2) ). No momento do cálculo,  $\eta_{ER}$ é aproximada a partir do mapa de eficiência relativa usando recursos de MatLab que permitem interpolar um valor de uma variável partindo de tabelas de dados. A função "ConsCombMT.m" foi testada para uma microturbina de 30 kW com eficiência nominal de 26% gerando o 75% da capacidade nominal para 48 horas de trabalho, onde nas primeiras 24 representam de um dia tipico de verão e as 24 restantes correspondem a um dia típico de inverno na cidade de Itajubá. Na [Figura 3.10](#page-78-0) pode-se ver a curva de temperatura ambiente para estes dois dias.

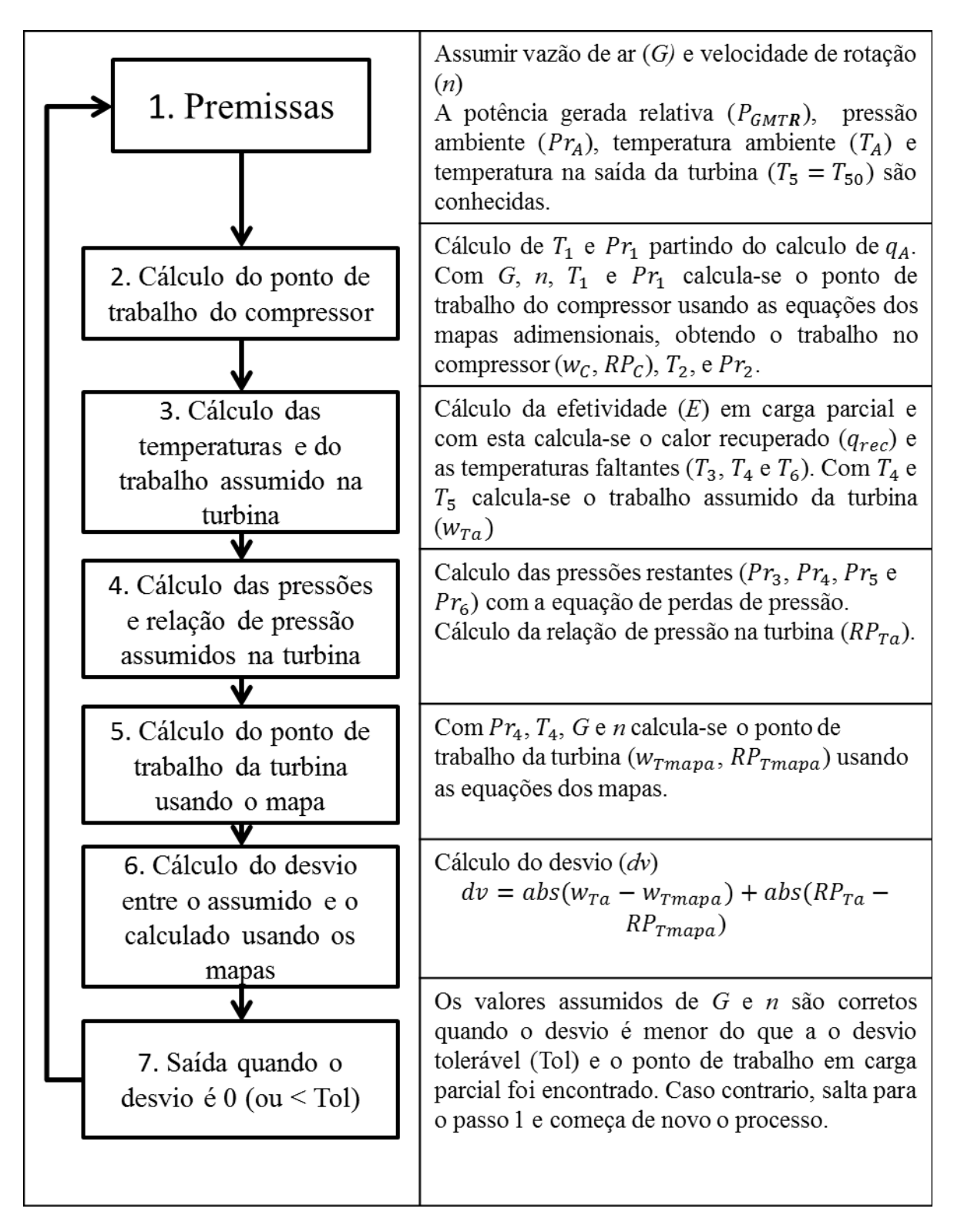

<span id="page-76-0"></span>**Figura 3.7 Método de cálculo para carga parcial**

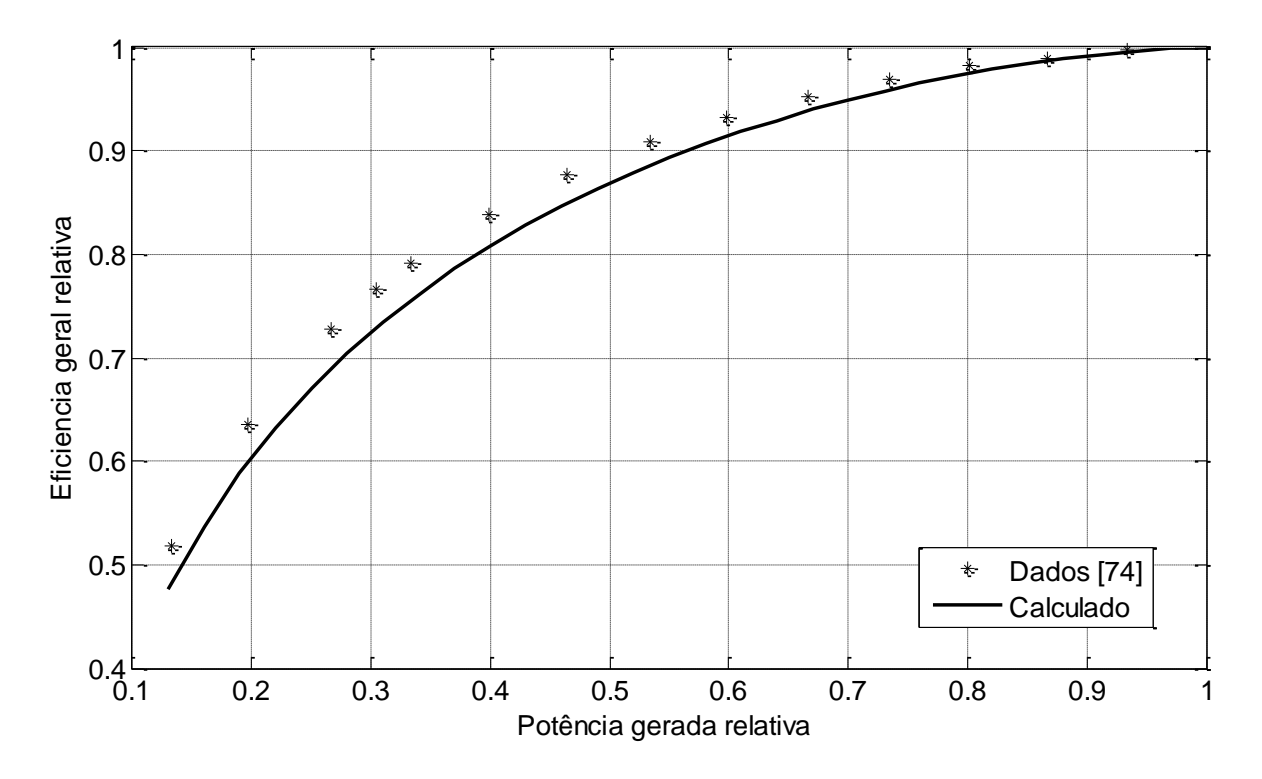

**Figura 3.8 Eficiência elétrica relativa em carga parcial na condição de projeto**

<span id="page-77-0"></span>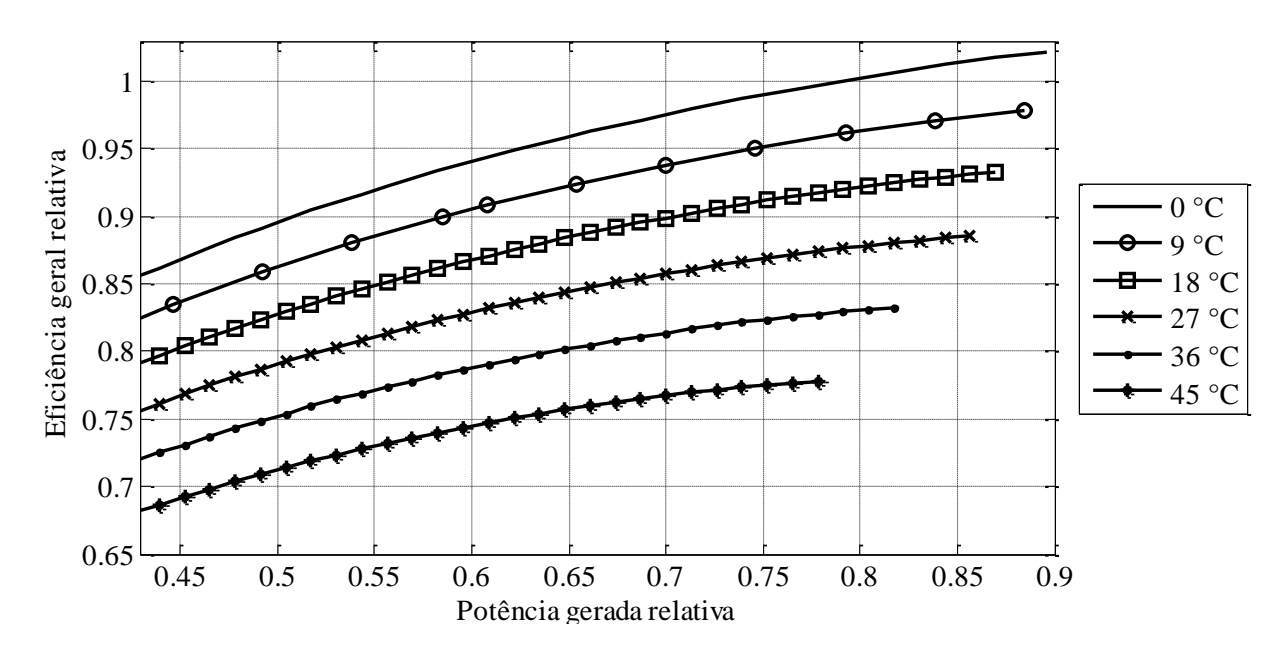

<span id="page-77-1"></span>**Figura 3.9 Eficiência elétrica relativa em carga parcial para diferentes temperaturas ambiente**

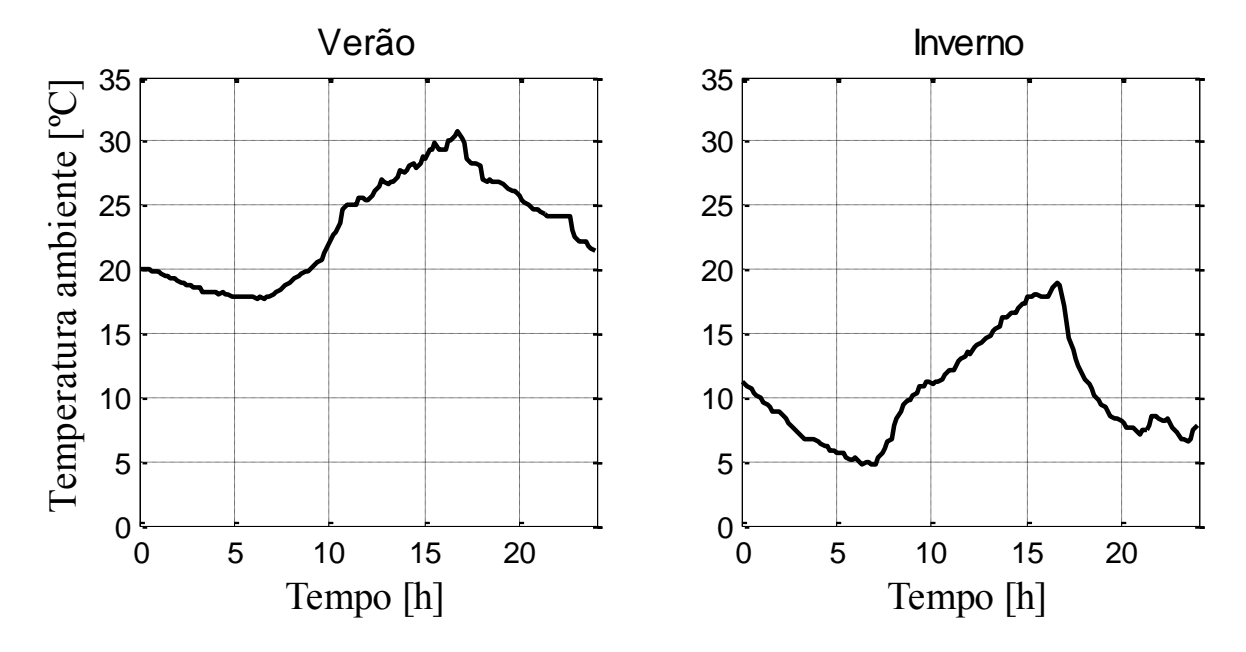

<span id="page-78-0"></span>**Figura 3.10 Temperatura ambiente para um dia típico de verão e um dia típico de inverno na cidade de Itajubá**

Nas [Figura 3.11](#page-78-1) e [Figura 3.12](#page-79-0) é evidenciado o efeito da temperatura no consumo de combustível e na eficiência elétrica instantânea da microturbina, assumindo que o combustível é gás natural com poder calorifico inferior de 9,8855 kWh/m<sup>3</sup> (8500 kcal/m<sup>3</sup>). A eficiência da microturbina aumenta quando a temperatura ambiente diminui e, em consequência, o consumo de combustível diminui também.

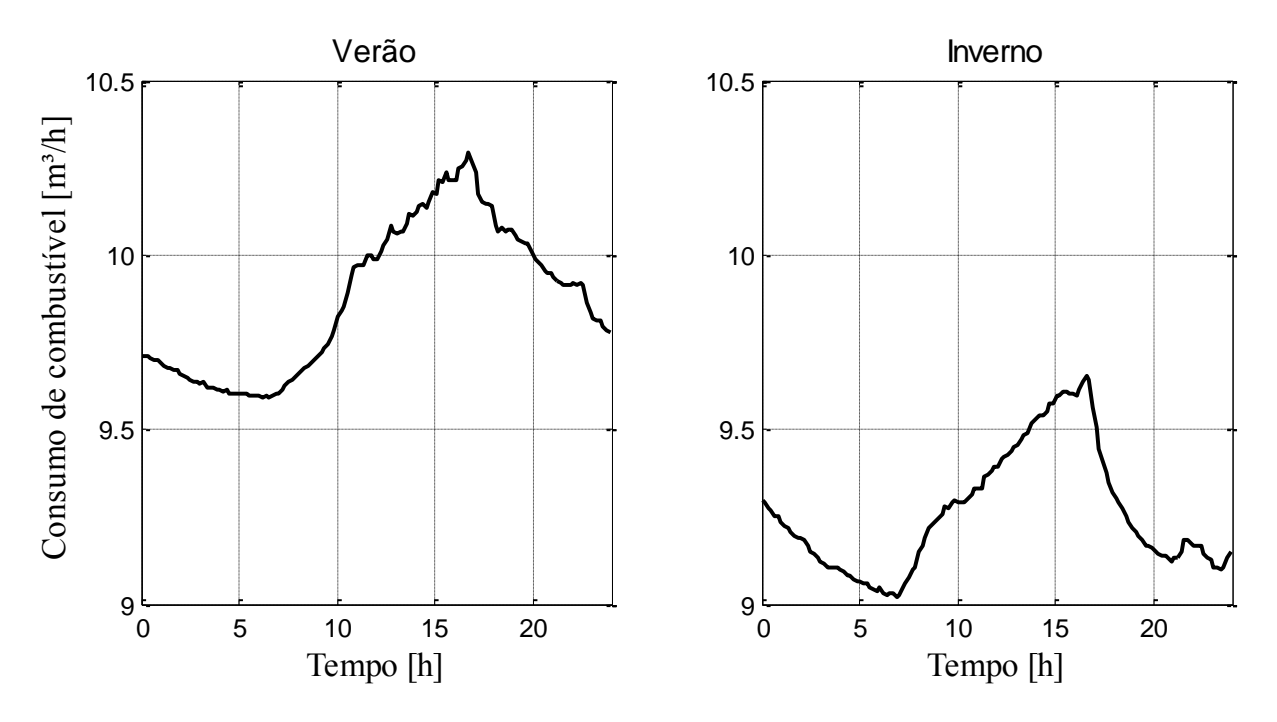

<span id="page-78-1"></span>**Figura 3.11 Consumo de combustível contra tempo para uma microturbina em dois dias com diferente temperatura ambiente.**

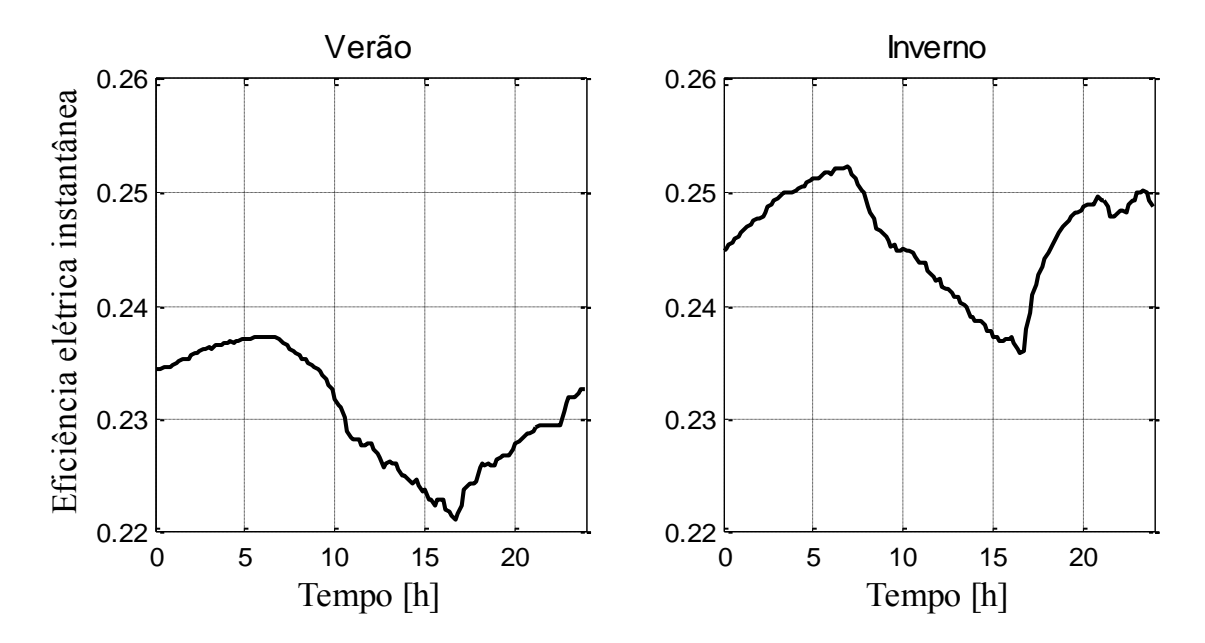

<span id="page-79-0"></span>**Figura 3.12 Eficiência elétrica instantânea contra tempo para uma microturbina em dois dias com diferente temperatura ambiente.**

#### **3.3.3.3 Simulação do sistema de microturbinas**

Existe a possibilidade de que o sistema de geração por microturbinas tenha mais de uma microturbina ou que este sistema de geração seja modular. Neste caso é preciso fazer a simulação do funcionamento do sistema como se fosse uma unidade, criando a necessidade de calcular o mapa de eficiência instantânea relativa do sistema de microturbinas.

Para fazer isto, foi criada a função de MatLab "AjustaMapa.m" (Ver Anexo A) que calcula os mapas de eficiência instantânea e custo de geração do sistema de microturbinas a partir do mapa individual e de dados financeiros da microturbina. Esta função faz um "despacho econômico interno" do sistema de microturbinas, procurando gerar a energia com a menor quantidade de microturbinas operando com o menor custo de geração possível. Neste despacho interno cada unidade de geração tem a mesma função de custo, onde são avaliadas duas opções de despacho para gerar uma potência *P* durante uma hora:

- 1. Despachar todas as unidades necessárias à mesma potencia.
- 2. Ter todas as unidades despachadas menos uma gerando a sua máxima potência enquanto a restante gera a potência faltante para atingir *P*.

A [Figura 3.13](#page-80-0) apresenta o processo geral da função para ajuste do mapa, onde os limites de geração de uma microturbina variam com as condições ambientais (no caso deste algoritmo, só é tida em conta a temperatura ambiente ao considerar a pressão atmosférica constante na qual foi calculado o mapa de eficiência da microturbina de entrada).

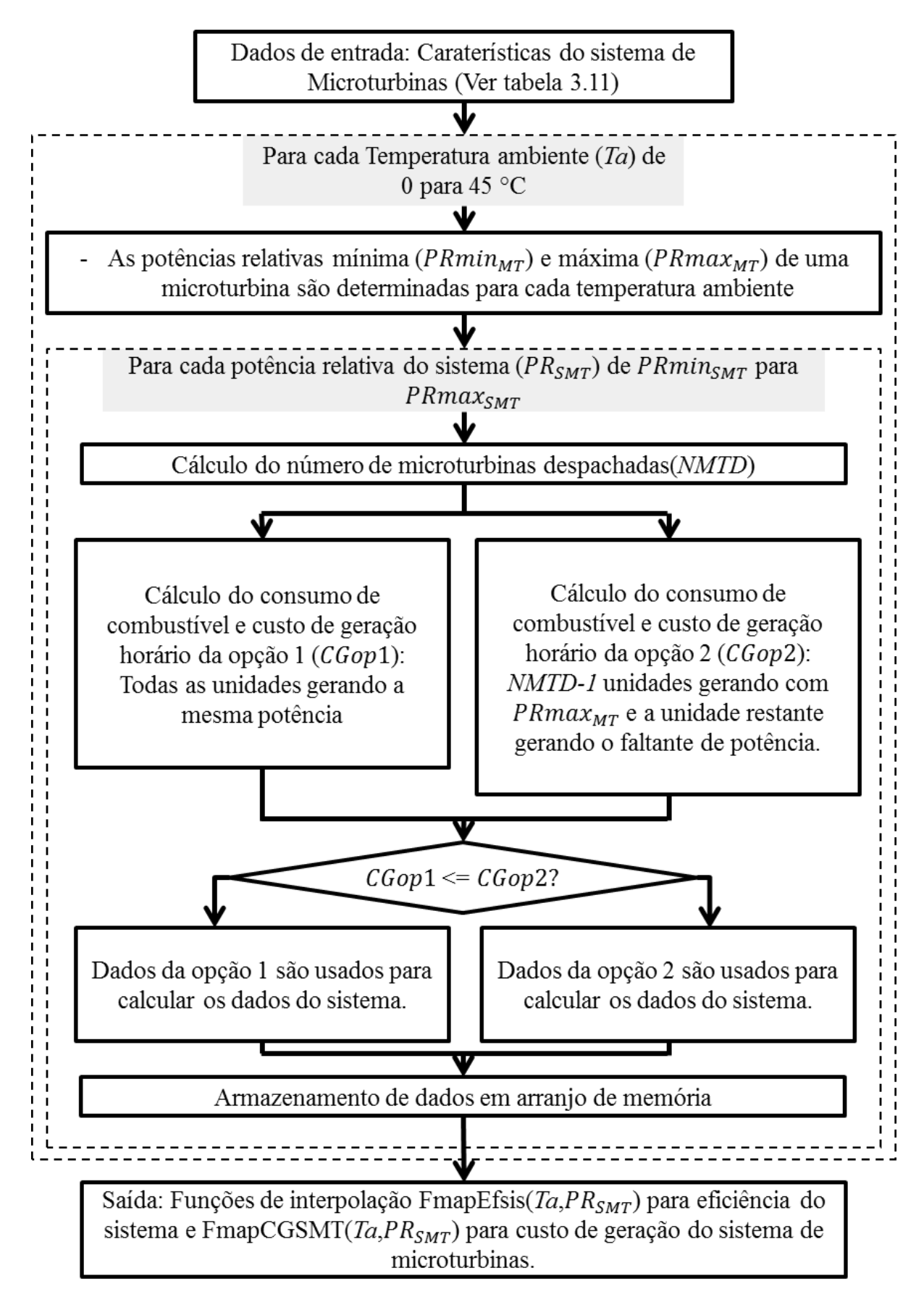

<span id="page-80-0"></span>**Figura 3.13 Procedimento geral para gerar o mapa de eficiência de um sistema de microturbinas**

A relação entre os limites de geração uma microturbina e os limites de geração do sistema total está dada pelas equações (3.31) e (3.32), sendo  $PRmin_{MT}$  a potência relativa mínima na qual uma microturbina poderia trabalhar e  $PRmin_{SMT}$  a potência relativa mínima na qual o sistema de microturbinas poderia trabalhar, a nomenclatura é de forma similar para as potências relativas máximas de trabalho, e *NMT* é o número de microturbinas que compõem o sistema.

<span id="page-81-0"></span>
$$
PRmin_{SMT} = \frac{PRmin_{MT}}{NMT}
$$
\n(3.31)

<span id="page-81-1"></span>
$$
PRmax_{SMT} = PRmax_{MT}
$$
 (3.32)

Dentro do procedimento, quando a temperatura ambiente (*Ta*) e a potência relativa a gerar pelo sistema (PR<sub>SMT</sub>) são definidas, o número de microturbinas despachadas (*NMTD*) é calculado como o maior número inteiro consecutivo da divisão de  $PR_{SMT} * NMT$  pela potência máxima que poderia gerar uma microturbina ( $PRmax_{MT}$ ).

As equações [\( 3.33](#page-81-2) ) para [\( 3.35](#page-81-3) ) são usadas para fazer os cálculos de custos da opção um de geração, onde  $P R o p 1_{MT}$  é a potência relativa de cada microturbina,  $C u_{MT}$  é o custo unitário de cada unidade,  $k_{eixo}$  é o fator que relaciona o preço do eixo da turbina com o preço total da turbina,  $VU_{eixo}$  é a duração em horas do eixo da turbina e  $PR_{Comb}$  é o preço do combustível. O consumo de combustível do sistema nesta opção é calculado usando a função "ConsCombMT.m" do MatLab desenvolvida na seção [3.3.3.2](#page-75-3) para uma unidade durante uma hora e logo multiplicada pelo número de microturbinas despachadas.

<span id="page-81-3"></span><span id="page-81-2"></span>
$$
PROp1_{MT} = \frac{PR_{SMT} * NMT}{NMTD}
$$
\n(3.33)

$$
CGop1_{SMT} = \frac{Cu_{MT} * k_{eixo} * NMTD}{VU_{eixo}} + CCop1_{SMT} * PR_{Comb}
$$
(3.34)

$$
CCop1SMT = NMTD * ConsCombMT(Ta, PRop1MT * Pnmt, PCIComb, 1) \quad (3.35)
$$

Na segunda opção de despacho, o número de microturbinas despachadas é o mesmo da opção um com a diferença de que aqui *NMTD-1* microturbinas são despachadas à máxima potência e a microturbina restante completa a potência a gerar pelo sistema. Com isto é necessário calcular a potência gerada pela microturbina para dois casos. A potência relativa do primeiro caso (PR1op2<sub>MT</sub>) é o valor máximo que pode gerar uma microturbina (PRmax<sub>MT</sub>) enquanto a potência relativa para o segundo caso ( $PR2op2_{MT}$ ) é calculada com a equação (3.36). O

consumo de combustível e os custos de geração são calculados para cada caso usando as equações [\( 3.37](#page-82-1) ) para [\( 3.40](#page-82-2) ).

$$
PR2op2_{MT} = PR_{SMT} * NMT - PRmax_{MT} * (NMTD - 1)
$$
\n(3.36)

$$
CC1op2SMT = (NMTD - 1) * ConsCombMT(Ta, PR1op2MT
$$
  
\* Pnmt, PCIComb, 1) (3.37)

$$
CC2op2SMT = ConsCombMT(Ta, PR2op2MT * Pnmt, PCIComb, 1)
$$
 (3.38)

<span id="page-82-2"></span><span id="page-82-1"></span><span id="page-82-0"></span>
$$
CCop2SMT = CC1op2SMT + CC2op2SMT
$$
 (3.39)

$$
CGop2SMT = \frac{Cu_{MT} * k_{eixo} * NMTD}{VU_{eixo}} + CCop2SMT * PRcomb
$$
 (3.40)

Depois de calculadas as duas opções, a de menor custo de geração é selecionada para fazer o despacho interno do sistema. Antes de armazenar os dados, a eficiência equivalente ( $ER_{SMT}$ ) do sistema de microturbinas e o custo unitário de geração ( $CuG<sub>SMT</sub>$ ) são calculados com as equações (3.41) e (3.42), onde  $Pn_{SMT}$  é a potência nominal do sistema de microturbinas em kW,  $CC_{SMT}$  é o consumo de combustível para uma hora do sistema de microturbinas com a opção de despacho escolhida e  $E from_{MT}$  é a eficiência nominal da microturbina usada.

$$
ER_{SMT} = \frac{PR_{SMT} * P n_{SMT}}{CC_{SMT} * P C I Comb * E f n o m_{MT}}
$$
\n(3.41)

<span id="page-82-4"></span><span id="page-82-3"></span>
$$
CuG_{SMT} = \frac{CC_{SMT}}{PR_{SMT} * PN_{SMT}}
$$
\n(3.42)

Finalmente, os dados de consumo de combustível e custos unitários de geração são armazenados numa matriz de dados para criar as funções de interpolação. Estas funções de interpolação são criadas usando o recurso interno do MatLab "scatteredInterpolant".

A [Figura 3.14](#page-83-0) apresenta as curvas de eficiência relativa contra potência relativa gerada para três sistemas com uma, 4 e 10 microturbinas na mesma condição ambiente, onde se evidencia que quando o sistema é modular com maior número de unidades internas é possível gerar a mesma energia com maior eficiência.

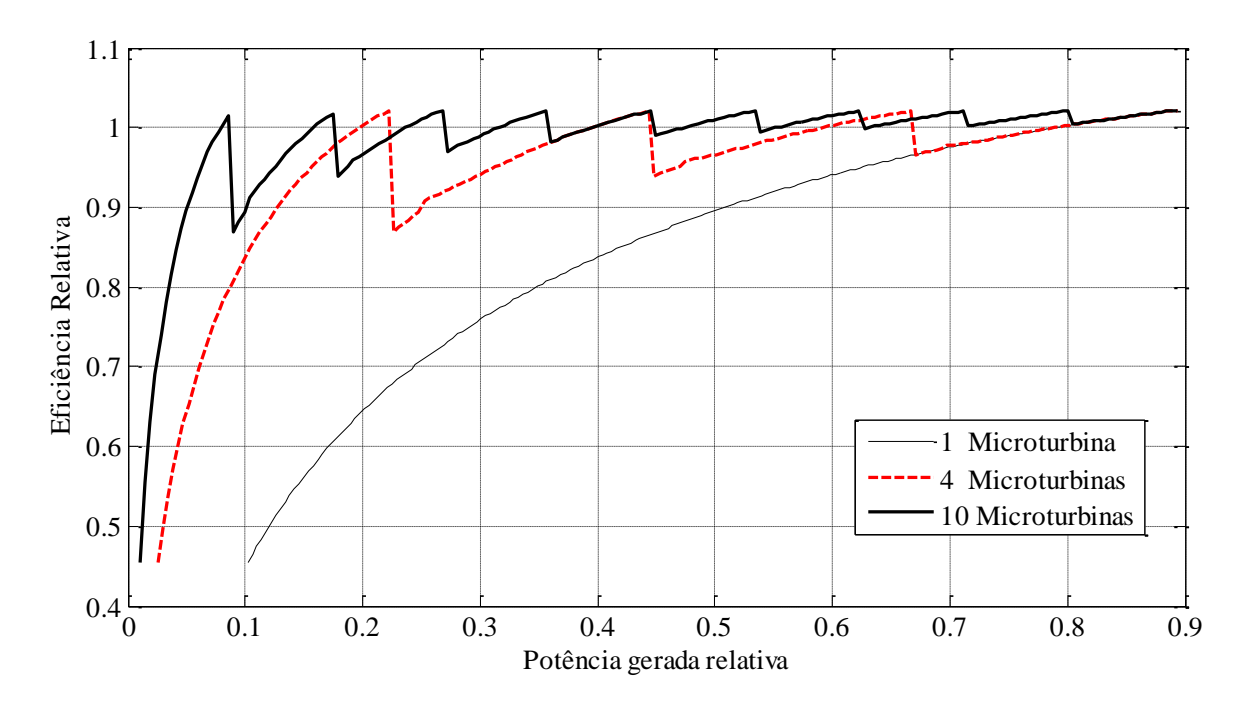

<span id="page-83-0"></span>**Figura 3.14 Eficiência relativa contra potência relativa gerada do sistema de microturbinas com diferentes quantidades de microturbinas.**

### **3.3.4 Sistema de armazenamento com bateria de chumbo-ácido**

#### **3.3.4.1 Determinação de parâmetros da bateria**

A maioria de valores dos parâmetros de baterias chumbo-ácido necessários para usar o modelo matemático deste trabalho (equações [\( 2.53](#page-55-0) )[-\( 2.56](#page-56-0) )) não são fornecidos diretamente pelo fabricante na folha de dados. Porém, os fabricantes proporcionam as curvas caraterísticas de carga e descarga para diferentes regimes de trabalho da bateria (Ver [Figura 2.12](#page-55-1) e [Figura](#page-55-2)  [2.13\)](#page-55-2), e com estas curvas caraterísticas é possível estimar os parâmetros.

O primeiro passo para fazer a estimativa, é determinar qual será o regime de trabalho dominante do sistema de baterias. No caso de sistemas de armazenamento em microrredes ligados a rede principal o regime de trabalho está relacionado aos custos do sistema de armazenamento, ao preço da energia da rede e ao ciclo de disponibilidade dos recursos renováveis (no caso do recurso solar, é um ciclo diário com 10-13 horas de sol em cada ciclo). Estima-se que o regime de carga será dado principalmente pela disponibilidade do recurso solar uma vez que as baterias só irão se carregar com energia do sistema solar e eólico, porém o recurso eólico não tem um comportamento cíclico tão regular como o recurso solar. Também estima-se que as baterias não atinjam um estado de carga baixa (<50%) por estar trabalhando com conexão a rede principal e que as baterias serão descarregadas principalmente durante os períodos de ponta nos quais o custo da energia da rede pode ser maior do que o custo de usar a energia das baterias. Portanto a bateria será descarregada num período menor de 10 horas. Com esses pressupostos, o regime de carga-descarga dominante estimado é o regime de 20 horas (C20).

Continuando, para determinar os parâmetros é necessário ter dados específicos da bateria a modelar, então a bateria Moura Clean Nano 12MF100 é selecionada (Ver dados na [Tabela](#page-84-0)  [3.6\)](#page-84-0) para determinar os parâmetros dela.

<span id="page-84-0"></span>

| Parâmetro                    | Valor                          | Unidade   |
|------------------------------|--------------------------------|-----------|
| Capacidade nominal no regime | $100$ (até tensão de $10,5$ V) | Ah        |
| de 20 horas $(C20)$          |                                |           |
| Tensão nominal               | 12                             | V         |
| Temperatura nominal          | 25                             | $\circ$ C |
| Tensão máxima de carga       | 14,4                           | V         |
| Corrente máxima de carga     | 20                             | A         |
| Curva de descarga            | Figura 2.12                    |           |
| Curva de carga               | Figura 2.13                    |           |
| Curva de Duração (Flutuação) | Figura 2.15                    |           |
| Curva de Duração (Ciclos)    | Figura 2.14                    |           |

**Tabela 3.6 Caraterísticas da bateria Moura Clean Nano 12MF100**

Em algumas folhas de dados de bateria a tensão de circuito aberto com carga completa  $(U_0)$  é encontrada, caso contrário é necessário assumir um valor de esta tensão para calcular as resistividades equivalentes  $(r_C, r_D)$ .

A curva de descarga no regime de 20 horas é usada para calcular a constante de proporcionalidade do eletrólito (g), aproximando-a linearmente na primeira metade do ciclo, onde o efeito do coeficiente de sobretensão por transferência de carga  $(M_D)$  é desprezível. A [Figura 3.15](#page-85-0) apresenta a aproximação linear, para uma bateria Moura Clean Nano 12MF100, da curva de descarga com corrente constante (5A). Derivando a equação linear obtida  $(U_D(t) = -0.050513 * t + 12.116)$  é achado um valor numérico para esta derivada (ver equação [\( 3.43](#page-84-1) )). Por outro lado ao derivar a fórmula da tensão de descarga (equação [\( 2.54](#page-56-1) )) em função do tempo a equação [\( 3.44](#page-85-1) ) é obtida, onde o segundo termo é perto de 0 quando é assumido um valor desprezível para  $M<sub>D</sub>$ . A equação (3.45) descreve a derivada da profundidade de descarga (a partir da equação [\( 2.54](#page-56-1) )) em função do tempo.

<span id="page-84-1"></span>
$$
\frac{dU_D(t)}{dt} = -0.050513\tag{3.43}
$$

$$
\frac{dU_D(t)}{dt} = -g * \frac{dPdD(t)}{dt} + \frac{d\left[r_D(t) * \frac{I(t)}{C_N}\left[1 + M_D * \left(\frac{PdD(t)}{C_D(t) - PdD(t)}\right)\right]\right]}{dt}
$$
(3.44)

<span id="page-85-2"></span><span id="page-85-1"></span>
$$
\frac{dPdD(t)}{dt} = -\frac{dEdC(t)}{dt} = -\frac{I(t) - I_{gas}(t)}{C_N}
$$
\n(3.45)

Assumindo que no regime de descarga a corrente de gaseamento  $(I_{gas})$  é desprezível, assim como o efeito de  $M<sub>D</sub>$ , pode se encontrar o valor de g partindo das equações (3.44) para (3.45 [\)](#page-85-2) obtendo:

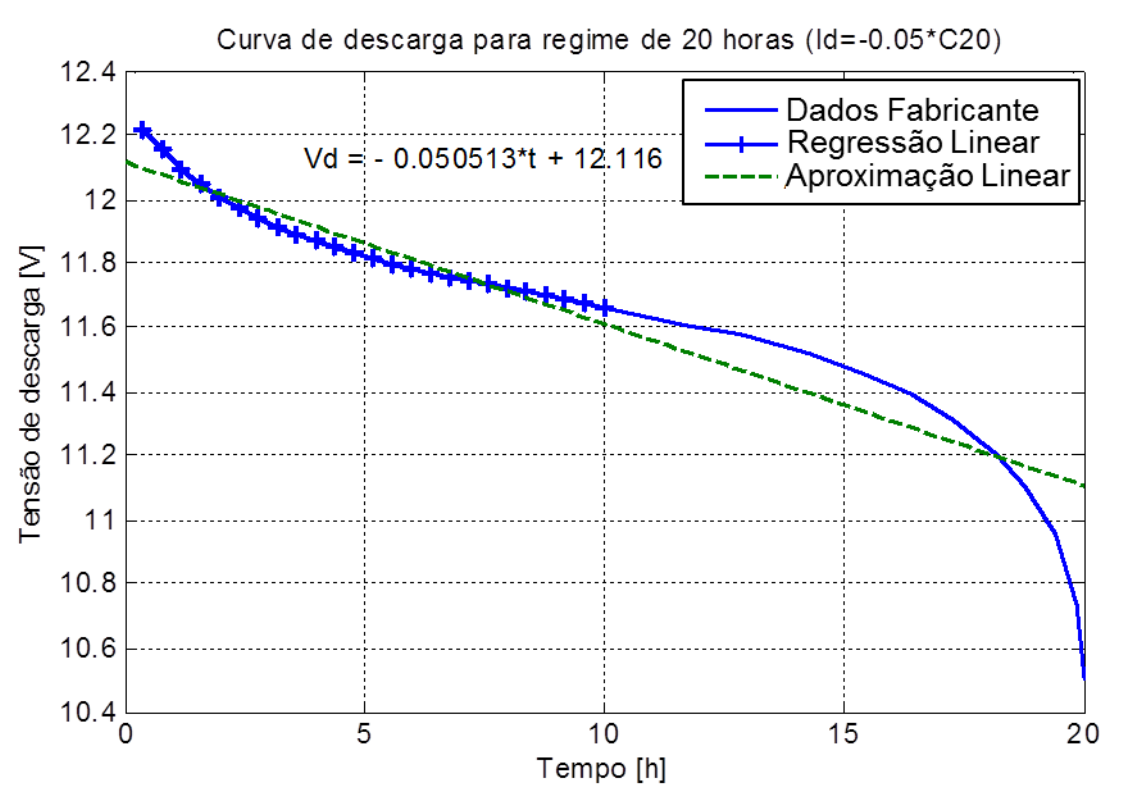

 $g = -\frac{dU_D(t)}{dt}$  $\frac{b}{dt} *$  $C_N$  $\frac{1}{I(t)} = 1,0103 \text{ [V]}$  (3.46)

<span id="page-85-0"></span>**Figura 3.15 Aproximação linear da curva de descarga do regime de 20 horas para uma bateria Moura clean Nano 12MF100**

Já com o valor de g determinado, pode-se calcular o valor de  $r<sub>D</sub>$  avaliando a função de tensão de descarga no tempo 0 ( $U_D(0) = 12,116$  [V]) e conhecendo o valor de tensão de circuito aberto com carga completa ( $U_0$ ). Neste caso foi assumido  $U_0 = 13$  [V] e o valor de  $r_D$ calculado foi de 17,612 ΩAh. De maneira similar é calculado  $r_c$ , fazendo a aproximação linear da zona linear da curva de carga (ver [Figura 3.16\)](#page-86-0), onde a corrente de carga nesta zona linear é de 10 A, e avaliando a função de tensão de carga no tempo 0  $(U_c(0) = 12,654)$ obtém-se um valor de 6,6452 ΩAh.

Depois são assumidas as capacidades normalizadas de carga e descarga ( $C_c/C_p=1,05$ ) e com estas se calculam os coeficientes de sobretensão por transferência de carga  $(M_c/M_p)$ avaliando a função de descarga no tempo 20h ( $U_D(20) = 10,5$  [V]) e a de carga no tempo 5,88h  $(U_c(5,88) = 14,4$  [V]), que é aproximadamente quando a bateria atinge o valor máximo de tensão de carregamento, e desprezando o valor da corrente de gaseamento obtémse que  $M_c = 1,3617$  e  $M_p = 0,0343$ .

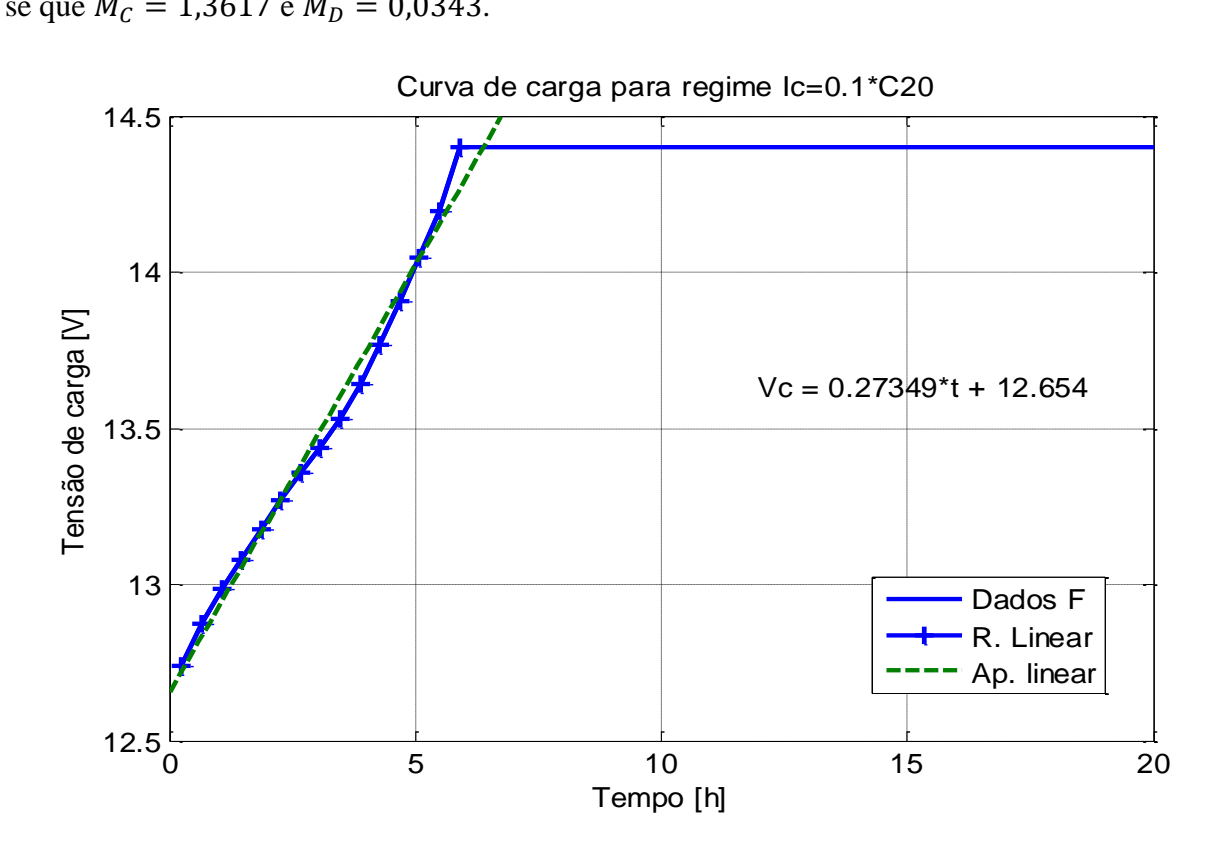

<span id="page-86-0"></span>**Figura 3.16 Aproximação linear para curva de carga no regime de 20 horas de uma bateria Moura Clean Nano 12MF100**

Finalmente as constantes usadas na equação [\( 2.56](#page-56-0) ) para calcular a corrente de gaseamento foram ajustadas simulando o ciclo para atingir uma carga de 100% em 20 horas sob o regime de carga de 20 horas partindo dos valores fornecidos por Schiffer [110]. A [Tabela 3.7](#page-87-0) resume os parâmetros da bateria Moura Clean Nano 12MF100 encontrados.

#### **3.3.4.2 Simulação do ciclo carga-descarga para a bateria modelada**

Para simular o ciclo de carga-descarga da bateria e ajustar alguns parâmetros do modelo foram criadas as funções "CarDesCarGIkte.m" e "microcargaIkte.m" no MatLab (ver Anexo A). A função "microcargaIkte.m" faz o cálculo da mudança de Estado de Carga (EdC) para períodos de micro-carga, que são períodos de tempo pequenos, onde pode-se considerar que a tensão e corrente do regime são constantes, nesta função são utilizadas as formulas de tensão

de carga e descarga (equações [\( 2.53](#page-55-0) )[-\( 2.56](#page-56-0) )). Também se limita a corrente durante a carga para não ultrapassar a tensão máxima de carga. O diagrama da [Figura 3.17](#page-88-0) apresenta o algoritmo interno desta função, onde DatBat é uma estrutura que contém todos os parâmetros da bateria, EdCi é o estado de carga inicial da bateria, Iten é a corrente de carregamento tentativa, ∆t é o tempo de duração da micro-carga (que deve ser tão pequeno que faça desprezível a mudança de tensão e corrente de carregamento), Ta é a temperatura ambiente, EdCf é o estado de carga final da micro-carga, U a tensão, I a corrente de carregamento limitada e Igas é a corrente de gaseamento.

<span id="page-87-0"></span>

| Parâmetro                                                        | Valor   | Unidade                 |
|------------------------------------------------------------------|---------|-------------------------|
| Capacidade nominal $(C_N)$                                       | 100     | Ah                      |
| Tensão de circuito aberto com carga completa $(U_0)$             | 13      | V                       |
| Constante de proporcionalidade do eletrólito (g)                 | 1,0103  | V                       |
| Resistência interna de carga $(r_c)$                             | 6,6452  | $\Omega$ Ah             |
| Resistencia interna de descarga $(r_D)$                          | 17,6712 | $\Omega$ Ah             |
| Capacidade normalizada de carga $(C_C)$                          | 1,05    |                         |
| Capacidade normalizada de descarga $(C_D)$                       | 1,05    |                         |
| Coeficiente de sobretensão por transferência de carga $(Mc)$     | 1,3617  |                         |
| Coeficiente de sobretensão por transferência de descarga $(M_D)$ | 0,0343  |                         |
| Corrente de gaseamento nominal $(I_{gas,0})$                     | 15      | mA                      |
| Tensão de gaseamento nominal $(U_{gas,0})$                       | 13      | V                       |
| Temperatura de gaseamento nominal ( $T_{gas,0}$ )                | 25      | $\rm ^{\circ}C$         |
| Fator de incremento por sobretensão $(c_u)$                      | 1,8333  |                         |
| Fator de incremento por temperatura $(c_T)$                      | 0,06    | --                      |
| Corrente máxima de carregamento $(I_{Cmax})$                     | 20      | $\mathbf{A}$            |
| Tensão Máxima de carregamento ( $U_{Cmax}$ )                     | 14,4    | $\overline{\mathsf{V}}$ |

**Tabela 3.7 Parâmetros de modelagem da bateria Moura Clean Nano 12MF100**

A função "CarDesCarGIkte.m" faz o cálculo das series de dados para períodos maiores de tempo, onde a tensão e corrente variam em função do tempo, já seja para simular o regime de carga ou descarga baseado no uso repetitivo da função "microcargaIkte.m". Usando está função foram simulados os ciclos de carga e descarga da bateria em condições nominais obtendo as curvas de tensão e corrente (ver [Figura 3.18](#page-88-1) a [Figura 3.21\)](#page-90-0), onde pode se observar a similaridade das curvas do modelo com as curvas fornecidas pelo fabricante e também é notável que a bateria atinge o estado de carga 100% no tempo 20h no regime de carga nominal.

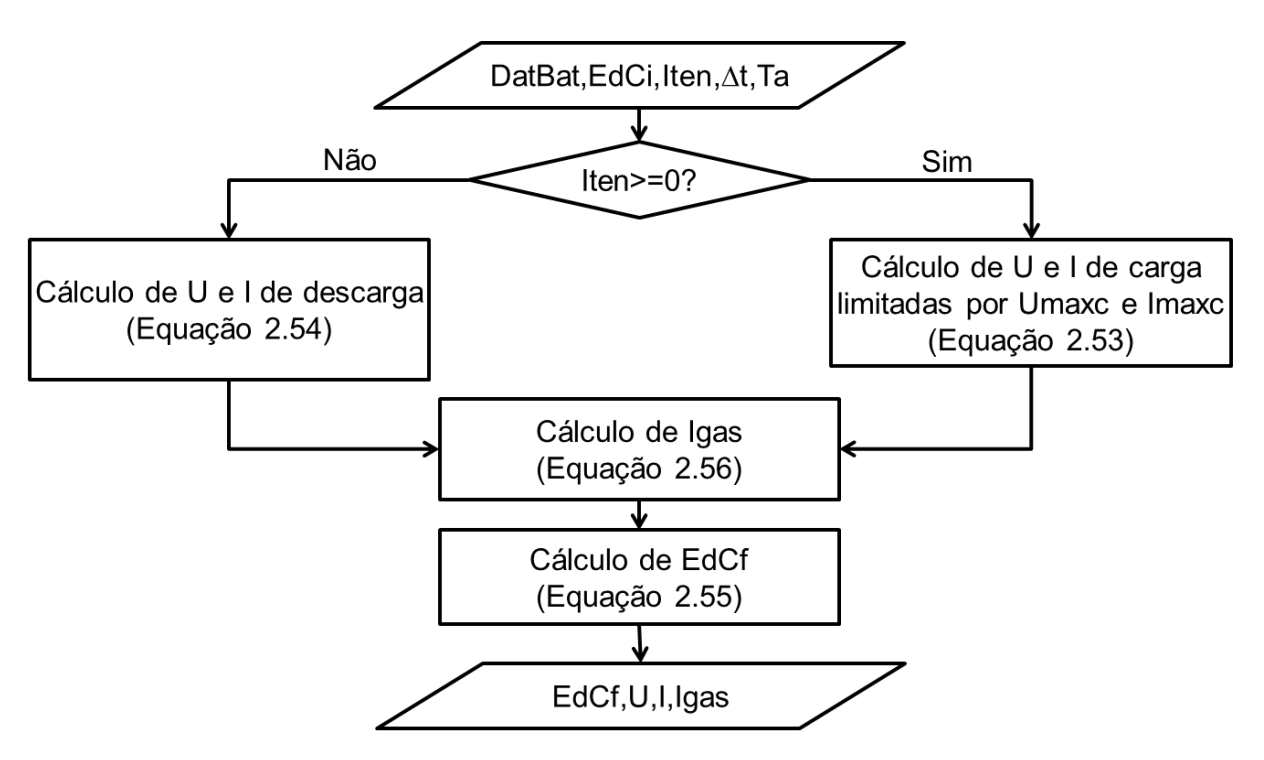

**Figura 3.17 Algoritmo de cálculo de uma micro-carga na bateria**

<span id="page-88-0"></span>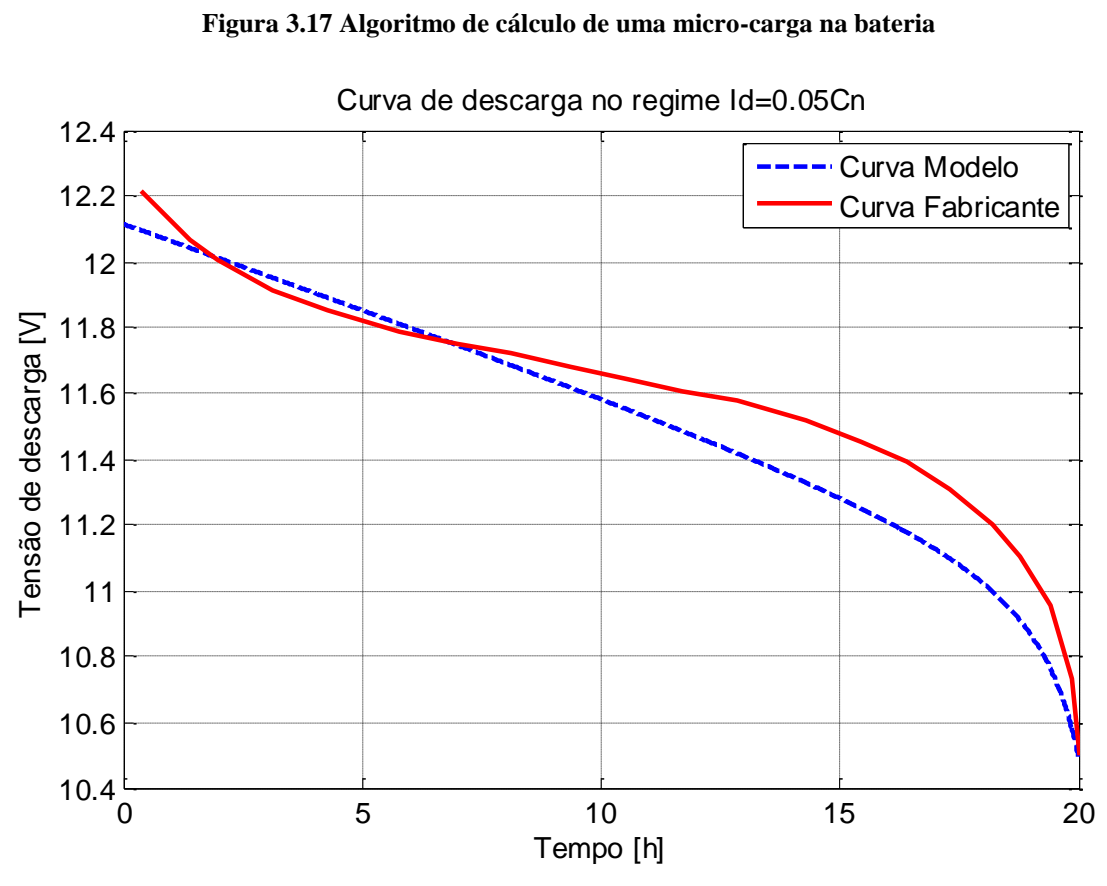

<span id="page-88-1"></span>**Figura 3.18 Curvas de tensão contra tempo do regime de descarga de 20 horas para uma bateria Moura Clean Nano 12MF100**

Curva de descarga no regime Id=0.05Cn

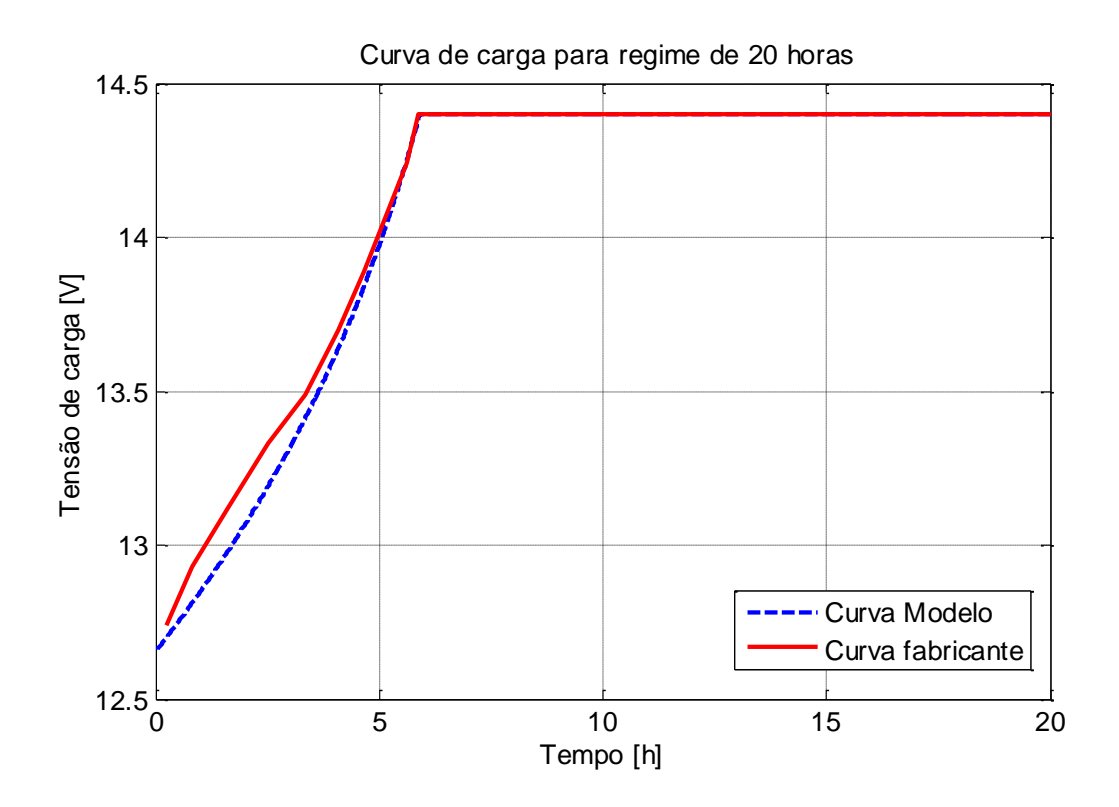

**Figura 3.19 Curvas de tensão contra tempo do regime de carga de 20 horas para uma bateria Moura Clean Nano 12MF100**

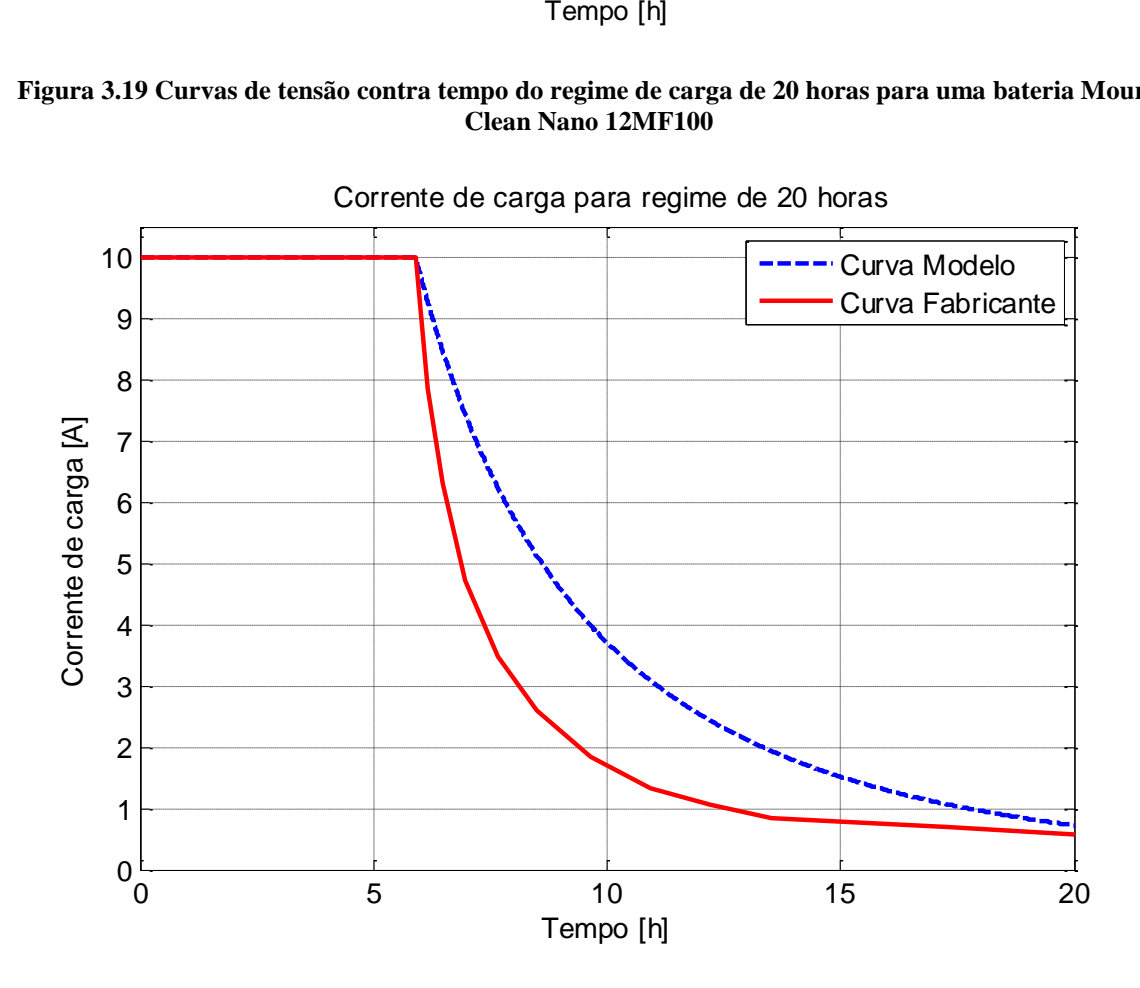

**Figura 3.20 Curvas de corrente contra tempo do regime de carga de 20 horas para uma bateria Moura Clean Nano 12MF100**

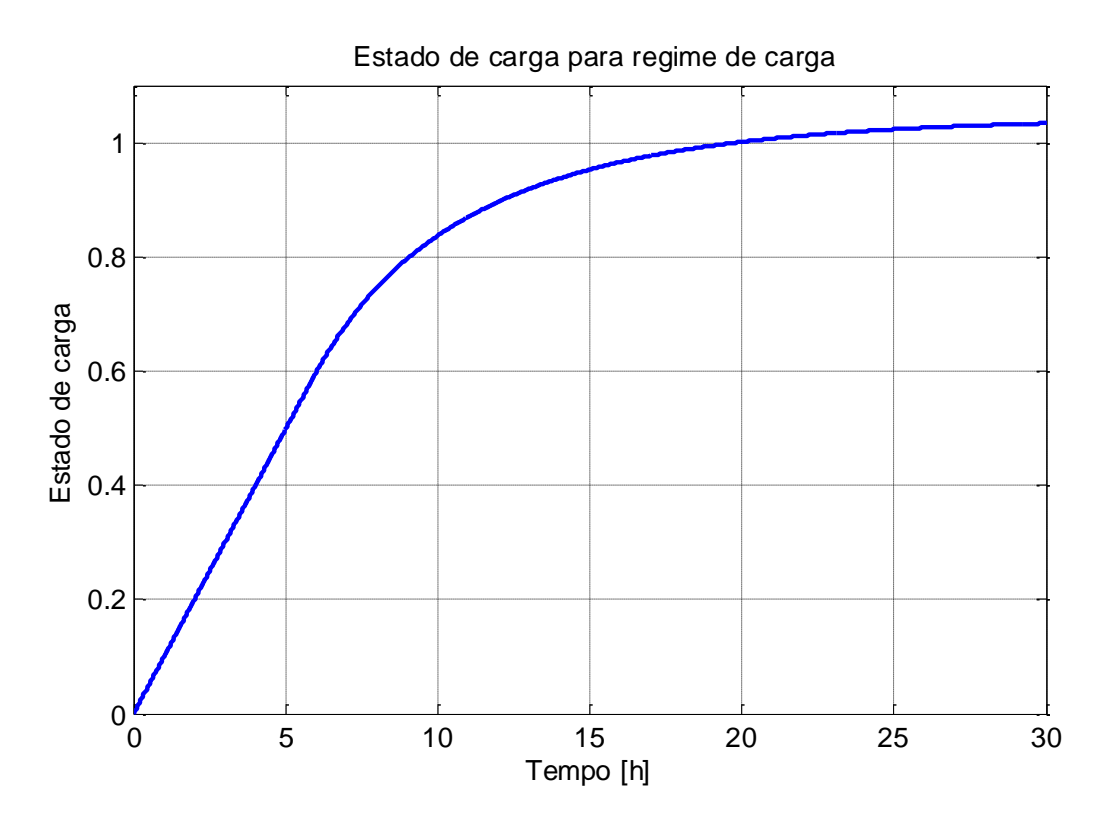

<span id="page-90-0"></span>**Figura 3.21 Curva de estado de carga contra tempo do regime de carga de 20 horas para uma bateria Moura Clean Nano 12MF100**

### **3.3.4.3 Simulação do ciclo de carga-descarga do sistema de baterias**

Para simular o sistema de armazenamento é necessário lembrar os modos de trabalho que pode ter a microrrede elétrica (ver [Quadro 3.1\)](#page-61-0). No caso do modo de trabalho 2, a bateria vai se carregar com o excesso de energia renovável quando houver, e podem acontecer duas situações, que o excesso de energia seja maior do que a bateria poderia armazenar nesse período de tempo e a bateria teria então uma carga limitada por tensão e/ou corrente de carregamento, ou que o excesso de energia seja menor do que a bateria poderia armazenar nesse período de tempo onde a bateria se carregaria com uma tensão constante que faça que a energia armazenada seja igual ao excesso de energia. No caso do modo de trabalho 3 da microrrede, a bateria é descarregada com potência constante de acordo com o despacho econômico de energia feito.

Também é necessário ter em conta o efeito da interface de conexão do sistema de armazenamento com a microrrede, que neste caso é o equipamento de eletrônica de potência que faz as funções de controle de carga-descarga das baterias e conversão de potência em corrente direita para potência em corrente alternada e vice-versa. Esta interface de conexão será simulada com uma eficiência constante de entrada/saída de energia ( $\eta_{eeBAT}$ ).

É assumido que o controlador de carga do sistema de baterias divide a energia por igual em todas as baterias, então a relação de energia do sistema de armazenamento ( $ES_{BAT}$ ) com a energia por bateria ( $EU_{BAT}$ ) esta dada pelas equações (3.47) e (3.48), onde  $N_{BAT}$  é o número de baterias que tem o sistema de armazenamento:

Em regime de carga:

<span id="page-91-0"></span>
$$
EU_{BAT} * N_{BAT} = ES_{BAT} * \eta_{eeBAT} \tag{3.47}
$$

Em regime de descarga:

<span id="page-91-1"></span>
$$
EU_{BAT} * N_{BAT} = ES_{BAT}/\eta_{eeBAT}
$$
 (3.48)

Para simular o sistema de baterias com este comportamento a função de Matlab "CarDesCarGPkte.m" foi criada. O algoritmo interno desta função está resumido na [Figura](#page-92-0)  [3.22,](#page-92-0) e tem o apoio de duas funções adicionais: "microdescPkte.m" que simula a descarga com potência constante da bateria e "CarGVkte.m" que simula a carga com tensão constante limitada por corrente e tensão máximas de carga. O código destas funções está no Anexo A.

Na [Figura 3.22,](#page-92-0) DatBat contém todos os parâmetros da bateria, EdCi é o estado de carga inicial, ESbatten é a energia que se pretende injetar ou extrair da bateria, ∆t é o tempo no qual se pretende injetar ou extrair a energia da bateria, Ta é a temperatura ambiente média durante o regime de carga ou descarga, EdCf é o estado de carga ao final do período de tempo e ESB é a energia que foi injetada ou extraída da bateria realmente. As [Figura 3.23](#page-92-1) e [Figura 3.24](#page-93-0) apresentam os resultados de simular um sistema com 5 baterias Moura clean Nano 12MF100 com os parâmetros determinados da [Tabela 3.7](#page-87-0) com estado de carga inicial igual a 85% e eficiência do sistema de controle e carga do sistema de 93%, onde ESbatten é a energia que vai se tentar injetar ou extrair do sistema de baterias, esta energia representa o resultado de algum despacho feito pelo administrador da microrrede. Nestas figuras é notável o efeito das limitações que tem o sistema para aceitar a energia injetada pelas limitações de tensão e corrente de carga das baterias. No entanto, estas limitações são necessárias para prolongar a vida útil das baterias.

#### **3.3.4.4 Estimativa da vida útil da bateria**

Para estimar a degradação da bateria são tidos em conta neste trabalho dois fatores de estresse principais: corrosão e profundidade de descarga. Estes fatores de estresse são aplicados no modelo de degradação orientado a eventos (Ver seção [2.6.1\)](#page-54-0).

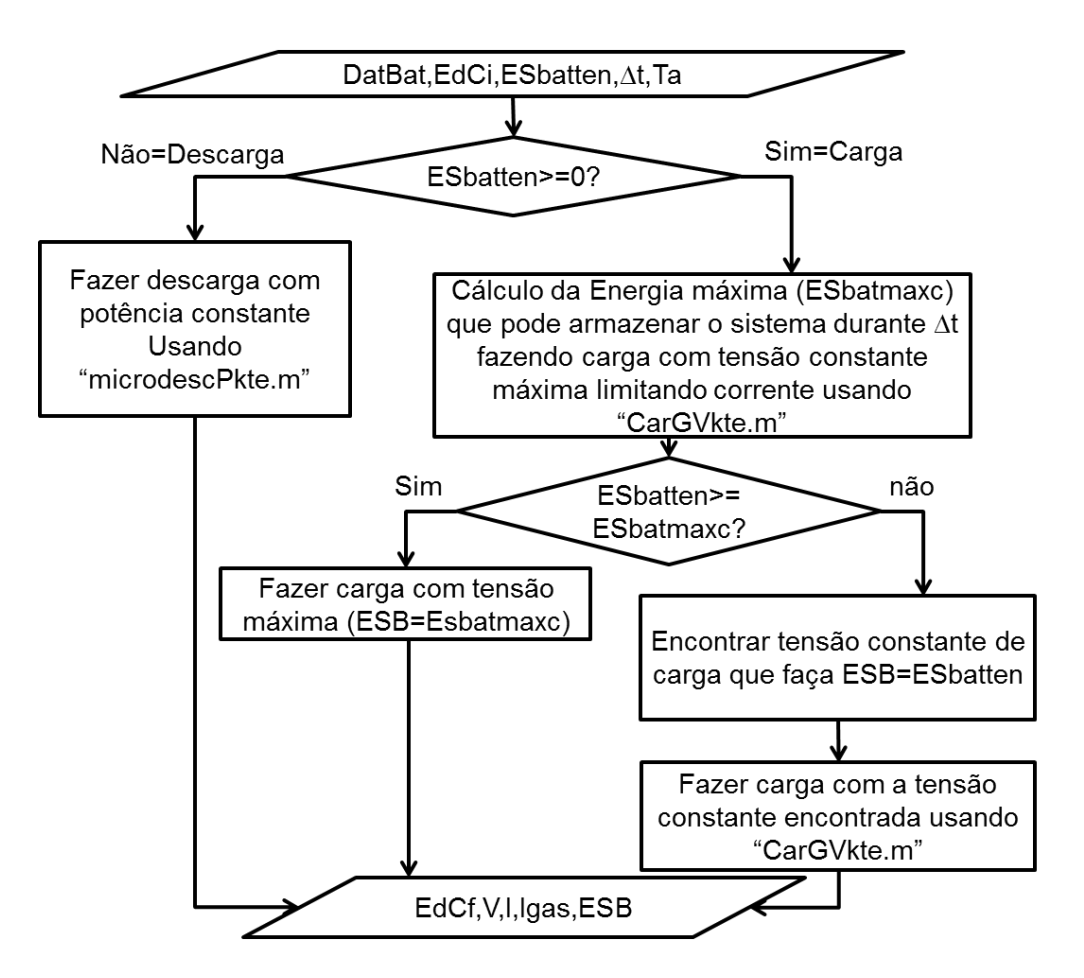

**Figura 3.22 Algortimo de comportamento do sistema de baterias**

<span id="page-92-0"></span>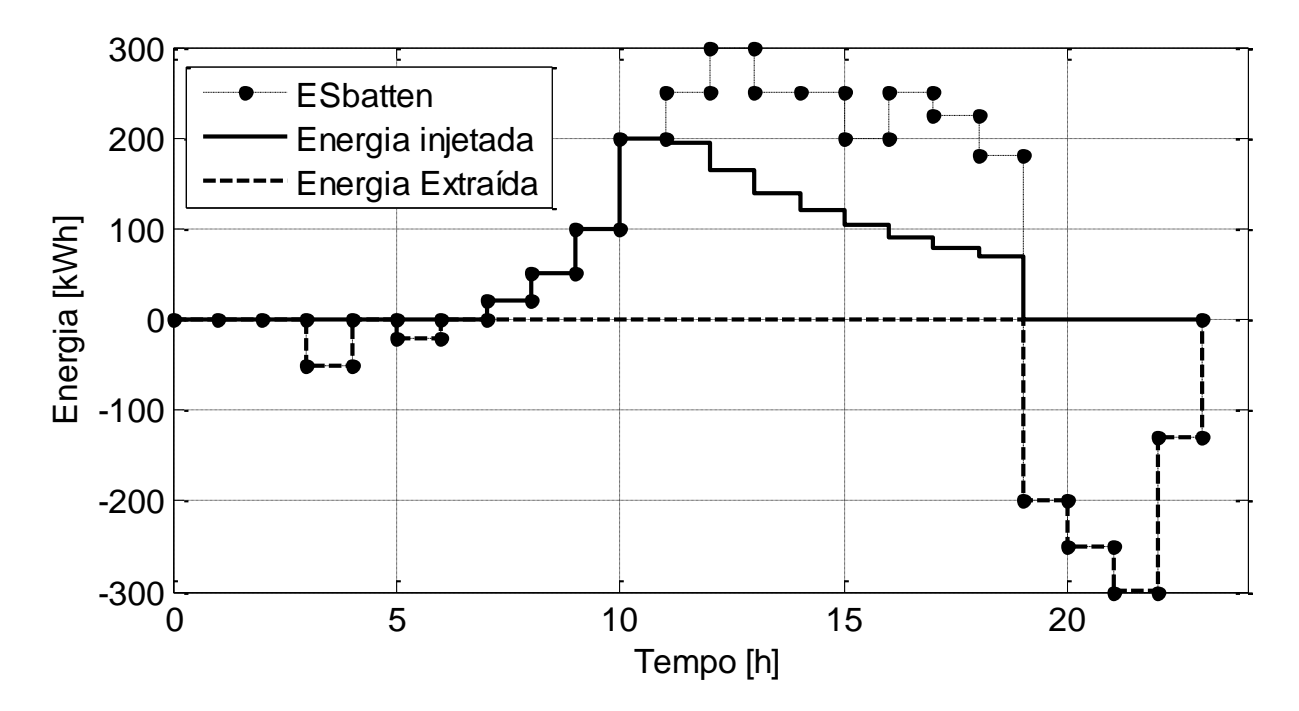

<span id="page-92-1"></span>**Figura 3.23 Fluxo de energia no sistema de baterias simulado para um ciclo de teste**

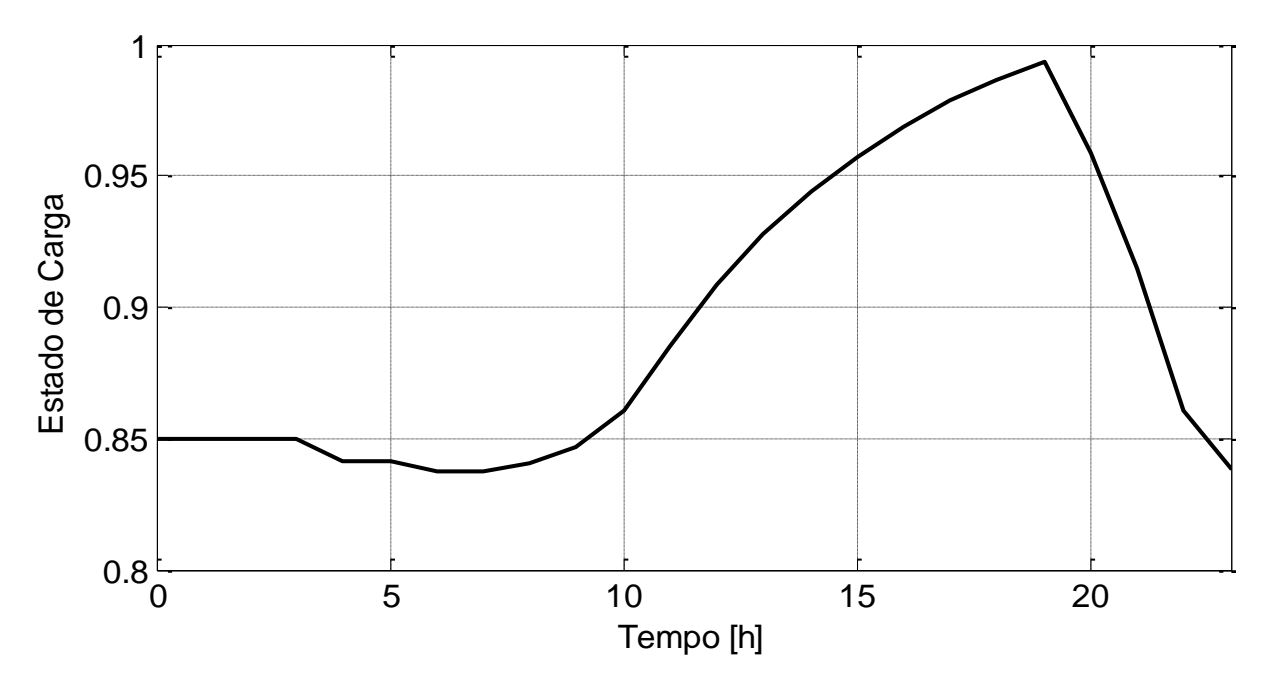

**Figura 3.24 Estado de carga no ciclo de teste do modelo de bateria**

<span id="page-93-0"></span>Para avaliar o primeiro fator de estresse tem-se a curva de duração da bateria contra temperatura ambiente e para o segundo tem-se a curva de possibilidade de ciclos em função da profundidade de descarga. Neste trabalho não é assumido qual fator de estresse é dominante, mas vai-se ter em conta um modelo misturando os dois efeitos para cada dia, pois é possível que para um dia o efeito dominante seja a corrosão e para outro o efeito dominante seja a profundidade de descarga. Sob estas condições é necessário simular quais serão as condições de trabalho da bateria ao longo de sua vida útil para conseguir estimar sua duração.

No modelo orientado a eventos a bateria atinge sua vida útil quando ocorre o número máximo de eventos. Outro jeito de abordar este modelo pode ser usando o conceito de estado de saúde (ES) da bateria, onde este ES é 1 para uma bateria nova e 0 para uma bateria que precisa de ser trocada[51]. Nesta abordagem cada evento causa uma perda de estado de saúde (PES), então o ES para um tempo *t* está dado pela equação (3.49) onde  $n_{\Delta t}$  é o número de eventos que tem acontecido até o tempo *t* e PES<sub>k</sub> é a perda de saúde causada por cada evento.

O cálculo da PES por evento e feita usando a equação (3.50), Onde  $PES_{kcorr}(T, \Delta t)$  é a PES causada pela corrosão na temperatura T para a faixa de tempo  $\Delta t$  e  $PES_{kPdD}(PdD, \Delta t)$  é a PES causada pela profundidade de descarga no ciclo na faixa de tempo ∆t. Estima-se que a bateria vai ter um ciclo por dia, então  $\Delta t$ =1dia e PdD é igual à profundidade de descarga máxima atingida no ciclo.

<span id="page-94-1"></span><span id="page-94-0"></span>
$$
ES(t) = 1 - \sum_{k=1}^{k=n_{\Delta t}} PES_k
$$
 (3.49)

$$
PES_k = \frac{maximo(PES_{kcorr}(T, \Delta t), PES_{kPdD}(PdD, \Delta t)}{3.50}
$$

A PES por corrosão é calculada usando a curva de duração da bateria em função da temperatura ambiente média. Fazendo analogia com o modelo orientado a eventos, o evento neste caso seria que a bateria está um dia a uma temperatura ambiente T, deste jeito a PES pode-se calcular com a equação (3.51), onde  $VU_{T_k}$  é a duração em dias que teria a bateria com uma temperatura média de  $T_k$ , este valor de duração é tomado da curva de duração contra temperatura fornecida pelo fabricante. De forma similar se calcula a perda de vida útil por profundidade de descarga com a equação (3.52) onde  $VU_{PdD_k}$ é o número de ciclos que teria a bateria durante sua vida útil com profundidade de descarga  $PdD<sub>k</sub>$  em todos seus ciclos. Este número de ciclos é obtido da curva de possibilidade de ciclos em função da profundidade de descarga fornecida pelo fabricante. Finalmente, a vida que teria a bateria ( $VU_{BAT}$ ) se calcula segundo a equação (3.53), onde  $PES_k$  é a perda de estado de saúde diária nas baterias,  $Ta_k$  é a temperatura ambiente média do dia k, e  $PdDmax_k$  é a profundidade de descarga máxima atingida durante o dia k.

<span id="page-94-3"></span><span id="page-94-2"></span>
$$
PES_{kcorr}(T_k, 1 \, dia) = \frac{1}{VU_{T_k}}
$$
\n
$$
(3.51)
$$

<span id="page-94-4"></span>
$$
PES_{kPdD}(PdD_k, 1\ dia) = \frac{1}{VU_{PdD_k}}
$$
\n(3.52)

$$
VU_{BAT} = \frac{1}{\sum_{k=1}^{k=365} PES_k(Ta_k, PdDmax_k)}
$$
(3.53)

### **3.3.5 Simulação do administrador da microrrede**

O administrador de rede tem duas funções principais, medir o desempenho econômico da microrrede e programar o despacho de energia de acordo com objetivos operacionais e plano de operação. Na seção [3.1.1](#page-61-1) foi analisado o objetivo principal de operação, que é basicamente minimizar o custo anualizado médio da energia que depende dos custos de investimento, operação e geração da microrrede.

O sistema de gerenciamento de energia só tem influência na forma em como são usados os dispositivos que compõem a microrrede, afetando apenas uma parte dos custos de substituição do sistema de baterias, custos de geração da microturbina a gás e custos de comprar energia à rede externa. Para minimizar estes custos, o sistema de administração faz um pré-despacho de energia horário para cada dia do ano simulado, baseado em dados históricos da demanda e clima do local, onde estes dados históricos são usados como dados estimados para tempo futuro; em outras palavras, é assumido que o clima e a demanda no futuro vão se comportarem de forma similar ao comportamento que tiveram no passado.

Este pré-despacho de energia está governado pelos modos de operação propostos na seção [3.1](#page-59-0) onde só há despacho econômico de energia quando existe déficit de energia no sistema, o balanço é calculado em faixas de tempo horarias e para cada hora o sistema vai calcular as potências despachadas para o sistema de baterias, sistema de microturbinas a gás e rede externa que minimizem o custo diário de geração de energia.

Como a microrrede tem conexão com a rede externa com sistema de compensação de energia que age como um sistema de armazenamento de energia sem perdas, o uso do sistema de baterias seria limitado para reserva de emergência quando o regime tarifário não tem postos tarifários. Embora, o sistema de compensação de energia permite multiplicar virtualmente a energia quando é injetada na rede principal durante os períodos de ponta. Este fato da uma oportunidade de usar o sistema de baterias para armazenar a energia das fontes renováveis nos períodos de fora de ponta, para logo injetar esta energia armazenada na rede principal durante os períodos de ponta. Este uso cíclico das baterias implica que o período de carga delas estará dado principalmente pela disponibilidade dos recursos renováveis e o período de descarga será o tempo no qual há tarifa de energia de ponta.

Para simular o sistema de gerenciamento de energia, a função de MatLab "DespachoDia.m" foi criada, o código desta função está no anexo A e seu algoritmo está resumido nas [Figura](#page-96-0)  [3.25](#page-96-0) e [Figura 3.26.](#page-97-0) Esta função calcula as variáveis de funcionamento para cada dispositivo durante um dia em faixas horarias, onde para cada hora o despacho varia segundo o posto tarifário aplicado. No despacho durante períodos de fora de ponta é avaliado se há déficit ou excesso de energia, se houver excesso de energia (BED(i)>=0, a microrrede trabalha nos modos 1 e 2 de operação), o sistema de baterias será carregado com a energia que ele possa aceitar determinando o valor da energia injetada ao sistemas de baterias (EISB). Se esta energia injetada ao sistema de baterias é menor do que o excesso de energia existente, o restante de energia será convertido em energia injetada à rede principal (EIRP) e com este valor é atualizada a quantidade de créditos de energia armazenada (CREA). Quando há déficit de energia (BED(i)<0, a microrrede trabalha no modo 3 de operação) é feito um despacho

econômico de energia, onde a rede externa e a microturbina a gás competem para gerar o déficit com o menor custo de geração possível. Neste ponto são determinados os valores da energia extraída da rede principal (EERP), energia gerada pelo sistema de microturbinas (EGSMT) e o custo horário de geração da microrrede (CGHMR). Finalmente, para este despacho no período de fora de ponta, com a quantidade de energia extraída da rede e o preço da energia da hora (PrE(i)) se atualiza a quantidade de créditos acumulados de energia.

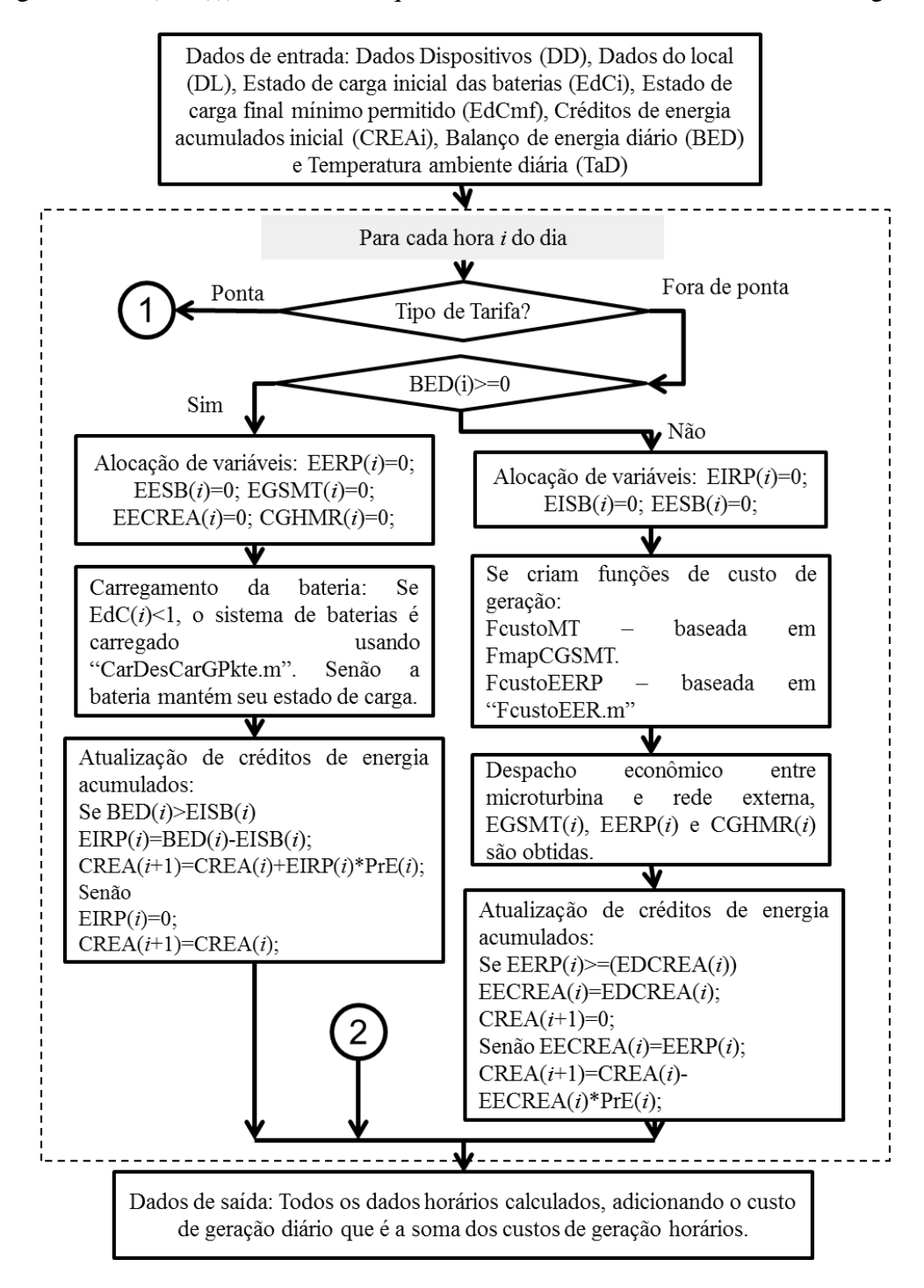

<span id="page-96-0"></span>**Figura 3.25 Algoritmo de comportamendo de sistema de gerenciamento de energia, parte 1**

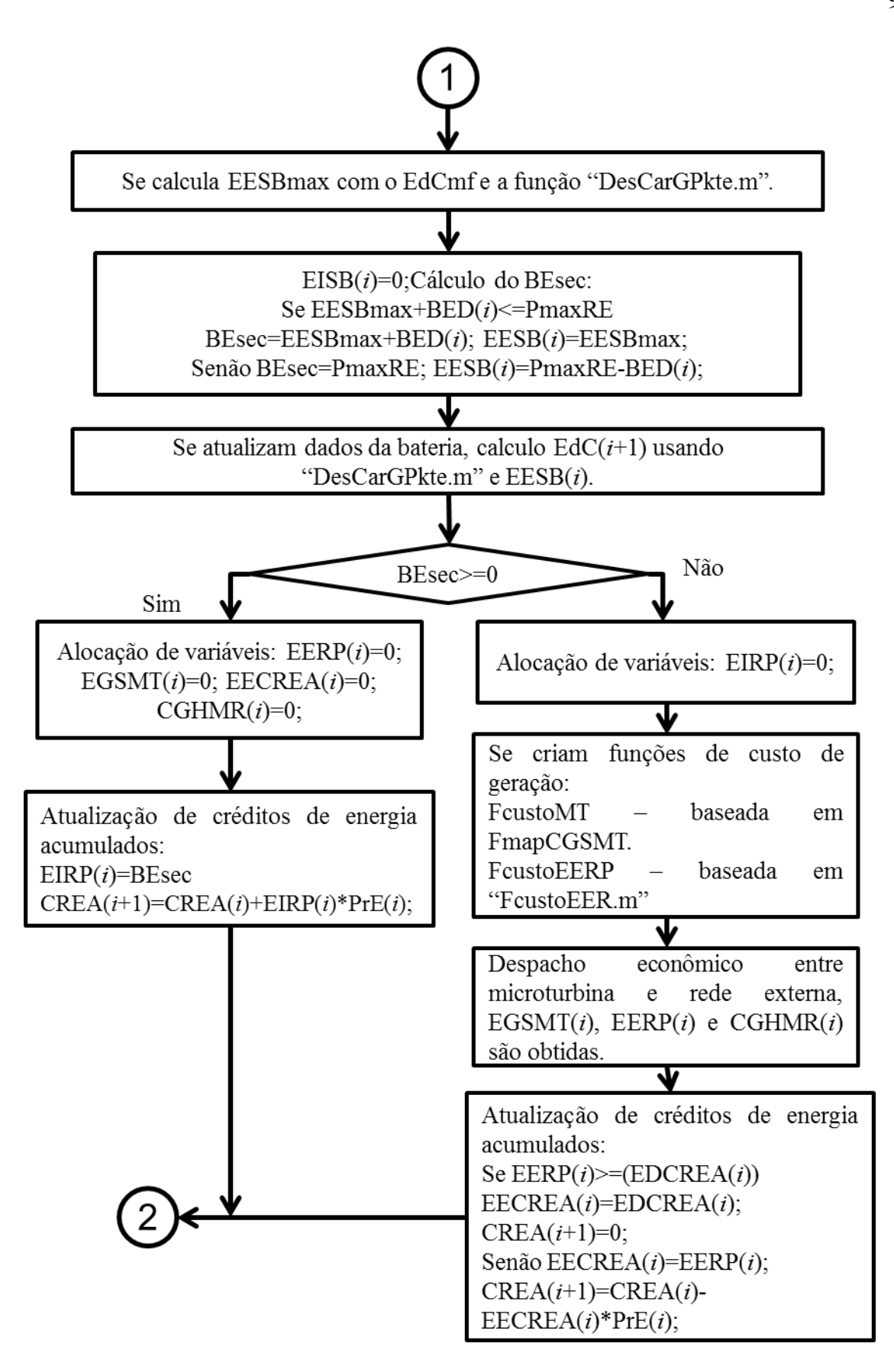

<span id="page-97-0"></span>**Figura 3.26 Algoritmo de comportamendo de sistema de gerenciamento de energia, parte 2**

Durante o período de ponta o despacho de energia tem um comportamento diferente, a principal diferença é que o sistema de baterias entra em modo de descarga procurando atingir o estado de carga final mínimo permitido (EdCfm) ao final do período de ponta. Então, para cada hora no período de ponta, o programa "DespachoDia.m" calcula a energia máxima extraível do sistema de baterias (EESBmax) e impõe um limite nela para calcular a energia extraída do sistema de baterias (EESB) e o balanço secundário de energia (BEsec). A energia extraída do sistema de baterias deve garantir que a possível energia injetada a rede principal não ultrapassa a demanda máxima contratada (PmaxRE), pois ultrapassar esta demanda máxima acarreta um aumento na fatura de energia. Depois de atualizar o estado de carga da bateria (EdC(*i*)) se avalia se ainda há déficit ou excesso de energia (BEsec≥0), se houver excesso de energia ainda, este excesso será injetado a rede principal aumentando a quantidade de créditos de energia acumulados; caso contrario, é feito o despacho econômico de energia entre a rede externa e o sistema de microturbinas.

O despacho econômico de energia é feito comparando três casos de geração: gerando a energia faltante com a microturbina, comprando esta energia da rede externa (usando créditos quando houver) e usando as duas primeiras opções ao mesmo tempo. No primeiro e segundo caso, o custo de geração é calculado usando as funções de custo "FcustoMT" e "FcustoEERP", onde "FcustoMT" é uma função de interpolação linear baseada no mapa de custo de geração da microturbina e "FcustoEERP" é uma função criada a partir da equação [\(](#page-70-0)  [3.28](#page-70-0) ). As duas funções tem como valor de entrada a potência gerar, e sua saída é o custo horário de geração para essa potência. No terceiro caso é formulado um problema de minimização de custo similar ao apresentado na seção [2.3,](#page-36-0) onde se procura minimizar a equação [\( 3.54](#page-98-0) ) sujeita a condição da equação [\( 3.55](#page-98-1) ), o problema é solucionado usando a função "DespInst.m" (Ver Anexo A).

$$
CHGMR = FcustoMT(P_{SMT}) + FcustoEERP(P_{RE})
$$
\n(3.54)

<span id="page-98-1"></span><span id="page-98-0"></span>
$$
P_{SMT} + P_{RE} - abs(BE/1h) = 0 \t\t(3.55)
$$

O valor do estado de carga final mínimo permitido (EdCfm) do sistema de baterias determina quanta energia vai se extrair do sistema de baterias durante o período de ponta e também determina qual vai ser a perda de estado de saúde (PES) do sistema de baterias para o dia simulado, e em consequêcia, vai afetar o custo anualizado de substituição das baterias. Uma maior profundidade de descarga no ciclo diário das baterias vai concorrer numa redução da vida útil delas, embora, para cada dia existe uma profundidade de descarga mínima que não

reduz a duração da bateria, pois manter o estado de carga mínimo do sistema de baterias acima deste valor causara que a degradação da bateria seja dominada pelos efeitos de corrosão que dependem da temperatura média diária de trabalho. Com isto, para cada dia *l* existe uma perda de saúde por corrosão ( $\textit{PES}_{lcorr}$ ) que só depende da temperatura ambiente média diária  $(Tam<sub>l</sub>)$  e também existe uma profundidade de descarga que vai causar a mesma perda de saúde ( $PES_{IPdDT}$ ) que  $Tam_l$ .

Existe a possibilidade de que num dia de operação da microrrede seja mais econômico ter uma maior profundidade de descarga das baterias no período de ponta do que gerar com a microturbina a gás ou comprar energia da rede externa, e por isto é necessário calcular o sobrecusto que se teria no sistema ao aumentar esta profundidade de descarga do sistema de baterias. Este aumento de custo corresponde ao aumento no custo anualizado de substituição das baterias no sistema de baterias e se calcula com as equações [\( 3.56](#page-99-0) ) a [\( 3.58](#page-99-1) ), onde é o aumento no custo anualizado de substituição das baterias, *FCAsub* é uma função de MatLab baseada na equação (3.10),  $CSubs_{BBAT}$  é o custo de substituição das baterias (calculado com a equação (3.22)),  $Nproj$  é o horizonte do projeto,  $NSubs_{BBAT}$  é a vida útil atual das baterias,  $NSubsD_{BBAT}$  representa a nova vida útil reduzida assumindo que a bateria vai manter a profundidade de descarga (PdD<sub>l</sub>) atingida no dia de operação *l* durante o restante do ano simulado.

$$
AuCsubs = FCAsub(CSubsBBAT, i, Nproj, NSubsDBBAT)
$$
  
- FCAsub(CSubs<sub>BBAT</sub>, i, Nproj, NSubs<sub>BBAT</sub>) (3.56)

<span id="page-99-1"></span><span id="page-99-0"></span>
$$
NSubs_{BBAT} = \frac{1}{\sum_{k=1}^{k=l-1} PES_k + \sum_{k=l}^{k=365} PES_k(Tam_k)}
$$
(3.57)

$$
NSubsD_{BBAT} = \frac{1}{\sum_{k=1}^{k=l-1} PES_k + (365 - l) * PES_l(PdD_l)}
$$
(3.58)

Para encontrar o valor do estado de carga final permitido que minimize os custos afetados pelo despacho  $(CaDE)$  de energia é necessário fazer um procedimento iterativo onde a função objetivo está dada pela equação ( $3.59$ ) sendo  $CGDMR$  o custo diário de geração obtido somando os custos horários de geração do dia simulado com a função "DespachoDia.m". O código para fazer esta minimização está contido na função de Matlab "SimSist.m".

<span id="page-99-2"></span>
$$
CaDE = AuCsubs + CGDMR(EdCfm) \tag{3.59}
$$

# <span id="page-100-0"></span>**3.4. Integração de modelos para simular a microrrede**

A integração de modelos é feita com a função de Matlab criada "SimSist.m" (ver Anexo A), cujo objetivo principal é medir o indicador econômico de desempenho da microrrede (Custo anualizado médio da energia) simulando o primeiro ano de funcionamento. Esta função tem como entrada todos os dados dos dispositivos (DD), dados do local (DL), a taxa de desconto aplicada na avaliação econômica do projeto e um vetor de dimensão dos dispositivos (X) que contém o número de painéis fotovoltaicos, a potência nominal do sistema eólico, a potência nominal do sistema de microturbinas a gás e o número de baterias do sistema de armazenamento. Esta função tem seis etapas principais:

- 1. **Cálculo de custos anualizados**: Usando as equações das seções [3.1.1](#page-61-1) e [3.2](#page-63-1) a função calcula todos os custos anualizados do sistema, com exceção do custo anualizado de substituição das baterias e o custo anual de geração de microrrede.
- 2. **Cálculo do indicador de desempenho preliminar**: Com os custos anualizados calculados na primeira etapa e o histórico de demanda se avalia o custo anualizado médio da energia preliminar. Se este indicador preliminar é maior do que o custo anual médio da energia calculado sem fazer o projeto de microrrede (Valor médio anual de compra de energia a distribuidora de energia) significa que a microrrede com dimensão atual (X) não é econômicamente viável e as etapas 3 a 6 serão puladas. O valor do indicador de saída da função será o valor preliminar.
- 3. **Ajuste de dados da microturbina**: Com a função "AjustaMapa.m" os mapas de eficiência e custo de geração para o caso particular são obtidos.
- 4. **Cálculo de balanço inicial de energia**: Para cada hora do ano simulado se calcula a energia gerada pelo sistema fotovoltaico e a energia gerada pelo sistema eólico usando as funções "PSFV.m" e "PSE.m". O balanço é calculado somando estas energias renováveis e logo é substraido o valor da demanda de energia do usuário.
- 5. **Simulação da operação**: A microrrede é simulada para cada dia de operação usando a função programada "DespachoDia.m", obtendo os dados de simulação para cada hora do dia e o custo de geração do dia.
- 6. **Cálculo do indicador**: Com os custos diários de geração e a perda de saúde diária para todo o ano, são calculados os custos anuais de operação da microrrede e o custo anualizado de substituição das baterias. Logo, se calcula o custo anualizado médio da energia.

A função tem como saídas o custo anualizado médio da energia e o histórico horário de todos os dados de simulação durante o ano quando X representa uma combinação de dimensões com viabilidade econômica possível.

# **3.5. Otimização da microrrede**

A otimização da microrrede contém três componentes de programação principais: (i) Uma função para medir o desempenho da microrrede (ii) um algoritmo de otimização para selecionar a melhor opção respeito ao objetivo e (iii) um *script* que use este algoritmo com a função de desempenho. A função de desempenho (SimSist.m) já foi desenvolvida na seção [3.4](#page-100-0) deste documento, agora, os outros componentes principais vão se desenvolver nesta seção.

### **3.5.1 Adaptação de PSO para otimizar a microrrede**

A descrição geral do algoritmo de otimização selecionado (PSO) foi apresentada na seção [2.2.2,](#page-35-0) sendo um método iterativo baseado nas equações [\( 2.1](#page-36-1) ) e [\( 2.2](#page-36-2) ) como núcleo principal. Porém, o algoritmo pode ter singularidades para cada tipo de problema a resolver que diversificam as maneiras de programar a rotina. Na aplicação de PSO é necessário ter em conta as caraterísticas das partículas e da função de desempenho para melhorar o algoritmo e atingir uma solução do problema de forma mais rápida do que fazendo uma busca manual da solução.

No caso do dimensionamento de microrrede tido em conta neste trabalho, cada partícula está composta dos valores que determinam a capacidade de cada fonte/armazenador de energia: Número de painéis fotovoltaicos , potência nominal do sistema eólico, potência nominal do sistema de microturbinas a gás e número de baterias do sistema de armazenamento. Estes valores são de natureza discreta, pois não é razoável ter uma dimensão com números decimais (por exemplo, ter 150,5 painéis ou 44,34 baterias não faz sentido). A função para medir o desempenho de cada partícula é "SimSist.m", apresentada na seção [3.4](#page-100-0) e calcula o indicador de desempenho selecionado (custo anualizado médio da energia) onde um menor valor deste indicador vai representar um melhor desempenho da partícula. Esta função de desempenho pode ter custo computacional alto ao ter vários processos iterativos internos e o algoritmo deve evitar possíveis avaliações repetidas de desempenho da mesma partícula.

Para atingir estas particularidades foi criada a função de Matlab "PSODicV.m", seu código está no anexo A e um resumo principal pode ser visto na [Figura 3.27.](#page-103-0) NomeF é o nome da função de desempenho a ser minimizada, RangoV é uma matriz que contém os valores mínimos e máximos que podem ter os valores dentro das partículas a ser avaliadas (limites do espaço de busca), maxv é um vector que contém a velocidade máxima que pode ter uma partícula, minp é um vetor que contém a variação mínima que pode ter uma partícula (por exemplo, que o número de painéis fotovoltaicos tem que variar pelo menos de 10 em 10), Dim é o número de variáveis independentes da função a ser minimizada (neste caso é 4), NumP é o número de partículas a ser avaliadas em cada iteração (tamanho da população), NumIt é o número máximo de iterações do ciclo, VFV é um vetor de fixação de variáveis usado para fixar alguma dimensão das partículas em 0 para fazer análise parcial e X0 é uma partícula sugeria pelo usuário para ser incluída na população (ponto inicial).

A primeira etapa no algoritmo é a de inicialização, onde a população inicial (PIn) e velocidade inicial (Vel) são geradas de forma aleatória dentro do espaço de busca e logo ajustadas para ser múltiplo inteiro da mudança mínima (ou precisão da partícula), além de incluir a partícula sugerida pelo usuário. Depois o desempenho (custo) desta população inicial é avaliado para inicializar a melhor posição individual de cada partícula (melpI), melhor posição global da população (melpG), histórico do melhor custo global (HisMelcusto), histórico da melhor posição global (HisMelPosG), histórico de partículas (HisPos) e histórico de custo das partículas (HisCus).

Na segunda etapa ocorre o processo iterativo, onde em cada iteração se avalia o desempenho da população de partículas atual. Uma partícula será avaliada só quando não estiver no histórico de avaliação, se uma partícula já está no histórico de posição o valor do custo será tomado do histórico de custos correspondente. Este algoritmo tem a capacidade de usar os recursos de computação paralela para diminuir o tempo de avaliação da população. Continuando o processo, são atualizadas as melhores posições individuais de cada partícula e a melhor posição global da população, neste ponto são avaliadas as condições de saída do ciclo e senão houver saída será calculada a nova velocidade de cada partícula, e com esta, será atualizada a população de partículas para continuar com a iteração seguinte.

O algoritmo tem três saídas do ciclo: a primeira saída será por atingir o número máximo de iterações, a segunda por não ter mudança na melhor posição global ao longo de um número de iterações determinado, e a terceira será por atingir o número máximo de avaliações da função de desempenho (NmaxAV) que é o número máximo de combinações que se poderia ter no espaço de busca (RangoV) com a precisão (minp).

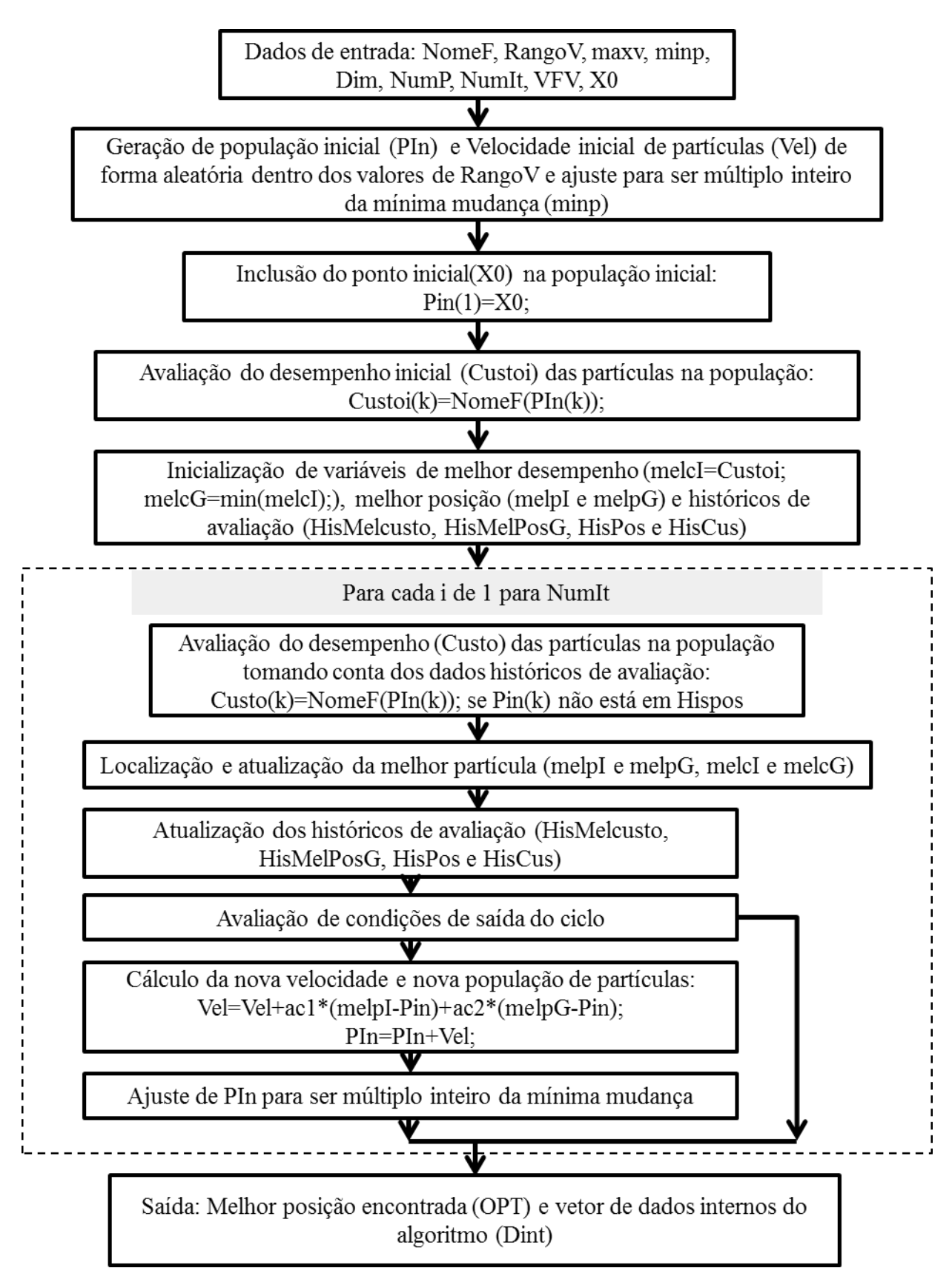

<span id="page-103-0"></span>**Figura 3.27 Algorithmo de comportamendo da rotina de otimização por enxame de partículas usada neste trabalho**

### **3.5.2 Descrição da rotina principal de otimização**

A rotina principal de otimização ("OtimizadorPPAL.m") é um *script* de Matlab que faz a configuração e uso do algoritmo de otimização. Seu código está no Anexo A e compreende três etapas: Carregamento de dados, configuração de otimizador e otimização.

Para o carregamento de dados são usados seis *scripts* de apoio, onde o usuário tem que configurar todos os dados dos dispositivos (DD) da microrrede em análise e dados do local (DL), o código destes *scripts* deve ser modificado pelo usuário para cada estudo de caso. Estes *scripts* são:

- 1. **"DadosFotovoltaico.m"**: aqui são inseridos todos os dados referentes ao sistema fotovoltaico, ver [Tabela 3.8.](#page-105-0)
- 2. **"DadosEolica.m"**: contém os dados do sistema eólico, ver [Tabela 3.9.](#page-105-1)
- 3. **"DadosBateria.m"**: aqui devem estar os dados do sistema de armazenamento com baterias, ver [Tabela 3.10.](#page-106-0)
- 4. **"DadosMicroturbina"**: contém os dados do sistema de microturbinas a gás, ver [Tabela 3.11.](#page-107-0) nesta rotina é carregado o mapa de eficiência da microturbina ("MAPTURB.mat") que contém os dados numéricos do mapa.
- 5. **"DadosRedeExterna.m"**: os dados referentes a rede externa são inseridos aqui, ver [Tabela 3.12.](#page-107-1)
- 6. **"CargaDadosLocal.m"**: este tem a função de importar os históricos do clima e a demanda do usuário que estão armazenados numa tabela de Excel, ver [Tabela 3.13.](#page-107-2)

Na configuração do otimizador são criados os vetores necessários para usar a função de otimização e todas a variáveis de entrada do algoritmo "PSODiscV.m" são definidos para ser usados na etapa final de otimização.

Ao final é obtida a partícula com melhor desempenho avaliada no processo de otimização e o histórico de avaliação de todas as partículas. É importante destacar que esta partícula obtida no processo poderia não ser o ponto ótimo, pois a única maneira de garantir em 100% que o ponto ótimo seja encontrado é avaliar todas as possíveis partículas e selecionar a melhor de forma manual. Embora, o algoritmo de otimização usado poderia diminuir o número de avaliações de partículas para encontrar este ponto ótimo e dessa maneira economizar tempo de cálculo computacional.

<span id="page-105-0"></span>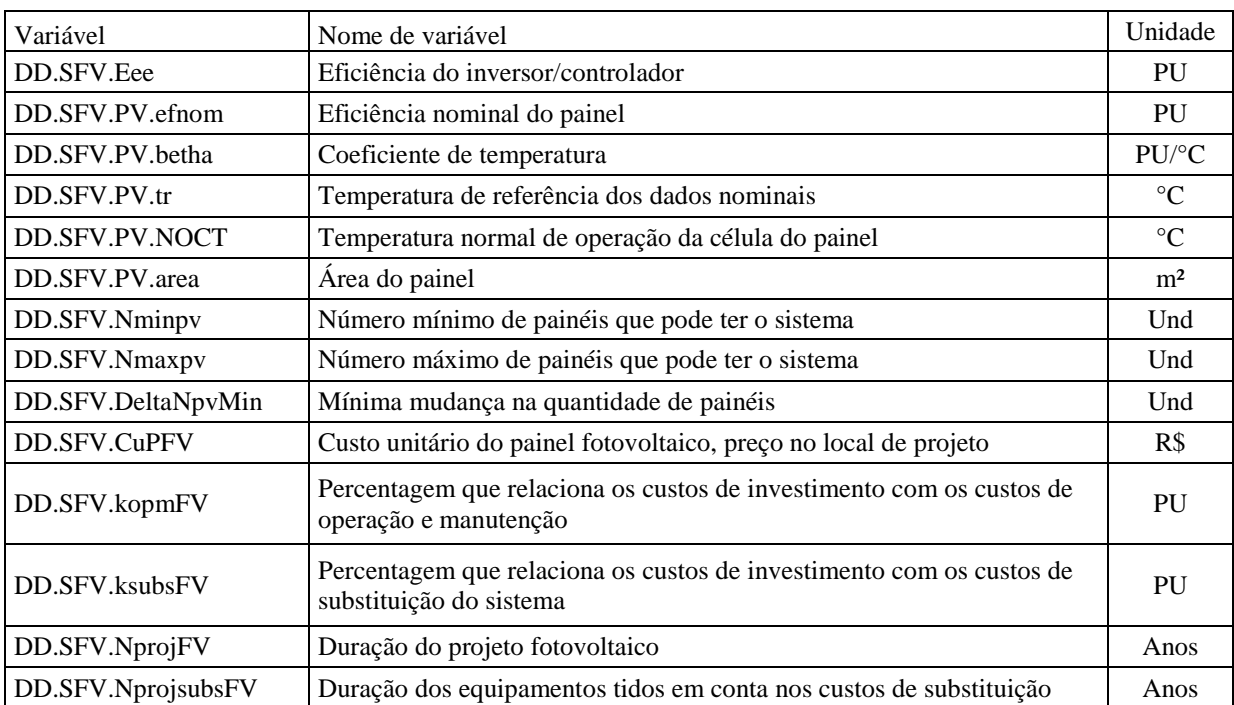

#### **Tabela 3.8 Variáveis a configurar do sistema fotovoltaico**

## **Tabela 3.9 Variáveis a configurar no sistema eólico**

<span id="page-105-1"></span>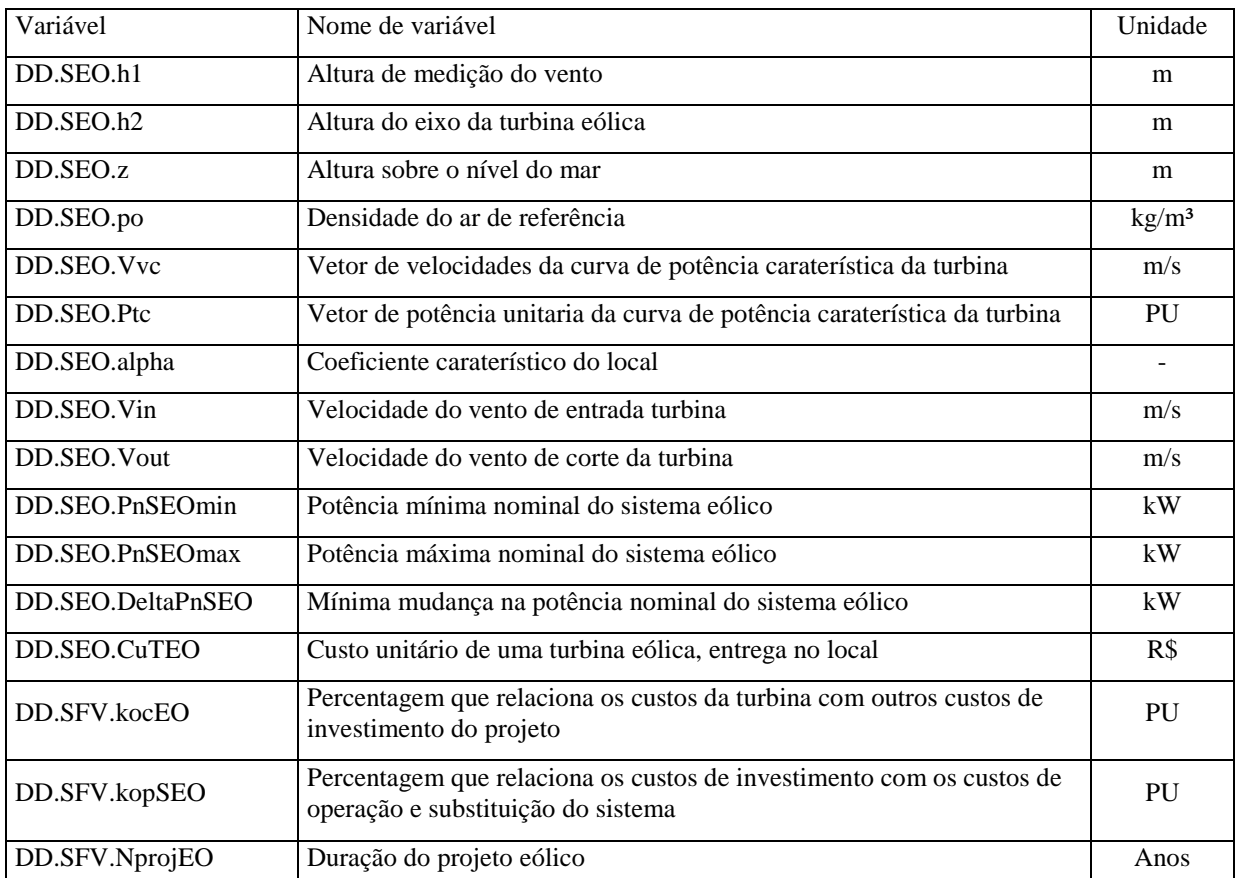

<span id="page-106-0"></span>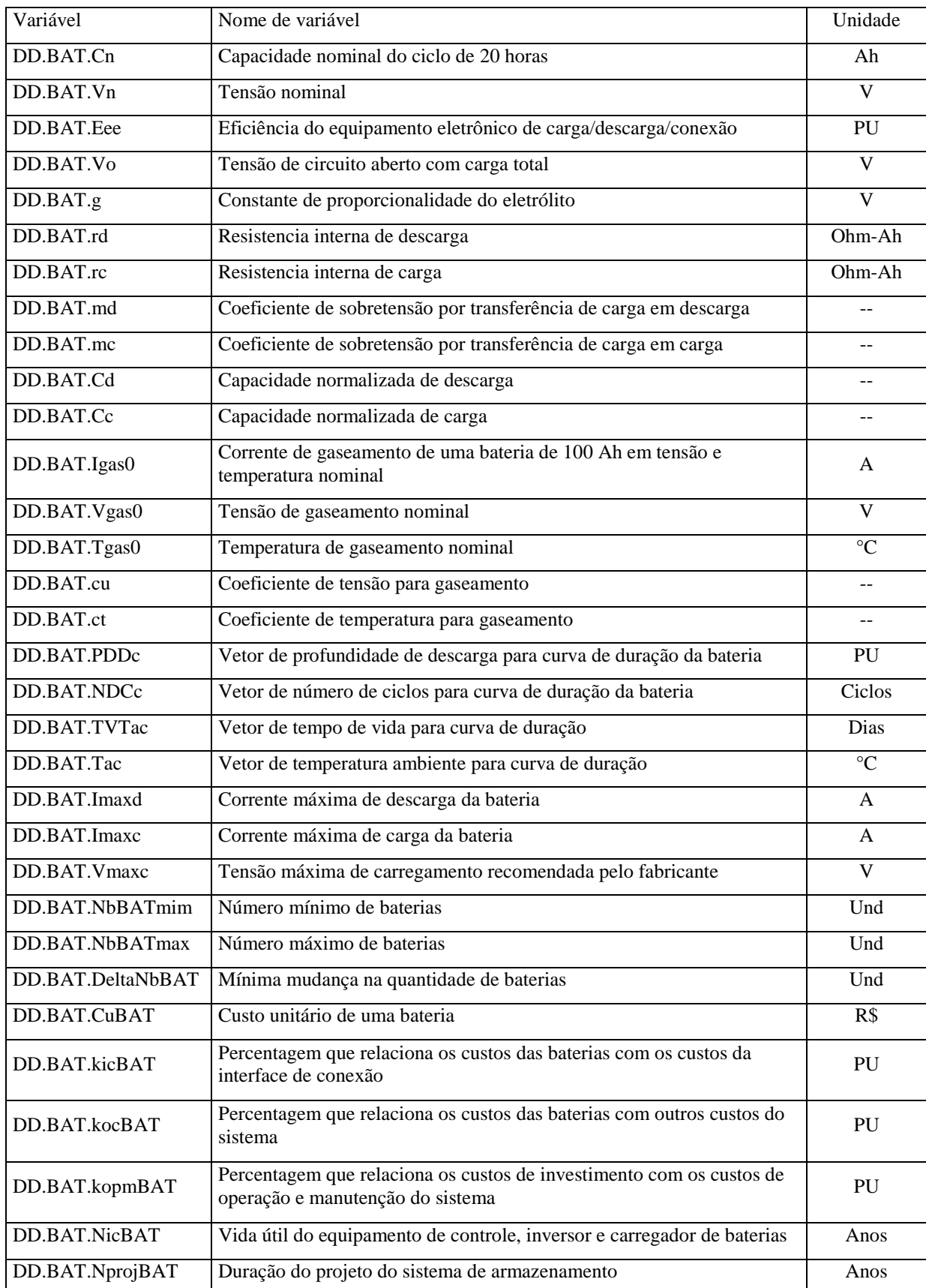

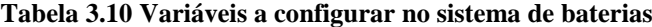

<span id="page-107-0"></span>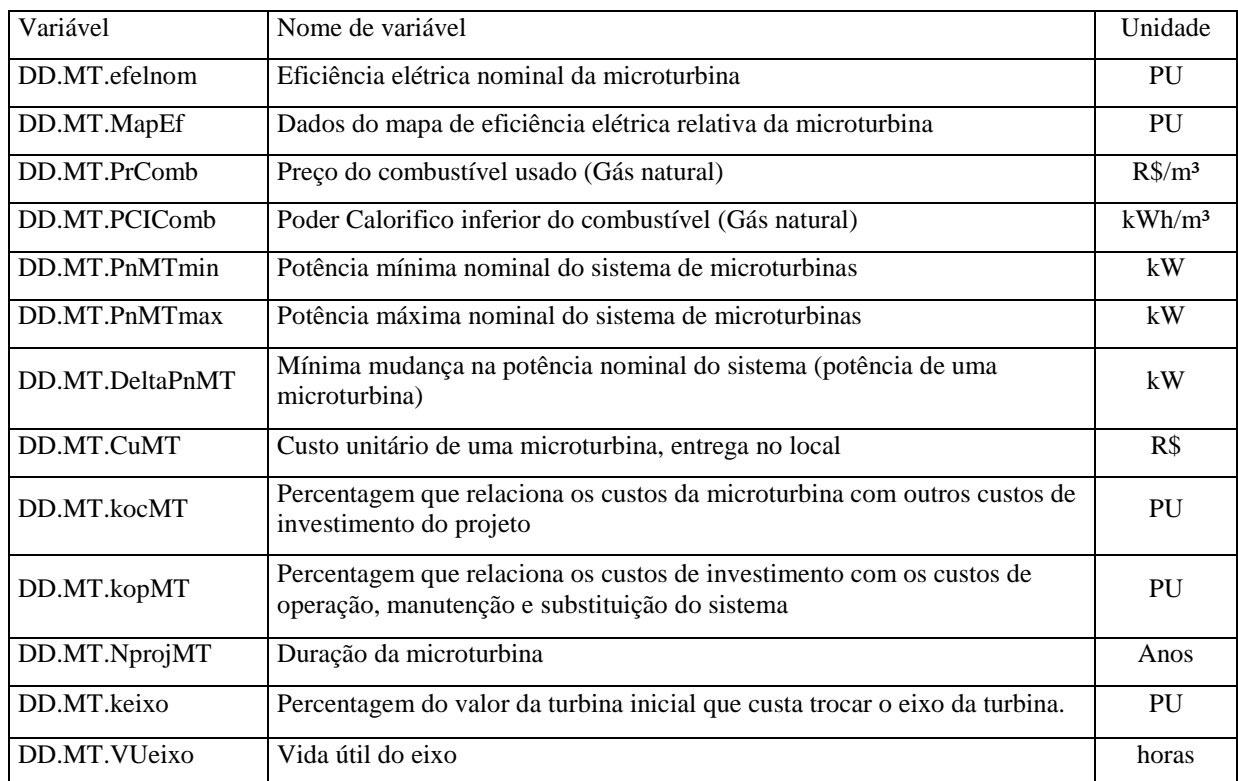

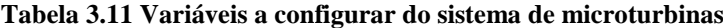

### **Tabela 3.12 Variáveis a configurar da rede externa**

<span id="page-107-1"></span>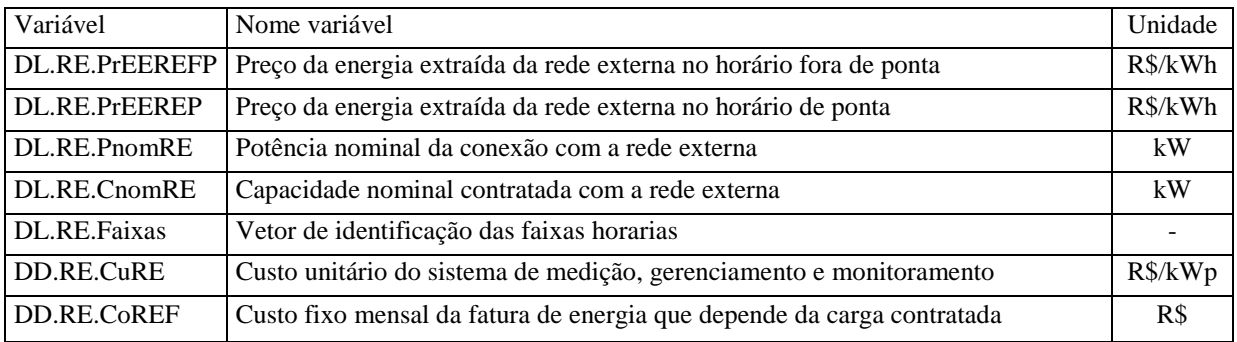

### **Tabela 3.13 Variáveis históricas do local importadas**

<span id="page-107-2"></span>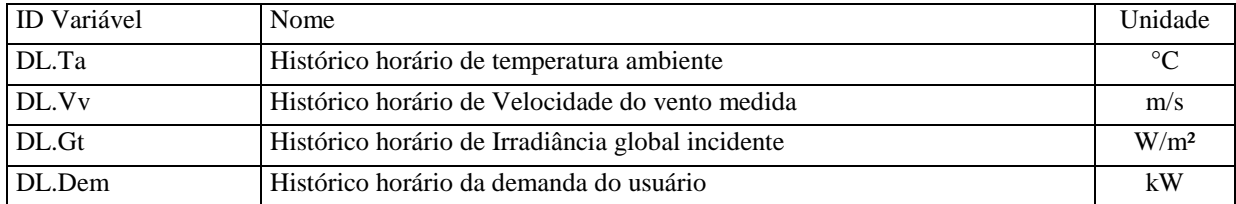
# **CAPITULO 4.**

## **4. ESTUDO DE CASO-UNIFEI**

## **4.1. Caraterísticas do local**

O Local selecionado para fazer o estudo de caso é o campus universitário Professor José Rodrigues Seabra, sede Itajubá da Universidade Federal de Itajubá(UNIFEI). Localizado na Av. BPS número 1303 no bairro Pinheirinho da cidade de Itajubá (MG) a uma altitude sobre o nível do mar de  $845m<sup>4</sup>$ .

#### **4.1.1 Caraterísticas da rede externa no local**

A energia consumida pela universidade é fornecida pela Companhia Energética de Minas Gerais (CEMIG) com regime tarifário horo-sazonal verde no subgrupo A4, onde as tarifas de energia para horário de ponta e fora de ponta sem tributos ( $TarB$ ) são de 1,02766 e 0,20559 R\$/kWh respectivamente, e a tarifa por demanda é de 8,28 R\$/kWh[125]. O valor tarifário cobrado ao usuário ( $TarU$ ) é calculado com a equação (4.1) onde as alíquotas do PIS e Cofins refletidas ao usuário são menores do que as nominais (1,65% e 7,6%) pelo fato de que a alíquota média desses tributos varia com o volume de créditos apurados mensalmente pela concessionária e com o PIS-Cofins pago sobre suas despensas[126], aqui é assumido que as alíquotas efetivas são 70% das nominais. A alíquota do ICMS é de 6% por ser uma instituição de ensino superior, de ser um usuário normal com este regime tarifário a alíquota seria de 18% se o local não é residencial[118]. Com isto os valores esperados de tarifação são de 1,1741 e 0,2349 R\$/kWh para horário de ponta e horário fora de ponta respectivamente, e a tarifa por demanda seria de 9,46 R\$/kW. A [Tabela 4.1](#page-109-0) resume os dados usados referentes à rede externa, onde o vetor das faixas horarias é um vetor de uma fila no qual todos os valores são 0 exceto para as posições 19, 20 e 21 onde o valor é 1.

<span id="page-108-0"></span>
$$
TarU = \frac{TarB}{1 - (PIS + Cofins + ICMS)}
$$
\n(4.1)

1

<sup>4</sup> http://pt.wikipedia.org/wiki/Itajub%C3%A1

## **4.1.2 Caraterística da demanda no local**

O histórico da demanda horária de energia foi tomado com ajuda do aplicativo para o sistema de gerenciamento de energia elétrica (Gerenciador CCK) que a universidade tem. Este histórico (Ver [Figura 4.1\)](#page-109-1) contém a demanda média horária de energia para o ano 2014.

<span id="page-109-0"></span>

| Nome variável                                                                                                    | Unidade        | Valor                    | Tipo     |
|----------------------------------------------------------------------------------------------------|----------------|--------------------------|----------|
| Preço da energia extraída da rede externa no horário fora de ponta                                                                                                | R\$/kWh        | 0,2349                   | Estimado |
| Preço da energia extraída da rede externa no horário de ponta                                                                                                    | R\$/kWh        | 1,1741                   | Estimado |
| Potência nominal da conexão com a rede externa                                                                                                    | kW             | 800                      | Assumido |
| Capacidade nominal contratada com a rede externa                                                                                                    | kW             | 700                      | Assumido |
| Vetor de identificação das faixas horarias                                                                                                    | $\blacksquare$ | $\overline{\phantom{a}}$ | Estimado |
| Custo unitário do sistema de medição, gerenciamento e monitoramento                                                                                               | R\$/kWp        | 500                      | Assumido |
| Custo fixo mensal da fatura de energia que depende da carga contratada                                                                                            | R\$            | 5676                     | Estimado |
| 700<br>600<br>Demanda média horária [kW]<br>500<br>400<br>300<br>200<br>100<br>$\boldsymbol{0}$<br>2000<br>3000<br>5000<br>6000<br>1000<br>4000<br>$\overline{0}$ |                | 7000                     | 8000     |
| Tempo[h]                                                                                                    |                |                          |          |

**Tabela 4.1 Valores de variáveis configurados na rede externa**

**Figura 4.1 Histórico de demanda média horária da UNIFEI no ano 2014**

## <span id="page-109-1"></span>**4.1.3 Caraterísticas ambientais do local**

Os históricos da temperatura ambiente, irradiância solar e velocidade do vento no local foram tomados da estação meteorológica UNIFEI para o ano 2014 (Ver [Figura 4.2,](#page-110-0) [Figura 4.3](#page-110-1) e [Figura 4.4\)](#page-110-2). Este local parece ter oportunidades no aproveitamento do recurso solar, onde a fonte é de 1,845 MWh/m² anual. Por outro lado, o recurso eólico não promete muito, as velocidades do vento estão principalmente embaixo dos 3 m/s e com isto não é possível visar viabilidade do sistema eólico; embora estas velocidades do vento são medidas na altura do medidor (~2m sobre o nível do solo) e falta fazer a estimativa do vento à altura do eixo da turbina eólica selecionada. Também é evidenciado que o tempo de maior demanda corresponde ao tempo com maior temperatura ambiente e maior recurso solar. ia<br>spc<br>40

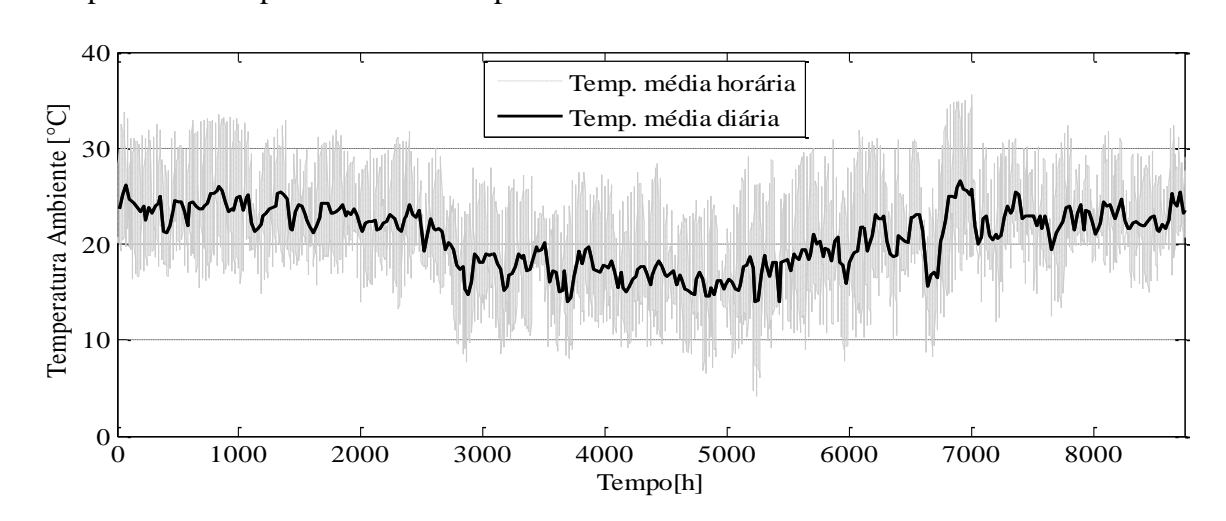

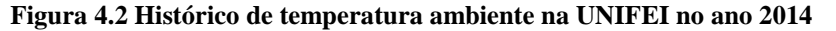

<span id="page-110-0"></span>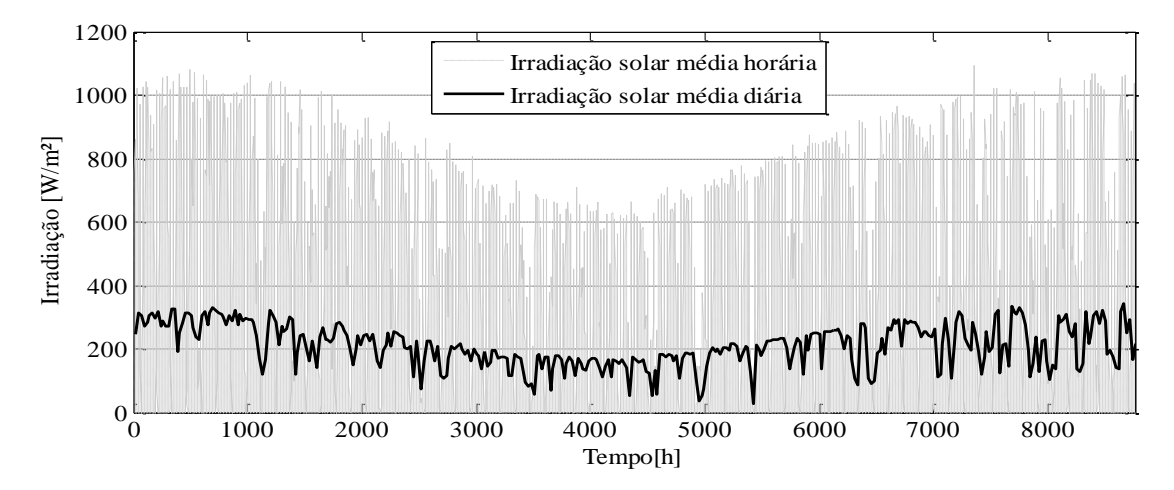

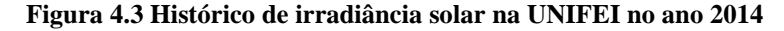

<span id="page-110-1"></span>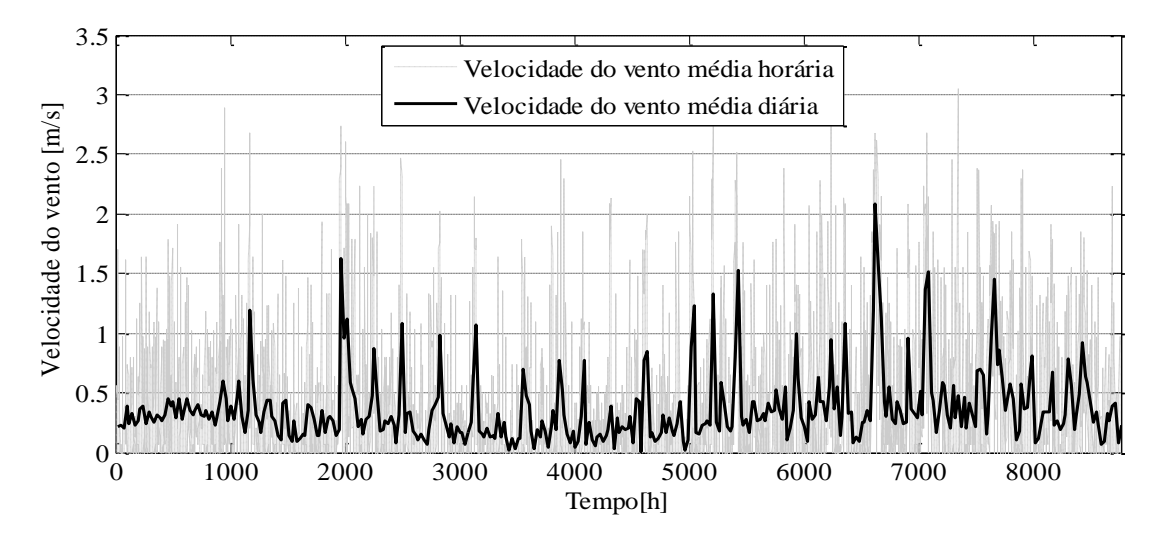

<span id="page-110-2"></span>**Figura 4.4 Histórico de velocidade do vento UNIFEI no ano 2014**

## **4.2. Parâmetros de dispositivos usados**

### **4.2.1 Parâmetros do sistema fotovoltaico**

O painel selecionado para este estudo é de marca Kyocera com 245W nominais e referencia KD245GH-4FB, com caraterísticas resumidas na Tabela 3.2. Este painel tem um custo aproximado de R\$ 1040 numa loja online[127], este valor se assume como valor do painel no local do projeto. A [Tabela 4.2](#page-111-0) resume os dados usados para o sistema fotovoltaico.

<span id="page-111-0"></span>

| Nome de variável                                                                                | Unidade               | Valor    | Tipo              |
|-------------------------------------------------------------------------------------------------|-----------------------|----------|-------------------|
| Eficiência do inversor/controlador                                                              | PU                    | 0,93     | Estimado[76]      |
| Eficiência nominal do painel                                                                    | PU                    | 0,148    | F. Dados          |
| Coeficiente de temperatura                                                                      | $PU$ <sup>o</sup> $C$ | 0,0046   | F. Dados          |
| Temperatura de referência dos dados nominais                                                    | $\rm ^{\circ}C$       | 25       | F. Dados          |
| Temperatura normal de operação da célula do painel                                              | $\rm ^{\circ}C$       | 45       | F. Dados          |
| Área do painel                                                                                  | m <sup>2</sup>        | 1,64538  | F. Dados          |
| Número mínimo de painéis que pode ter o sistema                                                 | Und                   | $\theta$ | Assumido          |
| Número máximo de painéis que pode ter o sistema                                                 | Und                   | 4000     | Assumido          |
| Mínima mudança na quantidade de painéis                                                         | Und                   | 10       | Assumido          |
| Custo unitário do painel fotovoltaico, preço no local de projeto                                | R\$                   | 1040     | Estimado          |
| Percentagem que relaciona os custos de investimento com os custos<br>de operação e manutenção   | PU                    | 0,015    | Estimado[121]     |
| Percentagem que relaciona os custos de investimento com os custos<br>de substituição do sistema | PU                    | 0,06     | Estimado[119,120] |
| Duração do projeto fotovoltaico                                                                 | Anos                  | 20       | Estimado          |
| Duração dos equipamentos tidos em conta nos custos de substituição                              | Anos                  | 10       | Estimado          |

**Tabela 4.2 Valores de variáveis usados para sistema fotovoltaico**

## **4.2.2 Parâmetros do sistema eólico**

O sistema eólico estará composto por turbinas eólicas de 20 kW do fabricante chinês Anhui Hummer Dynamo CO. com um preço de fábrica aproximado de USD\$ 16800[128]. O preço da turbina no mercado nacional foi calculado com as equações [\( 3.12](#page-64-0) ) e [\( 3.13](#page-65-0) ) assumindo uma constante de distribuição do produto de 1.1 (que é um aumento no custo do produto de 10% por transporte e administração) e o valor da constante de tributos calculado é de 1.2425. A cotação do dólar americano assumida neste trabalho é de 2,7 R\$/USD\$. Então, o valor estimado da turbina eólica será de R\$ 61.996. Os dados referentes ao sistema eólico usados para otimização estão resumidos na [Tabela 4.3.](#page-112-0)

<span id="page-112-0"></span>

| Nome de variável                                                                                           | Unidade           | Valor                    | Tipo              |
|----------------------------------------------------------------------------------------------------|-------------------|--------------------------|-------------------|
| Altura de medição do vento                                                                                 | m                 | 2                        | Estimado          |
| Altura do eixo da turbina eólica                                                                           | m                 | 20                       | Estimado          |
| Altura sobre o nível do mar                                                                                | m                 | 845                      | Estimado          |
| Densidade do ar de referência                                                                              | kg/m <sup>3</sup> | 1.225                    | F. dados          |
| Vetor de velocidades da curva de potência caraterística da turbina                                         | m/s               | $\overline{\phantom{a}}$ | F. dados          |
| Vetor de potência unitária da curva de potência caraterística da turbina                                   | PU                | $\overline{\phantom{a}}$ | F. dados          |
| Coeficiente caraterístico do local                                                                         | ÷.                | 0.25                     | Assumido          |
| Velocidade do vento de entrada da turbina                                                                  | m/s               | 2.5                      | F. dados          |
| Velocidade do vento de corte da turbina                                                                    | m/s               | 20                       | F. dados          |
| Potência mínima nominal do sistema eólico                                                                  | kW                | $\Omega$                 | Assumido          |
| Potência máxima nominal do sistema eólico                                                                  | kW                | 400                      | Assumido          |
| Mínima mudança na potência nominal do sistema eólico                                                       | kW                | 20                       | Assumido          |
| Custo unitário de uma turbina eólica, entrega no local                                                     | R\$               | 61.996                   | Estimado          |
| Percentagem que relaciona os custos da turbina com outros custos de<br>investimento do projeto             | PU                | 0,33                     | Estimado[122,123] |
| Percentagem que relaciona os custos de investimento com os custos de<br>operação e substituição do sistema | PU                | 0,02                     | Estimado[124]     |
| Duração do projeto eólico                                                                                  | Anos              | 20                       | Estimado          |

**Tabela 4.3 Valores de variáveis usados para o sistema eólico**

## **4.2.3 Parâmetros do sistema de baterias**

A bateria selecionada Moura clean Nano 12MF100 com custo unitário de R\$ 490 numa loja online[129], este valor se tomará para bateria no local do projeto. A [Tabela 4.4](#page-113-0) resume os dados usados para o sistema de armazenamento com estas baterias, os parâmetros foram estimados na seção [3.3.4.](#page-83-0)

## **4.2.4 Parâmetros do sistema de microturbinas a gás**

É assumido que o sistema de microturbinas estará constituído por microturbinas Capstone  $C30$  com custo unitário de fábrica de USD\$ 70.000<sup>5</sup> que, com uma constante de distribuição do produto assumida de 1.1 e com constante de tributos calculada de 1.3264, teria um custo no local de R\$ 275.760. Os dados configurados para o sistema de microturbinas estão resumidos na [Tabela 4.5.](#page-114-0)

1

<sup>5</sup> Valor obtido por comunicação via correio eletrônico com um representante do fabricante

<span id="page-113-0"></span>

| Nome de variável                                                                                         | Unidade         | Valor                    | Tipo     |
|----------------------------------------------------------------------------------------------------|-----------------|--------------------------|----------|
| Capacidade nominal do ciclo de 20 horas                                                                  | Ah              | 100                      | F. Dados |
| Tensão nominal                                                                                           | V               | 12                       | F. Dados |
| Eficiência do equipamento eletrônico de carga/descarga/conexão                                           | PU              | 0,93                     | Assumido |
| Tensão de circuito aberto com carga total                                                                | V               | 13                       | Estimado |
| Constante de proporcionalidade do eletrólito                                                             | V               | 1,0103                   | Estimado |
| Resistencia interna de descarga                                                                          | Ohm-Ah          | 17,6712                  | Estimado |
| Resistencia interna de carga                                                                             | Ohm-Ah          | 6,6452                   | Estimado |
| Coeficiente de sobretensão por transferência de carga em descarga                                        |                 | 0,0343                   | Estimado |
| Coeficiente de sobretensão por transferência de carga em carga                                           |                 | 1,3617                   | Estimado |
| Capacidade normalizada de descarga                                                                       |                 | 1,05                     | Estimado |
| Capacidade normalizada de carga                                                                          | --              | 1,05                     | Estimado |
| Corrente de gaseamento de uma bateria de 100 Ah em tensão e<br>temperatura nominal                       | A               | 0,015                    | Estimado |
| Tensão de gaseamento nominal                                                                             | V               | 13                       | Estimado |
| Temperatura de gaseamento nominal                                                                        | $\rm ^{\circ}C$ | 25                       | Estimado |
| Coeficiente de tensão para gaseamento                                                                    | --              | 1,8333                   | Estimado |
| Coeficiente de temperatura para gaseamento                                                               | $-$             | 0,06                     | Estimado |
| Vetor de profundidade de descarga para curva de duração da bateria                                       | PU              |                          | F. Dados |
| Vetor de número de ciclos para curva de duração da bateria                                               | Ciclos          | $\overline{\phantom{a}}$ | F. Dados |
| Vetor de tempo de vida para curva de duração                                                             | Dias            |                          | F. Dados |
| Vetor de temperatura ambiente para curva de duração                                                      | $\rm ^{\circ}C$ |                          | F. Dados |
| Corrente máxima de descarga da bateria                                                                   | A               | 20                       | Estimado |
| Corrente máxima de carga da bateria                                                                      | A               | 20                       | Estimado |
| Tensão máxima de carregamento recomendada pelo fabricante                                                | V               | 14,4                     | F. Dados |
| Número mínimo de baterias                                                                                | Und             | $\boldsymbol{0}$         | Assumido |
| Número máximo de baterias                                                                                | Und             | 7000                     | Assumido |
| Mínima mudança na quantidade de baterias                                                                 | Und             | 20                       | Assumido |
| Custo unitário de uma bateria                                                                            | R\$             | 490                      | Estimado |
| Percentagem que relaciona os custos das baterias com os custos da<br>interface de conexão                | PU              | 0,15                     | Assumido |
| Percentagem que relaciona os custos das baterias com outros custos do<br>sistema                         | PU              | 0,1                      | Assumido |
| Percentagem que relaciona os custos de investimento com os custos de<br>operação e manutenção do sistema | PU              | 0,01                     | Assumido |
| Vida útil do equipamento de controle, inversor e carregador de baterias                                  | Anos            | 10                       | Assumido |
| Duração do projeto do sistema de armazenamento                                                           | Anos            | 20                       | Estimado |

**Tabela 4.4 Valores de variáveis usados para o sistema de armazenamento** 

<span id="page-114-0"></span>

| Unidade<br>PU<br>PU | Valor<br>0,26 | Tipo<br>F. Dados |
|---------------------|---------------|------------------|
|                     |               |                  |
|                     |               |                  |
|                     |               | Estimado         |
| $R\$/m^3$           | 1,3           | Estimado[130]    |
| kWh/m <sup>3</sup>  | 9.8855        | Estimado         |
| kW                  | $\Omega$      | Assumido         |
| kW                  | 600           | Assumido         |
| kW                  | 30            | Assumido         |
| $R\$                | 275.760       | Estimado         |
| PU                  | 0,1           | Assumido         |
| PU                  | 0,01          | Assumido         |
| Anos                | 14            | Estimado         |
| PU                  | 0.4           | Estimado         |
| horas               | 40000         | Estimado         |
|                     |               |                  |

**Tabela 4.5 Valores de variáveis usados para o sistema de microturbinas a gás**

## **4.3. Dimensionamento ótimo**

#### **4.3.1 Cenário base: projeto sem fins lucrativos**

No primeiro cenário de otimização foram usados os dados da [Tabela 4.1](#page-109-0)[-Tabela 4.5](#page-114-0) e adicionalmente foi definida uma taxa de desconto de 0,001% (não é usado 0 para evitar indeterminações nas formulas de cálculo) para simular um investimento sem fins lucrativos. A [Tabela 4.6](#page-115-0) apresenta algumas partículas (cada partícula é uma combinação de: Número de painéis fotovoltaicos ( $N_{PFV}$ ), potência nominal do sistema eólico ( $P_{SEO}$ ), potência nominal do sistema de microturbinas a gás ( $P_{SMT}$ ) e número de baterias ( $N_{BAT}$ )) avaliadas pelo algoritmo ao longo de 25 iterações, avaliando 12 partículas por iteração. O processo levou aproximadamente 69 horas, onde foram avaliadas 198 partículas (6 ao mesmo tempo graças à configuração de computação paralela do algoritmo de otimização) com uma média de tempo de avaliação por partícula de 2,09 horas, embora o tempo de avaliação de uma partícula pode variar de alguns minutos (para partículas simples como aquelas que só têm tecnologia eólica ou fotovoltaica) para 6 horas (para partículas com todas as tecnologias contempladas onde há simulação do sistema). O alto consumo computacional é causado principalmente pelo processo iterativo que pretende otimizar o uso das baterias, pois este simula repetidamente o mesmo dia para encontrar a profundidade de descarga final que otimiza este uso. Durante a otimização foi observado que o principal requerimento do algoritmo foi o uso da capacidade

de processamento de dados, com uso aproximado de 80% de cada núcleo do computador utilizado; o uso de memória RAM não foi significativo.

<span id="page-115-0"></span>

| $N_{PFV}$   | $P_{SEO}$   | $P_{SMT}$   | $N_{BAT}$   | CAME   | $N_{PFV}$ | $P_{SEO}$        | $P_{SMT}$        | $N_{BAT}$        | <b>CAME</b> |
|-------------|-------------|-------------|-------------|--------|-----------|------------------|------------------|------------------|-------------|
| 3000        | 380         | 600         | 4680        | 3,7803 | 2800      | $\mathbf 0$      | 210              | 200              | 0,5212      |
| 100         | 340         | 540         | 7000        | 3,6969 | 2830      | 80               | 210              | 60               | 0,5197      |
| 620         | 320         | 510         | 5580        | 3,6448 | 3000      | 0                | 240              | 0                | 0,5171      |
| 2870        | 140         | 540         | 2780        | 3,6114 | 2450      | 120              | 210              | $\mathbf 0$      | 0,5162      |
| 970         | 280         | 510         | 4460        | 3,6022 | 2860      | 120              | 150              | 120              | 0,5157      |
| 360         | 260         | 600         | 4460        | 3,589  | 2940      | $\Omega$         | 150              | 240              | 0,5105      |
| 2780        | 200         | 540         | 2160        | 3,5805 | 2910      | 120              | 90               | 180              | 0,5081      |
| 1840        | 160         | 480         | 3100        | 3,5536 | 3000      | 0                | 210              | 0                | 0,5072      |
| 1540        | 400         | 0           | 5820        | 3,5325 | 3000      | 260              | $\Omega$         | 80               | 0,5008      |
| 2830        | 40          | 450         | 1800        | 3,5057 | 2900      | 120              | 30               | 160              | 0,4942      |
| 2840        | $\mathbf 0$ | 150         | 3400        | 3,4727 | 3000      | 0                | 150              | 0                | 0,491       |
| 2600        | 120         | 270         | 2280        | 3,4615 | 2730      | $\mathbf 0$      | 150              | 0                | 0,4883      |
| 2500        | 100         | 180         | 3000        | 3,4587 | 3000      | 20               | 120              | $\mathbf 0$      | 0,4868      |
| 2730        | $\mathbf 0$ | 270         | 2320        | 3,4538 | 2880      | 100              | $\mathbf 0$      | 80               | 0,4788      |
| 1960        | 200         | 300         | 2020        | 3,4351 | 3000      | 140              | 0                | 0                | 0,4782      |
| 1610        | 140         | 600         | 380         | 3,4321 | 3000      | $\mathbf 0$      | 90               | $\boldsymbol{0}$ | 0,4776      |
| 2980        | 0           | 0           | 3480        | 3,4251 | 3000      | 80               | 30               | $\mathbf 0$      | 0,4761      |
| 2880        | 0           | 330         | 1140        | 3,4187 | 2800      | $\mathbf 0$      | 90               | $\boldsymbol{0}$ | 0,4759      |
| 2770        | $\mathbf 0$ | 270         | 1460        | 3,4077 | 3000      | $\mathbf 0$      | 60               | $\boldsymbol{0}$ | 0,4714      |
| 2940        | 100         | 420         | 0           | 3,4068 | 2970      | 0                | 60               | $\pmb{0}$        | 0,4712      |
| 2690        | 140         | 330         | 660         | 3,4017 | 2720      | $\mathbf 0$      | 60               | $\boldsymbol{0}$ | 0,4692      |
| 1560        | 220         | $\mathbf 0$ | 3900        | 3,4016 | 2790      | 80               | $\mathbf 0$      | $\pmb{0}$        | 0,4689      |
| 2960        | 260         | 180         | 1160        | 3,4006 | 2680      | 60               | $\boldsymbol{0}$ | $\mathbf 0$      | 0,4655      |
| 2830        | 140         | 390         | 0           | 3,3952 | 3000      | $\mathbf 0$      | 30               | 0                | 0,4653      |
| 210         | 360         | 60          | 3140        | 0,8186 | 3000      | 40               | $\boldsymbol{0}$ | 0                | 0,4648      |
| $\mathbf 0$ | 380         | 120         | 2660        | 0,7985 | 2970      | 0                | $\boldsymbol{0}$ | $\pmb{0}$        | 0,4592      |
| 250         | 400         | 30          | 2440        | 0,741  | 2530      | 20               | $\pmb{0}$        | $\pmb{0}$        | 0,4589      |
| 860         | 280         | 120         | 1780        | 0,684  | 2900      | 0                | 0                | 0                | 0,4589      |
| 1440        | 380         | 0           | 1340        | 0,6327 | 2720      | 0                | $\mathbf 0$      | 0                | 0,4577      |
| 2480        | 200         | 120         | 900         | 0,5901 | 2520      | $\boldsymbol{0}$ | $\boldsymbol{0}$ | $\boldsymbol{0}$ | 0,4561      |
| 2990        | 140         | 150         | 700         | 0,5706 | 2360      | $\mathbf 0$      | $\boldsymbol{0}$ | 0                | 0,4545      |
| 1950        | 0           | 60          | 1060        | 0,5663 | 2240      | $\mathbf 0$      | $\mathbf 0$      | $\pmb{0}$        | 0,4532      |
| 2620        | 60          | 390         | 0           | 0,5628 | 2000      | $\boldsymbol{0}$ | $\boldsymbol{0}$ | $\boldsymbol{0}$ | 0,45        |
| 3000        | $\pmb{0}$   | 390         | $\mathbf 0$ | 0,5595 | 1570      | $\mathbf 0$      | $\pmb{0}$        | 0                | 0,4428      |
| 2990        | 60          | 300         | $\mathbf 0$ | 0,5415 | 1120      | 0                | $\mathbf 0$      | $\boldsymbol{0}$ | 0,4326      |
| 2730        | 0           | 330         | 0           | 0,5403 | 490       | $\boldsymbol{0}$ | $\boldsymbol{0}$ | $\boldsymbol{0}$ | 0,4133      |
| 2800        | 40          | 270         | 0           | 0,5279 | 320       | $\boldsymbol{0}$ | $\pmb{0}$        | 0                | 0,407       |
| 3000        | 0           | 270         | 0           | 0,525  | 0         | 0                | 0                | 0                | 0,3935      |

**Tabela 4.6 Algumas partículas avaliadas no processo de otimização**

Nesta otimização as melhores posições não atingem uma solução que tenha CAME menor do que no ponto sem projeto (que sería o CAME avaliado comprando toda a energia da rede da distribuidora,com valor de 0,3935 \$R/kWh), e a solução dada pelo algoritmo é de 0 em todas as variáveis, ou seja, que a iniciativa não tem viabilidade econômica. Esta situação é causada principalmente pelo fato de ter uma tarifa de energia no período de fora de ponta que faz as energias renováveis perder sua viabilidade econômica ao ser menor do que o seu custo nivelado de energia (CNE), que é o preço da energia elétrica necessário num projeto para que as receitas igualarem os custos, incluindo o retorno sobre o capital investido igual à taxa de desconto[122]. Este indicador se calcula de forma similar ao cálculo do CAME, com a diferencia de que não se divide na energia consumida senão na energia gerada (EATG) pela fonte de energia (ver equação [\( 4.2](#page-116-0) )).

<span id="page-116-0"></span>
$$
CNE = \frac{CATE}{EATG} \tag{4.2}
$$

O sistema eólico não apresenta viabilidade principalmente porque o local não tem recurso abundante e a geração do sistema eólico vai ser baixa em comparação com a sua capacidade de projeto. Uma turbina eólica de 20kW nominais neste local só vai gerar 329,64 kWh ao ano e com CNE de 17,5108 R\$/kWh.

O sistema fotovoltaico não apresenta viabilidade econômica principalmente pelos custos de investimento relacionados com esta tecnologia. Porém o local apresenta um recurso solar razoável e poderia ter viabilidade com a redução dos custos de investimento desta tecnologia. Um sistema com 1000 painéis fotovoltaicos neste local geraria 37,794GWh ao ano e com CNE de 0,4331 R\$/kWh.

Os custos de geração da microturbina a gás poderiam dar para o sistema a possibilidade de gerar energia nos períodos de ponta porque o custo unitário de geração do sistema de microturbinas é menor do que a tarifa da energia no período de ponta. No entanto, os custos de investimento nesta tecnologia são altos e causam que o CAME aumente para não fazer viável a iniciativa de investimento. Por exemplo, simulando o sistema só com três microturbinas e sem geração renovável o custo médio unitário de geração da microturbina foi de 0,6565 R\$/kWh e o sistema teve um CNE de 1,5446 R\$/kWh.

O sistema de armazenamento de energia não apresenta viabilidade econômica por duas causas principais: o preço próprio do sistema de armazenamento elevado e o CNE da geração renovável acima da tarifa de energia no período de fora de ponta.

#### **4.3.2 Cenário 2: Assumindo preço do sistema fotovoltaico menor**

Como a tecnologia que apresenta CNE menor para fazer investimento neste local é a tecnologia fotovoltaica, o segundo cenário vai excluir os sistemas eólico, de microturbinas a gás e não vai ter em conta armazenamento de energia. O valor do preço unitário do painel fotovoltaico foi modificado e o processo de otimização foi repetido várias vezes, a [Figura 4.5](#page-117-0) resume os resultados obtidos. Da gráfica se pode observar que é necessária uma diminuição do preço do painel fotovoltaico para aproximadamente 67% do valor atual (~676 R\$/painel) para pensar em obter algum beneficio econômico de projetar um sistema fotovoltaico na UNIFEI. Também é perceptível que quando houver possibilidade de beneficio econômico, o número de painéis não varia muito em função do preço do painel e este número fica perto dos 3500 paineis. È notável que o projeto começa ter viabilidade econômica quando o CNE do sistema fotovoltaico no ponto ótimo (CNE-3500/#OPT) é menor do que a tarifa de energia no posto de fora de ponta (PrEFP), aproximadamente no 70% do preço atual do painel fotovoltaico, mas existe uma diferencia de preço no qual o projeto começa a ser viável por causa da energia armazenada em créditos que é usada durante o período de ponta (ver seção [4.4\)](#page-119-0).

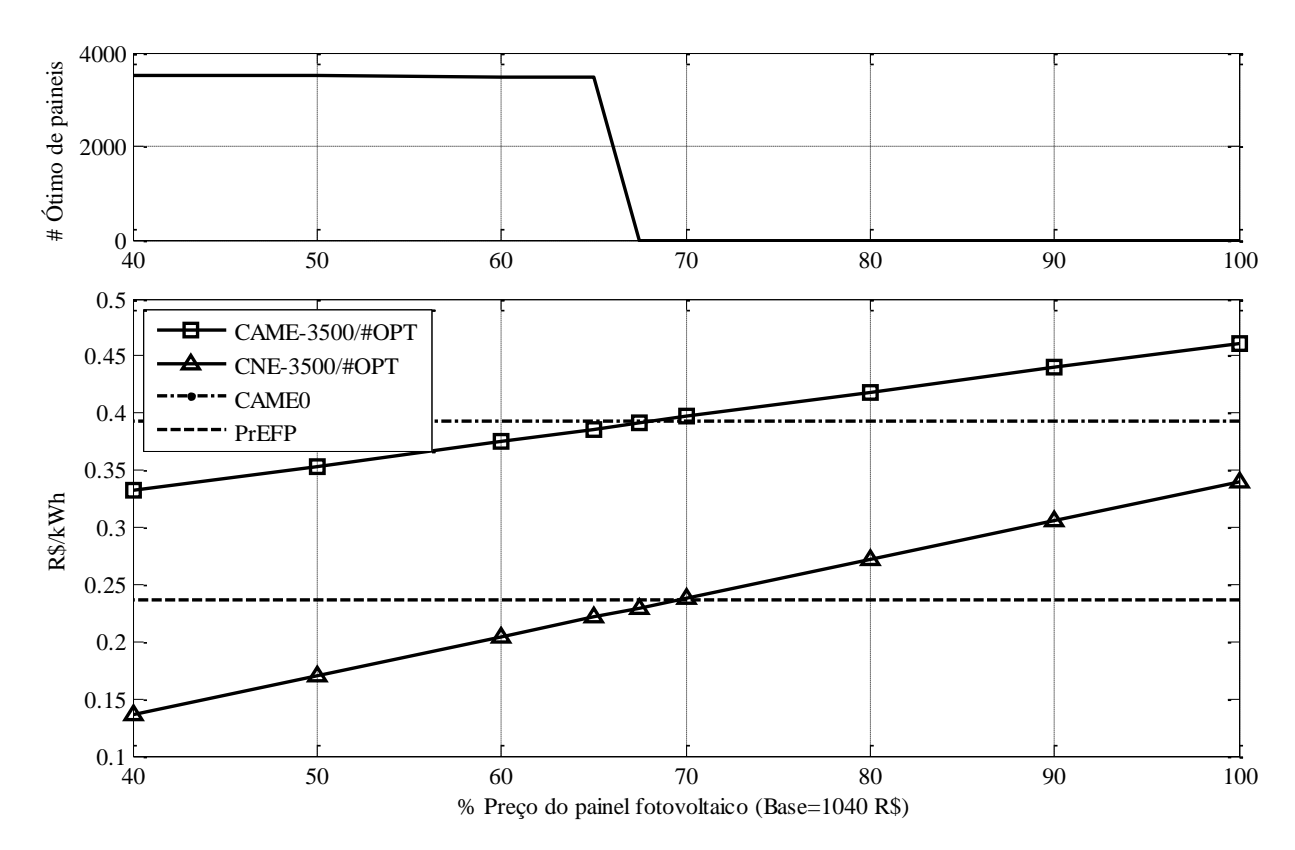

<span id="page-117-0"></span>**Figura 4.5 Variação de indicador econômico e ponto ótimo em função do preço do painel fotovoltaico**

## **4.3.3 Cenário 3: Assumindo menor preço do sistema de armazenamento de energia**

O preço da bateria foi diminuído gradualmente até encontrar valores nos quais aparece a participação do sistema de baterias no sistema, tabém foi variado o valor do painel fotovoltaico para estudar o efeito desde valor no ponto ótimo encontrado pelo algoritmo de otimização. A função de desempenho foi modificada para desativar o ciclo que visa otimizar o uso da bateria, por causa do seu alto custo computacional e tempo de simulação, ficando um uso cíclico simples do sistema de armazenamento. A [Tabela 4.7](#page-118-0) apresenta os resultados da variação do ponto ótimo do sistema em função do preço do painel e o preço da bateria de chumbo-ácido, na qual o número de baterias é sensível ao preço delas e apresenta menos variação sobre o preço do painel fotovoltaico. O uso do sistema de armazenamento com baterias de chumbo-ácido se torna economicamente favorável quando a bateria tem preço aproximado de 35% do valor atual e com a diminuição desse valor, a quantidades de baterias ótima aumenta. O CAME do projeto diminui com a redução do preço das baterias e do painel fotovoltaico.

|                                                                                       | % de valor base Painel fotovoltaico bateria chumbo-ácido |                          |                               |                          |                            |                          |                            |                          |
|---------------------------------------------------------------------------------------|----------------------------------------------------------|--------------------------|-------------------------------|--------------------------|----------------------------|--------------------------|----------------------------|--------------------------|
|                                                                                       | 35                                                       |                          | 30                            |                          | 25                         |                          | 20                         |                          |
| % de valor base<br>Painel fotovoltaico                                                | Ótimo<br>$[$ #Pfv<br>#Bat]                               | <b>CAME</b><br>[R\$/kWh] | Ótimo<br>$[$ # $Pfv$<br>#Bat] | <b>CAME</b><br>[R\$/kWh] | Ótimo<br>$[$ #Pfv<br>#Bat] | <b>CAME</b><br>[R\$/kWh] | Ótimo<br>$[$ #Pfv<br>#Bat] | <b>CAME</b><br>[R\$/kWh] |
| 66                                                                                    | [3500]<br> 0                                             | 0,3881                   | [3540]<br>2500]               | 0,3811                   | [3550]<br>3860]            | 0,3723                   | [3570]<br>5360]            | 0,3596                   |
| 62                                                                                    | [3520]<br>1200]                                          | 0,3777                   | [3540]<br>2500]               | 0,3725                   | [3550]<br>3880]            | 0,3634                   | [3570]<br>5340]            | 0,3509                   |
| 58                                                                                    | [3530]<br>1320]                                          | 0,3691                   | [3540]<br>2500]               | 0,3638                   | [3560]<br>3840]            | 0,3549                   | [3580]<br>5420]            | 0,3422                   |
| 54                                                                                    | [3540]<br>1320]                                          | 0,3604                   | [3540]<br>2540]               | 0,3551                   | [3570]<br>3860]            | 0,3463                   | [3580]<br>5820]            | 0,3336                   |
| Valor base Painel fotovoltaico = $R$1040$ , Valor base bateria chumbo-ácido = $R$490$ |                                                          |                          |                               |                          |                            |                          |                            |                          |

<span id="page-118-0"></span>**Tabela 4.7 Variação do ponto ótimo do dimensionamento em função do preço do painel fotovoltaico e o preço do sistema de baterias**

## <span id="page-119-0"></span>**4.4. Simulação de ponto não ótimo**

Para fins de análise, se simula um ponto não ótimo com a função de desempenho "SimSist.m" modificada para não incluir a otimização do uso do sistema de baterias. O ponto escolhido tem 3500 painéis fotovoltaicos com preço de R\$ 561 cada, seis microturbinas de 30 kW nominais com preço unitário de R\$ 275.760 e 5500 baterias, com custo unitário de R\$ 98. Este ponto não ótimo tem CAME de 0,3905 R\$/kWh. As [Figura 4.6](#page-119-1) e [Figura 4.7](#page-120-0) apresentam o fluxo energético na microrrede para dois dias com carga leve e recurso abundante, estes dias correspondem aos primeiros dias de janeiro nos quais não há atividade acadêmica notável no campus. O Balanço energético (BE) é principalmente positivo causando o carregamento das baterias dentro do possível e o excesso de energia é acumulado em créditos de energia na rede externa (da distribuidora), nestes dois dias de recurso abundante o crédito acumulado de energia (CREA) aumenta ao final do período por causa da energia gerada no sistema fotovoltaico (EGSFV) e da demanda (DEM) baixa. A [Figura 4.7](#page-120-0) permite comprovar o funcionamento do sistema de gerenciamento de energia proposto na seção [0](#page-94-0) e também é notório o efeito da limitação no carregamento do sistema de baterias, que ,ainda tendo energia disponível para carregar a bateria e estado de carga (EdCSB) menor de 100%, só toma uma parte do balanço de energia positivo para não ultrapassar a tensão máxima de carregamento. Este efeito causa que o sistema de baterias não consiga atingir o 100% do estado de carga no tempo apresentado nas figuras.

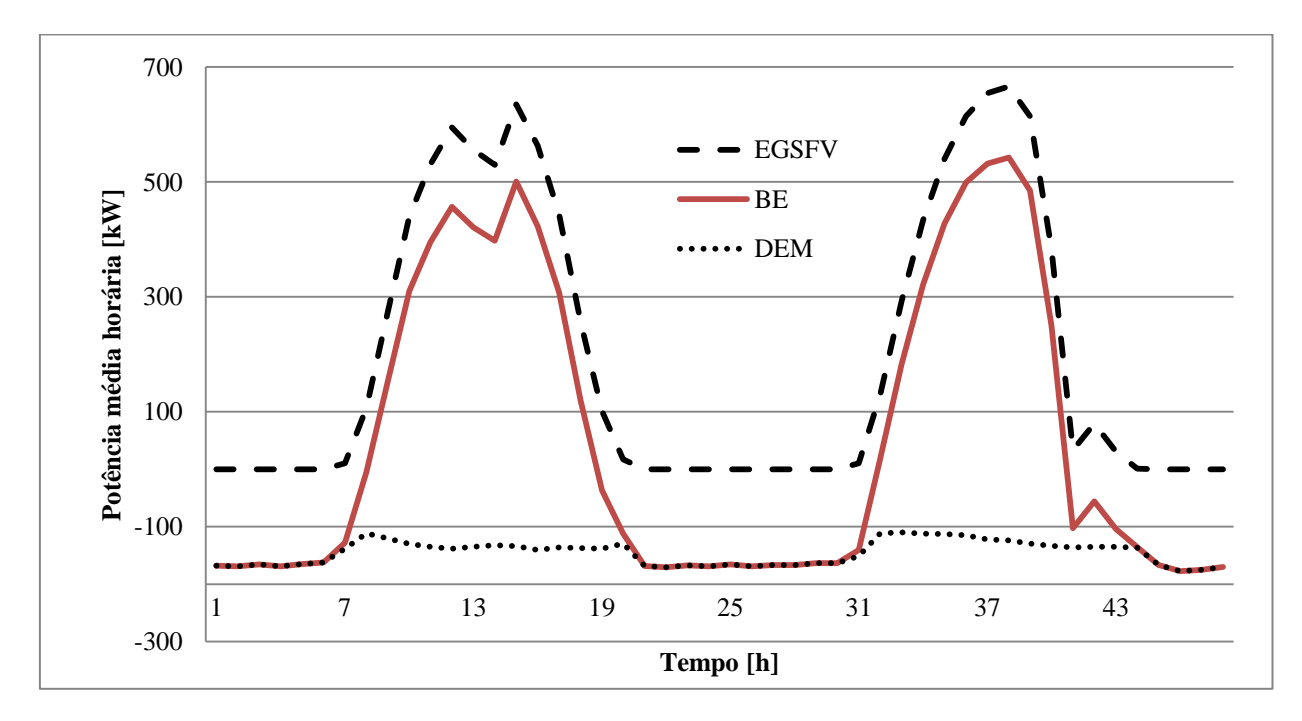

<span id="page-119-1"></span>**Figura 4.6 Balanço de energia para dois dias com carga leve na UNIFEI**

O uso cíclico do sistema de baterias se pode observas nas [Figura 4.7](#page-120-0) e [Figura 4.8,](#page-120-1) onde só existe energia extraída do sistema de baterias (EESB) no horário de ponta. A energia injetada à rede principal (EIRP) no horário de ponta vem do sistema de baterias e o CREA aumenta rapidamente durante este período por causa do preço elevado da energia. A energia gerada pelo sistema de microturbinas (EGSMT) é zero durante estes dias por causa da disponibilidade do CREA, pois no despacho econômico de energia o uso dos créditos tem prioridade sobre a geração local.

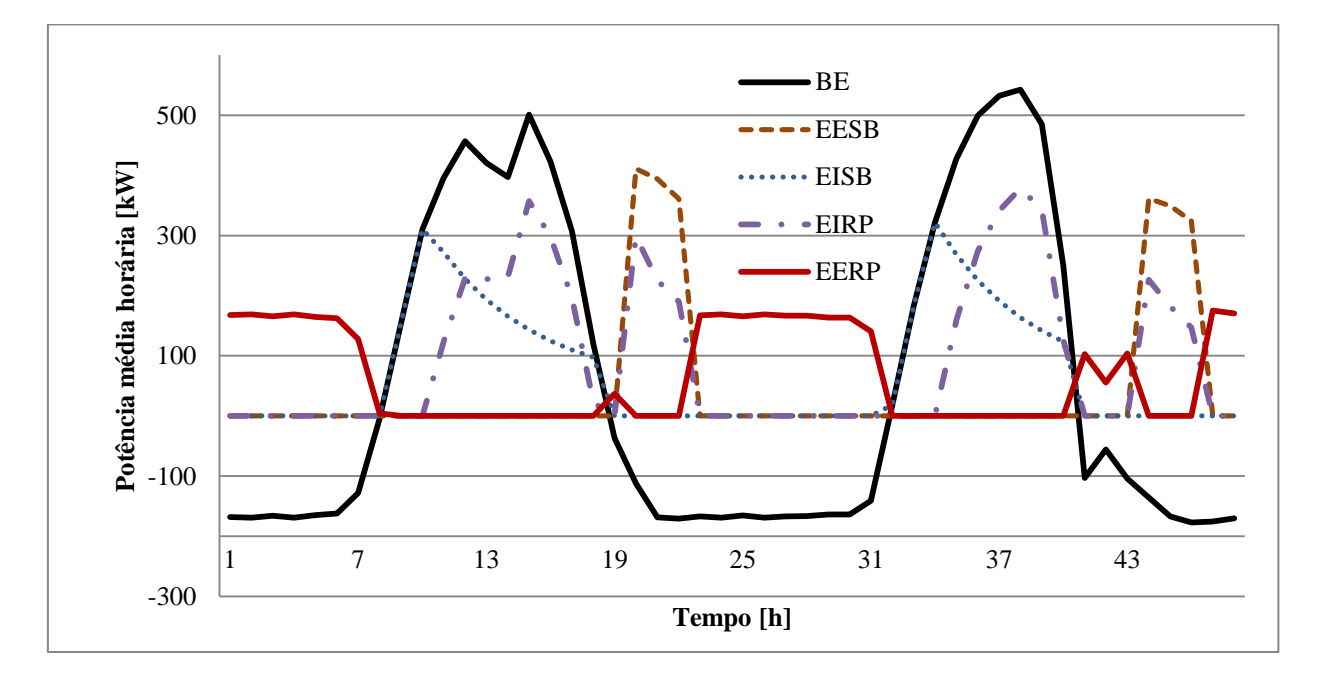

**Figura 4.7 Resumo de despacho energético para dois dias com carga leve na UNIFEI**

<span id="page-120-0"></span>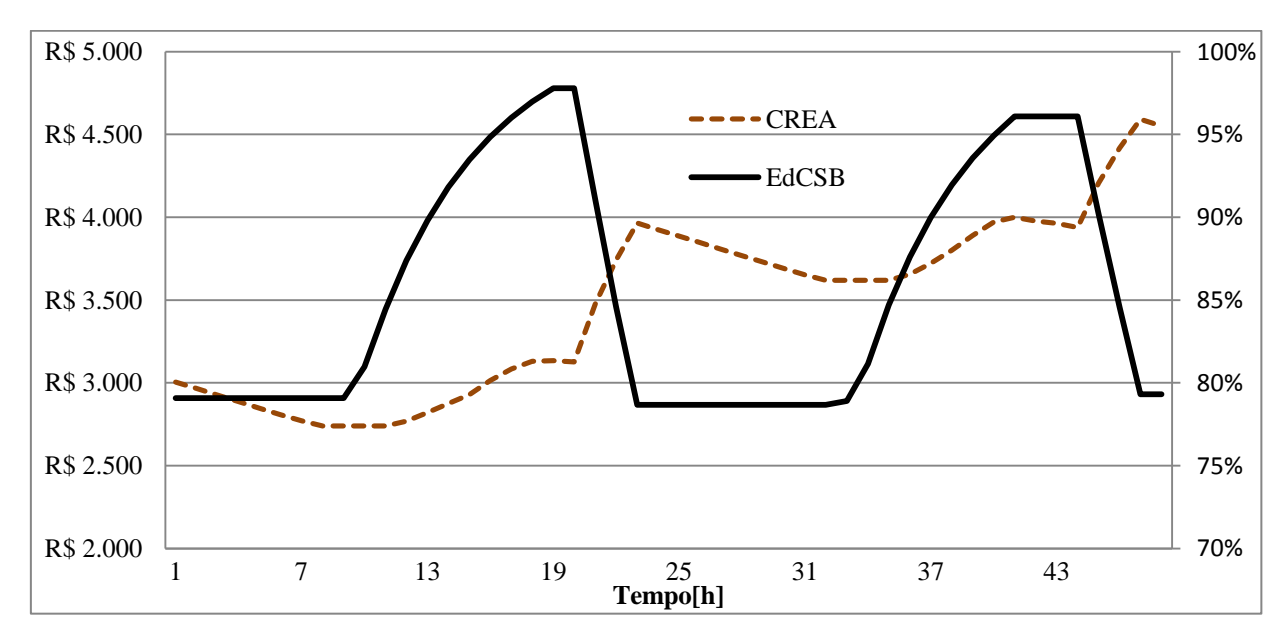

<span id="page-120-1"></span>**Figura 4.8 Créditos acumulados de energia (CREA) e estado de carga do sistema de baterias (EdCSB) para dois dias com carga leve na UNIFEI**

As [Figura 4.9](#page-121-0) e [Figura 4.10](#page-121-1) apresentam o fluxo energético para dois dias com carga normal em março, nos quais a UNIFEI tem atividades acadêmicas e o recurso solar é ainda notável. Nestes dois dias o BE não apresenta tanto excedente de energia como nos dias com carga leve, razão pela qual o CREA é mantido em zero durante este período. O sistema de microturbinas gera energia só no período de ponta, porque é só neste período que comprar energia da distribuidora é mais caro do que gerar no local e também porque não há CREA acumulado. O uso do sistema de baterias é ainda mais limitado e seu uso ciclico é menor do que nos dias com carga leve ao ter um excesso de energia menor, nas [Figura 4.10](#page-121-1) e [Figura](#page-122-0)  [4.11](#page-122-0) se pode perceber que a bateria atinge um estado de carga máximo diário menor do que nos dias com carga leve e que todo o excesso de energia é injetado no sistema de baterias causando que durante este período a EIRP seja zero.

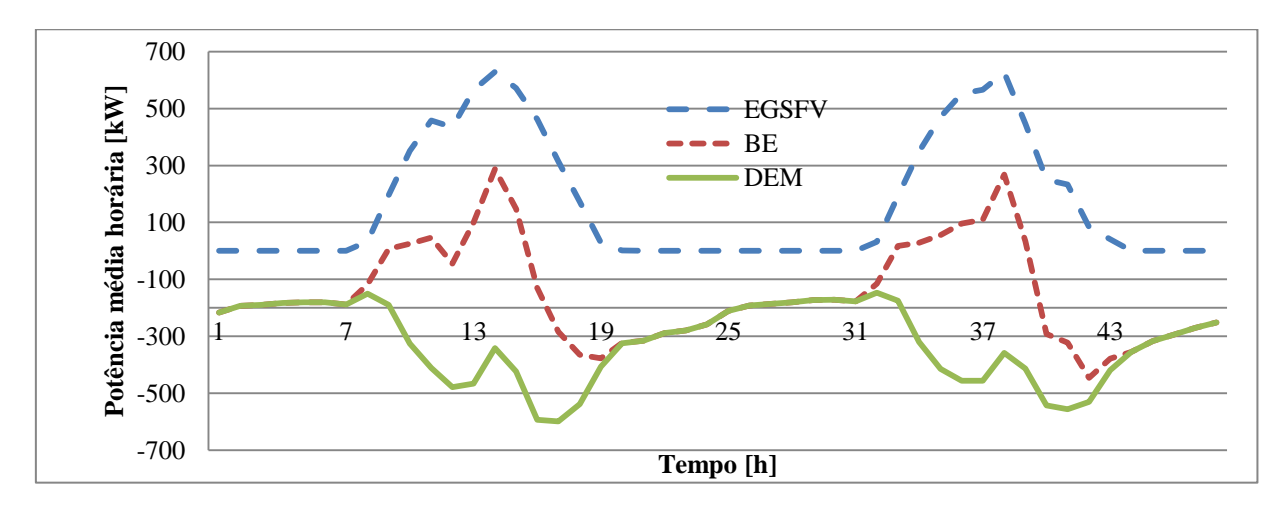

**Figura 4.9 Balanço de energia para dois dias com carga normal na UNIFEI**

<span id="page-121-0"></span>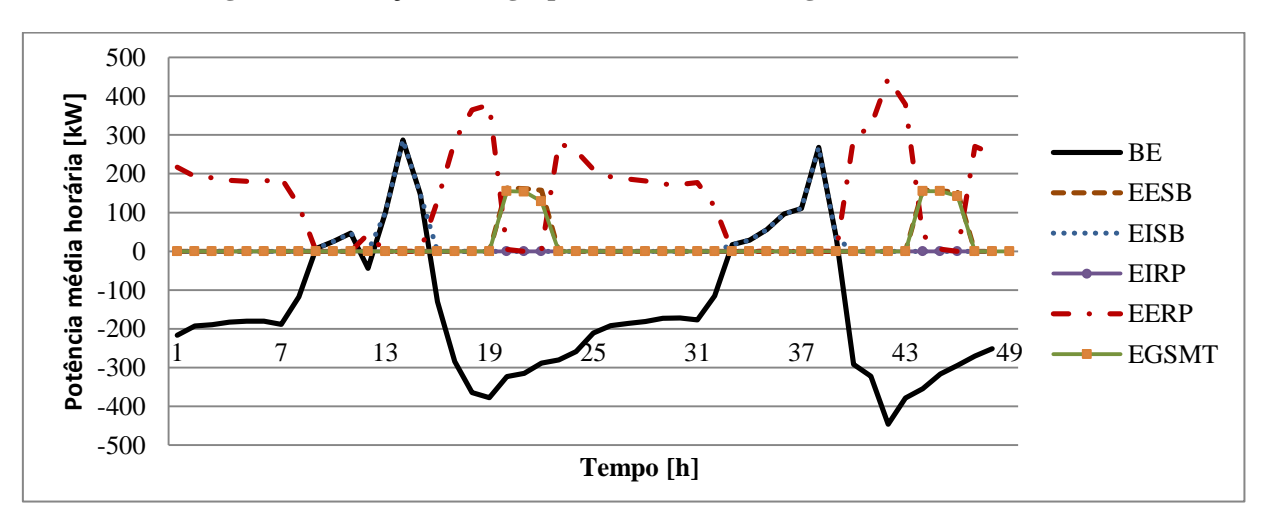

<span id="page-121-1"></span>**Figura 4.10 Resumo de despacho energético para dois dias com carga normal na UNIFEI**

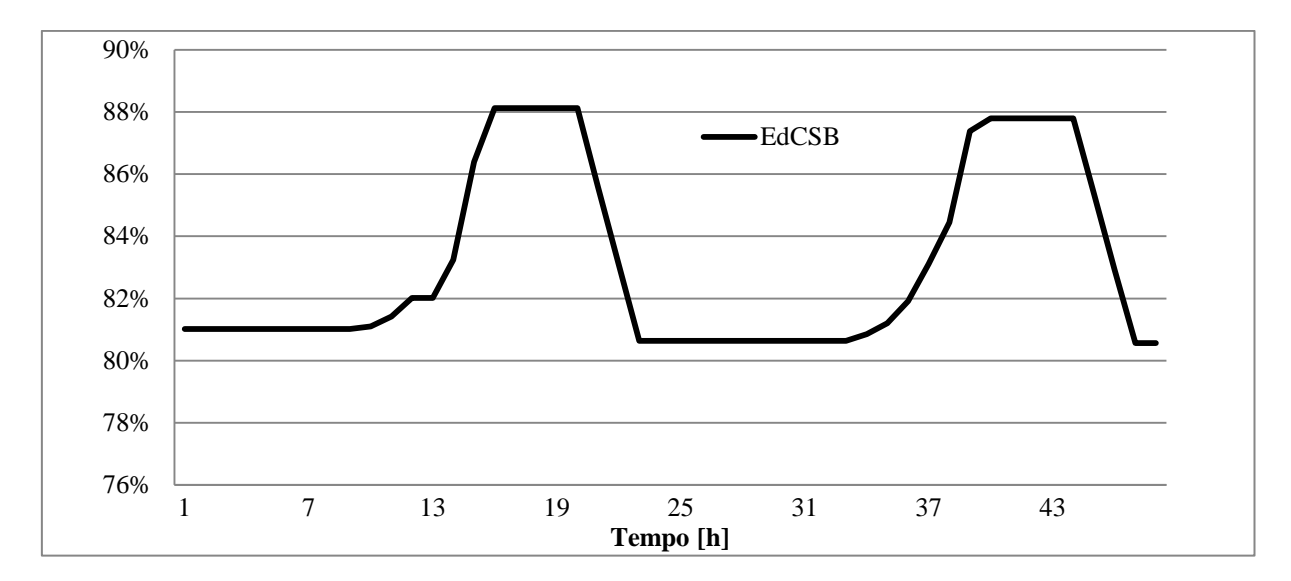

<span id="page-122-0"></span>**Figura 4.11 Estado de carga do sistema de baterias (EdCSB) para dois dias com carga normal na UNIFEI**

O ponto escolhido foi simulado também com a função "SimSist.m" sem modificar, ou seja incluindo o ciclo iterativo que pretende melhorar o uso do sistema de baterias para analisar o efeito dele. O CAME encontrado nesta simulação foi de 0,4187 R\$/kWh, o aumento é causado principalmente pela redução da vida útil do sistema de baterias (foi de 5,69 anos no algoritmo sem otimização do uso do sistema de baterias para 2,94 anos neste algoritmo) ao aumentar a profundidade de descarga máxima atingida (que mudou de ~20% para ~40%) pelo sistema ao longo da operação da microrrede. Esta diminuição é refletida nos custos de substituição das baterias no sistema de armazenamento, e consequentemente no CAME.

# **5. CONCLUSÕES E RECOMENDAÇÕES PARA TRABALHOS FUTUROS**

Os sistemas de geração de energia elétrica com tecnologia fotovoltaica, eólica e microturbina a gás junto com o sistema de armazenamento com baterias de chumbo-acido foram caraterizados, modelados e simulados individualmente neste trabalho, para logo ser integrados na simulação de uma microrrede elétrica que está conectada a rede de distribuição externa com sistema de compensação de energia (*Net Metering*), onde o sistema de administração de energia procura minimizar os custos de geração da energia consumida pelo usuário. Logo, foi criada uma função que simula o primeiro ano de funcionamento da microrrede para medir o custo anualizado médio da energia. Finalmente o algoritmo baseado na otimização por enxame de partículas foi criado e testado num estudo de caso aplicado à UNIFEI.

O sistema de geração de energia por tecnologia fotovoltaica foi modelado incluindo os efeitos da temperatura ambiente do local na potência gerada pelo sistema estimando a temperatura de operação da célula fotovoltaica em função da temperatura ambiente e a irradiância incidente no painel fotovoltaico. A função criada para este modelo pode ser ajustada para diferentes tipos de painéis fotovoltaicos variando as características do sistema a partir da folha de dados do painel selecionado.

O sistema eólico foi modelado usando a curva de potência caraterística de uma turbina eólica e fazendo ajustes na saída de potência do sistema segundo a altura sobre o nível do mar do local e a diferencia entre a altura de medição do vento e a altura do eixo da turbina. Sua função permite simular diferentes turbinas eólicas sempre que seja fornecida a curva caraterística de potência e a altura do eixo dela.

A eficiência instantânea de uma microturbina a gás com ciclo Brayton regenerativo foi calculada para diferentes condições de trabalho, variando a temperatura ambiente e potência gerada pela microturbina, criando um mapa de trabalho adimensional que relaciona estas três variáveis. Com este mapa foi criada uma função de interpolação para estimar o ponto de trabalho da microturbina em diferentes condições de uma maneira mais rápida do que fazer o cálculo interno do ciclo. Esta função de interpolação foi usada para fazer mapas de custo e eficiência elétrica instantânea de sistemas com diferentes quantidades de microturbinas.

O sistema de baterias de chumbo-ácido foi caraterizado de maneira que se pode simular o ciclo de carga-descarga usando variáveis que são determinadas a partir dos dados e curvas caraterísticas fornecidas pelo fabricante, o modelo permite simular o processo de carga com limitações de tensão e corrente. Os custos da degradação da bateria foram estimados e incluídos nos custos operacionais da microrrede, onde a degradação diária foi calculada a partir da temperatura média e o estado de carga mínimo do sistema de baterias nesse dia.

Foi criada uma função que mede o desempenho da microrrede, o indicador econômico usado foi o custo anualizado médio da energia (CAME) que inclui todos os custos relacionados com a implantação e operação do projeto de microrrede, estes custos são anualizados e foram estimados a partir da dimensão dos equipamentos de cada tecnologia. Esta função simula o comportamento da microrrede ao longo do primeiro ano de operação, onde o administrador de rede procura minimizar os custos de operação e geração da energia.

Um algoritmo de otimização por enxame de partículas modificado foi programado e aplicado para minimizar o custo anualizado médio da energia, e foi testado no estudo de caso feito para a Universidade Federal de Itajubá. Este algoritmo toma conta da natureza discreta da dimensão dos equipamentos e tem memória de avaliação para evitar repetição de cálculos.

## **5.1. Conclusões**

Uma microrrede que possa trabalhar conectada a rede principal de energia elétrica tem até seis componentes principais: Geração distribuída, sistema de armazenamento de energia, carga (demanda), administrador de rede, sistema de distribuição e ponto de conexão. A geração distribuída pode ser de natureza fóssil ou renovável e cada equipamento de geração deve contar com sua interface de conexão ao sistema de distribuição, ao igual que o sistema de armazenamento e a carga dos usuários.

Ao determinar os modos de operação, fazer os despachos de energia e controlar a maneira em que são usados os componentes da microrrede, o administrador de rede desempenha um papel fundamental na avaliação econômica do projeto e, consequentemente, tem incidência sobre o custo anualizado médio da energia.

O sistema de compensação de energia (ou sistema *Net Metering*) implantado pela resolução normativa Nº 482 de 17 de abril de 2012 da ANEEL, se pode interpretar como um sistema de armazenamento de energia sem perdas nem custos significativos de investimento, com a caraterística especial de multiplicar ou dividir virtualmente a energia injetada à rede de distribuição local dependendo da relação entre a tarifa da energia no período de ponta e a tarifa da energia no período de fora de ponta. Esta caraterística limita o uso dos sistemas de armazenamento locais para ser usados como reserva de emergência e/ou para ser operados de maneira cíclica, armazenando energia gerada pelas fontes renováveis durante os períodos com tarifa de energia baixa para logo injetar energia à rede da distribuidora durante os períodos com tarifa de energia alta.

A inclusão do efeito da temperatura ambiente e irradiância solar na eficiência instantânea do painel diminui a eficiência do sistema fotovoltaico em até 20% respeito a eficiência nominal nos momentos em que a irradiância solar e a temperatura ambiente são elevados.

O cálculo do ponto de trabalho da microturbina a gás para cada condição ambiental é uma operação de alto custo computacional, por este motivo foi de muita utilidade usar os mapas aproximados de eficiência instantânea e custos de geração do sistema de microturbinas para calcular o ponto de trabalho dele de forma mais rápida e desta maneira poupar quantidades consideráveis de tempo ao fazer a simulação da microrrede.

O local da UNIFEI não apresenta potencial para aproveitamento eólico por causa das baixas velocidades do vento medidas e também por causa da altura sobre o nível do mar no qual está. Nesta altura a densidade do ar é menor do que a densidade do ar nas condições de referência e isto provoca que a geração da turbina eólica para uma velocidade do vento dada seja menor do que a relatada na curva de potência caraterística da turbina.

O conjunto de funções e procedimentos criados no Matlab a longo deste trabalho permitem simular de forma individual os sistemas de geração de energia por tecnologia fotovoltaica, eólica e microturbina a gás, assim como simular os ciclos de carga e descarga do sistema de baterias de chumbo-ácido. Também permitem simular a microrrede que integra estes componentes conectada a rede da distribuidora local durante o primeiro ano de simulação e, usando esta simulação, fazer dimensionamento da microrrede elétrica para casos particulares.

O processo de otimização do dimensionamento de microrredes através de simulação da operação tem custo computacional alto pela quantidade de processor iterativos internos que a simulação acarreta. O principal requerimento computacional do algoritmo é a velocidade de cálculo do processador no computador utilizado, enquanto o uso de memória RAM não é significativo. O uso do recurso de computação paralela reduz notavelmente o tempo de cálculo da otimização ao usar vários núcleos de processamento do computador ao mesmo tempo.

A aplicação do algoritmo de otimização por enxame de partículas modificado no dimensionamento de uma microrrede elétrica com geração hibrida fóssil/renovável que seria implantada no campus Professor José Rodrigues Seabra, sede Itajubá da UNIFEI diz que não é economicamente viável implantar a microrrede para o cénario base analisado, pois ao usar o algoritmo, foi encontrado que a microrrede com menor CAME tinha dimensões de 0, o que quer dizer que é melhor continuar comprando a energia da distribuidora.

Repetindo o dimensionamento com o algoritmo para diferentes cenários diminuindo o custo do painel fotovoltaico e o custo da bateria de chumbo-ácido, foi encontrado que:

- O principal impedimento para a implantação economicamente viável da tecnologia eólica é a baixa velocidade do vento no local. Enquanto os impedimento da tecnologias fotovoltaicas e o sistema de microturbinas está relacionado com os custos dos sistemas.
- Dentro das tecnologias analisadas neste trabalho, aquela com maior potêncial para a sua implementação economicamente viável é a fotovoltaica, necessitando uma redução mínima de 33% no custo unitário atual (R\$ 1040) do painel fotovoltaico utilizado para iniciar a fazer viável o projeto. A quantidade de painéis ótima encontrada no processo de otimização para os cenários com custo reduzido do painel é de 3500 paineis, aumentando levemente com a diminuição do preço do painel.
- A implantação do sistema de armazenamento com baterias de chumbo-ácido se torna economicamente favorável quando o custo do painel fotovoltaico apresenta uma redução maior do que o 33% respecto do valor atual (R\$ 1040) e a bateria tem custo menor ao 35% do valor atual (R\$ 490). A quantidade ótima de baterias aumenta com a diminuição do custo da bateria e a diminuição do custo do painel fotovoltaico não afeta notoriamente esta quantidade ótima.

## **5.2. Recomendações para trabalhos futuros**

- Os algoritmos, funções e procedimentos criados a longo deste trabalho podem ser usados como ponto de partida para criar uma ferramenta software de dimensionamento de sistemas híbridos com fontes renováveis baseada no Matlab, pois esta plataforma contém recursos para criação de interfaces gráficas (Matlab-GUIDE) e criação de aplicações independentes (Matlab-ApplicationCompiler).
- A simulação interna da microturbina poderia ser melhorada incluindo os efeitos da composição do ar e do combustível na eficiência da combustão. Também se pode ter

em conta a mudança da composição do fluido de trabalho ao longo do ciclo para fazer melhor aproximação do calor especifico do fluído ao longo do processo.

 No estudo realizado neste trabalho só foram analisados os custos de gerar energia elétrica, mas a resolução normativa N° 482 de 2012 abrange também os sistemas com cogeração qualificada, abrindo a possibilidade de fazer um estudo similar incluindo os custos da cogeração no indicador de desempenho do sistema.

# **REFERÊNCIAS BIBLIOGRÁFICAS**

- [1] EKANAYAKE, J.; JENKINS, N.; LIYANAGE, K. **Smart grid: technology and applications**. Primeira ed.[s.l.] WILEY, 2012. .
- [2] EC. **DEFINITION, EXPECTED SERVICES, FUNCTIONALITIES AND BENEFITS OF SMART GRIDS**BrusselsEuropean Commission, , 2011. . Disponìvel em: <http://ec.europa.eu/energy/gas\_electricity/smartgrids/taskforce\_en.htm>.
- [3] NIST. **NIST framework and roadmap for smart grid interoperability standards, release 2.0National Institute of Standards and Technology (NIST), …**. [s.l.] National Institute of Standards ans Technology, 2012. . Disponìvel em: <http://www.nist.gov/smartgrid/upload/NIST\_Framework\_Release\_2-0\_corr.pdf>.
- [4] TON, D.; SMITH, M. The US Department of Energy's Microgrid Initiative. **The Electricity Journal**, 2012. . Disponìvel em: <http://www.sciencedirect.com/science/article/pii/S1040619012002254>.
- [5] LIDULA, N. W. A.; RAJAPAKSE, A. D. Microgrids research: A review of experimental microgrids and test systems. **Renewable and Sustainable Energy Reviews**, v. 15, n. 1, p. 186–202, jan. 2011. . Disponìvel em: <http://linkinghub.elsevier.com/retrieve/pii/S136403211000328X>.
- [6] HOLDERMANN, C.; KISSEL, J.; BEIGEL, J. Distributed photovoltaic generation in Brazil: An economic viability analysis of small-scale photovoltaic systems in the residential and commercial sectors. **Energy Policy**, v. 67, p. 612–7, abr. 2014. . Disponìvel em: <http://linkinghub.elsevier.com/retrieve/pii/S0301421513011944>.
- [7] KONDOLEON, D. et al. **The CERTS microgrid concept**. [s.l: s.n.]. . Disponìvel em: <http://certs.lbl.gov/pdf/50829.pdf>. Acesso em: 2 set. 2013.
- [8] CIGRE. **Microgrids Evolution Roadmap - CIGRE Study Committee C6, «Distribution Systems and Dispersed Generation».**, 2010. . Disponìvel em: <c6.cigre.org/content/download/10892/331337/version/1/file/TOR-WG\_C6.22\_approvedID15VER31.pdf>.
- [9] GALVIN, R. **Galvin Power**. . Disponìvel em: <http://www.galvinpower.org/microgrids>. Acesso em: 12 nov. 2012.
- [10] DOE. **Summary Report : 2012 DOE Microgrid Workshop**. Chicago: [s.n.]. . Disponìvel em: <http://energy.gov/sites/prod/files/2012 Microgrid Workshop Report 09102012.pdf>.
- [11] HATZIARGYRIOU, N. et al. An Overview of Ongoing Research, Development, and Demonstration Projects. **IEEE power & energy magazine**, n. august, p. 78–94, 2007. . Disponìvel em: <http://www.smartgrids.eu/documents/docs\_interest/Nikos\_et\_al\_Power+Energy\_julaug\_07\_article.pdf>.
- [12] MARIAM, L.; BASU, M.; CONLON, M. F. A Review of Existing Microgrid Architectures. **Journal of Engineering**, v. 2013, p. 1–8, 2013. . Disponìvel em: <http://www.hindawi.com/journals/je/2013/937614/>.
- [13] PHRAKONKHAM, S. et al. Reviews on Micro-Grid Configuration and Dedicated Hybrid System Optimization Software Tools: Application to Laos. **Engineering Journal**, v. 14, n. 3, p. 15–34, 22 jul. 2010. . Disponìvel em: <http://www.engj.org/index.php/ej/article/view/106/58>.
- [14] CEMIG D. **Requisitos para a conexão de acessantes Produtores de Energia Elétrica ao Sistema de Distribuição Cemig–Conexão em Média Tensão**Cemig D, , 2011. . Disponìvel em: <http://www.cemig.com.br/ptbr/atendimento/Documents/Norma\_Acesso MT\_Cemig\_final\_TDAT\_p.pdf>.
- [15] BASAK, P. et al. A literature review on integration of distributed energy resources in the perspective of control, protection and stability of microgrid. **Renewable and Sustainable Energy Reviews**, v. 16, n. 8, p. 5545–56, 2012. . Disponìvel em: <http://dx.doi.org/10.1016/j.rser.2012.05.043>.
- [16] PALIZBAN, O.; KAUHANIEMI, K.; GUERRERO, J. M. Microgrids in active network management - Part II: System operation, power quality and protection. **Renewable and Sustainable Energy Reviews**, v. 36, p. 440–51, 2014. . Disponìvel em: <http://dx.doi.org/10.1016/j.rser.2014.04.048>.
- [17] LI, C. et al. A review of islanding detection methods for microgrid. **Renewable and Sustainable Energy Reviews**, v. 35, p. 211–20, 2014. . Disponìvel em: <http://www.sciencedirect.com/science/article/pii/S1364032114002536>.
- [18] AL-SAEDI, W. et al. Power flow control in grid-connected microgrid operation using Particle Swarm Optimization under variable load conditions. **International Journal of Electrical Power and Energy Systems**, v. 49, p. 76–85, 2013. . Disponìvel em: <http://dx.doi.org/10.1016/j.ijepes.2012.12.017>.
- [19] PALIZBAN, O.; KAUHANIEMI, K.; GUERRERO, J. M. Microgrids in active network management - Part I: Hierarchical control, energy storage, virtual power plants, and market participation. **Renewable and Sustainable Energy Reviews**, v. 36, p. 428–39, 2014. . Disponìvel em: <http://dx.doi.org/10.1016/j.rser.2014.01.016>.
- [20] OLIVARES, D. E. et al. Trends in microgrid control. **IEEE Transactions on Smart Grid**, v. 5, n. 4, p. 1905–19, 2014. .
- [21] GAONKAR, D. N. (ED.). **Distributed generation**. Primeira ed.Vukovar: In-Teh, 2010. . Disponìvel em: <http://www.intechopen.com/books/distributed-generation>.
- [22] PALIZBAN, O.; KAUHANIEMI, K. Hierarchical control structure in microgrids with distributed generation: Island and grid-connected mode. **Renewable and Sustainable Energy Reviews**, v. 44, p. 797–813, 2015. . Disponìvel em: <http://linkinghub.elsevier.com/retrieve/pii/S1364032115000180>.
- [23] MAHMOUD, M. S.; AZHER HUSSAIN, S.; ABIDO, M. A. Modeling and control of microgrid: An overview. **Journal of the Franklin Institute**, v. 351, n. 5, p. 2822–59, maio 2014. . Disponìvel em: <http://linkinghub.elsevier.com/retrieve/pii/S0016003214000180>.
- [24] GU, W. et al. Modeling, planning and optimal energy management of combined cooling, heating and power microgrid: A review. **International Journal of Electrical Power & Energy Systems**, v. 54, p. 26–37, jan. 2014. . Disponìvel em: <http://linkinghub.elsevier.com/retrieve/pii/S0142061513002883>.
- [25] WHITEFOOT, J. W.; MECHTENBERG, A. R.; PETERS, D. L. **DETC2011-48513 OPTIMAL COMPONENT SIZING AND FORWARD-LOOKING DISPATCH OF AND ELECTRICAS MICROGRID FOR ENERGY STORAGE PLANNING**Proceeding of the ASME 2011 Internationa Desing Engineering Technical conferences & Computers and Information en Engineering Conference. **Anais**...Washingtong: ASME, 2011.
- [26] MARZBAND, M. et al. Experimental evaluation of a real time energy management system for stand-alone microgrids in day-ahead markets. **Applied Energy**, v. 106, p. 365–76, jun. 2013. . Disponìvel em: <http://linkinghub.elsevier.com/retrieve/pii/S0306261913001268>.
- [27] GUO, L. et al. A two-stage optimal planning and design method for combined cooling, heat and power microgrid system. **Energy Conversion and Management**, v. 74, p. 433–45, out. 2013. . Disponìvel em: <http://linkinghub.elsevier.com/retrieve/pii/S0196890413003634>.
- [28] MOHAMED, F. **Microgrid modelling and online management**. [s.l.] HELSINKI UNIVERSITY OF TECHNOLOGY, 2008. Disponìvel em: <https://aaltodoc.aalto.fi/handle/123456789/3009>.
- [29] GONZÁLEZ, L. I. **Optimal management of microgrids**. [s.l.] Universitat Politècnica de Catalunya, 2010. Disponìvel em: <http://wwweio.upc.es/~heredia/files/Igualada\_TFMEIO\_12\_gnom.pdf>.
- [30] FEROLDI, D.; DEGLIUOMINI, L. N.; BASUALDO, M. Energy management of a hybrid system based on wind–solar power sources and bioethanol. **Chemical Engineering Research and Design**, v. 91, n. 8, p. 1440–55, ago. 2013. . Disponìvel em: <http://linkinghub.elsevier.com/retrieve/pii/S026387621300097X>.
- [31] PLANAS, E. et al. General aspects, hierarchical controls and droop methods in microgrids: A review. **Renewable and Sustainable Energy Reviews**, v. 17, p. 147– 59, 2013. .
- [32] MAJUMDER, R. Some aspects of stability in microgrids. **IEEE Transactions on Power Systems**, v. 28, p. 3243–52, 2013. .
- [33] PRIOLKAR, J. G.; SHET, V. N. A Review on Protection Issues in Microgrid. v. 2, p. 6–11, 2013. .
- [34] GOPALAN, S. A.; SREERAM, V.; IU, H. H. C. A review of coordination strategies and protection schemes for microgrids. **Renewable and Sustainable Energy Reviews**, v. 32, p. 222–8, 2014. . Disponìvel em: <http://dx.doi.org/10.1016/j.rser.2014.01.037>.
- [35] HAUSCHILD, L. **Avaliação de Estratégias de Operação de Sistemas Híbridos Fotovoltaico-Eólico-Diesel**. [s.l.] UNIVERSIDADE DE SÃO PAULO, 2006.
- [36] PETRUSCHKE, P. et al. A hybrid approach for the efficient synthesis of renewable energy systems. **Applied Energy**, abr. 2014. . Disponìvel em: <http://linkinghub.elsevier.com/retrieve/pii/S0306261914002827>.
- [37] TAN, C. W.; GREEN, T. C.; HERNANDEZ-ARAMBURO, C. A. A stochastic method for battery sizing with uninterruptible-power and demand shift capabilities in PV (photovoltaic) systems. **Energy**, v. 35, n. 12, p. 5082–92, dez. 2010. . Disponìvel em: <http://linkinghub.elsevier.com/retrieve/pii/S0360544210004342>.
- [38] UPADHYAY, S.; SHARMA, M. P. A review on configurations, control and sizing methodologies of hybrid energy systems. **Renewable and Sustainable Energy Reviews**, v. 38, p. 47–63, out. 2014. . Disponìvel em: <http://linkinghub.elsevier.com/retrieve/pii/S1364032114003827>.
- [39] ERDINC, O.; UZUNOGLU, M. A new perspective in optimum sizing of hybrid renewable energy systems: Consideration of component performance degradation issue. **International Journal of Hydrogen Energy**, v. 37, n. 14, p. 10479–88, jul. 2012. . Disponìvel em: <http://linkinghub.elsevier.com/retrieve/pii/S0360319912009251>.
- [40] DIAF, S. et al. A methodology for optimal sizing of autonomous hybrid PV/wind system. **Energy Policy**, v. 35, n. 11, p. 5708–18, nov. 2007. . Disponìvel em: <http://linkinghub.elsevier.com/retrieve/pii/S0301421507002893>.
- [41] ZHANG, X. et al. Components sizing of hybrid energy systems via the optimization of power dispatch simulations. **Energy**, v. 52, p. 165–72, abr. 2013. . Disponìvel em: <http://linkinghub.elsevier.com/retrieve/pii/S0360544213000327>.
- [42] MOHAMMADI, M.; HOSSEINIAN, S. H.; GHAREHPETIAN, G. B. GA-based optimal sizing of microgrid and DG units under pool and hybrid electricity markets. **International Journal of Electrical Power & Energy Systems**, v. 35, n. 1, p. 83–92, fev. 2012. . Disponìvel em: <http://linkinghub.elsevier.com/retrieve/pii/S0142061511002213>.
- [43] HAFEZ, O.; BHATTACHARYA, K. Optimal planning and design of a renewable energy based supply system for microgrids. **Renewable Energy**, v. 45, p. 7–15, set. 2012. . Disponìvel em: <http://linkinghub.elsevier.com/retrieve/pii/S0960148112000985>.
- [44] MOGHADDAM, A. A. et al. Multi-objective operation management of a renewable MG (micro-grid) with back-up micro-turbine/fuel cell/battery hybrid power source. **Energy**, v. 36, n. 11, p. 6490–507, nov. 2011. . Disponìvel em: <http://linkinghub.elsevier.com/retrieve/pii/S0360544211006141>.
- [45] MOHAMMADI, M.; HOSSEINIAN, S. H.; GHAREHPETIAN, G. B. Optimization of hybrid solar energy sources/wind turbine systems integrated to utility grids as microgrid (MG) under pool/bilateral/hybrid electricity market using PSO. **Solar Energy**, v. 86, n. 1, p. 112–25, jan. 2012. . Disponìvel em: <http://linkinghub.elsevier.com/retrieve/pii/S0038092X11003379>.
- [46] KAABECHE, A.; BELHAMEL, M.; IBTIOUEN, R. Sizing optimization of gridindependent hybrid photovoltaic/wind power generation system. **Energy**, v. 36, n. 2, p. 1214–22, fev. 2011. . Disponìvel em: <http://linkinghub.elsevier.com/retrieve/pii/S0360544210006699>.
- [47] CASTAÑEDA, M. et al. Sizing optimization, dynamic modeling and energy management strategies of a stand-alone PV/hydrogen/battery-based hybrid system. **International Journal of Hydrogen Energy**, v. 38, n. 10, p. 3830–45, abr. 2013. . Disponìvel em: <http://linkinghub.elsevier.com/retrieve/pii/S0360319913001894>.
- [48] CONNOLLY, D. et al. A review of computer tools for analysing the integration of renewable energy into various energy systems. **Applied Energy**, v. 87, n. 4, p. 1059– 82, abr. 2010. . Disponìvel em: <http://linkinghub.elsevier.com/retrieve/pii/S0306261909004188>.
- [49] SINHA, S.; CHANDEL, S. S. Review of software tools for hybrid renewable energy systems. **Renewable and Sustainable Energy Reviews**, v. 32, p. 192–205, abr. 2014. . Disponìvel em: <http://linkinghub.elsevier.com/retrieve/pii/S136403211400046X>.
- [50] GUINOT, B. et al. Economic impact of performances degradation on the competitiveness of energy storage technologies – Part 2: Application on an example of PV production guarantee. **International Journal of Hydrogen Energy**, v. 38, n. 31, p. 13702–16, out. 2013. . Disponìvel em: <http://linkinghub.elsevier.com/retrieve/pii/S0360319913019630>.
- [51] GUINOT, B. et al. Economic impact of performances degradation on the competitiveness of energy storage technologies – Part 1: Introduction to the simulationoptimization platform ODYSSEY and elements of validation on a PV-hydrogen hybrid system. **International Journal of Hydrogen Energy**, v. 38, n. 35, p. 15219–32, nov. 2013. . Disponìvel em: <http://linkinghub.elsevier.com/retrieve/pii/S0360319913021356>.
- [52] BAÑOS, R. et al. Optimization methods applied to renewable and sustainable energy: A review. **Renewable and Sustainable Energy Reviews**, v. 15, n. 4, p. 1753–66, maio 2011. . Disponìvel em: <http://linkinghub.elsevier.com/retrieve/pii/S1364032110004430>.
- [53] MELLIT, A. et al. Artificial intelligence techniques for sizing photovoltaic systems: A review. **Renewable and Sustainable Energy Reviews**, v. 13, n. 2, p. 406–19, fev. 2009. . Disponìvel em: <http://linkinghub.elsevier.com/retrieve/pii/S1364032108000051>.
- [54] FADAEE, M.; RADZI, M. A. M. Multi-objective optimization of a stand-alone hybrid renewable energy system by using evolutionary algorithms: A review. **Renewable and**

**Sustainable Energy Reviews**, v. 16, n. 5, p. 3364–9, jun. 2012. . Disponìvel em: <http://linkinghub.elsevier.com/retrieve/pii/S1364032112001669>.

- [55] HAUPT, R.; HAUPT, S. **Practical genetic algorithms**. Segunda ed.[s.l.] WILEY, 2004. . Disponìvel em: <http://books.google.com/books?hl=en&lr=&id=k0jFfsmbtZIC&oi=fnd&pg=PR7&dq =PRACTICAL+GENETIC+ALGORITHMS&ots=PQ0TJJNFz7&sig=yRvOvO1sOZy dJF4GY9KtylmZ5Lw>.
- [56] TAN, W.-S. et al. Optimal distributed renewable generation planning: A review of different approaches. **Renewable and Sustainable Energy Reviews**, v. 18, p. 626–45, fev. 2013. . Disponìvel em: <http://linkinghub.elsevier.com/retrieve/pii/S1364032112005904>.
- [57] BRATTON, D.; KENNEDY, J. Defining a Standard for Particle Swarm Optimization. **2007 IEEE Swarm Intelligence Symposium**, n. Sis, p. 120–7, abr. 2007. . Disponìvel em: <http://ieeexplore.ieee.org/lpdocs/epic03/wrapper.htm?arnumber=4223164>.
- [58] KIRSCHEN, D.; STRBAC, G. **Fundamentals of power system economics**. [s.l.] WILEY, 2004. . Disponìvel em: <http://books.google.com/books?hl=en&lr=&id=QSB\_yC1R3wQC&oi=fnd&pg=PR7 &dq=FUNDAMENTALS+OF+POWER+SYSTEM+ECONOMICS&ots=JrliIOx8fW &sig=WIZdvVRoFgT2cTstE8o2B8xpwf8>. Acesso em: 3 ago. 2014.
- [59] WOOD, A.; WOLLENBERG, B. **Power generation, operation, and control**. Segunda ed.[s.l.] WILEY, 1996. .
- [60] REN21. **Renewables 2014 Global Status Report**. Paris: [s.n.]. . Disponìvel em: <http://www.ren21.net/portals/0/documents/resources/gsr/2014/gsr2014\_full report\_low res.pdf>.
- [61] HUAYLLAS, T. E. D. C. et al. Microgrid Systems : Main Incentive Policies and Dynamic Performance Evaluation for their Integration to the Network. **IEEE LATIN AMERICA TRANSACTIONS**, v. 12, n. 6, p. 1078–85, 2014. .
- [62] ABDMOULEH, Z.; ALAMMARI, R. A. M.; GASTLI, A. Review of policies encouraging renewable energy integration & best practices. **Renewable and Sustainable Energy Reviews**, v. 45, p. 249–62, 2015. . Disponìvel em: <http://linkinghub.elsevier.com/retrieve/pii/S1364032115000453>.
- [63] WWF-BRASIL. **Além de grandes hidrelétricas**WWF-Brasil, , 2012. . Disponìvel em: <http://www.wwf.org.br/?32143/Alm-de-grandes-hidreltricas-polticas-para-fontesrenovveis-de-energia-eltrica-no-Brasil>.
- [64] MME. **PROINFA**. . Disponìvel em: <http://www.mme.gov.br/programas/proinfa/>. Acesso em: 8 out. 2014.
- [65] **Ley No. 1715 del 13 de Mayo de 2014**. Congreso de Colombia, , 2014. . Disponìvel em: <http://wsp.presidencia.gov.co/Normativa/Leyes/Documents/LEY 1715 DEL 13 DE MAYO DE 2014.pdf>.
- [66] ANEEL. **RESOLUÇÃO NORMATIVA N<sup>o</sup> 482, DE 17 DE ABRIL DE 2012**ANEEL, , 2012. . Disponìvel em: <www.aneel.gov.br/cedoc/ren2012482.pdf>.
- [67] VIEIRA, D.; CARNEIRO, J. S. DE A.; CASTRO, M. A. L. **Cadernos Temáticos ANEEL Micro e Minigeração Distribuída Sistema de Compensação de Energia Elétrica**, [s.d.]. . Disponìvel em: <http://www.aneel.gov.br/biblioteca/downloads/livros/caderno-tematicomicroeminigeracao.pdf>.
- [68] SIDDIQUI, M. U.; ABIDO, M. Parameter estimation for five- and seven-parameter photovoltaic electrical models using evolutionary algorithms. **Applied Soft Computing**, v. 13, n. 12, p. 4608–21, dez. 2013. . Disponìvel em: <http://linkinghub.elsevier.com/retrieve/pii/S1568494613002317>.
- [69] SINGH, G. K. Solar power generation by PV (photovoltaic) technology: A review. **Energy**, v. 53, p. 1–13, maio 2013. . Disponìvel em: <http://linkinghub.elsevier.com/retrieve/pii/S0360544213001758>.
- [70] ALVES, V. **Dimensionamento de sistemas de produção de electricidade baseados em energia solar fotovoltaica**. [s.l.] Universidade do Porto, 2008. Disponìvel em: <http://repositorio-aberto.up.pt/handle/10216/58758>.
- [71] MURILLO, D. **Modelado y análisis de sistemas fotovoltaicos**. [s.l.] UNIVERSITAT POLITÈCNICA DE CATALUNYA, 2003. Disponìvel em: <http://www.tdx.cat/handle/10803/7037>.
- [72] PARIDA, B.; INIYAN, S.; GOIC, R. A review of solar photovoltaic technologies. **Renewable and Sustainable Energy Reviews**, v. 15, n. 3, p. 1625–36, abr. 2011. . Disponìvel em: <http://linkinghub.elsevier.com/retrieve/pii/S1364032110004016>.
- [73] KRATOCHVIL, J. A.; BOYSON, W. E.; KING, D. L. Photovoltaic array performance model. 1 ago. 2004. . Disponìvel em: <http://www.osti.gov/servlets/purl/919131 sca5ep/>.
- [74] RAHIM, N. A.; PING, H. W.; SELVARAJ, J. Photovoltaic Module Modeling using Simulink/Matlab. **Procedia Environmental Sciences**, v. 17, p. 537–46, jan. 2013. . Disponìvel em: <http://linkinghub.elsevier.com/retrieve/pii/S1878029613000716>.
- [75] ELTAWIL, M. A.; ZHAO, Z. Grid-connected photovoltaic power systems: Technical and potential problems—A review. **Renewable and Sustainable Energy Reviews**, v. 14, n. 1, p. 112–29, jan. 2010. . Disponìvel em: <http://linkinghub.elsevier.com/retrieve/pii/S1364032109001749>.
- [76] BHATNAGAR, P.; NEMA, R. K. Maximum power point tracking control techniques: State-of-the-art in photovoltaic applications. **Renewable and Sustainable Energy Reviews**, v. 23, p. 224–41, jul. 2013. . Disponìvel em: <http://linkinghub.elsevier.com/retrieve/pii/S1364032113001111>.
- [77] BILAL, B. O. et al. Methodology to Size an Optimal Stand-Alone PV/wind/diesel/battery System Minimizing the Levelized cost of Energy and the CO2

Emissions. **Energy Procedia**, v. 14, n. 2011, p. 1636–47, jan. 2012. . Disponìvel em: <http://linkinghub.elsevier.com/retrieve/pii/S1876610211045656>.

- [78] ROBERTS, J. J. **ANÁLISE DE DESEMPENHO DE UM SISTEMA HÍBRIDO DE GERAÇÃO DE ENERGIA SOLAR-EÓLICO-DIESEL CONSIDERANDO VARIAÇÕES PROBABILÍSTICAS DA CARGA E DOS RECURSOS RENOVÁVEIS**. [s.l.] UNIVERSIDADE ESTADUAL PAULISTA "JÚLIO DE MESQUITA FILHO", 2012.
- [79] TARRILLO, J. M. **Simulación de una microgrid de voltaje continuo/alterno alimentado con fuente solar, eólica, baterías y convencional**. [s.l.] Universidad Nacional de Ingeniería, 2011. Disponìvel em: <http://cybertesis.uni.edu.pe/handle/uni/312>.
- [80] GARCÍA, F. H. **Análise experimental e simulação de sistemas híbridos eólicofotovoltaicos**. [s.l.] UNIVERSIDADE FEDERAL DO RIO GRANDE DO SUL, 2004. Disponìvel em: <http://www.lume.ufrgs.br/handle/10183/4569>.
- [81] CHEN, Z.; BLAABJERG, F. Wind farm—A power source in future power systems. **Renewable and Sustainable Energy Reviews**, v. 13, n. 6-7, p. 1288–300, ago. 2009. . Disponìvel em: <http://linkinghub.elsevier.com/retrieve/pii/S1364032108001433>.
- [82] SAHEB-KOUSSA, D. et al. Modeling and Simulation of Windgenerator with Fixed Speed Wind Turbine Under Matlab-Simulink. **Energy Procedia**, v. 18, p. 701–8, jan. 2012. . Disponìvel em: <http://linkinghub.elsevier.com/retrieve/pii/S1876610212008557>.
- [83] CARRILLO, C. et al. Review of power curve modelling for wind turbines. **Renewable and Sustainable Energy Reviews**, v. 21, p. 572–81, maio 2013. . Disponìvel em: <http://linkinghub.elsevier.com/retrieve/pii/S1364032113000439>.
- [84] TRIVELLATO, F.; BATTISTI, L.; MIORI, G. The ideal power curve of small wind turbines from field data. **Journal of Wind Engineering and Industrial Aerodynamics**, v. 107-108, p. 263–73, ago. 2012. . Disponìvel em: <http://linkinghub.elsevier.com/retrieve/pii/S0167610512001286>.
- [85] HOWLADER, A. M. et al. A review of output power smoothing methods for wind energy conversion systems. **Renewable and Sustainable Energy Reviews**, v. 26, p. 135–46, out. 2013. . Disponìvel em: <http://linkinghub.elsevier.com/retrieve/pii/S1364032113003316>.
- [86] ABDULLAH, M. A. et al. A review of maximum power point tracking algorithms for wind energy systems. **Renewable and Sustainable Energy Reviews**, v. 16, n. 5, p. 3220–7, jun. 2012. . Disponìvel em: <http://linkinghub.elsevier.com/retrieve/pii/S1364032112001098>.
- [87] GILL, S.; STEPHEN, B.; GALLOWAY, S. Wind Turbine Condition Assessment Through Power Curve Copula Modeling. **IEEE Transactions on Sustainable Energy**, v. 3, n. 1, p. 94–101, jan. 2012. . Disponìvel em: <http://ieeexplore.ieee.org/lpdocs/epic03/wrapper.htm?arnumber=6102291>.
- [88] ICAO. **MANUAL OF THE ICAO STANDARD ATMOSPHERE Doc 7488/3**. Terceira ed.[s.l.] International Civil Aviation Organization, 1993. .
- [89] GUALTIERI, G.; SECCI, S. Methods to extrapolate wind resource to the turbine hub height based on power law: A 1-h wind speed vs. Weibull distribution extrapolation comparison. **Renewable Energy**, v. 43, p. 183–200, jul. 2012. . Disponìvel em: <http://linkinghub.elsevier.com/retrieve/pii/S0960148112000109>.
- [90] KALANTAR, M.; MOUSAVI G., S. M. Dynamic behavior of a stand-alone hybrid power generation system of wind turbine, microturbine, solar array and battery storage. **Applied Energy**, v. 87, n. 10, p. 3051–64, out. 2010. . Disponìvel em: <http://linkinghub.elsevier.com/retrieve/pii/S0306261910000504>.
- [91] ISMAIL, M. S.; MOGHAVVEMI, M.; MAHLIA, T. M. I. Current utilization of microturbines as a part of a hybrid system in distributed generation technology. **Renewable and Sustainable Energy Reviews**, v. 21, p. 142–52, maio 2013. . Disponìvel em: <http://linkinghub.elsevier.com/retrieve/pii/S1364032112007022>.
- [92] GOMATOM, P.; JEWELL, W. **Fuel parameter and quality constraints for microturbine distributed generators**Proceedings of Power Systems 03: Distributed Generation and Advanced Metering FUEL. **Anais**...Wichita, Kansas, USA: Wichita State University, 2002.
- [93] MALINOWSKI, L.; LEWANDOWSKA, M. Analytical model-based energy and exergy analysis of a gas microturbine at part-load operation. **Applied Thermal Engineering**, v. 57, n. 1-2, p. 125–32, ago. 2013. . Disponìvel em: <http://linkinghub.elsevier.com/retrieve/pii/S1359431113002536>.
- [94] VIDAL, A.; BRUNO, J. C. Performance characteristics and modelling of a micro gas turbine for their integration with thermally activated cooling technologies. **International journal of Energy Research**, n. August 2006, p. 119–34, 2006. . Disponìvel em: <http://onlinelibrary.wiley.com/doi/10.1002/er.1231/abstract>.
- [95] GUO, X.; GUO, H. Simulation and Control Strategy of a Micro-Turbine Generation System for Grid Connected and Islanding Operations. **Energy Procedia**, v. 12, p. 368– 76, jan. 2011. . Disponìvel em: <http://linkinghub.elsevier.com/retrieve/pii/S1876610211018765>.
- [96] HOSSEINALIPOUR, S. M.; ABDOLAHI, E.; RAZAGHI, M. Static and Dynamic Mathematical Modeling of a Micro Gas Turbine. **Journal of Mechanics**, v. 29, n. 02, p. 327–35, 29 jan. 2013. . Disponìvel em: <http://www.journals.cambridge.org/abstract\_S1727719113000038>.
- [97] BAKALIS, D. P.; STAMATIS, A. G. Full and part load exergetic analysis of a hybrid micro gas turbine fuel cell system based on existing components. **Energy Conversion and Management**, v. 64, p. 213–21, dez. 2012. . Disponìvel em: <http://linkinghub.elsevier.com/retrieve/pii/S0196890412001884>.
- [98] BAKALIS, D. P.; STAMATIS, A. G. Incorporating available micro gas turbines and fuel cell: Matching considerations and performance evaluation. **Applied Energy**, v.

103, p. 607–17, mar. 2013. . Disponìvel em: <http://linkinghub.elsevier.com/retrieve/pii/S0306261912007325>.

- [99] STILLER, C. **Design , Operation and Control Modelling of SOFC / GT Hybrid Systems**. [s.l.] Norweigian University of Science and Technology, 2006.
- [100] KIM, T.; HWANG, S. Part load performance analysis of recuperated gas turbines considering engine configuration and operation strategy. **Energy**, v. 31, n. 2-3, p. 260– 77, fev. 2006. . Disponìvel em: <http://linkinghub.elsevier.com/retrieve/pii/S0360544205000150>.
- [101] CARVALHO, H. DE. **Desenvolvimento de um Modelo Matemático para Avaliação de Desempenho de Turbinas a Gás de um Eixo**. [s.l.] UNIVERSIDADE FEDERAL DE ITAJUBÁ, 2006. Disponìvel em: <http://juno.unifei.edu.br/bim/0031582.pdf>.
- [102] ZHANG, N.; CAI, R. Analytical solutions and typical characteristics of part-load performances of single shaft gas turbine and its cogeneration. **Energy Conversion and Management**, v. 43, n. 9-12, p. 1323–37, jun. 2002. . Disponìvel em: <http://linkinghub.elsevier.com/retrieve/pii/S0196890402000183>.
- [103] TAN, X.; LI, Q.; WANG, H. Advances and trends of energy storage technology in Microgrid. **International Journal of Electrical Power & Energy Systems**, v. 44, n. 1, p. 179–91, jan. 2013. . Disponìvel em: <http://linkinghub.elsevier.com/retrieve/pii/S0142061512003754>.
- [104] LEADBETTER, J.; SWAN, L. G. Selection of battery technology to support gridintegrated renewable electricity. **Journal of Power Sources**, v. 216, p. 376–86, out. 2012. . Disponìvel em: <http://linkinghub.elsevier.com/retrieve/pii/S0378775312009500>.
- [105] FERREIRA, H. L. et al. Characterisation of electrical energy storage technologies. **Energy**, v. 53, p. 288–98, maio 2013. . Disponìvel em: <http://linkinghub.elsevier.com/retrieve/pii/S0360544213001515>.
- [106] YEKINI SUBERU, M.; WAZIR MUSTAFA, M.; BASHIR, N. Energy storage systems for renewable energy power sector integration and mitigation of intermittency. **Renewable and Sustainable Energy Reviews**, v. 35, p. 499–514, jul. 2014. . Disponìvel em: <http://linkinghub.elsevier.com/retrieve/pii/S1364032114002366>.
- [107] MANWELL, J. F.; MCGOWAN, J. G. Lead acid battery storage model for hybrid energy systems. **Solar Energy**, v. 50, n. 5, p. 399–405, maio 1993. . Disponìvel em: <http://linkinghub.elsevier.com/retrieve/pii/0038092X93900602>.
- [108] ACHAIBOU, N.; HADDADI, M.; MALEK, A. Modeling of Lead Acid Batteries in PV Systems. **Energy Procedia**, v. 18, p. 538–44, jan. 2012. . Disponìvel em: <http://linkinghub.elsevier.com/retrieve/pii/S1876610212008351>.
- [109] COPETTI, J. B. Lead / acid batteries for photovoltaic applications . Test results and modelling. **Journal of Power Sources**, v. 47, p. 109–18, 1994. .
- [110] SCHIFFER, J. et al. Model prediction for ranking lead-acid batteries according to expected lifetime in renewable energy systems and autonomous power-supply systems. **Journal of Power Sources**, v. 168, n. 1, p. 66–78, maio 2007. . Disponìvel em: <http://linkinghub.elsevier.com/retrieve/pii/S0378775306025122>.
- [111] RUETSCHI, P. Aging mechanisms and service life of lead–acid batteries. **Journal of Power Sources**, v. 127, n. 1-2, p. 33–44, mar. 2004. . Disponìvel em: <http://linkinghub.elsevier.com/retrieve/pii/S0378775303009340>.
- [112] DUFO-LÓPEZ, R.; LUJANO-ROJAS, J. M.; BERNAL-AGUSTÍN, J. L. Comparison of different lead–acid battery lifetime prediction models for use in simulation of standalone photovoltaic systems. **Applied Energy**, v. 115, p. 242–53, fev. 2014. . Disponìvel em: <http://linkinghub.elsevier.com/retrieve/pii/S0306261913009148>.
- [113] ANDERSSON, A. **Battery Lifetime Modelling - Simulation model for improved battery lifetime for reneable based energy for rural areas.** Roskilde: [s.n.]. . Disponìvel em: <www.risoe.dk>.
- [114] BINDNER, H.; CRONIN, T.; LUNDSAGER, P. **Lifetime modelling of lead acid batteries**. [s.l.] Riso National Laboratory, 2005. v. 1515. Disponìvel em: <http://orbit.dtu.dk/fedora/objects/orbit:88309/datastreams/file\_7710966/content>.
- [115] ERWES, H.; FORLI, C.; DEVIENNE, R. **Condições de Importação de Equipamentos de Mini & Micro- Geração Distribuída Fotovoltaica no Brasil**Rio de JaneiroCâmara de comércio e indústria Brasil-Alemanha, , 2012. . Disponìvel em: <http://ahkbusiness.de/fileadmin/ahk\_business\_br/Downloads/erneuerbareenergien/Condicoes\_de\_Importacao\_de\_Equipamentos\_Fotovoltaicos\_AHK\_RJ\_final\_ 130720.pdf>.
- [116] **Simulador do Tratamento Tributário e Administrativo das Importações**. . Disponìvel em: <http://www4.receita.fazenda.gov.br/simulador/>. Acesso em: 21 out. 2014.
- [117] **Convenio ICMS 101/97**. . Disponìvel em: <http://www1.fazenda.gov.br/confaz/confaz/convenios/icms/1997/CV101\_97.htm>. Acesso em: 21 out. 2014.
- [118] **Regulamento do Imposto Sobre Operações Relativas à Circulação de Mercadorias e Sobre Prestações de Serviços de Transporte Interestadual e Intermunicipal e de Comunicação**. . Disponìvel em: <http://www.fazenda.mg.gov.br/empresas/legislacao\_tributaria/ricms/sumario2002.htm >. Acesso em: 21 out. 2014.
- [119] IRENA. **Renewable Power Generation Costs in 2012 : An Overview**. [s.l: s.n.]. . Disponìvel em: <www.irena.org/Publications>.
- [120] IRENA. **Renewable Energy Technologies: Cost Analysis Series - Solar Photovoltaics**. [s.l: s.n.]. . Disponivel em: <www.reina.org/Publications>.
- [121] HERNÁNDEZ-MORO, J.; MARTÍNEZ-DUART, J. M. Analytical model for solar PV and CSP electricity costs: Present LCOE values and their future evolution. **Renewable and Sustainable Energy Reviews**, v. 20, p. 119–32, abr. 2013. . Disponìvel em: <http://linkinghub.elsevier.com/retrieve/pii/S136403211200696X>.
- [122] IRENA. **Renewable energy technologies: Cost Analysis Series - Wind Power**. [s.l: s.n.]. . Disponìvel em: <www.irena.org/Publications>.
- [123] TEGEN, S. et al. **2011 Cost of Wind Energy Review**. [s.l: s.n.]. . Disponìvel em: <www.nrel.gov>.
- [124] WISER, R.; BOLINGER, M. **2012 WIND TECHNOLOGIES MARKET REPORT**. [s.l: s.n.]. . Disponìvel em: <http://www.osti.gov/scitech/biblio/1114044>.
- [125] **Tarifas CEMIG**. . Disponìvel em: <http://www.cemig.com.br/ptbr/atendimento/Paginas/valores\_de\_tarifa\_e\_servicos.aspx>. Acesso em: 1 fev. 2015.
- [126] ANEEL. **Por dentro da conta de luz: informação de utilidade pública**BrasíliaAgência Nacional de Energia Elétrica (Brasil), , 2008. . Disponìvel em: <http://www.aneel.gov.br/arquivos/PDF/Cartilha\_1p\_atual.pdf>.
- [127] **Painel Solar Fotovoltaico Policristalino de 250W Kyocera Solar – KD250GH-4FB2**. . Disponìvel em: <http://minhacasasolar.lojavirtualfc.com.br/prod,IDLoja,14743,IDProduto,4467157,pai nel-solar-fotovoltaico-painel-de-205w-a-260w-painel-solar-fotovoltaico-policristalinode-250w-kyocera-solar---kd250gh-4fb2>. Acesso em: 1 fev. 2015.
- [128] **Hummer High Efficiency 20kw Wind Turbines**. . Disponìvel em: <http://chinahummer.en.made-in-china.com/product/VShnzwXxXEKH/China-Hummer-High-Efficiency-20kw-Wind-Turbines.html>. Acesso em: 1 fev. 2015.
- [129] **Bateria Estacionária Moura Clean Nano 105Ah – 12MF105**. . Disponìvel em: <http://www.bateriaautomotiva.com.br/ecommerce\_site/produto\_17480\_4651\_Bateria-Estacionaria-Moura-Clean-Nano-105Ah-12MF105>. Acesso em: 1 fev. 2015.
- [130] GASMIG. **Tarifas de Gás**. . Disponìvel em: <http://www.gasmig.com.br/Tarifa/Tarifa.aspx>. Acesso em: 2 fev. 2015.

# **ANEXO A – Códigos de programação usados**

#### A.1 **Código da função de siulação do sistema fotovoltaico "PSFV.m"**

```
function [ Ppv, Nq ] = PSFV(PV, Gt, Ta, N, Eee)
%Função para calcular a potência gerada pelo sistema fotovoltaico.
%
%PV é uma estrutura que contém todos os dados do painel.
%PV.efnom Eficiência nominal do painel
%PV.betha Coeficiente de temperatura
%PV.tr [°C] Temperatura de referência dos dados nominais
%PV.NOCT [°C] Temperatura normal de operação da célula
8PV.area [m²] Área do painel
%Eee Eficiência do sistema de controle/inversor
\frac{6}{6}\frac{1}{2}Gt [w/m<sup>2</sup>] é a radiação
%Ta [<sup>°</sup>C] Temperatura ambiente
%N número de painéis que compõem o sistema 
%Ppv Potência gerada pelo sistema FV [w]
Ng=Eee*PV.efnom*(1-PV.betha*((Ta+(PV.NOCT-20)*Gt/800)-PV.tr));
Ppv=Ng*PV.area*N*Gt;
end
```
#### A.2 **Código da função de simulação do sistema eólico "PSE.m"**

```
function [PSE, Vvco, p] = PSE(SEO, PT, Vv)%PSE- cálculo de potência gerada pela turbina eólica
%PT = Potencia nominal de la turbina [kW]
\text{Vvo} = Velocidade do vento \lceil m/s \rceil%Ta = Temepratura ambiente [^{\circ}K]
%SEo.h1 = Altura de medicion del viento [m]
%SEo.h2 = Altura da turbina [m]
%SEo.z = Altura sobre o nível do mar [m]
%SEo.po = densidad do arede ref. curvas [kg/m3]
%SEo.Vvc = Vector velocidade do vento para curva [m/s]
%SEo.Ptc = Vector Potência turbina para curva [kW]
%SEo.alpha = Coeficiente de zona
%SEo.Vin = Velocidade de entrada
%SEo.Vout = Velocidade de corte
%constantes internas
pnm=101325; %[Pa] - Pressão atmosférica
R=287.85; %Constante
Tar=288.15; %Temperatura de referência (15°C)
%calculo de densidade do ar
p=(pnm/(Tar * R)) * (1-2.25577e-5*SEO. z) (5.2559);
%Ajuste de velocidade do vento por altura do eixo
Vvco=Vv*((SEO.h2/SEO.h1)^SEO.alpha); 
%interpolação da potência de corte da turbina
P=PT*(interp1(SEO.Vvc,SEO.Ptc,Vvco,'linear')); 
% validação de velocidade do vento
if and(Vvco>=SEO.Vin,Vvco<=SEO.Vout)
    PSE=P*p/SEO.po;
else PSE=0;
end
end
```
## A.3 **Código da função de custo para ajuste de variáveis da Microturbina em estado nominal "Custurbini.m"**

```
function [{\rm custo}, {\rm Dint}] = {\rm Custurbini}({\rm DadosTurb}, {\rm KI})%Custurbini faz o ajuste dos valores de nc, nt e Eo da microturbina 
para
%atinjir o valor nominal
% DadosTurb comtém os dados da turbina numa estrutura
% PI é o ponto de partida para nic,nit e Eo:
%nic=PI(1);
\text{init=PI(2)};
%Eo=PI(3);
%inicializando variáveis do sistema
%dados de datasheet
Ta=DadosTurb.Ddshet.Ta;
Wel=DadosTurb.Ddshet.Wel;
Go=DadosTurb.Ddshet.Go;
Pa=DadosTurb.Ddshet.Pa;
%dados de literatura
T4o=DadosTurb.Dlit.T4o;
ng=DadosTurb.Dlit.ng;
nee=DadosTurb.Dlit.nee;
ncc=DadosTurb.Dlit.ncc;
Rpc=DadosTurb.Dlit.Rpc;
nmc=DadosTurb.Dlit.nmc;
nmt=DadosTurb.Dlit.nmt;
kent=DadosTurb.Dlit.kent;
ksal=DadosTurb.Dlit.ksal;
kcc=DadosTurb.Dlit.kcc;
krb=DadosTurb.Dlit.krb;
kra=DadosTurb.Dlit.kra;
%Dados para ajuste
nic=KL(1);
nit=KI(2);
Eo=KI(3);nel=KL(4);Tsal=KI(5);
%opções de cálculo para minimização
options=optimoptions('fmincon');
      options.MaxIter=5000;
      options.MaxFunEvals=15000;
      options.TolCon=1e-15;
      options.TolFun=1e-10;
      options.TolX=1e-15;
qa=1.4;R=0.287053;
%Funções de delta H e Delta s com Cp= 0.931046 + T*2.066697e-4;%% equação 1 - delta H (hsal-hent)
deltaH=@(Tent,Tsal) 0.931046*(Tsal-Tent)+0.5*2.066697e-4*(Tsal^2-
Tent^2);
%% equação 2 - Delta S 
deltaS=@(Tent,Tsal,Rp) 0.931046*(log(Tsal)-log(Tent))+2.066697e-
4*(Tsal-Tent)-R*log(Rp);
```

```
%Valores de entrada da turbina
%assumindo Cp=1.005 na zona de T amb
T1=Ta+Wel*(1-nq)/(Go*1.005*nq*nee);%cálculos no compressor
T2si=T1*Rpc^((ga-1)/ga);
fobj2s=\theta(T2s) abs(deltaS(T1,T2s,Rpc));
T2s=fminsearch(fobj2s,T2si,options);
wsc=deltaH(T1,T2s);
wrc=wsc/nic;
fobj2=@(T2) abs(deltaH(T1,T2)-wrc);
T2=fminsearch(fobj2,T2si,options);
%calculos no recuperador, T5 é encontrado
wliq=Wel/(Go*ng*nee);
qent=Wel*ncc/(Go*nel);
wrt=(wliq+wrc/nmc)/nmt;
Qrec=(Eo/(1-Eo)) * (qent-wrt);
Qmaxrec=Qrec/Eo;
fobjT3=@(T3) abs(deltaH(T2,T3)-Qrec);
T3=fminsearch(fobjT3,650,options);
fobjT5=\theta(T5) abs(deltaH(T2, T5)-Omaxrec);
T5=fminsearch(fobjT5,750,options);
fobjT6=@(T6) abs(deltaH(T6,T5)-Qrec);
T6=fminsearch(fobjT6,580,options);
FobjT4=@(T4) abs(deltaH(T5,T4)-wrt);
T4=fminsearch(FobjT4,1100,options);
%calculos na turbina, T5 secundário é encontrado
tetha=(1-kent) * (1-ksal) * (1-kcc) * (1-krb) * (1-kra);Rpt=tetha*Rpc;
fobj5s=(5s) abs(deltaS(T4,T5s,1/Rpt);
T5s=fminsearch(fobj5s,T5,options);
wst=deltaH(T5s,T4);
wrtc=wst*nit;
fobj5=@(T5sec) abs(deltaH(T5, T4)-wrtc);
T5sec=fminsearch(fobj5,T5,options);
%se cálcula a temperatura de corte secundaria ou calculada
fobjT6=@(T6) abs(deltaH(T6,T5)-Qrec);
T6calc=fminsearch(fobjT6,Tsal-3,options);
%Cálculo do valor de custo
custo=15*abs(wrtc-wrt)+abs(T5-T5sec)+abs(T6-T6calc)+abs(T6-
Tsal)+abs(T6calc-Tsal)+abs(T4o-T4);
%Variavéis internas
Dint.Trabcomp=wrc;
Dint.Trabturb=wrt;
Dint.Trabturbcalc=wrtc;
Dint.Trabliqd=wliq;
Dint.Qent=qent;
Dint.T5est=T5;
Dint.T5calc=T5sec;
Dint.PotTurbNomCal=wliq*Go*ng*nee;
Dint.T1=T1;
Dint.T2=T2;
Dint.P1=Pa*(1-kent);
Dint.P2=Pa*(1-kent)*Rpc;
Dint.T3=T3;
Dint.P3=Pa*(1-kent)*Rpc*(1-krb);
Dint.T4=T4;
```

```
Dint.T5=T5sec;
Dint.T6=T6calc;
Dint.P4=Pa*(1-kent)*Rpc*(1-krb)*(1-kcc);Dint.P5=Pa*(1-kent)*Rpc*(1-krb)*(1-kcc)/Rpt;
Dint.P6=Pa*(1-kent)*Rpc*(1-krb)*(1-kcc)*(1-kra)/Rpt;Dint.T5s=T5s;
Dint.Qrec=Qrec;
end
```
#### A.4 **Código para ajuste de variáveis da Microturbina em estado nominal usando**

**"Custurbini.m", "calcinicial.m"**

```
clear all
close all
%inicializaçao variáveis do sistema
%dados de datasheet
Turb.Ddshet.Tsal=275+273;
Turb.Ddshet.Ta=15+273;
Turb.Ddshet.Wel=30;
Turb.Ddshet.Go=0.31;
Turb.Ddshet.nel=0.26;
Turb.Ddshet.Pa=101325;%[Pa]
%dados de literatura
Turb.Dlit.Eo=0.79;
Turb.Dlit.ng=0.96;
Turb.Dlit.nee=0.96;
Turb.Dlit.ncc=0.98;
Turb.Dlit.Rpc=3.6;
Turb.Dlit.nic=0.78;
Turb.Dlit.nit=0.83;
Turb.Dlit.kent=0.01;
Turb.Dlit.ksal=0.01;
Turb.Dlit.kcc=0.02;
Turb.Dlit.krb=0.02;
Turb.Dlit.kra=0.02;
Turb.Dlit.nmc=0.995;
Turb.Dlit.nmt=0.995;
Turb.Dlit.T4o=1114;
% constantes mapas 
Turb.Dlit.m=1.8;
Turb.Dlit.p=1.8;
Turb.Dlit.c4=0.1;
Turb.Dlit.t4=0.1;
%% seção 1 - correção de dados nominales
PI1=[Turb.Dlit.nic Turb.Dlit.nit Turb.Dlit.Eo Turb.Ddshet.nel 
Turb.Ddshet.Tsal];
Fcusto=@(X) turbini(Turb,X);
%geramse os limites das variáveis
LPI=[PI1(1)-0.004444445 PI1(1)+0.005;PI1(2)-0.004444445
PI1(2)+0.005;PI1(3)-0.004444445 PI1(3)+0.005;PI1(4)-0.004444445 
PI1(4)+0.005;PI1(5)-0.4444445 PI1(5)+0.3];
options=optimoptions('fmincon');
     options.MaxIter=5000;
     options.MaxFunEvals=15000;
     options.TolCon=1e-15;
```
```
 options.TolFun=1e-10;
     options.TolX=1e-15;
X = fmincon(Fcusto, PI1, [], [], [], [], LPI(:, 1), LPI(:, 2), [], options);
Turb.Dlit.Eo=X(3);
Turb.Dlit.nic=X(1);
Turb.Dlit.nit=X(2);
Turb.Ddshet.nel=X(4);
Turb.Ddshet.Tsal=X(5);
[{\rm custo}, {\rm Dint}] = {\rm Custurbini}({\rm Turb},X);Turb.Enom.T1=Dint.T1;
Turb.Enom.T2=Dint.T2;
Turb.Enom.T3=Dint.T3;
Turb.Enom.T4=Dint.T4;
Turb.Enom.T5=Dint.T5;
Turb.Enom.P6=Dint.P6;
Turb.Enom.P1=Dint.P1;
Turb.Enom.P2=Dint.P2;
Turb.Enom.P3=Dint.P3;
Turb.Enom.P4=Dint.P4;
Turb.Enom.P5=Dint.P5;
%ajusta-se valor de Tsal para diminuir erro em cálculos futuros
Turb.Enom.T6=Dint.T6;
Turb.Enom.Qent=Dint.Qent;
Turb.Enom.Qrec=Dint.Qrec;
%Salvar dados calculados
save('Dados','Turb');
```
### A.5 **Código da função de cálculo de custo por desviação para microturbina trabalhando**

## **em carga parcial "Custurb.m"**

```
function [C, Dint] = Custurb (Est, Tpar, Vent)
% Est - Contem todas as variáveis de estado da turbina na forma de 
vetor:
G=Est(1); % - Vazão de ar
Nra=Est(2);%- Velocidade relativa a nominal
% TPar - Contem todas caraterísticas da turbina
%inicializando variáveis do sistema
%dados de datasheet
Tao=Tpar.Ddshet.Ta;%- Temperatura ambiente no datasheet
Welo=Tpar.Ddshet.Wel;%- potência elétrica nominal
Go=Tpar.Ddshet.Go;%- vazão de ar nominal
nelo=Tpar.Ddshet.nel;%- eficiência elétrica nominal
Pao=Tpar.Ddshet.Pa;%- Pressão atmosférica no datasheet
%dados de literatura
nico=Tpar.Dlit.nic;%- eficiência isentrópica nominal do compressor
nito=Tpar.Dlit.nit;%- eficiência isentrópica nominal da turbina
Eo=Tpar.Dlit.Eo; %- eficácia nominal do recuperador
ng=Tpar.Dlit.ng; %- eficiência elétrica do gerador
nee=Tpar.Dlit.nee; %eficiência do sistema eletrônico
ncc=Tpar.Dlit.ncc; %eficiência da câmara de combustão
Rpco=Tpar.Dlit.Rpc; %Relação de pressão nominal do compressor
nmc=Tpar.Dlit.nmc;
nmt=Tpar.Dlit.nmt;
%variáveis no estado nominal
```

```
T1o=Tpar.Enom.T1;
T2o=Tpar.Enom.T2;
T3o=Tpar.Enom.T3;
T4o=Tpar.Enom.T4;
T5o=Tpar.Enom.T5;
T6o=Tpar.Enom.T6;
P1o=Tpar.Enom.P1;
P2o=Tpar.Enom.P2;
P3o=Tpar.Enom.P3;
P4o=Tpar.Enom.P4;
P5o=Tpar.Enom.P5;
P6o=Tpar.Enom.P6;
T5=T50;
%constantes de perdas de pressão nominais
kento=Tpar.Dlit.kent;
ksalo=Tpar.Dlit.ksal;
kcco=Tpar.Dlit.kcc;
krbo=Tpar.Dlit.krb;
krao=Tpar.Dlit.kra;
%constantes de mapas
m=Tpar.Dlit.m;
p=Tpar.Dlit.p;
c4=Tpar.Dlit.c4;
t4=Tpar.Dlit.t4;
% Vent contem os dados da condição de trabalho
Ta=Vent(1);% Temperatura ambiente em carga parcial
Pa=Vent(2);% Pressão atmosférica em carga parcial
PUel=Vent(3); % porcentagem de potência elétrica esperada a gerar
%% Trabalho líquido esperado
wliqesp=Welo*PUel/(G*ng*nee);
%% Constantes internas
\alphaa=1.4;
R=0.287053;
%% cálculo de P1 e T1
%kent corrigido
kent=kento*((G/Go)^2)*((Pao/Pa)^2)*(Ta/Tao);
P1=Pa*(1-kent);T1=Ta+Welo*PUel*(1-ng)/(G*1.005*ng*nee);%assumindo CP kte para Ta
%% equação 1 - delta H (hsal-hent)
deltaH=@(Tent,Tsal) 0.931046*(Tsal-Tent)+0.5*2.066697e-4*(Tsal^2-
Tent<sup>^2</sup>);
%% equação 2 - Delta S 
deltaS=@(Tent,Tsal,Rp) 0.931046*(log(Tsal)-log(Tent))+2.066697e-
4*(Tsal-Tent)-R*log(Rp);
%% equação 3 - Relação calculada de pressão no compressor
%variáveis corrigidas no compressor
Gcc = (G/Go) * (P1o/P1) * ( (T1/T1o) ^0.5);nrc=Nra*( (T1/T1o)^(0.5));
c = p * (1 - (m/nrc)) + (nrc) * ( (nrc-m)^2);cl=(nrc)/(c);c2 = (p - 2 * m * ((nrc)^2)) / (c);
c3=(m*m*(nrc)^3)-p*m*(nrc))/(c);
Rpc=Rpco*(c1*(Gcc^2)+c2*Gcc+c3);%se faz a verificacão de não estar em estado de surge
if (2 \times c1 \times c1 \times c1) \geq 0C=1e5+(2*c1*Gcc+c2)*1e5;
```

```
 Dint=0;
     return
end 
if Rpc<1 %condição de Rpc
    C=1e5+abs(Rpc-1)*1e5; Dint=0;
     return
end
nic=nico*(1-c4*((1-nrc)^2))*(nrc/Gcc)*(2-(nrc/Gcc));
if nic<=0 %condição de Nic
    C=1e5+abs(1e5*nic); Dint=0;
     return
end
%% cálculos no compressor
%T2s com mudança isentrópica
T2si=T1*Rpc^((ga-1)/ga);
FobjT2s=@(T2s) abs(deltaS(T1,T2s,Rpc));
T2s=fminsearch(FobjT2s,T2si);
wsc=deltaH(T1,T2s);
wrc=wsc/nic;
fobj2=@(T2) abs(deltaH(T1,T2)-wrc);
T2=fminsearch(fobj2,T2s);
P2=Rpc*P1;
%% cálculo de trabalhos
wrt=(wliqesp+wrc/nmc)/nmt;
%% Cálculos na saída e recuperador
%cálculo da eficácia corrigida
E=EO/ (Eo+(1-Eo) * ((G/Go) ^0.7));
Qmaxrec=deltaH(T2,T5);
Qrec=Qmaxrec*E;
fobjT3=@(T3) abs(deltaH(T2,T3)-Qrec);
T3=fminsearch(fobjT3,T3o);
fobjT6=@(T6) abs(deltaH(T6,T5)-Qrec);
T6=fminsearch(fobjT6,T6o);
FobjT4=@(T4) abs(deltaH(T5,T4)-wrt);
T4=fminsearch(FobjT4,T4o);
if T4<T3 %condição das temperaturas de entrada
    C=1e5*(1+(T3-T4)/100);
     Dint=0;
     return
end
%% cálculo de perda de pressão e preções.
     %krb corrigido
    krb=krbo*((G/Go)^2)*((P2o/P2)^2)*(T2/T2o);
    P3 = P2 * (1 - krb);
     %kcc corrigido
    kcc=kcco*(G/Go)^2)*((P3o/P3)^2*(T3/T3o);P4 = P3*(1-kcc);
     %ksal corrigido
     KtransP6=ksalo*((G/Go)^2)*((P6o/Pa)^2)*(T6/T6o);
     Fobksal=@(ksali) abs((ksali/((1-ksali)^2))-KtransP6);
     ksal=fminsearch(Fobksal,ksalo);
    P6 = Pa / (1 - ksa1);
     %kra corrigido
    KtransP5=krao*((G/Go)^2)*((P5o/P6)^2)*(T5/T5o);
```

```
Fobkra=\mathcal{C}(krai) abs((krai/(1-krai)^2))-KtransP5);
    kra=fminsearch(Fobkra, krao);
     P5=P6/(1-kra);
%% Cálculo da relação de pressão na turbina assumida
     Rpta=P4/P5;
%% Cálculos na turbina
     %Relação de pressão
     Rpto=P4o/P5o;
    alp=(1.4-0.4*Nra)^0.5;Rptc=(((G/Go) * (G/Go) * (Rpto^2) - 1 * (T4/T4o))/(alp^2)+1)^0.5;
%Rpt tem que ser menor do que Rpc
if or(Rptc>Rpc,Rptc<1)==1 %condição de Rpt
    C=1e5*(1+ (Rptc>Rpc)*(Rptc-Rpc)+abs((Rptc<1)*(1-Rptc)));
     Dint=0;
     return
end
     %variáveis corrigidas na turbina
    Gct=(G/Go)*(P4o/P4)*(T4/T4o)^0.5;nrt=Nra*( (T4/T4o)^(0.5));
    nit=nito*(1-t4*((1-nrt)^2))*(nrt/Gct)*(2-(nrt/Gct)); %cálculos para saída
    T5si=T4*Rpta^(-((ga-1)/ga));
     FobjT5s=@(T5s) abs(deltaS(T5s,T4,Rpta));
     T5s=fminsearch(FobjT5s,T5si);
     wst=deltaH(T5s,T4);
     wrtsec=wst*nit;
%% Cálculo de Qent e eficiência elétrica
Qentc=deltaH(T3,T4)/ncc;
wel=Welo*PUel/G;
nel=wel/Qentc;
nelr=nel/nelo;
%% Salvamento de variáveis internas
     Dint.Ta=Ta;
     Dint.T1=T1;
     Dint.T2=T2;
     Dint.T3=T3;
     Dint.T4=T4;
     Dint.T5=T5;
     Dint.T5s=T5s;
     Dint.T6=T6;
     Dint.Pa=Pa;
     Dint.P1=P1;
     Dint.P2=P2;
     Dint.P3=P3;
     Dint.P4=P4;
     Dint.P5=P5;
     Dint.P6=P6;
     Dint.Rpc=Rpc;
     Dint.Rpta=Rpta;
     Dint.wrt=wrt;
     Dint.wrtsec=wrtsec;
     Dint.wrc=wrc;
     Dint.kent=kent;
     Dint.krb=krb;
     Dint.kra=kra;
     Dint.kcc=kcc;
```

```
 Dint.ksal=ksal;
     Dint.nic=nic;
     Dint.nit=nit;
     Dint.E=E;
     Dint.nelr=nelr;
     Dint.Qentc=Qentc;
     Dint.Qrec=Qrec;
     %% Cálculo de custos de desviação
     %custo 1 - desviação de trabalho na turbina
     C1=abs(wrt-wrtsec);
     %custo 2 - desviação de relações de pressão de Rpt assumida e 
calculada
    tetha=(1-kent) * (1-ksal) * (1-kcc) * (1-krb) * (1-kra); Rptcalc=tetha*Rpc;
     C2=1e4*(abs(Rpta-Rptcalc)+abs(Rptc-Rptcalc));
    C=C1+C2;
     Dint.Rptm=Rptcalc;
     Dint.C1=C1;
     Dint.C2=C2;
end
```

```
A.6 Processo iterativo e calcular a curva de carga parcial para temperatura e 
   pressão ambiente determinadas, "CargParcial.m"
```

```
clear all
close all
load('Dados.mat')
%calculo de densidad del aire à altura de itajuba 845m -wikipedia
Ktransicion=(1-2.25577e-5*845) ^ (5.2559);
% Condições ambientais da curva
Pa=Turb.Ddshet.Pa*Ktransicion;
Ta=Turb.Ddshet.Ta-9;
%Valores da potência relativa gerada pela turbina
PU=linspace(0.4, 1, 40); % (PUmin, PUmax, Numpontos)
X(1).GNpar=[Turb.Ddshet.Go 1];
X(1). Nelr=1;
Vent(1)=Ta;% Temperatura ambiente em carga parcial
Vent(2)=Pa;% Pressão atmosférica em carga parcial
Vent(3)=PU(1);
[X(1).Custo,X(1).Dint]=Custurb(X(1).GNpar,Turb,Vent);
Gmaxo=Turb.Ddshet.Go*1.1;
Nmaxo=1;
Gmax=Gmaxo;
Nmax=Nmaxo;
UltGn=X(1).GNpar;
options=optimoptions('fmincon');
%Iterações para gerar linha de trabalho parcial da MT 
for ipu=1:length(PU)
     Vent(3)=PU(ipu);% porcentagem de potência elétrica esperada a 
gerar
     Fotim=@(X) Custurb(X,Turb,Vent);%Função a minimizar
     %Criase o ponto de partida para X
     X0=UltGn; %ultimo ponto cercano que foi mínimo
     %craise vetor de limites
    Gmint=(0.8)*Gmax;
```

```
 Gmaxt=Gmax;
     Nmint=0.6*Nmax;
     Nmaxt=Nmax;
    LX0=[Gmint Gmaxt;Nmint Nmaxt];
     %se cálcula o ponto mínimo parcial com a rotina interna de 
matlab
     options.Algorithm='interior-point';
     Xpar=fmincon(Fotim,X0,[],[],[],[],LX0(:,1),LX0(:,2),[],options);
     Fottrans=Fotim(Xpar);
     if Fottrans>=2
         Dp=0.125*log10(Fottrans);
     else
         Dp=0.038;
     end
     %redução de área de busca do algoritmo
    Gmint=Xpar(1) * (1 - Dp) * (Xpar(1) > 0);
Gmaxt=Xpar(1)*(1+Dp)*((Xpar(1)*(1+Dp))<Gmax)+Gmax*((Xpar(1)*(1+Dp))>
=\text{Gmax};
    Nmint=Xpar(2) * (1-Dp) * (Xpar(2)>0.4);
Nmaxt=Xpar(2)*(1+Dp)*((Xpar(2)*(1+Dp))<Nmax)+Nmax*((Xpar(2)*(1+Dp))>
=Nmax);
     LX1=[Gmint Gmaxt;Nmint Nmaxt];
     % Anel2 é o algoritmo de busca do ponto de trabalho
     [Xpar,FOPT,Tr]=Anel2(Fotim,400,LX1,400,0.5,Xpar,1e-3);
     UltGn=Xpar;
     X(ipu).GNpar=Xpar;
     [X(ipu).Custo,X(ipu).Dint]=Custurb(Xpar,Turb,Vent);
     X(ipu).Nelr=X(ipu).Dint.nelr;
ipu
end
```
## A.7 **Código da função de busca do ponto de trabalho da microturbina "Anel2.m"**

```
function [OPT,FOPT,Tr]=Anel2(nomeF,Npo,RanV,NumIt,FF,X0,TolFx)
if nargin < 7
   error('Faltam argumentos');
end
Np=Npo;
Custo=zeros(Np,1)*NaN;
melcGi=feval(nomeF,X0);
melpGi=X0;
melGi=X0(1);me1Ni=X0(2);Gmin=RanV(1,1);
Gmax=RanV(1, 2);
Nmin=RanV(2,1);
Nmax=RanV(2,2);
Ro=max((Gmax-Gmin)/2,(Nmax-Nmin)/2);
R=Ro;
Dir=0;tetamax=pi();
Krep=0;
for Nit=1:NumIt 
     %gerar a população em forma de anel
```

```
 teta=linspace((Dir-tetamax),(Dir+tetamax),Np);
 PoP=zeros(Np,2)*NaN;
Gam=rand(1) *(tetamax/ Np); for ip=1:Np;
     PoP(ip,1)=melGi+R*cos(teta(ip)+Gam);
     if PoP(ip,1)>Gmax
         PoP(ip,1)=Gmax; else
          if PoP(ip,1)<Gmin
             POP(ip,1)=Gmin; end
     end
    PoP(ip, 2) = melNif+R*sin(teta(ip)+Gam); if PoP(ip,2)>Nmax
         PoP(ip, 2) =Nmax;
     else
          if PoP(ip,2)<Nmin
              PoP(ip,2)=Nmin;
          end
     end
 end
 %evaluação da população
 clear Custo
 parfor ip=1:Np;
Custo(ip)=feval(nomeF, PoP(ip,:)); end
 clear Ind
 [MelcG,Ind]=min(Custo);%tira o mínimo custo da matriz
 melpos=PoP(Ind,:);%melhor posição
 if MelcG>=melcGi
     MelcG=melcGi;
     melpos=melpGi;
    R=R*FF; Np=floor((1.5*Np)*(1.5*Np<5000)+5000*(1.5*Np>=5000));
 else
     melcGi=MelcG;
     melpGi=melpos;
    R = (5*R) * (5*R <= R_0) + R_0 * (5*R > R_0); Np=Npo;
  end
 if MelcG<TolFx
      OPT=melpos;
     FOPT=MelcG;
     Tr(Nit)=MelcG;
     return
 end
 Tr(Nit)=MelcG;
 melGi=melpos(1);
 melNi=melpos(2);
 if Nit>1
    if abs(Tr(Nit)-Tr(Nit-1)) <1e-10
         Krep=Krep+1;
     else
          Krep=0;
     end
 end
```

```
 if Krep>15
     OPT=melpos;
     FOPT=MelcG;
     Tr(Nit)=MelcG;
     return
 end
     OPT=melpos;
```
end

FOPT=MelcG;

## A.8 **Código da função de cálculo do consumo de combustível para o sistema de Microturbinas "ConsCombMT.m"**

```
function [ CCMT, Dint ] = ConsCombMT (TURB, Ta, Pdesp, PCIc, Deltat)
%ConsCombMT calcula o consumo de combustível na microturbina a gás
% TURB.MapEf - Mapa de eficiências relativas da microturbina
% TURB.Pnmt - Potência nominal da MT
% TURB.efelnom - Eficiência elétrica nominal da MT
% Ta - Temperatura ambiente
% Pa - Pressão ambiente
% Pdesp - Potência despachada na MT
% PCIp - Poder calorifico inferior do combustível (gás)
%cria-se a função de eficiência da MT
FMapEfTurb=scatteredInterpolant(TURB.MapEf(:,1),TURB.MapEf(:,2),TURB
.MapEf(:,3),'linear','none');
%Cálculo da eficiência elétrica em função da temperatura
Dint.Efel=TURB.efelnom*FMapEfTurb(Ta,(Pdesp/TURB.Pnmt));
%Calculo da energia requerida do combustível
Dint.Ecreq=Deltat*Pdesp/Dint.Efel;
%Calculo consumo de combustível
CCMT=Dint.Ecreq/(PCIc*Deltat); % \frac{m^3}{h}End
```
# A.9 **Código da função de custo para ajuste do mapa do sistema de microturbinas "AjustaMapa.m"**

```
function [FMapEfSIS,FmapCGSMT,Nmapa] = AjustaMapa(DD)
%AjustaMapa calcula o mapa de eficiência corrigido
%DD.MT contém os dados da Microturbina
%% temperaturas sob analise
Ta=linspace(0, 45, 180);
%Número de pontos do mapa
NPMapa=200;
%inicializando dimenção do novo mapa
Nmapa=zeros((length(Ta)*NPMapa),7)*NaN;
%Potência unitária desejada para limitar
for i=1:length(Ta)
%para cada temperatura se pega a curva de eficiência de uma 
%microturbina
PUdesten=linspace(0,1.1,2*NPMapa);
Efelten=PUdesten*NaN;
for k=1:length(PUdesten)
Efelten(k)=DD.MT.FMapEf(Ta(i),PUdesten(k));
```
end [minEf,minEfid]=min(Efelten); [maxEf,maxEfid]=max(Efelten); PUminPT=PUdesten(minEfid);%Potência relativa mínima por turbina PUmaxPT=PUdesten(maxEfid);%Potência relativa máxima por turbina %Limitação do sistema de microturbinas PUminSMT(i)=PUminPT/DD.MT.NMT; %Potência relativa mínima do sistema (só uma turbina na sua mínima %potência) PUmaxSMT(i)=PUmaxPT; %Potência relativa máxima do sistema (Todas as microturbinas na sua %máxima potência) PUcuvSMT=linspace(PUminSMT(i),PUmaxSMT(i),NPMapa); %Potência relativa do sistema for k=1:length(PUcuvSMT) PRsmt=PUcuvSMT(k);%Potência relativa demandada % Cálculo de turbinas despachadas NMTD=fix(PRsmt\*DD.MT.NMT/PUmaxSMT(i))+1\*(mod(PRsmt\*DD.MT.NMT,PUmaxSM  $T(i)) \sim = 0$ ) +1\* (i==length(Ta)) \* (k==length(PUcuvSMT)); % se Avalia opção 1 de despacho : esta opção assume que todas as % turbinas despachadas são operadas a mesma potência %Cálculo da potência relativa por microturbina PRmtop1=PRsmt\*DD.MT.NMT/NMTD; %Cálculo do consumo de combustível para uma hora de uma %microturbina com a potência constante CCuMTop1=ConsCombMT(DD.MT,Ta(i),PRmtop1\*DD.MT.Pnmt,DD.MT.PCIComb,1); %Consumo de combustível horário dos sitema de MT CCsmtop1=CCuMTop1\*NMTD; %Custo de gerar PRsmt\*DD.MT.Pnsmt CGsmtop1=(DD.MT.CuMT\*NMTD\*DD.MT.keixo)/(DD.MT.VUeixo)+CCsmtop1\*DD.MT .PrComb; % se avalia opção 2 de despacho: nesta opção NMTD-1 turbinas são % despachadas ao 100% e a ultima vai com o restante PR1mtop2=PUmaxSMT(i); %potência relativa da turbina ao 100% PR2mtop2=PRsmt\*DD.MT.NMT-PUmaxSMT(i)\*(NMTD-1); %restante %Cálculo do consumo de combustível para uma hora de uma %microturbina com a potência constante CCu1MTop2=ConsCombMT(DD.MT,Ta(i),PR1mtop2\*DD.MT.Pnmt,DD.MT.PCIComb,1 ); CCu2MTop2=ConsCombMT(DD.MT,Ta(i),PR2mtop2\*DD.MT.Pnmt,DD.MT.PCIComb,1 ); if isnan(CCu2MTop2)==1 CCu2MTop2=1e6; end %Consumo de combustível horário dos sitema de MT CCsmtop2=CCu1MTop2\*(NMTD-1)+CCu2MTop2; %Custo de gerar PRsmt\*DD.MT.Pnsmt CGsmtop2=(DD.MT.CuMT\*NMTD\*DD.MT.keixo)/(DD.MT.VUeixo)+CCsmtop2\*DD.MT .PrComb; %Comparação de menor custo de geração if CGsmtop1<=CGsmtop2 CGsmt=CGsmtop1; CCsmt=CCsmtop1;

```
opt=1;
else
CGsmt=CGsmtop2;
CCsmt=CCsmtop2;
opt=2;
end
%Calculo da eficiência relativa em cada aponto
ERsmt=PRsmt*DD.MT.Pnsmt/((CCsmt*DD.MT.PCIComb)*DD.MT.efelnom);
%Cálculo do custo unitário de geração do sistema
CUGsmt=CGsmt/(PRsmt*DD.MT.Pnsmt);
%asignação do vetor de memoria
Nmapa(((i-1)*length(PUcuvSMT)+k),:)=[Ta(i) PRsmt ERsmt NMTD CUGsmt 
CGsmt opt];
end
end 
% Criação da nova função de mapa
FMapEfSIS=scatteredInterpolant(Nmapa(:,1),Nmapa(:,2),Nmapa(:,3),'lin
ear','none');
FmapCGSMT=scatteredInterpolant(Nmapa(:,1),Nmapa(:,2),Nmapa(:,5),'linear','none');
end
```
## A.10 **Código da função de simulação da bateria "CarDesCargIkte.m"**

```
function [EdCf, Dint] = CarDesCarGIkte(BAT, EdCi, Iten, deltat, Ta, Npc)
%microcarga calcula a carga ou descarga da bateria em deltat com
potência P
%constante
%Entradas:
% Cn=BAT.Cn; %Capacidade nominal do ciclo de 10 horas Ah
% Nb=BAT.Nb; %Número de baterias do sistema 
% Eee=BAT.Eee; %Eficiência do equipamento eletrônico de 
carga/descarga/conexão PU
% Vo=BAT.Vo; %Tensão de circuito aberto com carga total V
% g=BAT.g; %Constante de proporcionalidade do eletrólito 
V
% rd=BAT.rd; %Resistencia interna de descarga ohm-Ah
% rc=BAT.rc; %Resistencia interna de carga ohm-Ah
% md=BAT.md; %Coeficiente de sobretensão por transferência de 
carga em descarga 
% mc=BAT.mc; %Coeficiente de sobretensão por transferência de 
carga em carga 
% Cd=BAT.Cd; %Capacidade normalizada de descarga 
% Cc=BAT.Cc; %Capacidade normalizada de carga 
% Igas0=BAT.Igas0; %Corrente de gaseamento de uma bateria de 100 
Ah em tensão e temperatura nominal 
% Vgas0=BAT.Vgas0; %Tensão de gaseamento nominal V
% Tgas0=BAT.Tgas0; %Temperatura de gaseamento nominal °C
% cu=BAT.cu; %coeficiente de tensão para gaseamento 
% ct=BAT.ct; %coeficiente de temperatura para gaseamento 
% Vmaxc=BAT.Vmaxc; %Tensão máxima de recarga [V]
% Imaxc=BAT.Imaxc; %Corrente máxima de carga [I]
% EdCi é o estado de carga inicial
% Iten é a corrente tentativa de trabalho [A]
% deltat é o tempo de regime [horas-h]
% Ta é a temperatura ambiente promedio no deltat [°C]
```

```
% Npc é o número de pontos de cálculo para o ciclo
%este processo faz a função de integral do estado de carga
%prealocação de vetores
V=zeros(1,Npc)*NaN;
I=zeros(1,Npc)*NaN;
Igas=zeros(1,Npc)*NaN;
EdC=zeros(1,Npc)*NaN;
EdC(1)=EdCi;
%Ciclo de cálculo 
for it=1:Npc-1
[EdC(it+1), V(it), I(it), Igas(it)]=microcargaIkte(BAT, EdC(it), Iten, (de
ltat/Npc),Ta);
end
Dint.V=V;
Dint.I=I;
Dint.Igas=Igas;
Dint.EdC=EdC;
EdCf=EdC(Npc);
end
```
### A.11 **Código da função de simulação da bateria "microcargaIkte.m"**

```
function [EdCf, V, I, Igas] = microcargalkte(BAT, EdCi, Iten, deltat, Ta)%microcarga calcula a carga ou descarga da bateria em deltat com 
corrente I
%constante
%Entradas:
Cn=BAT.Cn; %Capacidade nominal do ciclo de 10 horas Ah
Vo=BAT.Vo; %Tensão de circuito aberto com carga total V
g=BAT.g; %Constante de proporcionalidade do eletrólito V
rd=BAT.rd; %Resistencia interna de descarga ohm-Ah
rc=BAT.rc; %Resistencia interna de carga ohm-Ah
md=BAT.md; %Coeficiente de sobretensão por transferência de 
carga em descarga 
mc=BAT.mc; %Coeficiente de sobretensão por transferência de 
carga em carga 
Cd=BAT.Cd; %Capacidade normalizada de descarga
Cu-BAI.Cu,<br>Cc=BAT.Cc; %Capacidade normalizada de carga
Igas0=BAT.Igas0; %Corrente de gaseamento de uma bateria de 100 Ah 
em tensão e temperatura nominal 
Vgas0=BAT.Vgas0; %Tensão de gaseamento nominal V
Tgas0=BAT.Tgas0; %Temperatura de gaseamento nominal °C
cu=BAT.cu; %coeficiente de tensão para gaseamento 
ct=BAT.ct; %coeficiente de temperatura para gaseamento
Vmaxc=BAT.Vmaxc; %Tensão máxima de recarga [V]
Imaxc=BAT.Imaxc; %Corrente máxima de carga [I]
% EdCi é o estado de carga inicial
% Iten é a corrente tentativa de trabalho [A]
% deltat é o tempo de regime
% Ta é a temperatura ambiente promedio no deltat
% a fórmula geral da tensão da batería é V=Vop+IRe
%Vo depende do estado de carga (EdC)
Vop=Vo-q*(1-EdCi);% R depende do estaod de carga e regime
if Iten>=0 %regime de carga
```

```
 %Pub=PSB*Eee/Nb;
    Re=(rc/Cn)*(1+mc*(EdCi/(Cc-EdCi)));
     %Validação de corrente máxima
     if Iten>Imaxc
        T = Tmaxc:
     else
         I=Iten;
     end
     %validação de tensão máxima de carga
     V=Vop+I*Re;
     if V>Vmaxc
         V=Vmaxc;
          I=(V-Vop)/Re;%se ajusta o valor de I pra ter Vmax
     end
else %regime de descarga
     %Pub=PSB/(Eee*Nb);
    Re = (rd/Cn) * (1 + md * ((1 - EdCi) / (Cd - (1 - EdCi)));
     I=Iten;
     V=Vop+I*Re;
end
%Cálculo da corrente de gaseamento 
Igas=(Cn/100)*Igas0*exp(cu*(V-Vgas0)+ct*(Ta-Tgas0));%Cálculo do estado de carga final
EdCf=EdCi+deltat*((I-Igas)/(Cn));
end
```
## A.12 **Código da função de simulação da bateria "CarDesCarGPkte.m"**

```
function [EdCf,Dint] = CarDesCarGPkte(BAT,EdCi,Eten,deltat,Ta,Npc)
%microcarga calcula a carga ou descarga da bateria em deltat para 
uma
%energia E constante
%Entradas:
% Cn=BAT.Cn; %Capacidade nominal do ciclo de 10 horas Ah
% Nb=BAT.Nb; %Número de baterias do sistema 
% Eee=BAT.Eee; %Eficiência do equipamento eletrônico de 
carga/descarga/conexão PU
% Vo=BAT.Vo; %Tensão de circuito aberto com carga total V
% g=BAT.g; %Constante de proporcionalidade do eletrólito 
V
% rd=BAT.rd; %Resistencia interna de descarga ohm-Ah
% rc=BAT.rc; %Resistencia interna de carga ohm-Ah
% md=BAT.md; %Coeficiente de sobretensão por transferência de 
carga em descarga 
% mc=BAT.mc; %Coeficiente de sobretensão por transferência de 
carga em carga 
% Cd=BAT.Cd; %Capacidade normalizada de descarga 
% Cc=BAT.Cc; %Capacidade normalizada de carga 
% Igas0=BAT.Igas0; %Corrente de gaseamento de uma bateria de 100 
Ah em tensão e temperatura nominal 
% Vgas0=BAT.Vgas0; %Tensão de gaseamento nominal V
% Tgas0=BAT.Tgas0; %Temperatura de gaseamento nominal °C
% cu=BAT.cu; %coeficiente de tensão para gaseamento 
% ct=BAT.ct; % coeficiente de temperatura para gaseamento
% Vmaxc=BAT.Vmaxc; %Tensão máxima de recarga [V]
```

```
% Imaxc=BAT.Imaxc; %Corrente máxima de carga [I]
% EdCi é o estado de carga inicial
% Iten é a corrente tentativa de trabalho [A]
% deltat é o tempo de regime [horas-h]
% Ta é a temperatura ambiente promedio no deltat [°C]
% Npc é o número de pontos de cálculo para o ciclo
%operação logica ESBten>=0?
if Eten>=0
         %sim=carga
         %Cálculo da energia máxima que pode armazenar a bateria em 
deltat
        [EdCf2, Dint2] = CarGVkte(BAT, EdCi, BAT. Vmaxc, deltat, Ta, Npc);
         Ebatmaxc=Dint2.ESB;
         %Comparação com Eten
         if Eten>=Ebatmaxc
             %sim= fazer carga com tensão máxima
             EdCf=EdCf2;
             Dint=Dint2;
         else
             %não= encontrar tensão de carga que faça ESB=Eten
             %criação da função objetivo
             Fobj=@(Vten) abs(Eten-
ECarGVkte(BAT,EdCi,Vten,deltat,Ta,Npc));
             Vcmin=BAT.Vo-BAT.g*(1-EdCi);
             Vpart=(Vcmin+BAT.Vmaxc)/2;
Vcarg=fmincon(Fobj,Vpart,[],[],[],[],(Vcmin),[BAT.Vmaxc]);
             %fazer carga com a tensão constante encontrada
            [EdCf, Dint] = CarGVkte(BAT, EdCi, Vcarg, deltat, Ta, Npc);
         end
else
     %não=Descarga
     %Fazer descarga com Potência constante
     Pten=Eten/deltat;
    [EdCf,Dint] = DesCarGPkte(BAT,EdCi,Pten,deltat,Ta,Npc);
end
end
```
## A.13 **Código da função de simulação da bateria "microdescPkte.m"**

```
function [EdCf, V, I, Igas, EnA] =microdescPkte(BAT,EdCi,PSB,mdeltat,Ta)
%microcarga calcula a carga ou descarga da bateria em deltat com
potência P
%constante
%Entradas:
Cn=BAT.Cn; %Capacidade nominal do ciclo de 10 horas Ah
Nb=BAT.Nb; %Número de baterias do sistema 
Eee=BAT.Eee; %Eficiência do equipamento eletrônico de 
carga/descarga/conexão PU
Vo=BAT.Vo; %Tensão de circuito aberto com carga total V
g=BAT.g; %Constante de proporcionalidade do eletrólito V
rd=BAT.rd; %Resistencia interna de descarga ohm-Ah
md=BAT.md; %Coeficiente de sobretensão por transferência de 
carga em descarga
```

```
Cd=BAT.Cd; %Capacidade normalizada de descarga 
Igas0=BAT.Igas0; %Corrente de gaseamento de uma bateria de 100 Ah 
em tensão e temperatura nominal 
Vgas0=BAT.Vgas0; %Tensão de gaseamento nominal V
Tgas0=BAT.Tgas0; %Temperatura de gaseamento nominal °C
cu=BAT.cu; %coeficiente de tensão para gaseamento 
ct=BAT.ct; %coeficiente de temperatura para gaseamento 
% EdCi é o estado de carga inicial
% PSB é a potência injetada ou extraída do sistema
% mdeltat é o tempo do micro regime
% Ta é a temperatura ambiente promedio no deltat
% PSB=ESB/mdeltat;
% a fórmula geral da tensão da batería é V=Vop+IRe
%Vo depende do estado de carga (EdC)
Vop=Vo-g*(1-EdCi);% R depende do estado de carga e regime
Pub=PSB/(Eee*Nb);
Re = (rd/Cn) * (1 + md * ((1 - EdCi) / (Cd - (1 - EdCi)));
%cálculo da corrente na bateria
I = (-V \circ p + (V \circ p^2 + 4 * Re * P u b) ^0 . 5) / (2 * Re);
%Cálculo da tensão na bateria
V=Vop+I*Re;
%% assumindo regime de potência constante
%Cálculo da corrente de gaseamento 
Igas=(Cn/100)*Igas0*exp(cu*(V-Vgas0)+ct*(Ta-Tgas0));%Cálculo do estado de carga final
EdCf=EdCi+mdeltat*((I-Igas)/(Cn));
%Energia armazenada no microciclo
EnA=V*I*mdeltat*Nb;
End
```
## A.14 **Código da função de simulação da bateria "CarGVkte.m"**

```
function [EdCf,Dint] = CarGVkte(BAT,EdCi,Vten,deltat,Ta,Npc)
% EdCi é o estado de carga inicial
% Iten é a corrente tentativa de trabalho [A]
% deltat é o tempo de regime [horas-h]
% Ta é a temperatura ambiente promedio no deltat [°C]
% Npc é o número de pontos de cálculo para o ciclo
%este processo faz a função de integral do estado de carga
%prealocação de vetores
V =zeros(1, Npc-1) *NaN;
I=zeros(1,Npc-1)*NaN;
P=zeros(1,Npc-1)*NaN;
Igas=zeros(1,Npc-1)*NaN;
EdC=zeros(1,Npc-1)*NaN;
EnA=zeros(1,Npc-1)*NaN;
EdC(1)=EdCi;
EnA(1)=0;%Ciclo de cálculo 
for it=1:Npc-1
[EdC(it+1), V(it), I(it), Igas(it), EnA(it)]=microcargaVkte(BAT, EdC(it),
Vten, (deltat/Npc), Ta);
    P(i t) = V(i t) * I(i t);end
```

```
Dint.V=V;
Dint.I=I;
Dint.P=P;
Dint.Igas=Igas;
Dint.EdC=EdC;
Dint.EnA=EnA; %energia armazenada
Dint.EtA=sum(EnA); %energia armazenada na bateria na mini carga
Dint.ESB=Dint.EtA/BAT.Eee;
EdCf=EdC(Npc);
End
```
### A.15 **Código da função de simulação da bateria "microcargaVkte.m"**

```
function [EdCf, V, I, Igas, EnA] =microcargaVkte(BAT,EdCi,Vk,mdeltat,Ta)
%microcarga calcula a carga ou descarga da bateria em deltat com
potência P
%constante
%Entradas:
Cn=BAT.Cn; %Capacidade nominal do ciclo de 10 horas Ah
Nb=BAT.Nb; %Número de baterias do sistema 
Vo=BAT.Vo; %Tensão de circuito aberto com carga total V
g=BAT.g; %Constante de proporcionalidade do eletrólito V
rc=BAT.rc; %Resistencia interna de carga ohm-Ah
mc=BAT.mc; %Coeficiente de sobretensão por transferência de 
carga em carga 
Cc=BAT.Cc; %Capacidade normalizada de carga 
Igas0=BAT.Igas0; %Corrente de gaseamento de uma bateria de 100 Ah 
em tensão e temperatura nominal 
Vgas0=BAT.Vgas0; %Tensão de gaseamento nominal V
Tgas0=BAT.Tgas0; %Temperatura de gaseamento nominal °C
cu=BAT.cu; %coeficiente de tensão para gaseamento 
ct=BAT.ct; %coeficiente de temperatura para gaseamento 
Vmaxc=BAT.Vmaxc; %Tensão máxima de recarga [V]
Imaxc=BAT.Imaxc; %Corrente máxima de carga [I]
% EdCi é o estado de carga inicial
% PSB é a potência injetada ou extraída do sistema
% mdeltat é o tempo do micro regime
% Ta é a temperatura ambiente promedio no deltat
% a fórmula geral da tensão da batería é V=Vop+IRe
%Vo depende do estado de carga (EdC)
Vop=Vo-q*(1-EdCi);Re=(rc/Cn)*(1+mc*(EdCi/(Cc-EdCi)));
if Vk>Vmaxc %lmitação por tensão
     V=Vmaxc;
else
     V=Vk;
end
I=(V-Vop)/Re;% Pub=PSB*Eee/Nb;
if I>Imaxc %limitação por corrente
      I=Imaxc;
      %Cálculo da tensão na bateria
      V=Vop+I*Re;
end
%Cálculo da corrente de gaseamento
```

```
Igas=(Cn/100)*Igas0*exp(cu*(V-Vgas0)+ct*(Ta-Tgas0));%Cálculo do estado de carga final
EdCf=EdCi+mdeltat*((I-Igas)/(Cn));
%Energia armazenada no microciclo nas baterias
EnA=V*I*mdeltat*Nb;
% %Energia injetada no microciclo no sistema de baterias
% ESB=V*I*mdeltat*Nb/Eee;
End
```
## A.16 **Código da função de simulação do sistema de gerenciamento de energia**

### **"DespachoDia.m"**

```
function [CDqer, DespDia] =
DespachoDia(DD,BED,DL,TDa,EdCi,CREAi,EdCmf)
%DespachoDia Faz o despacho econômico para um dia em faizas horarias
% DD é a estrutura que contém os dados dos dispositivos
% BE é o vetor que contem o Balança inicial do dia
% DL é a estrutura que contém os dados do local (clima e demanda)
% EdCi é o estado de carga inicial (hora 0) do sistema de baterias
% Os dados de entrada contém os dados do dia
% CustoDiarioBat é o custo por perda de saúde assumido no dia
%% Variáveis preliminares
%número de pontos de cálculo para uma hora de bateria
NPC=60;%Vetor de tempo no dia
td=linspace(1,24,24);
%energia extraída do sistema de baterias
EESB=td*NaN;
%energia injetada ao sistema de baterias
EISB=td*NaN;
%Estado de carga da bateria
EdC=[EdCi td*NaN];
%Creaditos acumulados
CREA=[CREAi td*NaN];
%Energia injetada à rede principal
EIRP=td*NaN;
%Energia extraída da rede principal
EERP=td*NaN;
%Potências limite da bateria
PdesminBAT=0;
PdesmaxBAT=DD.BAT.Vn*DD.BAT.Nb*DD.BAT.Imaxd;
%Energia gerada pelo sistema de microturbinas a gas
EGSMT=td*NaN;
%Consumo de combustível do sistema de Micro turbinas
CCSMT=td*NaN;
% Custos de geração horarios da microrrede
CGHMR=td*NaN;
% Preço da energia da rede
PrEERP=td*NaN;
% Energia disponivel dos créditos
EDCREA=td*NaN;
% Energia extraída dos créditos
EECREA=td*NaN;
%% Iterações para cada hora
for i=1:length(td)
```
% seleção da tarefa de energia segundo a hora do dia PrEERP(i)=DD.RE.FPrEERE(i); % Cálculo da energia disponivel dos créditos de energia EDCREA(i)=CREA(i)/PrEERP(i);%energia disponible dos créditos %Validação de posto tarifário if DD.RE.Faixas(i)==0 %Horário de fora de ponta if  $BED(i) >= 0$ % Custo de geração horário da MR CGHMR $(i)=0;$ % Energia extraída dos créditos  $EECREA(i)=0;$ % Energia extraída do sistema de baterias EESB $(i)=0;$ % despacho da MT EGSMT $(i)=0;$ % Energia extraída da rede principal EERP $(i)=0;$ if DD.BAT.Nb>0 %Validação para quando não há baterias %Validação de estado de carga if  $\text{EdC}(i)$  >=1 EISB $(i)=0;$  $EdC(i+1)=EdC(i);$ else  $[\text{EdC}(i+1), \text{DintBat}] =$ CarDesCarGPkte(DD.BAT,EdC(i),BED(i)\*1000,1,TDa(i),NPC); EISB(i)=DintBat.ESB/1000; end else EISB $(i)=0;$  $EdC(i+1)=EdC(i);$ end %% paso 2 %Validação de créditos armazenados if BED(i)>EISB(i) %a bateria não armazeno toda a energia disponivel EIRP(i)=BED(i)-EISB(i); %energia injetada à rede p. CREA(i+1)=CREA(i)+EIRP(i)\*DD.RE.FPrEERE(i);%Atualiza créditos else %BE=EISB EIRP $(i)=0;$ CREA( $i+1$ ) = CREA( $i$ ); end else %déficit de energia % fluxo de energias EIRP $(i)=0;$ EISB $(i)=0;$ EESB $(i)=0;$  $EdC(i+1)=EdC(i);$ %% Determinação de funções de custo %calculo de balanço de energia secunfdario BEsec=abs(BED(i)); %% MT if DD.MT.Pnsmt>0 % Custo de geração da microturbina = função %definição de limites de geração do sistema MT PUdesten=linspace(0,1.1,200); Efelten=PUdesten\*NaN; for k=1:length(PUdesten)

```
Efelten(k)=DD.MT.FmapCUGSMT(TDa(i),PUdesten(k));
if isnan (Efelten(k)) ==1
PUdesten(k)=NaN;
end
end
PUdesCurvmin=min(PUdesten);%Potência relativa mínima
PUdesCurvmax=max(PUdesten);%Potência relativa máxima
PminMT=PUdesCurvmin*DD.MT.Pnsmt;
PmaxMT=PUdesCurvmax*DD.MT.Pnsmt;
PdesCurvSMT=linspace(PminMT, PmaxMT, 100);
CCuGSMT=PdesCurvSMT*NaN;
% \gamma<sup>2</sup>\gamma outra
%Cálculo da curva de custos de geração da microturbina
for k3=1:length(PdesCurvSMT)
CCuGSMT(k3)=DD.MT.FmapCUGSMT(TDa(i),PdesCurvSMT(k3)/DD.MT.Pnsmt);
end
%Criação da função de custo da MT
FcustoMT=@(Pdes) interp1(PdesCurvSMT, CCuGSMT, Pdes) *Pdes;
else
FcustoMT=@(Pdes) 1e10*Pdes;
PminMT=0;
PmaxMT=0;
end
%% Rede externa
FcustoEERP=@(PERPF) FcustoEER(CREA(i),PERPF,PrEERP(i))*PERPF;
%% organização de vetores para uso de função de despacho
% DatGen.Fcg(i) Vetor com Funções de custo de geração (é % % 
% function handle)
% DatGen.Pmin(i) Potência mínima que pode ser gerada
% DatGen.Pmax(i) Potência máxima que pode ser gerada
% DatGen.Prio(i) Prioridade do gerador (0 é de maior prioridade)
%Indices: 1=Rede, 2= MT
DatGen.Fcg={FcustoEERP FcustoMT};
DatGen.Pmin=[0 PminMT]; %[kW]
DatGen.Pmax=[DL.RE.CnomRE PmaxMT];
%% Chamado da função de despacho
%calculo com MT e RP em competencia perfeita
[PI, Cust1] = DespInst(DatGen, BEsec);% cálculo só rede principal fornecendo a energia
Cust2=FcustoEERP(BEsec);
P2 = [BEsec 0];% cálculo só de MT
Cust3=FcustoMT(BEsec);
P3=[0 BEsec];
%seleção da melhor opção
Cust=[Cust1;Cust2;Cust3];
P=[P1;P2;P3];
[mCust,IdxmCust]=min(Cust);
Pdespa=P(IdxmCust,:); 
%% Arrumar dados de despacho
% despacho da MT
EGSMT(i)=Pdespa(2);
% Energia extraída da rede principal
EERP(i)=Pdespa(1);
% Atualização de créditos: 
if EERP(i)>=(EDCREA(i)) %se consomen todos os créditos
```

```
EECREA(i)=EDCREA(i);
CREA(i+1)=0;else % parte dos créditos são consumidos
EECREA(i)=EERP(i);
CREA(i+1) = CREA(i) - EECREA(i) * PrEERP(i);
end 
CGHMR(i)=mCust;
end
else %Horário de ponta
%% cálculo da energia extraída da bateria
EISB(i)=0;if DD.BAT.Nb>0 %Validação para quando não há bateria
%% break 
%Validação do estado de carga maior do que o mínimo esperado
if EdC(i)>EdCmf
%horas restantes de período de ponta
HresPP=sum(DD.RE.Faixas(i:end));
% Cálculo da potência máxima extraivel da bateria
%função de custo a minimizar
FcusTBatch = @ (Pten) abs(EdCmf -DesCarGPkte(DD.BAT,EdC(i),Pten,HresPP,TDa(i),60*HresPP));
%calculo da potência constante máxima que pode se extrair da
%bateria
PBini=-(EdC(i)-EdCmf)*DD.BAT.Cn*DD.BAT.Vn*DD.BAT.Nb/HresPP;
PBmax=fmincon(FcusTBatD,PBini, [], [], [], [], -PdesmaxBAT, PdesminBAT);
%Energia máxima extraída da bateria
EmaxESB=abs(PBmax*1/1000);
%correção do balanço secundário
if (EmaxESB+BED(i))<=DL.RE.CnomRE*1 
%a bateria pode se descarregar com PBmax
BEsec=EmaxESB+BED(i); 
else %a bateria tem descarga limitada
PBmax=-1000*(DL.RE.CnomRE*1-BED(i));
BEsec=DL.RE.CnomRE*1;
end 
%% Atualização de dados na bateria
[EdC(i+1)] = DesCarGPkte(DD.BAT, EdC(i), PBmax, 1, TDa(i), 60);%indicação do fluxo de energia na bateria 
EESB(i)=PBmax/1000;%*deltat=1 hora
else % a bateria não descarrega pelo baixo EdC
EdC(i+1)=EdC(i);EESB(i)=0;BEsec=BED(i);
end 
else
EESB(i)=0;EdC(i+1)=0;BEsec=BED(i);
end
if BEsec>=0
% Custo de geração horário da MR
CGHMR(i)=0;% Energia extraída dos créditos
EECREA(i)=0;% despacho da MT
EGSMT(i)=0;
```

```
% Energia extraída da rede principal
EERP(i)=0;%% paso 2
%Validação de créditos armazenados
EIRP(i)=BEsec; %energia injetada à rede p.
CREA(i+1)=CREA(i)+EIRP(i)*DD.RE.FPrEERE(i);%Atualiza créditos
else %déficit de energia
% fluxo de energias
EIRP(i)=0;EISB(i)=0;%% Determinação de funções de custo
%calculo de balanço de energia a despachar
BEsec=abs(BEsec);
%% MT
if DD.MT.Pnsmt>0
% Custo de geração da microturbina = função
%definição de limites de geração do sistema MT
PUdesten=linspace(0,1.1,200);
Efelten=PUdesten*NaN;
for k=1:length(PUdesten)
Efelten(k)=DD.MT.FmapCUGSMT(TDa(i),PUdesten(k));
if isnan (Efelten(k)) ==1
PUdesten(k)=NaN;
end
end
PUdesCurvmin=min(PUdesten);%Potência relativa mínima
PUdesCurvmax=max(PUdesten);%Potência relativa máxima
PminMT=PUdesCurvmin*DD.MT.Pnsmt;
PmaxMT=PUdesCurvmax*DD.MT.Pnsmt;
PdesCurvSMT=linspace(PminMT, PmaxMT, 100);
CCuGSMT=PdesCurvSMT*NaN;
%% outra
%Cálculo da curva de custos de geração da microturbina
for k3=1:length(PdesCurvSMT)
CCuGSMT(k3)=DD.MT.FmapCUGSMT(TDa(i),PdesCurvSMT(k3)/DD.MT.Pnsmt);
end
%Criação da função de custo da MT
FcustoMT=@(Pdes) interp1(PdesCurvSMT, CCuGSMT, Pdes) *Pdes;
else
FcustoMT=@(Pdes) 1e10*Pdes;
PminMT=0;
PmaxMT=0;
end
%% Rede externa
FCustoEERP=@(PERPF) FCustoEER(CREA(i), PERPF, PrEERP(i)) *PERPF;
%% organização de vetores para uso de função de despacho
% DatGen.Fcg(i) Vetor com Funções de custo de geração (é 
%function handle)
% DatGen.Pmin(i) Potência mínima que pode ser gerada
% DatGen.Pmax(i) Potência máxima que pode ser gerada
% DatGen.Prio(i) Prioridade do gerador (0 é de maior prioridade)
%Indices: 1=Rede, 2= MT
DatGen.Fcg={FcustoEERP FcustoMT};
DatGen.Pmin=[0 PminMT]; %[kW]
DatGen.Pmax=[DL.RE.CnomRE PmaxMT];
```

```
%% Chamado da função de despacho
%calculo com MT e RP em competencia perfeita
[PI, Cust1] = DespInst (DatGen, BEsec);
% cálculo só rede principal fornecendo a energia
Cust2=FcustoEERP(BEsec);
P2=[BEsec 0];% cálculo só de MT
Cust3=FcustoMT(BEsec);
P3=[0 BEsec];
%seleção da melhor opção
Cust=[Cust1;Cust2;Cust3];
P=[P1;P2;P3];[mCust,IdxmCust]=min(Cust);
Pdespa=P(IdxmCust,:); 
%% Arrumar dados de despacho
% despacho da MT
EGSMT(i)=Pdespa(2);
% Energia extraída da rede principal
EERP(i)=Pdespa(1);
% Atualização de créditos: 
if EERP(i)>=(EDCREA(i)) %se consomen todos os créditos
EECREA(i)=EDCREA(i);
CREA(i+1)=0;else % parte dos créditos são consumidos
EECREA(i)=EERP(i);
CREA(i+1)=CREA(i)-EECREA(i)*PrEERP(i);
end 
CGHMR(i)=mCust;
end
end
end
%% Arrumando dados de corte
%energia extraída do sistema de baterias
DespDia.EESB=-EESB;
%energia injetada ao sistema de baterias
DespDia.EISB=EISB;
%Estado de carga da bateria
DespDia.EdC=EdC;
%Creaditos acumulados
DespDia.CREA=CREA;
%Energia injetada à rede principal
DespDia.EIRP=EIRP;
%Energia extraída da rede principal
DespDia.EERP=EERP;
%Energia gerada pelo sistema de microturbinas a gas
DespDia.EGSMT=EGSMT;
%Cálculo do consumo de combustível
for i2=1:length(td)
if DD.MT.Pnsmt>0
if EGSMT(i2)>0;
CCSMT(i2)=ConsCombSMT(DD.MT,TDa(i2),EGSMT(i2),DD.MT.PCIComb,1);
else
CCSMT(i2)=0;
end
else
CCSMT(i2)=0;
```

```
end
end
DespDia.CCSMT=CCSMT;
% Custos de geração horarios da microrrede
DespDia.CGHMR=CGHMR;
%custo diário de geração (sem incluir a substituição da bateria)
CDger=sum(CGHMR);
% Preço da energia da rede
DespDia.PrEERP=PrEERP;
% Energia disponivel dos créditos
DespDia.EDCREA=EDCREA;
% Energia extraída dos créditos
DespDia.EECREA=EECREA;
end
```
### A.17 **Código da função de despacho instantáneo "DespInst.m"**

```
function [P,Cust] = DespInst(DatGen, Dem)%DespInst faz o despacho econômico de energia para um período de 
%tempo
% Entradas:
% DatGen.Fcg(i) Vetor com Funções de custo de geração (é 
%function handle)
% DatGen.Pmin(i) Potência mínima que pode ser gerada
% DatGen.Pmax(i) Potência máxima que pode ser gerada
% DatGen.Prio(i) Prioridade do gerador (0 é de maior prioridade)
% Dem Demanda a atingir
%% uno
%criase função de custo de geração
C=@(P) CustGen(DatGen.Fcq, P);
%criase a matriz de condição de igualdade
Aeq=ones(1,length(DatGen.Pmin));
Beq=Dem;
x0=DatGen.Pmin+(DatGen.Pmax-DatGen.Pmin)/2;
** dos
[P,Cust]=fmincon(C,x0,[],[],Aeq,Beq,DatGen.Pmin,DatGen.Pmax);
```
### A.18 **Código da função "CustGen.m"**

```
function [Cgen] = CustGen(Fcust,Pgen)
%CustGen Calcula o custo de gerar de um sistema de geradores
% Fcust{i} Contem a função de custo do gerador i
% Pgen(i) Potência gerada pelo gerador i
Cgen=0;
for i=1:length(Fcust)
    Cgen=Cgen+Fcust{i}(Pgen(i));
end
end
```
### A.19 **Código da função de simulação da microrrede "SimSist.m"**

```
function [CAME, Dsim] =SimSisT(X, DD, DL, Taxa)
%SimSisT é a função que faz a simulação e calcula o custo da energia
% DD é a estrutura que contém os dados dos dispositivos
% DL é a estrutura que contém os dados do local (clima e demanda)
```

```
%indices de variáveis a otimizar X
% X(1) sistema PV variável DD.SFV.Npv número de painéis
% X(2) Sistema EO Variável DD.SEO.PnSEO potência nominal do sistema 
R_{E}% X(3) Sistema MT Variável DD.MT.Pnmt Potencia nominal do sistema MT
% X(4) Sistema BAT Variável DD.BAT.Nb Número de baterias
%% Custo sem projeto
CDger=0;
for ii=1:365
Ddiar=DL.Dem(((ii-1)*24+1):((ii-1)*24+24));
CHger=0;for kk=1:24
CHger(kk)=Ddiar(kk)*DD.RE.FPrEERE(kk);
end
CDger(ii)=sum(CHger);
end
CAger=sum(CDger);
CATE0=DD.RE.CoREF*12+CAger;
CAME0=CATE0/sum(DL.Dem);
%% CAME0 é o custo anualizado médio se não houver projeto
DD.SFV.Npv=X(1);
DD.SEO.PnSEO=X(2);
DD.MT.Pnsmt=X(3);
DD.BAT.Nb=X(4);
%% reserva de memoria
memo=zeros(length(DL.Ta),1)*NaN;
memo2=zeros(length(DL.Ta)/24,1)*NaN;
Dsim.EESB=memo;
Dsim.EISB=memo;
Dsim.EdCSB=memo;
Dsim.CREA=memo;
Dsim.EIRP=memo;
Dsim.EERP=memo;
Dsim.EGSMT=memo;
Dsim.EECREA=memo;
Dsim.EDCREA=memo;
Dsim.CCSMT=memo;
Dsim.CGHMR=memo;
TaDm=memo2;
Nsubsbbat=memo2;
PESd=memo2;
CAsubsbatat=memo2;
PESmin=memo2;
EdCmfmin=memo2;
CDger=memo2;
EdCi=memo2;
CREAi=memo2;
CDgerMR=memo2;
%Condição inicial da MR 
EdCi(1)=1; %o sistema de bateria inicia carregado
CREAi(1)=0; % não tem créditos acumulados no inicio
%% Funções preliminares
%anualizador de custos
%Custos de investimento
AnualC=@(CT,Tax,Nproj) CT*((Tax*((Tax+1)^Nproj))/((((Tax+1)^Nproj)-
1)));
```

```
%Custos de substituição
AnualSub=@(CS,Tax,Nproj,Nsub) 
CS*(Tax*((Tax+1)^Nproj)) ((((Tax+1)^Nproj)-
1))*((((1+Tax)^(Nsub*fix(Nproj/Nsub)))-1)/(((1+Tax)^(Nsub)-
1<sup>*</sup>((1+Tax)^(Nsub*fix(Nproj/Nsub))));
%% Etapa um: Cálculos De custos anualizados
% Custos sistema fotovoltaico
%Cálculo de custos normais
%Custos de investimento do sistema fotovoltaico
DD.SFV.CTIfv=(DD.SFV.CuPFV*DD.SFV.Npv)/(1-(0.6-
((0.2*(DD.SFV.Npv*D.SFV.PV.Pnom))/(1000000)));
%Custos de substituição
DD.SFV.Csubsfv=DD.SFV.CTIfv*DD.SFV.ksubsFV;
%Calculo de custos anualizados
%Custo anualizado de investimento
DD.SFV.CATIfv=AnualC(DD.SFV.CTIfv,Taxa,DD.SFV.NprojFV);
%Custo anualizado de operação e manutenção;
DD.SFV.CAopmfv=DD.SFV.CTIfv*DD.SFV.kopmFV;
%Custo anualizado de substituição
DD.SFV.CAsubsfv=AnualSub(DD.SFV.Csubsfv,Taxa,DD.SFV.NprojFV,DD.SFV.N
projsubsFV);
%o sistema PV não tem custo por trocas ou custos de consumo
% Custos do sistema Eólico
%Cálculo de custos normais
%número de turbinas eolicas
DD.SEO.NTseo=DD.SEO.PnSEO/DD.SEO.DeltaPnSEO;
%Custos de investimento do sistema eólico
DD.SEO.CTIseo=(1+DD.SEO.kocEO)*DD.SEO.CuTEO*DD.SEO.NTseo;
%Calculo de custos anualizados
%Custo anualizado de investimento
DD.SEO.CATIseo=AnualC(DD.SEO.CTIseo,Taxa,DD.SEO.NprojEO);
%Custo anualizado de operação manutenção e substituição
DD.SEO.CAopseo=DD.SEO.CTIseo*DD.SEO.kopSEO;
%o sistema eólico não tem custo por trocas ou custos de consumo
% Custos do sistema de microturbinas
%número de turbinas do sistema MT
DD.MT.NMT=DD.MT.Pnsmt/DD.MT.DeltaPnMT;
%Custos de investimento
DD.MT.CTIMT=DD.MT.CuMT*DD.MT.NMT*(1+DD.MT.kocMT);
%Custos Anualizados de investimento
DD.MT.CATIMT=AnualC(DD.MT.CTIMT,Taxa,DD.MT.NprojMT);
%Custos anualizados de operação e manutenção
DD.MT.CAopmMT=DD.MT.CTIMT*DD.MT.kopMT;
% Custos do sistema de armazenamento
%Custos de investimento
DD.BAT.CTIBAT=DD.BAT.CuBAT*DD.BAT.Nb*(1+DD.BAT.kicBAT+DD.BAT.kocBAT)
;
%Custos de substituição por inversor
DD.BAT.CsubsICBAT=DD.BAT.CuBAT*DD.BAT.Nb*DD.BAT.kicBAT; % 10 anos
%Custos de bustituição por troca de bateria
DD.BAT.CsubsBBAT=DD.BAT.CuBAT*DD.BAT.Nb; % com duração da bateria
```
%Custos anualizados de investimento

```
DD.BAT.CATIBAT=AnualC(DD.BAT.CTIBAT,Taxa,DD.BAT.NprojBAT);
%custos anualizados de operação e manutenção
DD.BAT.CAopmBAT=DD.BAT.CTIBAT*DD.BAT.kopmBAT;
%Custos anualizados de substituição do inversor/cargador
DD.BAT.CAsubsICBAT=AnualSub(DD.BAT.CsubsICBAT,Taxa,DD.BAT.NprojBAT,D
D.BAT.NicBAT);
%Cálculo da perda de saúde diária por efeito de corrosão
for ki=1:1: (length(DL.Ta)/24)
TaDm(ki)=mean(DL.Ta(((ki-1)*24+1):((ki-1)*24+24))); %T média diária
DD.BAT.PESkcorr(ki)=1/((DD.BAT.FDTa(TaDm(ki))));
end
%Custos anualizados mínimo de substituição das baterias
DD.BAT.VUmax=1/sum(DD.BAT.PESkcorr);
DD.BAT.CAsubsmBBAT=AnualSub(DD.BAT.CsubsBBAT,Taxa,DD.BAT.NprojBAT,DD
.BAT.VUmax);
%Custos da rede externa e sistema de gerenciamento
%custos de investimento da rede externa
CapnomSist=max([DD.SFV.Npv*DD.SFV.PV.Pnom/1000 DD.SEO.PnSEO 
DD.MT.Pnsmt]);
DD.RE.CTIRE=DD.RE.CuRE*CapnomSist*1.2; %Pnom en kW
%Custo anualizado de investimento da rede externa
DD.RE.CATIRE=AnualC(DD.RE.CTIRE,Taxa,20);
%Custo anualizado de operação da rede externa (fatura)
DD.RE.CAopRE=DD.RE.CoREF*12; 
%% Etapa 2: Cálculo do indicador econômico preliminar
% Custo anualisado de investiento preliminar
Dsim.CAIMRp=DD.SFV.CATIfv+DD.SEO.CATIseo+DD.MT.CATIMT+DD.BAT.CATIBAT
+DD.RE.CATIRE;
% Custo anualisado de substituição preliminar
Dsim.CASubsp=DD.SFV.CAsubsfv+DD.BAT.CAsubsICBAT+DD.BAT.CAsubsmBBAT;
% Custo anualisado de operação e manutenção preliminar
Dsim.CAOMRp=DD.SFV.CAopmfv+DD.SEO.CAopseo+DD.MT.CAopmMT+DD.BAT.CAopm
BAT+DD.RE.CAopRE+Dsim.CASubsp;
% Cálculo da energia anual total consumida
Dsim.EATC=sum(DL.Dem);
%Cálculo do custo anualisado total da energia preliminar
Dsim.CATEp=Dsim.CAIMRp+Dsim.CAOMRp;
%Cálculo do custo anualisado medio da energia preliminar
Dsim.CAMEp=Dsim.CATEp/Dsim.EATC;
if Dsim.CAMEp<CAME0
%% Etapa 3: Cálculo do balanço inicial de energia
deltat=1; %porque os dados são horarios para mudar de kW para kWh.
%inicialiar históricos
%Energia gerada pelo sistema fotovoltaico
Dsim.EGSFV=zeros(length(DL.Ta),1)*NaN;
%energia gerada pelo sistema eólico
Dsim.EGSEO=Dsim.EGSFV;
%Balanço de energia
Dsim.BE=Dsim.EGSFV;
%loop de cálculo
for i=1:length(DL.Ta)
%Cálculo do recusro fotovoltaico [kWh/h]
%se Npv é 0.. a energia será 0
```

```
Dsim.EGSFV(i)=(deltat/1000)*PSFV(DD.SFV.PV,DL.Gt(i),DL.Ta(i),DD.SFV.
Npv,DD.SFV.Eee);
%Cálculo do recurso Eólico [kWh/h]
% 0 se potência nominal é 0
Dsim.EGSEO(i)=deltat*PSE(DD.SEO,DD.SEO.PnSEO,DL.Vv(i));
%Cálculo do Balanço de energia [kWh/h]
Dsim.BE(i)=Dsim.EGSFV(i)+Dsim.EGSEO(i)-deltat*DL.Dem(i);
%cálculo da energia que ultrapassa a carga contratada
if (Dsim.EGSFV(i)+Dsim.EGSEO(i))>(DL.RE.CnomRE*1)
Dsim.UCC(i)=Dsim.EGSFV(i)+Dsim.EGSEO(i)-DL.RE.CnomRE*1;
%Dsim.BE(i)=DL.RE.CnomRE*1;
else
Dsim.UCC(i)=0;end
end 
%% Subetapa: Ajuste do mapa da turbina para o número de turbinas 
%calculado
if DD.MT.Pnsmt>0
[DD.MT.FMapEfSIS,DD.MT.FmapCUGSMT,VarMap]=AjustaMapa(DD);
end
%% Etapa 4: Cálculo e simulação do despacho da microrrede
%como o despacho será feito para cada dia com 24 horas
for i=1:(length(DL.Ta)/24) %loop diário (365 dias)
% 1. Separação de dados diários
%Balanço de energia diário
BED=Dsim.BE(((i-1)*24+1):((i-1)*24+24));
%Temperatura diária
TDa=DL.Ta(((i-1) *24+1):((i-1) *24+24));
%% Cálculo do estado de carga mínimo permitido no dia
if DD.BAT.Nb>0
%Perda de saúde mínima do dia
PESmin(i)=DD.BAT.PESkcorr(i);
%Cálculo da profundidade de descarga que pode ser usada sem
%sobrecusto
FobjBatD=@(PdD) abs(DD.BAT.PESkcorr(i)-1/(DD.BAT.FDPdD(PdD)));
DD.BAT.PdDminD(i)=fminunc(FobjBatD,0.5);
% estado de carga mínimo a atingir mínimo no dia
EdCmfmin(i)=1-DD.BAT.PdDminD(i);
%% Cálculo da vida útil atual da bateria
if i>1Nsubsbbat(i)=1/(sum(PESd(1:i-1))+sum(DD.BAT.PESkcorr(i:length(DD.BAT.PESkcorr))));
else 
Nsubsbbat(i)=1/(sum(DD.BAT.PESkcorr(1:length(DD.BAT.PESkcorr))));
end
%% Cálculo do custo anualisado de subs da bateria com a vida atual
CAsubsbatat(i)=AnualSub(DD.BAT.CsubsBBAT,Taxa,DD.BAT.NprojBAT,Nsubsb
bat(i));%% Função de duração da bateria incluindo a profundidade de descarga 
%do dia
if i>1
NsubsDbbat=\theta(PdDdia) 1/(sum(PESd(1:i-1))+(365-
i)*max(1/(DD.BAT.FDPdD(PdDdia)),DD.BAT.PESkcorr(i)));
else
```

```
NsubsDbbat=@(PdDdia) 
1/(sum(DD.BAT.PESkcorr(i+1:length(DD.BAT.PESkcorr)))+max(1/(DD.BAT.F
DPdD(PdDdia)),DD.BAT.PESkcorr(1)));
end
%% Criação da função de cálculo do custos afetados pelo despacho
%função de aumento de custo de substituição
AuCsubs=@(Nat,Nred) 
AnualSub(DD.BAT.CsubsBBAT,Taxa,DD.BAT.NprojBAT,Nred)-
AnualSub(DD.BAT.CsubsBBAT,Taxa,DD.BAT.NprojBAT,Nat);
% Função de custos afetados pelo despacho
FCaDE=@(EdCmf) AuCsubs(Nsubsbbat(i),NsubsDbbat(1-
EdCmf))+DespachoDia(DD,BED,DL,TDa,EdCi(i),CREAi(i),EdCmf);
%% Cálculo da profundidade de descarga que minimiza os custos
Dsim.EdCmcalc(i)=fmincon(FCaDE,EdCmfmin(i),[],[],[],[],DD.BAT.EdCmin
Ad, EdCmfmin(i));
else
Dsim.EdCmcalc(i)=0;
end
%% simulação do dia
[CDqer(i), DespDia] =DespachoDia(DD,BED,DL,TDa,EdCi(i),CREAi(i),Dsim.EdCmcalc(i));
%% Arrumando dados de saída da simulação do dia
Dsim.EESB(((i-1)*24+1):((i-1)*24+24))=DespDia.EESB;
Dsim.EISB(((i-1)*24+1):((i-1)*24+24))=DespDia.EISB;
Dsim.EdCSB(((i-1)*24+1):((i-1)*24+24))=DespDia.EdC(1:24);
Dsim.CREA(((i-1)*24+1):((i-1)*24+24))=DespDia.CREA(1:24);
Dsim.EIRP(((i-1)*24+1):((i-1)*24+24))=DespDia.EIRP;
Dsim.EERP(((i-1)*24+1):((i-1)*24+24))=DespDia.EERP;
Dsim.EGSMT (((i-1)*24+1): ((i-1)*24+24))=DespDia.EGSMT;
Dsim.EECREA(((i-1)*24+1):((i-1)*24+24))=DespDia.EECREA;
Dsim.EDCREA(((i-1)*24+1):((i-1)*24+24))=DespDia.EECREA;
Dsim.CCSMT(((i-1)*24+1):((i-1)*24+24))=DespDia.CCSMT;
Dsim.CGHMR(((i-1)*24+1):((i-1)*24+24))=DespDia.CGHMR;
% atualização de estado de carga y creaditos acumulados inicial
EdCi(i+1)=DespDia.EdC(25);
CREAi(i+1)=DespDia.CREA(25);
% Cálculo do custo diário de geração
CDerMR(i)=CDqer(i);% Cálculo da perda de saúde do dia
PESd(i)=max(DD.BAT.PESkcorr(i),1/(DD.BAT.FDPdD(real(1-
min(DespDia.EdC(1:24))))end
%% Etapa 5: Cálculo do indicador econômico
Dsim.PESd=PESd;
% Custo anualisado de investiento
Dsim.CAIMR=DD.SFV.CATIfv+DD.SEO.CATIseo+DD.MT.CATIMT+DD.BAT.CATIBAT+
DD.RE.CATIRE;
% Custos anualizados de substituição das baterias
DD.BAT.VUbat=1/sum(PESd);
DD.BAT.CAsubsBBAT=AnualSub(DD.BAT.CsubsBBAT,Taxa,DD.BAT.NprojBAT,DD.
BAT.VUbat);
% Custo anualisado de substituição
Dsim.CASubs=DD.SFV.CAsubsfv+DD.BAT.CAsubsICBAT+DD.BAT.CAsubsBBAT;
% Custo anualisado de operação e manutenção
Dsim.CAOMR=DD.SFV.CAopmfv+DD.SEO.CAopseo+DD.MT.CAopmMT+DD.BAT.CAopmB
AT+DD.RE.CAopRE+Dsim.CASubs;
```

```
% Custo Anual de Geração
Dsim.CAGMR=sum(CDgerMR);
%Cálculo do custo anualisado total da energia
Dsim.CATE=Dsim.CAIMR+Dsim.CAOMR+Dsim.CAGMR;
%Cálculo do custo anualisado medio da energia
Dsim.CAME=Dsim.CATE/Dsim.EATC;
Dsim.ExE=20*sum(Dsim.UCC)/Dsim.EATC;
CAME=Dsim.CAME; 
else
CAME=3+Dsim.CAMEp;
end
Dsim.DD=DD;
Dsim.DL=DL;
Dsim.CAME0=CAME0;
Dsim.Taxa=Taxa;
End
```
#### A.20 **Código da função que contém o algoritmo de otimização "PSODiscV.m"**

```
% PSODiscV.m
% É um Otimizador por Particle Swarm Optimization (PSO) comun para
% encontrar o mínimo de uma função de MatLab MISO (Multiple input, 
% single output), onde as variavéis tem variação discreta
\mathbf{Q}% Esta versão precisa que a função de custo tenha só uma entrada 
% vetorial com tudas as dimenções de busca.
% 11SO:
% [OPT, Dint] = PSODiscV(NomeF, RangoV, maxv, minp, D, Np, NumIt, VFV, Tol)
\approx% NomeF - Nome da função
% D - Dimensão da partícula
% Np - Número de Partículas
% RangoV - Rango de valores para partículas da forma:
\approx% [ min1 max1 
% min2 max2
\frac{1}{2}% minD maxD ]
\approx% maxv - Máxima velocidade da partícula
% minp - Mínima mudança da partícula
% NumIt - Número de iterações
% Tol - Tolerancia para sair do ciclo.
% VFV - Vetor de fixação da partícula (0 para fixar o valor em 0, 
% 1 para incluir a variável na otimização
% X0 - Ponto inicial
% 
% Outputs:
% OPT - Entradas otimas relacionadas com a função da forma:
% [Opt1
% Opt2
\% ...
% OptI]
% Dint - È uma estrutura com os dados internos da simulação
% Dint.Tr - Vetor com os melhores custos
```

```
% Dint.Te - iteração de saída
% Dint.S - Tipo de saída do algoritmo. 0 se atingir numIt, 1 se 
sair por
% pouca mudança no ponto otimo.
function 
[OPT,Dint]=PSODiscV(nomeF,RangoV,maxv,minp,D,Np,NumIt,VFV,X0)
if nargin < 9
error('Faltam argumentos');
end
%% Variáveis preliminares
ac1=0.5;ac2=0.5;
%Cálculo do número máximo de avaliações da função
NmaxAV=1;
for i=1:D
NmaxAV=NmaxAV*(RangoV(i,2)-RangoV(i,1))/(minp(i));
end
%count1 é o contador de iterações sem mudar o valor otimo
count1=0;
countmax=40; %número máximo de iterações sem mudar otimo
% iniciar variáveis
HisMelcusto=ones(Np,1)*NaN;
HisMelPosG=zeros(Np,D)*NaN;
PIn=zeros(Np,D)*NaN;
vel=zeros(Np,D)*NaN;
% melpos=zeros(1,D)*NaN;
z212=zeros(Np, D) *NaN;
z21 = z212;% Gerando limites de velocidade
if length(maxv)==1
% vpkmin = -maxv*ones(Np,D); % min vel, NpXD matrix
\% vpkmax = maxv*ones(Np, D); \% max vel
else
error('Max vel tem que ser um escalar');
end
% gerando matriz de limites
ppkmin = repmat(RangoV(1:D,1)',Np,1); % min pos, NpXD matrix
ppkmax = repmat(RangoV(1:D,2)',Np,1); % max pos
%% Geração de população e velocidade inicial 
%Gerar a população limitada por VR
x=rand([Np,D]); %Inicia a população random
a = min(x, [], 1); %vetor fila com mínimo de cada coluna
b=max(x,[],1);%vetor fila com máximo de cada coluna
large=b*NaN;
small=large;
for i=1:length(b) 
if abs(a(i))>abs(b(i))
large(i)=a(i);%vetor com maior magnitude
small(i)=b(i); %vetor com menor magnitude
else
large(i) = b(i);small(i)=a(i);
end
end
```

```
diff=abs(large-small);%vetor distancia
CopRang=RangoV';
temp=size(CopRang);
if temp(1) *temp(2) == 2 * Drange=CopRang(2, :)-CopRang(1, :);
else 
error('Erro: a matriz de rango debe ter 2 colunas e mesmo número de 
filas do que a dimensão do problema');
end
for j=1:Np 
for i=1:D
if diff(i) == 0PIn(i,i)=x(i,i);% limitação da população com paso e validação do VFV
PIn(j,i)=round(PIn(j,i)/minp(i))*minp(i)*VFV(i);
else
z21(j,i)=(x(j,i)-a(i))./(diff(i));
PIn(j,i)=z21(j,i)*range(1,i)+CopRang(1,i);
% limitação da população com o paso
PIn(j,i)=round(PIn(j,i)/minp(i))*minp(i)*VFV(i);
end
end 
end
%inclusão do ponto inicial na população
PIn(1,:)=X0;% Gerar a velocidade inicial limitada por Vm
x2=rand([Np,D]); %Inicia a população random
a2=min(x2,[],1);%vetor fila com mínimo de cada coluna
b2=max(x2,[],1);%vetor fila com máximo de cada coluna
large2=b*NaN;
small2=large2;
for i=1: length(b)if abs(a2(i)) >abs(b2(i))
large2(i)=a2(i);%vetor com maior magnitude
small2(i)=b2(i); %vetor com menor magnitude
else
large2(i)=b2(i);small2(i)=a2(i);
end
end
diff2=abs(large2-small2);%vetor distancia
for j=1:Np 
for i=1:D
if diff2(i) == 0vel(j,i)=x(j,i);% Ajuste de velocidade com o paso
vel(j, i)=round(vel(j, i)/minp(i))*minp(i);
else
z212(j,i)=(x2(j,i)-a2(i))./(diff2(i));
vel(j,i)=z212(j,i)*2*maxv-maxv;
% Ajuste de velocidade com o paso
vel(j,i)=round(vel(j,i)/minp(i))*minp(i);
end
end 
end
%% Avaliação do desempenho da população inicial
```

```
% valores iniciais de melhor posição individual
melpI=PIn;
% vetorizando a função de custo
custo=zeros(Np,1)*NaN;
parfor i=1:Np %mudar a parfor quando ser necessário
custo(i, 1)=feval(nomeF, PIn(i,:)); & da uma coluna de valores de
custo(1 por partícula)
end
% valores iniciais do melhor custo individual
melcI=custo;
%esto pega o mínimo
[melcG, idx1] = min(melcI);melpG=melpI(idx1,:); % melhor posição global
% melpos=melpG; % a melhor posição inicial
melcos=melcG;
HisMelcusto(1)=melcos;
HisMelPosG(1,1:D)=melpG;
% cria se o Histórico de avaliações
HisPos=PIn;
HisCus=custo;
%variáveis de condição de saída
% saída=0; % variável pra identificar o tipo de saída
% cnt2 = 0; % contador para sair por convergencia do erro
% processo iterativo
sal=0; %o coeficiente de saída será 0 se atingir o número de 
iterações
for i=1:NumIt 
%% Calculase o custo
parfor k=1:Np %mudar para parfor
%asignação para não calcular duas vezes a mesma partícula
iDxiD=1;
LoFl=0;%identificador de saída do while
while iDxiD <= length(HisPos(:,1))
if PIn(k, :)==Hispos(iDxib, :);custo(k,1)=HisCus(iDxiD);
iDxiD=1+length(HisPos(:,1));
LoFl=1;
else
iDxiD=iDxiD+1;
end
end
if LoFl==0
custo(k,1)=feval(nomeF, PIn(k,:));
% da uma coluna de valores de custo(1 por partícula)
end
end
%% se atualiza o Histórico de avaliação
LoFl2=0;%identificador de presença de partícula repetida
for k=1:Np
%se identifica se a partícula está na matriz do Histórico
for l=1: length (HisPos(:,1))
if PIn(k,:)==Hispos(1,:)LoFl2=1;
else
```

```
LoF12=0;
end
end
%se LoFl2 é 1 então a partícula está e não deve se adicionar
if LOF12 == 0HisPos=[HisPos;PIn(k,:)];
HisCus=[HisCus;custo(k,1)];
end
end
%% atualiza-se o melhor custo individual e melhor posição individual
for k=1:Np
if \text{custo}(k,1) < melcI(k,1)melcI(k, 1)=custo(k, 1);
melpI(k,:)=PIn(k,:);end
end
%atualiza-se o melhor custo global e melhor posição global da 
%iteração
[melcG, idx1] = min(melcI);melpG=melpI(idx1,:);
HisMelcusto(i+1) = melcG; % vetor com os melhores custos globais
if HisMelcusto(i)==HisMelcusto(i+1)
count1=count1+1;
else
count1=0;
end
HisMelPosG(1+i,1:D)=melpG;
te = i; % retorna o número de iteração
Hist=[HisPos HisCus];
save('historico','Hist'); 
%% Validação de saída
%saída por máximo número de avaliações da função objetivo
if length(HisMelcusto)>=NmaxAV
sal=1;
break
end
if count1>=countmax
sal=2;
break
end
%% calcula-se aceleração e velocidade 
\text{ac11} = \text{ac1*rand}([\text{Np}, \text{D}]);
ac22 = ac2*rand([Np, D]);
vel = vel... \frac{1}{2} vel = vel...
+ac11.*(melpI-PIn)... % independent (<1)
+ac22.*(repmat(melpG,Np,1)-PIn); % social (<1)
%% atualização de partículas 
PIn = PIn + vel;%limitamse as novas partículas
SaiDposMin=PIn<=ppkmin; %São Matrices Np x D
MaiDposMin=PIn>ppkmin; 
SaiDposMax=PIn>=ppkmax;
```

```
MenDposMax=PIn<ppkmax;
PIn=(SaiDposMin.*ppkmin)+(MaiDposMin.*PIn);
PIn=(SaiDposMax.*ppkmax)+(MenDposMax.*PIn);
% se modifica as partículas segundo minp
for k=1:Np
for l=1:D
PIn(k, l)=round(PIn(k, l)/minp(l))*minp(l)*VFV(l);
end
end
end % fim ciclo iterativo
%% output e return
OPT=melpG';
Dint.FOPT=melcG;
Dint.HisMelcusto=HisMelcusto;
Dint.HisMelPosG=HisMelPosG;
Dint.Hispos=HisPos;
Dint.Hiscus=HisCus;
Dint.Hist=[HisPos HisCus];
Dint.Te=te;
Dint.S=sal;
return
```
## A.21 **Código da rotina principal de otimização "OtimizadorPPAL.m"**

```
%Este algoritmo contém os comandos principais da otimização da 
% microrede elétrica
%% limpeza de workspace
clear all
close all
%% Primeira parte: Carga de dados
DadosFotovoltaico
DadosEolica
DadosBateria
DadosMicroturbina
CargaDadosLocal
DadosRedeExterna
Taxa=0.00001;
disp('Dados Cargados com sucesso')
%% Criação de vetores para otimização
%indices de variáveis a otimizar
% 1 sistema PV variável DD.SFV.Npv número de painéis
% 2 Sistema EO Variável DD.SEO.PnSEO potência nominal do sistema EO
% 3 Sistema MT Variável DD.MT.Pnmt Potencia nominal do sistema MT
% 4 Sistema BAT Variável DD.BAT.Nb Número de baterias
%% limitando
LimDim=[DD.SFV.Nminpv DD.SFV.Nmaxpv;
         DD.SEO.PnSEOmin DD.SEO.PnSEOmax;
         DD.MT.PnMTmin DD.MT.PnMTmax;
         DD.BAT.NbBATmim DD.BAT.NbBATmax];
% Definição de vetor de mínima mudança
MinMud=[DD.SFV.DeltaNpvMin;DD.SEO.DeltaPnSEO;DD.MT.DeltaPnMT;DD.BAT.
DeltaNbBAT];
% Definição de vetor de fixação na dimenção
VFV=[1 1 1 1];% Definição do ponto inicial
```

```
X0=[2500 100 180 3000];
%% Terceira parte: Aplicação do algoritmo de otimização
%criação da função a otimizar
FotimDef=@(X) SimSisT(X,DD,DL,Taxa);
% SimSitT é a função de simulação do sistema
% Taxa é a taxa de desconto aplicada no análise econômico interno
%uso do algoritmo de otimização
%forma:[OPT,Dint]=PSODiscV(nomeF,RangoV,maxv,minp,D,Np,NumIt,VFV,X0)
nomeF=FotimDef;
RangoV=LimDim;
maxv=100;minp=MinMud;
D=4;Np=12;NumIt=25;
VFV=VFV;
X0 = X0;[Xopt,Dint]=PSODiscV(FotimDef,LimDim,maxv,MinMud,D,Np,NumIt,VFV,X0);
```
## A.22 **Código de "DadosFotovoltaico.m"**

```
%rotina de configuração de parâmetros do sistema fotovoltaico
%% Dados Tecnicos
%Eficiência nominal do painel [%]
DD.SFV.PV.efnom=0.148; 
%Coeficiente de temperatura
DD.SFV.PV.betha=0.0046;
%Temperatura de referência dos dados nominais [°C]
DD.SFV.PV.tr=25;
%Temperatura normal de operação da célula [°C]
DD.SFV.PV.NOCT=45;
%Área do painel [m²]
DD.SFV.PV.area=1.64538; 
%Eficiência do inversor/controlador PMP do sistema fotovoltaico
DD.SFV.Eee=0.93;
% Potência nominal do painel [W]
DD.SFV.PV.Pnom=245;
% Número de painéis fotovoltaicos que o sistema tem
%DD.SFV.Npv=1;
%% dados de delimitação
% Número mínimo de painéis que pode ter o sistema
DD.SFV.Nminpv=0;
% Mínima mudança na quantidade de painéis
DD.SFV.DeltaNpvMin=10; 
% Número máximo de painéis que pode ter o sistema
DD.SFV.Nmaxpv=4000;
%% Dados Econômicos e financeiros
%Custo unitário do painel fotovoltaico, preço no local de projeto 
[R$]
DD.SFV.CuPFV=1040; 
%percentagem que relaciona os custos de investimento com os custos 
de operação e manutenção
DD.SFV.kopmFV=0.015;
%percentagem que relaciona os custos de investimento com os custos 
de
```
%substituição do sistema DD.SFV.ksubsFV=0.06; %Duração do projeto fotovoltaico [anos] DD.SFV.NprojFV=20; %Duração dos equipamentos tidos em conta nos custos de substituição [10] DD.SFV.NprojsubsFV=10;

## A.23 **Código de "DadosEolica.m"**

%Asignação de dados do sistema eólico %% Dados Tecnicos %Potencia nominal do sistema [kW] %DD.SEO.PnSEO=30; %Variável %Altura de medicion del viento [m] DD.SEO.h1=2; %Altura do eixo da turbina [m] DD.SEO.h2=20; %Altura sobre el nível del mar [m] DD.SEO.z=845; %densidade do ar de ref. curvas [kg/m3] DD.SEO.po=1.225; %Vetor velocidade do vento para curva [m/s] DD.SEO.Vvc=[0 3.06 4.46 5.55 7.22 9.01 10.98 12.86 13.96 15.01 16.01 17.24 18.55 19.95]; %Vetor Potência do sistema para curva [kW] DD.SEO.Ptc=[0 0.02 0.1 0.24 0.49 0.73 0.99 1.23 1.35 1.38 1.35 1.23 1.10 0.98]; %Coeficiente de zona DD.SEO.alpha=0.25; %Velocidade de entrada do sistema [m/s] DD.SEO.Vin=2.5; %Velocidade de corte do sistema [m/s] DD.SEO.Vout=20; %% Dados de delimitação %Potência mínima nominal do sistema eólico DD.SEO.PnSEOmin=0; %Potência máxima nominal do sistema eólico DD.SEO.PnSEOmax=400; %Mínima mudança na potência nominal do sistema eólico DD.SEO.DeltaPnSEO=20; %% Dados financeiros %Custo unitário de uma turbina eólica, entrega no local DD.SEO.CuTEO=61996; %percentagem que relaciona os custos da turbina com outros custos de investimento do projeto DD.SEO.kocEO=0.33; %percentagem que relaciona os custos de investimento com os custos de operação e substituição do sistema DD.SEO.kopSEO=0.02; %Duração do projeto eólico DD.SEO.NprojEO=20;

### A.24 **Código de "DadosBateria.m"**

```
%Dados do sistema de bateria
%% Dados Tecnicos
%Capacidade nominal do ciclo de 20 horas [Ah]
DD.BAT.Cn=100;
%Tensão nominal da bateria [V]
DD.BAT.Vn=12;
%Número de baterias do sistema
%DD.BAT.Nb=5;
%Eficiência do equipamento eletrônico de carga/descarga/conexão 
DD.BAT.Eee=0.93;
%Tensão de circuito aberto com carga total [V]
DD.BAT.Vo=13;
%Constante de proporcionalidade do eletrólito [V]
DD.BAT.g=1.0103;
%Resistencia interna de descarga [Ohm-Ah]
DD.BAT.rd=17.6712;
%Resistencia interna de carga [ohm-Ah]
DD.BAT.rc=6.6452;
%Coeficiente de sobretensão por transferência de carga em descarga
DD.BAT.md=0.0343;
%Coeficiente de sobretensão por transferência de carga em carga
DD.BAT.mc=1.3617;
%Capacidade normalizada de descarga
DD.BAT.Cd=1.05;
%Capacidade normalizada de carga
DD.BAT.Cc=1.05;
%Corrente de gaseamento de uma bateria de 100 Ah em tensão e 
temperatura
%nominal [A]
DD.BAT.Igas0=0.015;
%Tensão de gaseamento nominal [V]
DD.BAT.Vgas0=13;
%Temperatura de gaseamento nominal [°C]
DD.BAT.Tgas0=25;
%coeficiente de tensão para gaseamento
DD.BAT.cu=11/6;
%coeficiente de temperatura para gaseamento
DD.BAT.ct=0.06; 
%Tensão máxima de recarga [V]
DD.BAT.Vmaxc=14.4;
%Corrente máxima de carga [I]
DD.BAT.Imaxc=20;
%vetor de profundidade de descarga para curva de duração da bateria
DD.BAT.PDDc=[0.21 0.22 0.25 0.28 0.3 0.34 0.38 0.42 0.47 0.51 0.57 
0.63 0.68 0.73 0.8];%[PdD]
%vetor de número de ciclos para curva de duração da bateria
DD.BAT.NDCc=[1806 1659 1500 1287 1123 955 795 657 527 428 338 252 
200 153 111];%[No ciclos] 
%Função de duração por profundidade de descarga
DD.BAT.FDPdD=@(PdD) 
interp1(DD.BAT.PDDc,DD.BAT.NDCc,PdD,'linear','extrap');
%vetor de tempo de vida para curva de duração
DD.BAT.TVTac=365*[6 5.16 4.58 4.11 3.79 3.46 3.24 3.04];%dias
%vetor de temperatura ambiente para curva de duração
```
```
DD.BAT.Tac=[20 25 29 33.7 37.6 41.8 45 49];%[°C]
%Função de duração por temperatura ambiente
DD.BAT.FDTa=@(Ta) 
interp1(DD.BAT.Tac,DD.BAT.TVTac,Ta,'linear','extrap');
%Corrente máxima de descarga da bateria
DD.BAT.Imaxd=0.15*DD.BAT.Cn;
%Estado de carga mínimo admitido para o sistema
DD.BAT.EdCminAd=0.5;
%% Dados de limitação
%Número de baterias mínimo
DD.BAT.NbBATmim=0;
%Número de baterias máximo
DD.BAT.NbBATmax=7000;
%Mínima mudança na quantidade de baterias
DD.BAT.DeltaNbBAT=20; 
%% Dados financeiros
%Custo unitário de uma bateria
DD.BAT.CuBAT=490;
%percentagem que relaciona os custos das baterias com os custos da 
interface de conexão
DD.BAT.kicBAT=0.15;
%percentagem que relaciona os custos da bateria com outros custos do 
sistema
DD.BAT.kocBAT=0.1;
%percentagem que relaciona os custos de investimento com os custos 
de operação e manutenção do sistema
DD.BAT.kopmBAT=0.01;
%Vida útil do equipamento de controle, inversor e carregador de 
baterias
DD.BAT.NicBAT=10; 
%Vida útil do projeto de bateria
DD.BAT.NprojBAT=20;
```
## A.25 **Código de "DadosMicroturbina.m"**

```
%Dados de configuração da Microturbina a gás
%% Dados tecnicos
%Eficiência elétrica nominal da MT em condições padrão (1 atm, 15 °C 
ao nível do mar)
DD.MT.efelnom=0.26; 
%Potência elétrica nominal de uma turbina [kW]
DD.MT.Pnmt=30;
%criação da função do mapa
load('MAPTURB.mat');
DD.MT.MapEf=MapaTurb;
%cria-se a função de eficiência da MT
FMapEfTurb=scatteredInterpolant(DD.MT.MapEf(:,1),DD.MT.MapEf(:,2),DD
.MT.MapEf(:,3),'linear','none');
%salva a função na estrutura de dados
DD.MT.FMapEf=FMapEfTurb;
%Poder calorifico inferior do combustível (Gas)
DD.MT.PCIComb=0.0011630*8500; %[Kwh/m³]
%Preço do combustível [R/m³]
DD.MT.PrComb=1.3;
%%Dados de limitação
%Potência mínima nominal do sistema MT
```

```
DD.MT.PnMTmin=0;
%Potência máxima nominal do sistema MT
DD.MT.PnMTmax=600;
%Mínima mudança na potência nominal do sistema MT
DD.MT.DeltaPnMT=DD.MT.Pnmt; 
%% Dados financeiros
%Custo unitário de uma microturbina, entrega no local
DD.MT.CuMT=275760;
%percentagem que relaciona os custos da microturbina com outros
custos de investimento do projeto
DD.MT.kocMT=0.1;
%percentagem que relaciona os custos de investimento com os custos 
de operação,manutenção e substituição do sistema
DD.MT.kopMT=0.01;
%Duração da microturbina [anos]
DD.MT.NprojMT=14;
%Percentagem do valor da turbina inicial que custa trocar o eixo da 
turbina.
DD.MT.keixo=0.4;
%Vida útil do eixo [h]
DD.MT.VUeixo=40000;
```
## A.26 **Código de "DadosRedeExterna.m"**

```
%este script contém a asinnação de dados da rede externa
%% Dados técnicos
% Potência nominal da conexão com a rede externa [kW]
DL.RE.PnomRE=800;
% Capacidade nominal contratada com a rede externa [kW]
DL.RE.CnomRE=700;
%% Dados Financeiros e de custos
% Preço da energia extraída da rede externa no horário fora de ponta
% [R/kWh]
DL.RE.PrEEREFP=0.2349;
% Preço da energia extraída da rede externa no horário de ponta 
[R/kWh]
DL.RE.PrEEREP=1.1741;
% Vetor de identificação da faixa horária 
% 0 para horário for de ponta 1 para horário de ponta (entre 18 e 
21)
DD.RE.Faixas=[0 0 0 0 0 0 0 0 0 0 0 0 0 0 0 0 0 0 1 1 1 0 0 0]; 
%esta função so aceita valores entre 1 e 24
DD.RE.FPrEERE=@(H) 
DL.RE.PrEEREFP*(DD.RE.Faixas(H)==0)+DL.RE.PrEEREP*(DD.RE.Faixas(H)==
1);
%Custo unitário do sistema de medição
DD.RE.CuRE=50; %[R/kWp] 
%Custo fixo mensal da fatura de energia que depende da carga 
contratada
```

```
DD.RE.CoREF=DL.RE.CnomRE*9.46;
```
## A.27 **Código de "CargaDadosLocal.m"**

```
% Algoritmo para cargar dados do local
%% Cargar dados do clima
% Estrutura de tempo para dados do clima
DL.tempo=1:8760;
% Carga de dados do clima horarios armazenados em arquivo excel
% Variable=xlsread('nome arquivo com extenção','nome da 
folha','celda inicial:celda final');
%Aplicando para Ta, Vv e G
DL.Ta=xlsread('DadosLocalUnifei1.xlsx','DadosHorarios','E4:E8763');
DL.Gt=xlsread('DadosLocalUnifei1.xlsx','DadosHorarios','G4:G8763');
DL.Vv=xlsread('DadosLocalUnifei1.xlsx','DadosHorarios','F4:F8763');
%% carga de dados da demanda
DL.Dem=xlsread('DadosLocalUnifei1.xlsx','DadosHorarios','H4:H8763');
```